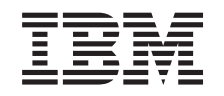

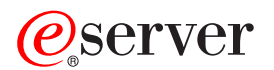

**iSeries**

# **Performance Tools for iSeries** コマンド

バージョン *5* リリース *3*

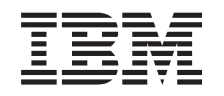

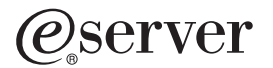

**iSeries**

# **Performance Tools for iSeries** コマンド

バージョン *5* リリース *3*

#### ご注意

本書および本書で紹介する製品をご使用になる前に、 285 [ページの『特記事項』に](#page-290-0)記載されている情 報をお読みください。

本書は、Performance Tools for iSeries (プロダクト番号 5722-PT1) のバージョン 5、リリース 3、モディフィケーシ ョン 0 に適用されます。また、改訂版で断りがない限り、それ以降のすべてのリリースおよびモディフィケーション に適用されます。このバージョンは、すべての RISC モデルで稼働するとは限りません。また CISC モデルでは稼働 しません。

本マニュアルに関するご意見やご感想は、次の URL からお送りください。今後の参考にさせていただきます。

http://www.ibm.com/jp/manuals/main/mail.html

なお、日本 IBM 発行のマニュアルはインターネット経由でもご購入いただけます。詳しくは

http://www.ibm.com/jp/manuals/ の「ご注文について」をご覧ください。

(URL は、変更になる場合があります)

お客様の環境によっては、資料中の円記号がバックスラッシュと表示されたり、バックスラッシュが円記号と表示さ れたりする場合があります。

 原 典: iSeries Performance Tools for iSeries Commands Version 5 Release 3 発 行: 日本アイ・ビー・エム株式会社

担 当: ナショナル・ランゲージ・サポート

#### 第1刷 2004.5

この文書では、平成明朝体™W3、平成明朝体™W9、平成角ゴシック体™W3、平成角ゴシック体™W5、および平成角 ゴシック体™W7を使用しています。この(書体\*)は、(財)日本規格協会と使用契約を締結し使用しているものです。 フォントとして無断複製することは禁止されています。

注∗ 平成明朝体™W3、平成明朝体™W9、平成角ゴシック体™W3、 平成角ゴシック体™W5、平成角ゴシック体™W7

**© Copyright International Business Machines Corporation 1998, 2004. All rights reserved.**

© Copyright IBM Japan 2004

# 目次

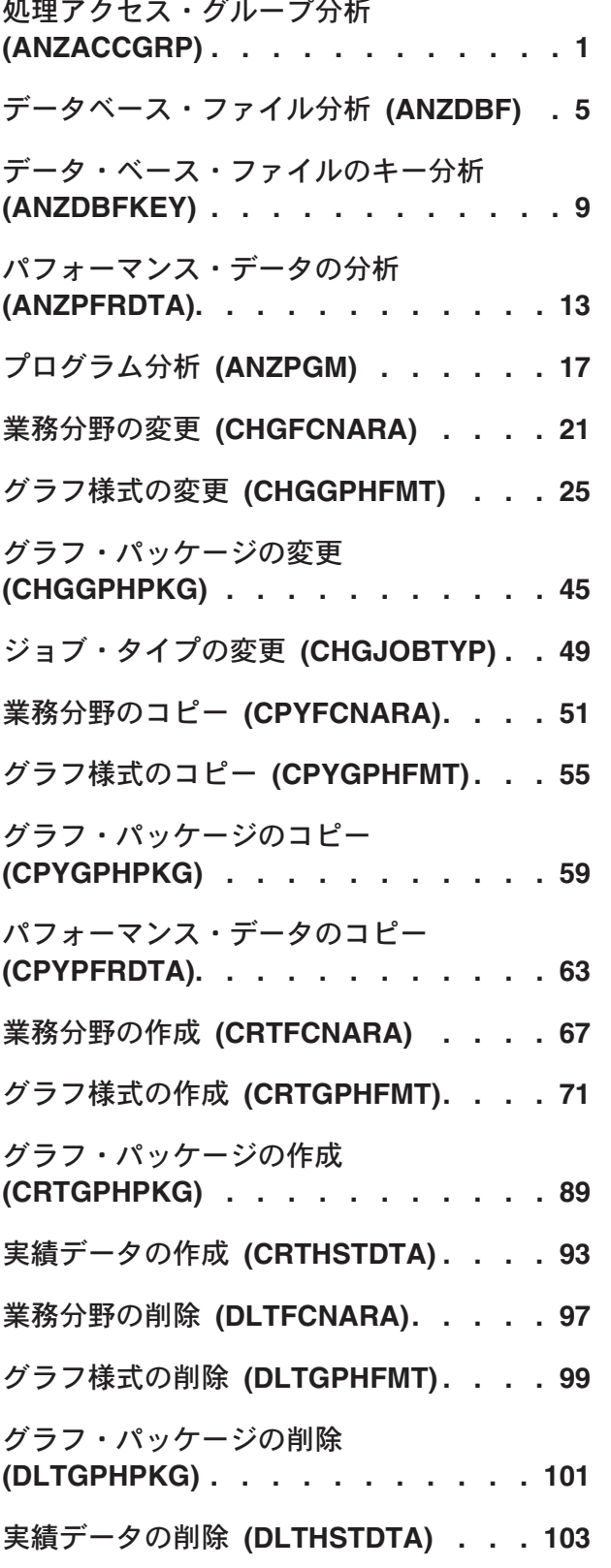

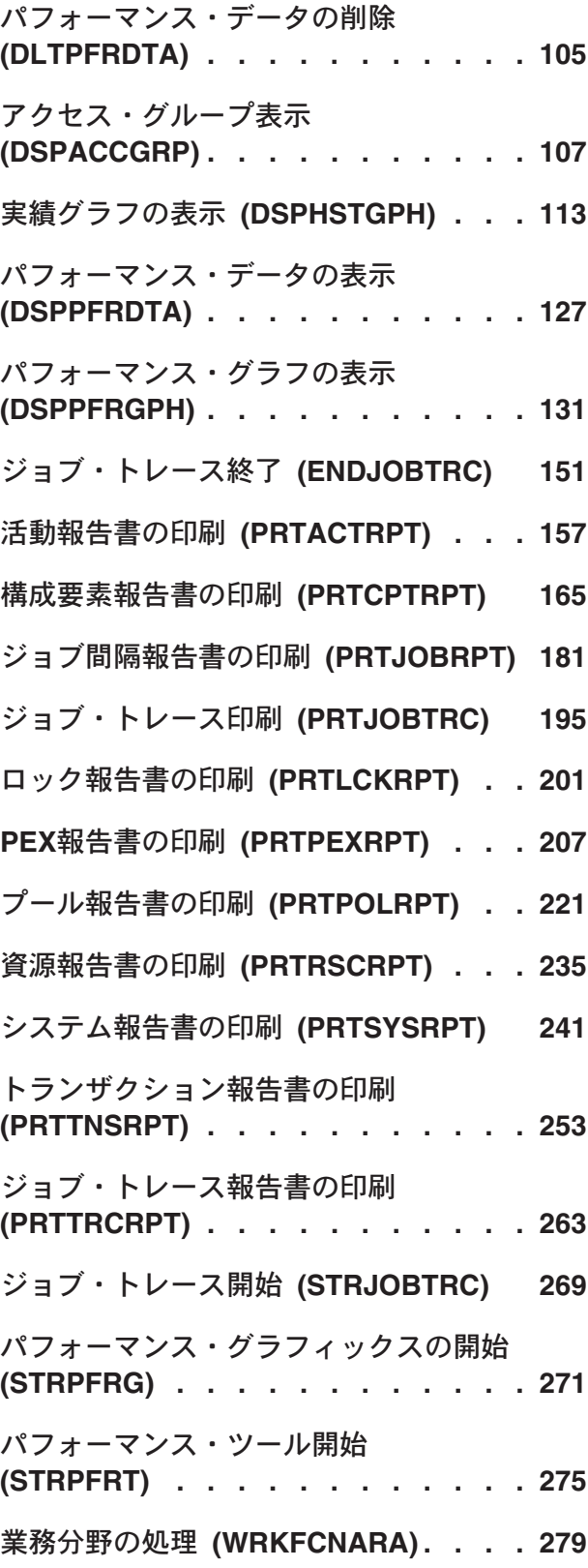

[システム活動の処理](#page-286-0) **(WRKSYSACT) [281](#page-286-0)** 付録**.** 特記事項 **[. . . . . . . . . . . 285](#page-290-0)**

# <span id="page-6-0"></span>処理アクセス・グループ分析 **(ANZACCGRP)**

実行可能場所**:** すべての環境 (\*ALL) スレッド・セーフ**:** いいえ

パラメーター [例](#page-8-0) [エラー・メッセージ](#page-8-0)

処理アクセス・グループ分析(ANZACCGRP)コマンドは,アクセス・グループ表示(DSPACCGRP)コマンド によって以前に集められた処理アクセス・グループ(PAG)データを要約する報告書を作成します。この報告 書は大量のジョブから処理アクセス・グループ・データを調べるのに役立ちます。

この報告書の環境セクションには、すべてのジョブ・タイプの要約、ファイルの平均数,重複ファイル,表 示装置ファイル,入出力カウント,および別のジョブ・タイプの処理アクセス・グループ・サイズが表示さ れます。ジョブ・セクションには,選択されたそれぞれのジョブについての情報が表示されます。ファイ ル・セクションには,オープンされたそれぞれのファイルについて,ファイル名とタイプ,ファイルを使用 するジョブの数,オープンの数,入出力カウント,および平均ODP(オープン・データ・パス)サイズが表 示されます。

報告書出力は印刷装置ファイルQSYSPRTに書き出されます。

トップ

### パラメーター

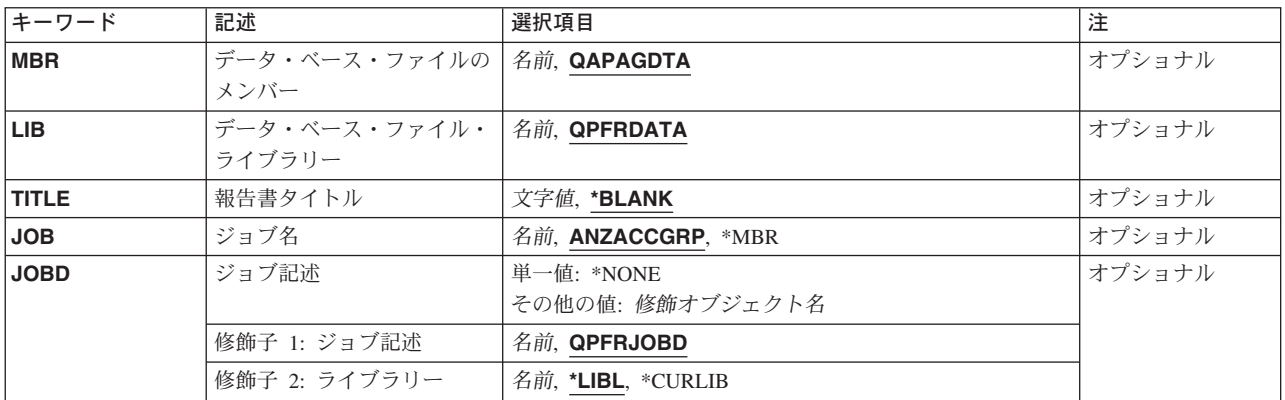

トップ

# データ・ベース・ファイルのメンバー **(MBR)**

アクセス・グループ表示(DSPACCGRP)コマンドによって処理アクセス・グループ・データが保管されるフ ァイルQAPTPAGDのメンバーを指定します。

#### **QAPAGDTA**

標準メンバー名QAPAGDTAが使用されます。

メンバー名

データが保管されるメンバーの名前を指定してください。

# <span id="page-7-0"></span>データ・ベース・ファイル・ライブラリー **(LIB)**

アクセス・グループ表示(DSPACCGRP)コマンドによって処理アクセス・グループ・データが保管されるラ イブラリーを指定します。

### **QPFRDATA**

処理アクセス・グループ・データはIBM提供のパフォーマンス・データ・ライブラリーQPFRDATA に保管されます。

#### ライブラリー名

処理アクセス・グループ・データが保管されるライブラリーの名前を指定してください。

[トップ](#page-6-0)

# 報告書タイトル **(TITLE)**

報告書のそれぞれのページの上部に印刷される簡単なタイトルを指定します。

#### **\*BLANK**

タイトルは使用されません。

#### 報告書のタイトル

アポストロフィで囲んで40桁までのタイトルを指定してください。

[トップ](#page-6-0)

# ジョブ名 **(JOB)**

ジョブをバッチ処理に投入する場合に使用されるジョブ名を指定します。

ジョブ記述プロンプト(JOBDパラメーター)に\*NONEを指定した場合には,このパラメーターの値は無視 されます。

注: ジョブ記述プロンプト (JOBDパラメーター)に\*NONEを指定した場合には, ジョブ処理は対話式に実 行されます。

指定できる**ジョブ名**の値は,次の通りです。

#### **ANZACCGRP**

コマンド名がジョブ名として使用されます。

**\*MBR** メンバープロンプト(MBRパラメーター)でパフォーマンス・データ・メンバーに対して選択され た名前が使用されます。

ジョブ名

任意のバッチ・ジョブおよびすべてのバッチ・ジョブに使用される名前を指定してください。

# <span id="page-8-0"></span>バッチ・ジョブ記述 **(JOBD)**

ジョブをバッチ処理に投入する場合に使用されるジョブ記述を指定します。

指定できるジョブ記述の値は次の通りです。

#### **QPFRJOBD**

IBM提供のジョブ記述QPFRJOBDが使用されます。

#### ジョブ記述名

代替ジョブ記述の名前を指定してください。

#### **\*NONE**

バッチ・ジョブは投入されません。ユーザーの待機中に処理が対話式に続行されます。この時間の 間,ユーザーのワークステーションは他の用途に使用可能ではありません。これは長時間を要する ジョブの場合に重大な意味をもつことがあります。

使用できるライブラリーの値は次の通りです。

**\*LIBL** 最初の一致が見つかるまで,ジョブのライブラリー・リストのすべてのライブラリーが検索されま す。

#### **\*CURLIB**

ジョブ記述を見つけるために,ジョブの現行ライブラリーが使用されます。ライブラリー・リスト に現行ライブラリー項目が存在しない場合には、OGPLが使用されます。

#### ライブラリー名

ジョブ記述が存在しているライブラリーを指定してください。

[トップ](#page-6-0)

### 例

#### ANZACCGRP

このコマンドは、アクセス・グループ表示(DSPACCGRP)コマンドによって、デフォルトのロケーション QPFRDATA/QAPTPAGDのメンバーQAPAGDTAに予め保管された処理アクセス・グループ・データから報 告書を作成します。

[トップ](#page-6-0)

### エラー・メッセージ

#### **\*ESCAPE** メッセージ

### **PFR5431**

処理アクセス・グループ・データ・ファイルをアクセスすることができない。

### **PFR9802**

予期しないメッセージが検出された。

# <span id="page-10-0"></span>データベース・ファイル分析 **(ANZDBF)**

実行可能場所**:** すべての環境 (\*ALL) スレッド・セーフ**:** いいえ

パラメーター [例](#page-11-0) [エラー・メッセージ](#page-12-0)

データベース・ファイル分析(ANZDBF)コマンドは,1組のライブラリーの物理ファイルおよび論理ファイ ルと,ファイル間の関係を示す2つの報告書を作成します。このコマンドは,データベース・ファイル・キ ー分析(ANZDBFKEY)コマンドによって詳細に分析するために,データベース・ファイルに情報を保管しま す。両方の報告書(論理ファイルに対する物理ファイルの関係および物理ファイルに対する論理ファイルの 関係)は,印刷装置ファイルQPPTANZDに書き出されます。同じ名前で2つの印刷装置ファイルが作成さ れます。データはデータベース・ファイルQPFRDATA/QAPTAZDRのメンバーQAPTAZDRに保管されま す。

トップ

# パラメーター

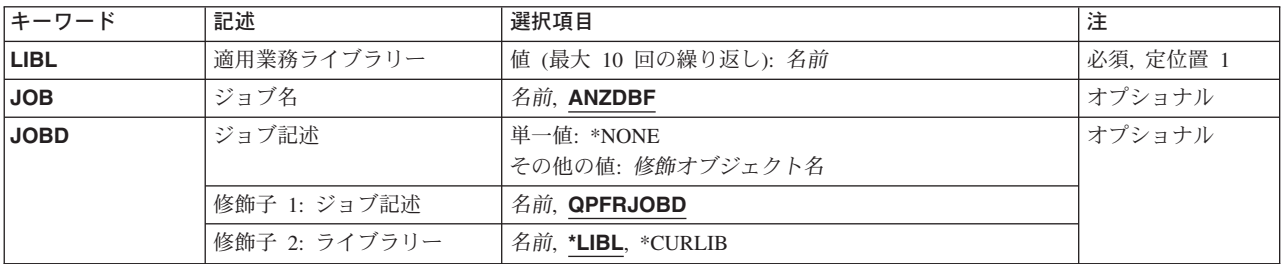

トップ

# 適用業務ライブラリー **(LIBL)**

報告するデータベース・ファイルが入っているライブラリーを指定します。

これは必須パラメーターです。

このパラメーターには複数個の値を入力することができます。

### ライブラリー名

データベース・ファイル分析報告書に含まれる最大10個のライブラリー名を指定してください。

トップ

# ジョブ名 **(JOB)**

ジョブをバッチ処理に投入する場合に使用されるジョブ名を指定します。

<span id="page-11-0"></span>ジョブ記述プロンプト(JOBDパラメーター)に\*NONEを指定した場合には,このパラメーターの値は無視 されます。

注: ジョブ記述プロンプト (JOBDパラメーター)に\*NONEを指定した場合には、ジョブ処理は対話式に実 行されます。

指定できるジョブ名の値は,次の通りです。

#### **ANZDBF**

コマンド名がジョブ名として使用されます。

ジョブ名

任意のバッチ・ジョブおよびすべてのバッチ・ジョブに使用される名前を指定してください。

[トップ](#page-10-0)

# バッチ・ジョブ記述 **(JOBD)**

ジョブをバッチ処理に投入する場合に使用されるジョブ記述を指定します。

指定できるジョブ記述の値は次の通りです。

#### **QPFRJOBD**

IBM提供のジョブ記述QPFRJOBDが使用されます。

#### ジョブ記述名

代替ジョブ記述の名前を指定してください。

#### **\*NONE**

バッチ・ジョブは投入されません。ユーザーの待機中に処理が対話式に続行されます。この時間の 間,ユーザーのワークステーションは他の用途に使用可能ではありません。これは長時間を要する ジョブの場合に重大な意味をもつことがあります。

使用できるライブラリーの値は次の通りです。

\*LIBL 最初の一致が見つかるまで、ジョブのライブラリー・リストのすべてのライブラリーが検索されま す。

#### **\*CURLIB**

ジョブ記述を見つけるために,ジョブの現行ライブラリーが使用されます。ライブラリー・リスト に現行ライブラリー項目が存在しない場合には,QGPLが使用されます。

#### ライブラリー名

ジョブ記述が存在しているライブラリーを指定してください。

[トップ](#page-10-0)

[トップ](#page-10-0)

## 例

ANZDBF LIBL(APDTA ARDTA)

このコマンドは、買掛管理(APDTA)および売掛管理(ARDTA)データ・ライブラリーに存在するすべてのフ ァイル間の関係を表示するレポートを作成します。

# <span id="page-12-0"></span>エラー・メッセージ

### **\*ESCAPE** メッセージ

### **CPF9801**

ライブラリー&3にオブジェクト&2が見つからない。

### **CPF9802**

&3のオブジェクト&2は認可されていない。

### **PFR9802**

予期しないメッセージが検出された。

# <span id="page-14-0"></span>データ・ベース・ファイルのキー分析 **(ANZDBFKEY)**

実行可能場所**:** すべての環境 (\*ALL) スレッド・セーフ**:** いいえ

パラメーター [例](#page-16-0) [エラー・メッセージ](#page-16-0)

データベース・ファイル・キー分析(ANZDBFKEY)コマンドは,データベース・ファイル分析(ANZDBF)コ マンドによって生成されたデータから,データベース・ファイルのキー構造を示す2つの報告書を作成しま す。

片方の報告書は印刷装置ファイルQPPTANZKに書き出されます。もう一方の報告書は印刷装置ファイル QPPTANKMに書き出されます。QPPTANZKには,各キー・フィールドまたは選択規則のアクセス・パスお よび(論理ファイルのみ)選択基準のリストが含まれています。QPPTANKMには,物理ファイルを基本にし たすべての論理ファイルのキー・フィールドのマトリックスが含まれています。

トップ

## パラメーター

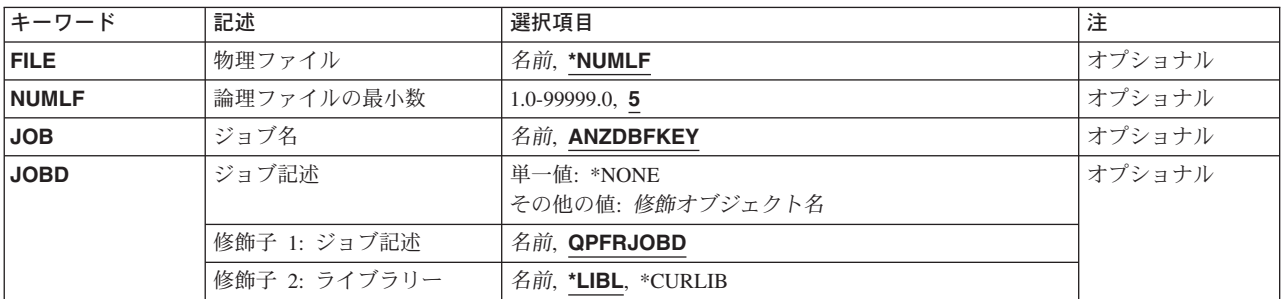

トップ

## 物理ファイル **(FILE)**

データベース・ファイル分析(ANZDBF)コマンドによって処理されたリストから選択する物理ファイルを指 定します。報告書には,選択されたそれぞれの物理ファイルと関連したすべての論理ファイルが含まれま す。

#### **\*NUMLF**

関連した論理ファイルを少なくとも最小数もつすべての物理ファイルを指定します。特定の最小値 は論理ファイルの最小数プロンプト(NUMLFパラメーター)によって定義されます。

### ファイル名

特定の物理ファイルの名前を指定してください。

### <span id="page-15-0"></span>論理ファイルの最小数 **(NUMLF)**

物理ファイルが選択される前に,その物理ファイルと関連した最小数の論理ファイルを指定します。このパ ラメーターが有効なのは,物理ファイルプロンプト (FILEパラメーター) で\*NUMLFが指定されている場 合だけです。

**5** 少なくとも5つの論理ファイルが物理ファイルと関連づけられなければなりません。

#### ファイル・カウント

必要な論理ファイルの最小数を指定してください。

[トップ](#page-14-0)

# ジョブ名 **(JOB)**

ジョブをバッチ処理に投入する場合に使用されるジョブ名を指定します。

ジョブ記述プロンプト(JOBDパラメーター)に\*NONEを指定した場合には,このパラメーターの値は無視 されます。

注: ジョブ記述プロンプト (JOBDパラメーター)に\*NONEを指定した場合には、ジョブ処理は対話式に実 行されます。

指定できるジョブ名の値は, 次の通りです。

#### **ANZDBFKEY**

コマンド名がジョブ名として使用されます。

ジョブ名

任意のバッチ・ジョブおよびすべてのバッチ・ジョブに使用される名前を指定してください。

[トップ](#page-14-0)

## バッチ・ジョブ記述 **(JOBD)**

ジョブをバッチ処理に投入する場合に使用されるジョブ記述を指定します。

指定できるジョブ記述の値は次の通りです。

#### **QPFRJOBD**

IBM提供のジョブ記述QPFRJOBDが使用されます。

ジョブ記述名

代替ジョブ記述の名前を指定してください。

#### **\*NONE**

バッチ・ジョブは投入されません。ユーザーの待機中に処理が対話式に続行されます。この時間の 間,ユーザーのワークステーションは他の用途に使用可能ではありません。これは長時間を要する ジョブの場合に重大な意味をもつことがあります。

使用できるライブラリーの値は次の通りです。

\*LIBL 最初の一致が見つかるまで, ジョブのライブラリー・リストのすべてのライブラリーが検索されま す。

#### <span id="page-16-0"></span>**\*CURLIB**

ジョブ記述を見つけるために,ジョブの現行ライブラリーが使用されます。ライブラリー・リスト に現行ライブラリー項目が存在しない場合には,QGPLが使用されます。

### ライブラリー名

ジョブ記述が存在しているライブラリーを指定してください。

[トップ](#page-14-0)

### 例

ANZDBFKEY FILE(\*NUMLF) NUMLF(2)

このコマンドは、2つ以上の論理ファイルに関連づけられている物理ファイルを参照するすべてのファイル のキーに関するレポートを作成します。

[トップ](#page-14-0)

# エラー・メッセージ

#### **\*ESCAPE** メッセージ

#### **PFR5251**

データベース・ファイルを分析するためのデータをアクセスすることができない。

#### **PFR9802**

予期しないメッセージが検出された。

# <span id="page-18-0"></span>パフォーマンス・データの分析 **(ANZPFRDTA)**

実行可能場所**:** すべての環境 (\*ALL) スレッド・セーフ**:** いいえ

パラメーター [例](#page-20-0) [エラー・メッセージ](#page-21-0)

パフォーマンス・データ分析(ANZPFRDTA)コマンドは,ユーザーのシステムのパフォーマンスを改善する ための推奨事項を作成します。対話式モードでは,システムによって推奨された変更を行なうことを要求す ることができます。バッチ・モードでは,推奨された変更が印刷されるので,ユーザーは個別のコマンドを 入力して推奨された変更を行なう必要があります。

トップ

## パラメーター

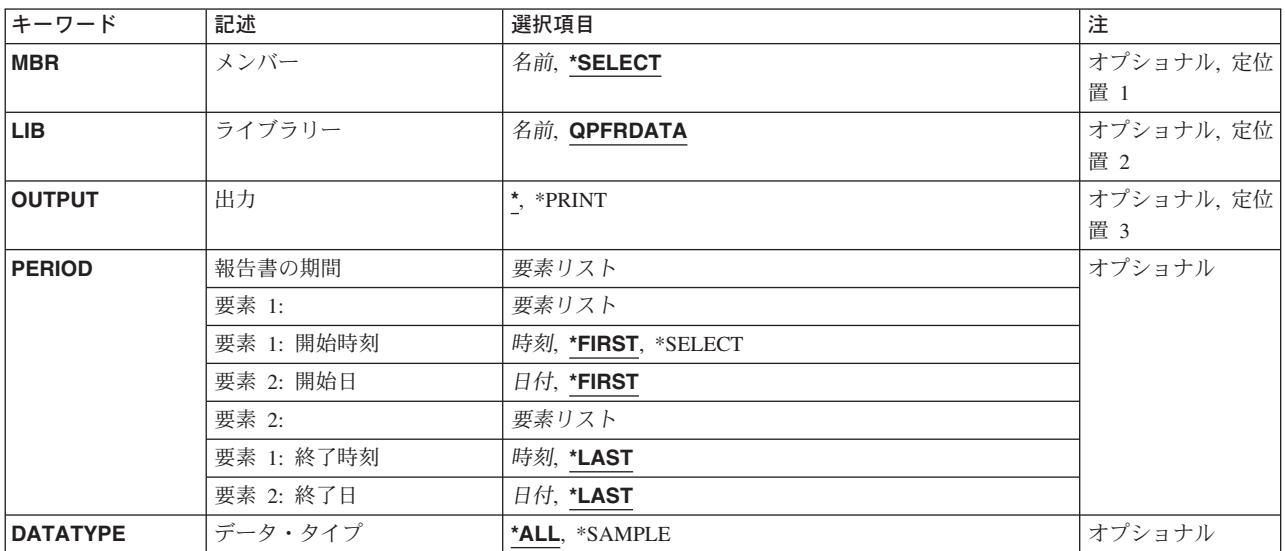

トップ

## メンバー **(MBR)**

オペレーション・ナビゲーター・インターフェースからの収集サービスによって集められたパフォーマン ス・データが入っているメンバーを指定します。

### **\*SELECT**

含める1つまたは複数の間隔を選択できる間隔選択画面が表示されます。この値は対話モードでの み有効です。

#### メンバー名

パフォーマンス・データが入っているメンバーの名前を指定してください。

# <span id="page-19-0"></span>ライブラリー **(LIB)**

パフォーマンス・データが入っているライブラリーを指定します。

#### **QPFRDATA**

パフォーマンス・データ・ファイルはIBM提供のパフォーマンス・データ・ライブラリー QPFRDATAに入っています。

ライブラリー名

パフォーマンス・データベース・ファイルが入っているライブラリーの名前を指定してください。

[トップ](#page-18-0)

# 出力 **(OUTPUT)**

出力が印刷されるか表示されるかを指定します。

**\*** 対話式ジョブによって要求された出力が画面に表示されます。バッチ・ジョブによって要求された 出力がジョブのスプール出力で印刷されます。

#### **\*PRINT**

出力はジョブのスプール出力で印刷されます。

[トップ](#page-18-0)

## 報告書の期間 **(PERIOD)**

報告する期間を指定します。パラメーターは,開始時刻と開始日および終了時刻と終了日の4つの要素から 構成されています。開始日の開始時刻の前に収集されたデータおよび終了日の終了時刻の後に収集されたデ ータは報告書に含まれません。

4つのどの要素にも省略時の値を示すために記号\*Nを使用することができます。

指定できる開始時刻の値は次の通りです。

#### **\*FIRST**

収集期間の初日の始め(00:00:00)から開始するデータ・レコードが含まれます。

#### **\*SELECT**

含める1つまたは複数の間隔を選択できる間隔選択画面が表示されます。この値は対話式環境での み有効です。この値を使用した場合には,このパラメーターの残りの値(開始時刻と日付および終 了時刻と日付)は無視されます。

#### 開始時刻

**HHMMまたはHHMMSS**の形式を使用して、報告書に含める最初のデータ・レコードの時刻を指定 してください。この場合に,**HH**は時間,**MM**は分,**SS**は秒です。

時刻は,次のように時刻区切り記号付きまたは時刻区切り記号なしで24時間形式で指定します。

- v 時刻区切り記号なしで,4桁または6桁のストリング(HHMMまたはHHMMSS)を指定してくださ い。この場合に, HH =時間, MM =分, SS =秒です。
- v 時刻区切り記号付きでは,5桁または8桁のストリングを指定します。ここで,ジョブに指定され た時刻区切り記号が,時,分,および秒を区切るために使用されます。このコマンドをコマンド

<span id="page-20-0"></span>入力行から入力する場合には,ストリングをアポストロフィで囲まなければなりません。ジョブ に指定されている区切り記号以外の時刻区切り記号を使用した場合には,このコマンドは正常に 実行されません。

すべての時刻および日付の項目は長さが2桁でなければならず,このことはゼロを含めなければな らないことを意味します。

指定できる開始日の値は次の通りです。

#### **\*FIRST**

収集期間の最初の日からのデータ・レコードが報告書に含められます。

#### 開始日付

報告書に含める最初のデータ・レコードの日付を指定してください。日付は,システム値 QDATFMT によって指定された形式で(区切り記号を使用する場合には,システム値QDATSEPに よって指定されているように)入力しなければなりません。

指定できる終了時刻の値は次の通りです。

**\*LAST** その日の終わり(23:59:59)までのデータ・レコードが報告書に含められます。

#### 終了時刻

報告書に含める最後のデータ・レコードの時刻を指定してください。開始時刻に使用したものと同 じ形式を使用してください。

指定できる終了日の値は次の通りです。

**\*LAST** 収集期間の最後の日までのデータ・レコードが報告書に含められます。

終了日付

報告書に含める最後のレコードの日付を指定してください。日付は,システム値QDATFMT によっ て指定された形式で(区切り記号を使用する場合には,システム値QDATSEPによって指定されて いるように)入力しなければなりません。

[トップ](#page-18-0)

## 報告書オプション **(DATATYPE)**

分析するデータのタイプを指定します。

\*ALL すべてのデータ(サンプル·データおよびトレース·データ)が分析されます。

#### **\*SAMPLE**

サンプル・データだけが分析されます。

[トップ](#page-18-0)

## 例

ANZPFRDTA

このコマンドは、システムのパフォーマンスを改善するための推奨事項を出力します。

# <span id="page-21-0"></span>エラー・メッセージ

### **\*ESCAPE** メッセージ

### **PFR1010**

データが見つからないので要求を処理することができない。

### **PFR5501**

パフォーマンス・データ・ファイルは上方に互換性がない。

#### **PFR5502**

パフォーマンス・データ・ファイルは下方に互換性がない。

### **PFR7003**

パフォーマンス・データを表示することができない。

### **PFR7005**

パフォーマンス・データを表示することができない。

# <span id="page-22-0"></span>プログラム分析 **(ANZPGM)**

実行可能場所**:** すべての環境 (\*ALL) スレッド・セーフ**:** いいえ

パラメーター [例](#page-23-0) [エラー・メッセージ](#page-24-0)

プログラム分析(ANZPGM)コマンドは,1組のライブラリーのプログラムおよびファイルとそれらの関係を 表示する報告書を作成します。両方の報告書が印刷装置ファイルQPPTANZPに書き出されます。同じ名前 で2つの印刷装置ファイルが作成されます。片方の印刷装置ファイルには,プログラムからファイルへの相 互参照情報が入っています。もう片方の印刷装置ファイルには,ファイルからプログラムへの相互参照情報 が入っています。

トップ

### パラメーター

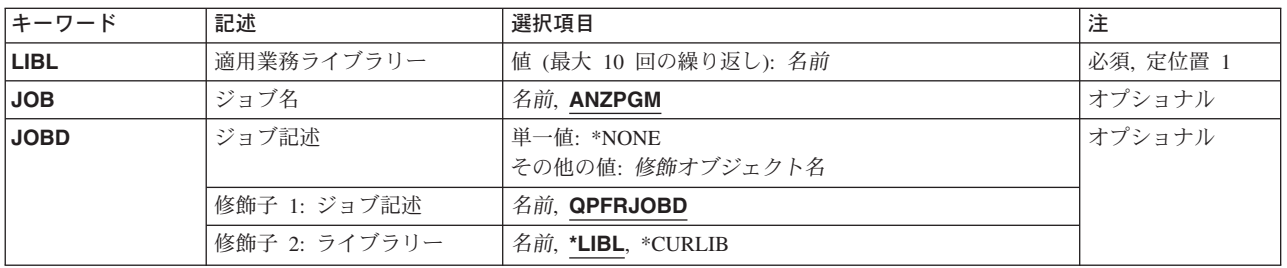

トップ

# 適用業務ライブラリー **(LIBL)**

報告するプログラムが入っているライブラリーを指定します。

これは必須パラメーターです。

このパラメーターには複数個の値を入力することができます。

ライブラリー名

プログラム分析報告書に含められる最大10個のライブラリー名を指定してください。

トップ

# ジョブ名 **(JOB)**

ジョブをバッチ処理に投入する場合に使用されるジョブ名を指定します。

ジョブ記述プロンプト(JOBDパラメーター)に\*NONEを指定した場合には,このパラメーターの値は無視 されます。

<span id="page-23-0"></span>注: ジョブ記述プロンプト (JOBDパラメーター)に\*NONEを指定した場合には、ジョブ処理は対話式に実 行されます。

指定できるジョブ名の値は,次の通りです。

#### **ANZPGM**

コマンド名がジョブ名として使用されます。

ジョブ名

任意のバッチ・ジョブおよびすべてのバッチ・ジョブに使用される名前を指定してください。

[トップ](#page-22-0)

# バッチ・ジョブ記述 **(JOBD)**

ジョブをバッチ処理に投入する場合に使用されるジョブ記述を指定します。

指定できるジョブ記述の値は次の通りです。

#### **QPFRJOBD**

IBM提供のジョブ記述QPFRJOBDが使用されます。

#### ジョブ記述名

代替ジョブ記述の名前を指定してください。

#### **\*NONE**

バッチ・ジョブは投入されません。ユーザーの待機中に処理が対話式に続行されます。この時間の 間,ユーザーのワークステーションは他の用途に使用可能ではありません。これは長時間を要する ジョブの場合に重大な意味をもつことがあります。

使用できるライブラリーの値は次の通りです。

**\*LIBL** 最初の一致が見つかるまで,ジョブのライブラリー・リストのすべてのライブラリーが検索されま す。

#### **\*CURLIB**

ジョブ記述を見つけるために,ジョブの現行ライブラリーが使用されます。ライブラリー・リスト に現行ライブラリー項目が存在しない場合には,QGPLが使用されます。

#### ライブラリー名

ジョブ記述が存在しているライブラリーを指定してください。

[トップ](#page-22-0)

### 例

ANZPGM LIBL(APPGM ARPGM)

このコマンドは、買掛管理(APPGM)および売掛管理(ARPGM)プログラム・ライブラリーに存在するすべて のプログラムについて、プログラムおよびファイル間の関係を表示するレポートを作成します。

# <span id="page-24-0"></span>エラー・メッセージ

### **\*ESCAPE** メッセージ

### **CPF9801**

ライブラリー&3にオブジェクト&2が見つからない。

### **CPF9802**

&3のオブジェクト&2は認可されていない。

### **PFR9802**

予期しないメッセージが検出された。

# <span id="page-26-0"></span>業務分野の変更 **(CHGFCNARA)**

実行可能場所**:** すべての環境 (\*ALL) スレッド・セーフ**:** いいえ

パラメーター [例](#page-27-0) [エラー・メッセージ](#page-28-0)

業務分野変更(CHGFCNARA)コマンドによって、ユーザーはシステムの業務分野を変更することができま す。業務分野は,報告書およびグラフィックス用にパフォーマンス・ツールによって使用されます。業務分 野は,報告書およびグラフに含まれるジョブ名またはユーザー名あるいはその両方の事前定義リストです。

トップ

## パラメーター

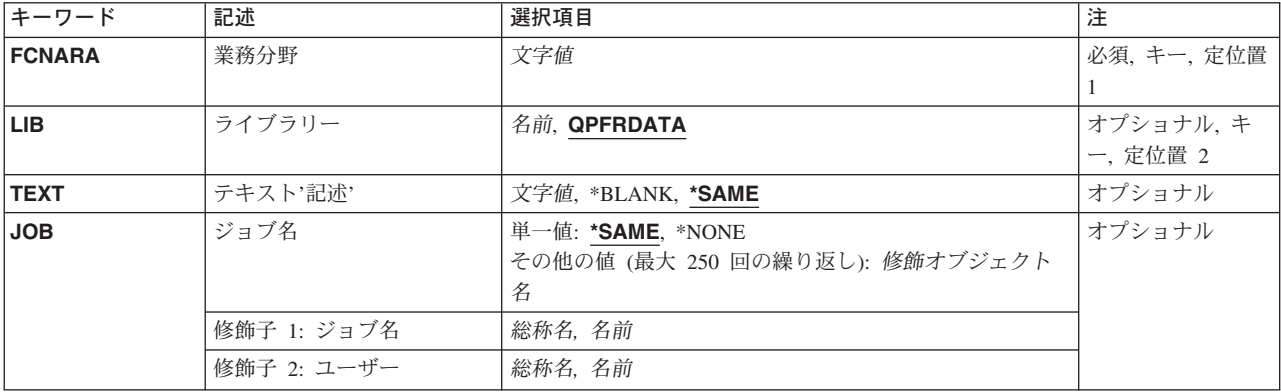

トップ

# 業務分野 **(FCNARA)**

作成または変更する業務分野の名前を指定します。名前の文字間にスペースが入っている場合には、名前を アポストロフィで囲んでください。

これは必須パラメーターです。

トップ

# ライブラリー **(LIB)**

業務分野が入っているライブラリーを指定します。

#### **QPFRDATA**

業務分野はIBM提供のパフォーマンス・データ・ライブラリーQPFRDATAに入っています。

ライブラリー名

業務分野が入っているライブラリー名を指定してください。

## <span id="page-27-0"></span>テキスト**'**記述**' (TEXT)**

業務分野を簡単に説明するテキストを指定します。

### **\*SAME**

テキストは変更されません。

#### **\*BLANK**

テキストは指定されません。

記述 アポストロフィで囲まれた,30文字を超えないテキストを指定してください。

[トップ](#page-26-0)

# ジョブ名 **(JOB)**

業務分野に含めるジョブのリストを指定します。ジョブ識別コードは,特殊値\*SAME, \*NONE,または最高 2要素の修飾名であり,たとえば次の通りです。

### \*SAME

ジョブ名 ユーザー名/ジョブ名

指定する値に続く要素の代わりに\*Nを使用することができます。たとえば,USER1 /\*Nはジョブ名とは無 関係に,ユーザー名USER1を指定します。\*Nを指定しない場合には,USER1は、ユーザー名ではなくジョ ブ名として解釈されることがあります。

#### **\*SAME**

ジョブは変更されません。

#### **\*NONE**

業務分野はすべてのジョブについて消去されます。

ジョブ名

業務分野に含めるジョブの名前を指定してください。これは,特定の名前または総称名とすること ができます。

#### ユーザー名

業務分野に含めるユーザー名を指定してください。これは,特定の名前または総称名とすることが できます。

[トップ](#page-26-0)

## 例

#### 例**1:3**つのエントリーを含むように業務分野を変更する

CHGFCNARA FCNARA(PERSONNEL) JOB(DAN/\*N MARCY/\*N RANDY/QPG\*)

このコマンドは、以下の3つのエントリーを含むように業務分野PERSONNELを変更します。:

- ユーザーDAN
- ユーザーMARCY

<span id="page-28-0"></span>v RANDYによってサブミットされ、QPGで始まる名前のすべてのジョブ

ライブラリーQPFRDATAの業務分野が変更されます。

#### 例**2:4**つのエントリーを含むように業務分野を変更する

CHGFCNARA FCNARA('PERFORMANCE TOOLS') LIB(RPFT) JOB(PRT\* TERESA/\*N KAREN/\*N JIM/QPFRXXX)

このコマンドは、以下の4つのエントリーを含むように業務分野「PERFORMANCE TOOLS」を変更しま す:

- v PRTで始まる名前のジョブ
- ユーザーTERESA
- ユーザーKAREN
- v JIMによってサブミットされたQPFRXXXという名前のジョブ

業務分野はライブラリーRPFTに作成されます。

[トップ](#page-26-0)

## エラー・メッセージ

### **\*ESCAPE** メッセージ

#### **CPF0011**

プロンプト一時変更プログラムによってエラーが検出された。

#### **PFR9064**

業務分野&2を変更することはできない。

# <span id="page-30-0"></span>グラフ様式の変更 **(CHGGPHFMT)**

実行可能場所**:** すべての環境 (\*ALL) スレッド・セーフ**:** いいえ

パラメーター [例](#page-46-0) [エラー・メッセージ](#page-46-0)

グラフ様式変更(CHGGPHFMT)コマンドは,パフォーマンスおよび実績グラフを表示するために使用された グラフ様式を変更します。

トップ

# パラメーター

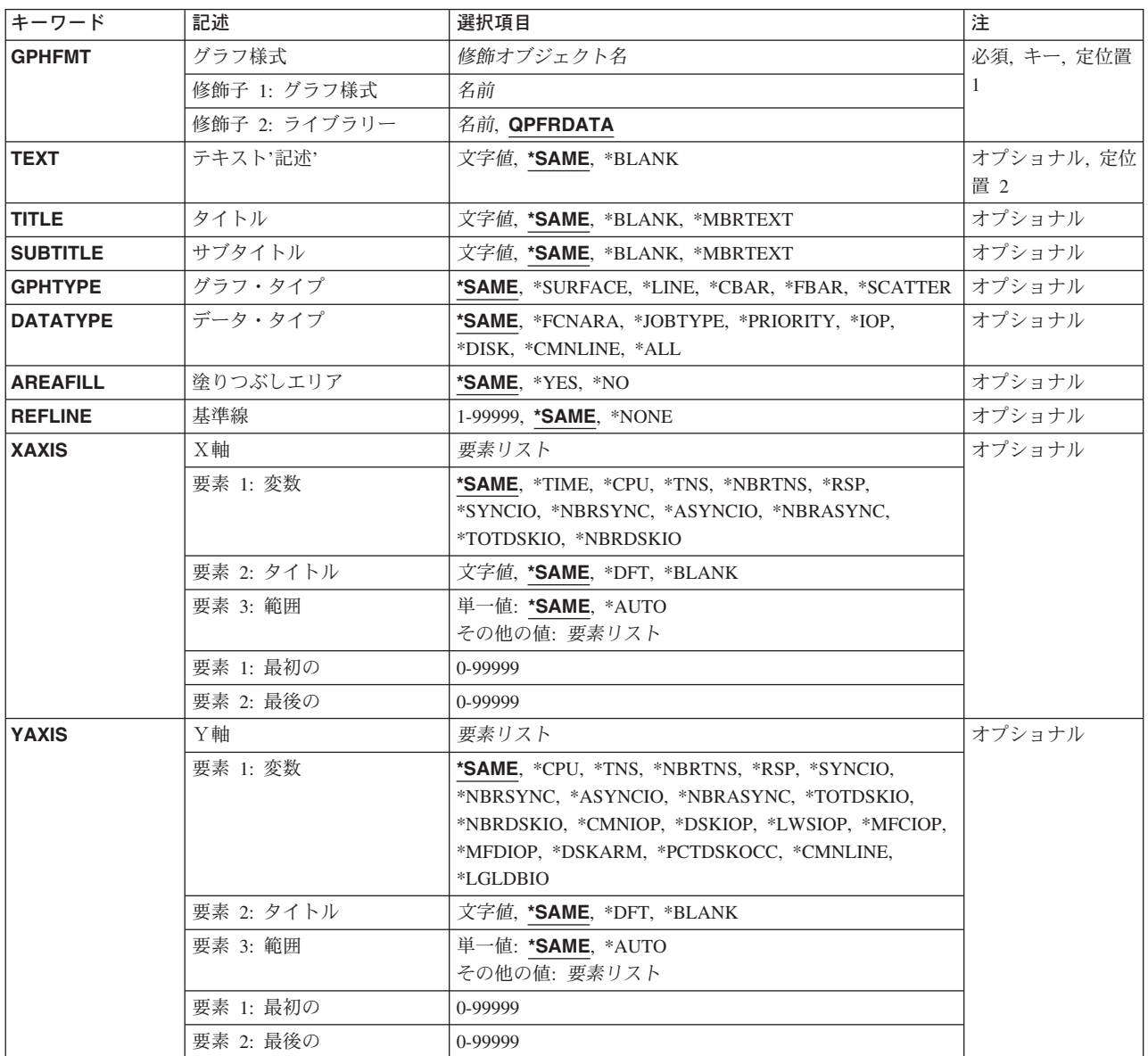

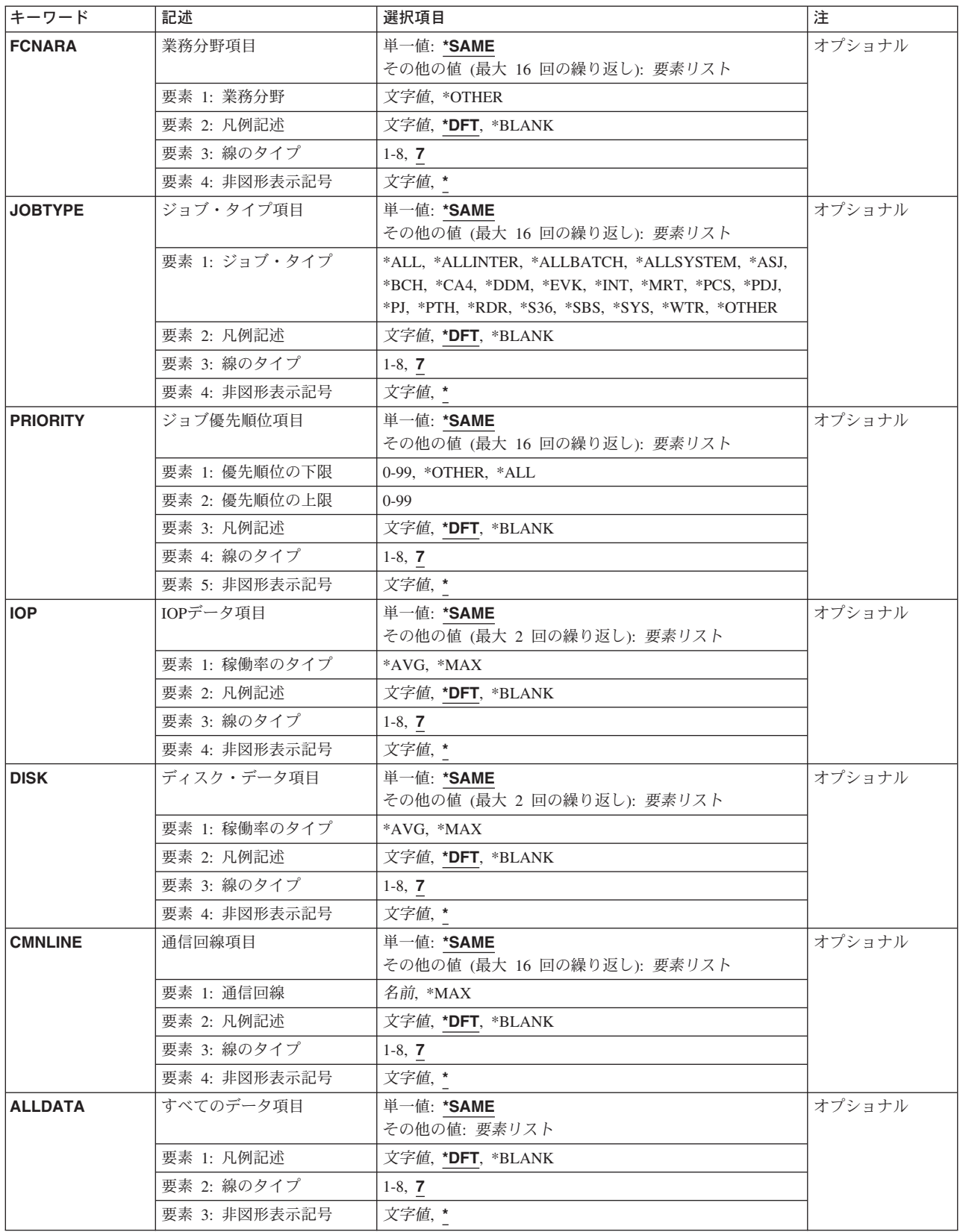

# <span id="page-32-0"></span>グラフ様式 **(GPHFMT)**

変更するグラフ様式を指定します。

これは必須パラメーターです。

### **QPFRDATA**

弊社提供のパフォーマンス・データ・ライブラリーQPFRDATAが,グラフ様式を見つける場所で す。

ライブラリー名

グラフ様式を見つけるライブラリーの名前を指定してください。

様式名 変更するグラフ様式の名前を指定してください。

[トップ](#page-30-0)

# テキスト**'**記述**' (TEXT)**

グラフ様式またはグラフ・パッケージを簡単に説明するユーザー定義のテキストを指定します。

#### **\*SAME**

テキストは変更されません。

#### **\*BLANK**

グラフ様式またはグラフ・パッケージのテキスト記述はブランクのままです。

記述 アポストロフィで囲まれた50文字を超えないテキストを指定してください。

[トップ](#page-30-0)

# タイトル **(TITLE)**

グラフのタイトルを指定します。

#### **\*SAME**

タイトルは変更されません。

#### **\*BLANK**

タイトルはブランクのままです。

#### **\*MBRTEXT**

この様式のグラフの作成に使用されたデータベース・メンバーのテキストがタイトルとして使用さ れます。

### グラフ・タイトル

グラフのタイトルを50文字以内の長さで指定してください。ユーザー定義のタイトルをアポスト ロフィで囲んでください。

# <span id="page-33-0"></span>サブタイトル **(SUBTITLE)**

グラフのサブタイトルを指定します。

### **\*SAME**

サブタイトルは変更されません。

#### **\*BLANK**

サブタイトルのグラフはブランクのままです。

### **\*MBRTEXT**

この様式のグラフの作成に使用されたデータベース・メンバーのテキストがサブタイトルとして使 用されます。

### グラフ・サブタイトル

グラフのサブタイトルを50文字以内の長さで指定してください。ユーザー定義のサブタイトルを アポストロフィで囲んでください。

[トップ](#page-30-0)

# グラフ・タイプ **(GPHTYPE)**

この様式を使用して作成するグラフのタイプを指定します。

#### **\*SAME**

作成するグラフのタイプは変更されません。

### **\*SURFACE**

グラフは面グラフです。

**\*LINE** グラフは折れ線グラフです。

#### **\*CBAR**

グラフは複合棒グラフです。

#### **\*FBAR**

グラフは浮動棒グラフです。

### **\*SCATTER**

グラフは分散図表です。

[トップ](#page-30-0)

# データ・タイプ **(DATATYPE)**

グラフに入れるデータのタイプを指定します。

#### **\*SAME**

データ・タイプは変更されません。

**\*ALL** グラフは,すべてのジョブの情報を示します。

#### **\*FCNARA**

この値はジョブを,グラフ表示される各業務分野に入れます。業務分野はグラフ表示されるデータ に対して固有としなければなりません。すなわち,グラフ用に選択された業務分野の複数にジョブ

が存在している場合には,複数の業務分野にジョブが存在していることを示すエラー・メッセージ が出されます。また,実績データをグラフ表示するために業務分野を使用することはできません。

#### <span id="page-34-0"></span>**\*JOBTYPE**

この値には,対話式などの個々のジョブ・タイプおよび\*ALLINTER(すべて対話式), \*ALLBATCH(すべてバッチ), および\*ALLSYSTEM(すべてシステム)などの集成タイプが含ま れます。「すべて対話式」とはジョブ・タイプIのジョブのことであり,これには対話式, ISERIES ACCESS, システム/36, MRT,および表示装置パススルー・ジョブが含まれます。

#### **\*PRIORITY**

この値は,ジョブを優先順位の範囲に入れます。たとえば,10-20の範囲には,10-20の優先順位を もつすべてのジョブが含まれます。

**\*IOP** この値によって,特定のタイプの入出力プロセッサーの最大および平均稼働率の折れ線グラフを表 示することができます。

DATATYPE(\*IOP)を指定する場合には、次の組み合わせの1つを指定しなければなりません。

- v YAXIS(\*CMNIOP)およびXAXIS(\*TIME)
- v YAXIS(\*DSKIOP)およびXAXIS(\*TIME)
- v YAXIS(\*LWSIOP)およびXAXIS(\*TIME)
- v YAXIS(\*MFCIOP)およびXAXIS(\*TIME)
- v YAXIS(\*MFDIOP)およびXAXIS(\*TIME)
- **\*DISK** この値によって,ディスク・アームの最大および平均稼働率の折れ線グラフを表示することができ ます。また,ディスク占有パーセントの折れ線グラフも表示することができます。

DATATYPE(\*DISK)を指定する場合には、次の組み合わせの1つを指定しなければなりません。

- v YAXIS(\*DSKARM)およびXAXIS(\*TIME)
- v YAXIS(\*PCTDSKOCC)およびXAXIS(\*TIME)

#### **\*CMNLINE**

この値によって,個々の通信回線の使用状況またはすべての通信回線の最大使用状況をグラフ表示 することができます。この値は,YAXIS(\*CMNLINE)およびXAXIS(\*TIME)が指定される場合にだ け有効です。

[トップ](#page-30-0)

# 塗りつぶしエリア **(AREAFILL)**

グラフの区域を充てんするかどうかを指定します。

#### **\*SAME**

区域充てんの値は変更されません。

- **\*YES** グラフの区域は充てんされます。
- **\*NO** グラフの区域は充てんされません。

[トップ](#page-30-0)

### 基準線 **(REFLINE)**

グラフの基準線を入れる位置を指定します。基準線はY軸上に入れられます。線はX軸に並行です。

#### <span id="page-35-0"></span>**\*SAME**

基準線の値は変更されません。

#### **\*NONE**

基準線はグラフに入れられません。

#### 基準線の数値

基準線が入れられるY軸上の数字を指定してください。

[トップ](#page-30-0)

## X軸 **(XAXIS)**

グラフ上のX軸の変更用に使用される特性のリストを指定します。

指定できるX軸変数の値は次の通りです。

#### **\*SAME**

X軸変数は変更されません。

**\*TIME** 時間がX軸に沿ってマップされます。

- **\*CPU** 処理装置の稼働率がX軸に沿ってマップされます。
- **\*TNS** 1時間当たりのトランザクション数がX軸に沿ってマップされます。

#### **\*NBRTNS**

トランザクションの合計数がX軸に沿ってマップされます。

**\*RSP** 応答時間がX軸に沿ってマップされます。

#### **\*SYNCIO**

1秒当たりの同期ディスク入出力(I/O)回数がX軸に沿ってマップされます。

#### **\*NBRSYNC**

同期ディスク入出力(I/O)操作の合計回数がX軸に沿ってマップされます。

#### **\*ASYNCIO**

1秒当たりの非同期ディスク入出力(I/O)回数がX軸に沿ってマップされます。

#### **\*NBRASYNC**

非同期ディスク入出力(I/O)操作の合計回数がX軸に沿ってマップされます。

#### **\*TOTDSKIO**

1秒当たりのディスク入出力操作の合計回数がX軸に沿ってマップされます。

#### **\*NBRDSKIO**

ディスク入出力(I/O)合計回数がX軸に沿ってマップされます。

指定できるX軸タイトルの値は次の通りです。

#### **\*SAME**

X軸タイトルは変更されません。

**\*DFT** X軸の変数がX軸のタイトルとして使用されます。

### **\*BLANK**

X軸のタイトルはブランクのままです。
#### X軸タイトル

X軸のタイトルを30文字以内で指定してください。タイトルをアポストロフィで囲んでくださ い。

指定できるX軸の開始および終了範囲の値は次の通りです。

#### **\*SAME**

X軸範囲の値は変更されません。

#### **\*AUTO**

X軸の範囲は自動的に計算されます。X軸の変数に\*TIMEを指定した場合には,この値を指定しな ければなりません。

#### 開始番号

X軸の範囲の開始番号を指定してください。開始番号を指定した場合には、終了番号も指定しなけ ればなりません。

#### 終了番号

X軸の範囲の終了番号を指定してください。終了番号を指定した場合には,開始番号も指定しなけ ればなりません。

[トップ](#page-30-0)

### Y軸 **(YAXIS)**

グラフ上のY軸の変更用に使用される特性のリストを指定します。

指定できるY軸変数の値は次の通りです。

#### **\*SAME**

Y軸変数は変更されません。

- **\*CPU** 処理装置の稼働率がY軸に沿ってマップされます。
- **\*TNS** 1時間当たりのトランザクション数がY軸に沿ってマップされます。

#### **\*NBRTNS**

トランザクションの合計数がY軸に沿ってマップされます。

**\*RSP** 応答時間がY軸に沿ってマップされます。

#### **\*SYNCIO**

1秒当たりの同期ディスク入出力(I/O)回数がY軸に沿ってマップされます。

#### **\*NBRSYNC**

同期ディスク入出力(I/O)操作の合計回数がY軸に沿ってマップされます。

#### **\*ASYNCIO**

1秒当たりの非同期ディスク入出力(I/O)回数がY軸に沿ってマップされます。

#### **\*NBRASYNC**

非同期ディスク入出力(I/O)操作の合計回数がY軸に沿ってマップされます。

#### **\*TOTDSKIO**

合計ディスク入出力/秒がY軸に沿ってマップされます。

#### **\*NBRDSKIO**

ディスク入出力(I/O)操作の合計回数がY軸に沿ってマップされます。

#### **\*CMNIOP**

通信入出力プロセッサー(IOP)の稼働率がY軸に沿ってマップされます。**YAXIS(\*CMNIOP)**を指定す る場合には,**XAXIS(\*TIME)**を指定しなければなりません。

#### **\*DSKIOP**

ディスクIOPの稼働率がY軸に沿ってマップされます。**YAXIS(\*DSKIOP)**を指定する場合には, **XAXIS(\*TIME)**を指定しなければなりません。

#### **\*LWSIOP**

ローカル・ワークステーションIOPの稼働率がY軸に沿ってマップされます。**YAXIS(\*LWSIOP)**を 指定した場合には,**XAXIS(\*TIME)**を指定しなければなりません。

#### **\*MFCIOP**

通信の多機能IOPの稼働率がY軸に沿ってマップされます。**YAXIS(\*MFCIOP)**を指定する場合に は,**XAXIS(\*TIME)**を指定しなければなりません。

#### **\*MFDIOP**

ディスクの多機能IOPの稼働率がY軸に沿ってマップされます。**YAXIS(\*MFDIOP)**を指定する場合 には,**XAXIS(\*TIME)**を指定しなければなりません。

#### **\*DSKARM**

ディスク・アームの稼働率がY軸に沿ってマップされます。**YAXIS(\*DSKARM)**を指定する場合に は,**XAXIS(\*TIME)**を指定しなければなりません。

#### **\*PCTDSKOCC**

ディスクを占有する情報のパーセントがY軸に沿ってマップされます。**YAXIS(\*PCTDSKOCC)**を指 定する場合には,**XAXIS(\*TIME)**を指定しなければなりません。

#### **\*CMNLINE**

通信回線の稼働率がY軸に沿ってマップされます。**YAXIS(\*CMNLINE)**を指定する場合には, **XAXIS(\*TIME)**を指定しなければなりません。

#### **\*LGLDBIO**

論理データベース入出力操作の合計数がY軸に沿ってマップされます。

指定できるY軸タイトルの値は次の通りです。

#### **\*SAME**

Y軸タイトルは変更されません。

**\*DFT** Y軸の変数がY軸のタイトルとして使用されます。

#### **\*BLANK**

Y軸のタイトルはブランクのままです。

#### Y軸タイトル

Y軸のタイトルを30文字以内で指定してください。タイトルをアポストロフィで囲んでくださ い。

指定できるY軸の開始および終了範囲の値は、次の通りです。

#### **\*SAME**

Y軸範囲の値は変更されません。

#### **\*AUTO**

Y軸範囲は自動的に計算されます。

#### 開始番号

Y軸の範囲の開始番号を指定してください。開始番号を指定した場合には,終了番号も指定しなけ ればなりません。

#### 終了番号

Y軸の範囲の終了番号を指定してください。終了番号を指定した場合には,開始番号も指定しなけ ればなりません。

[トップ](#page-30-0)

### 業務分野項目 **(FCNARA)**

グラフ上の各業務分野に使用する特性のリストを指定します。このパラメーターが有効なのは, **DATATYPE(\*FCNARA)**を指定している時だけです。**DATATYPE(\*FCNARA)**を指定した時には,1つ以上 で16個を超えない業務分野項目を指定しなければなりません。

#### **\*SAME**

業務分野の特性は変更されません。

指定できる業務分野名の値は次の通りです。

#### **\*OTHER**

このパラメーターに指定した業務分野の1つに属していないすべてのジョブが,一緒にグループ化 されます。

#### 業務分野名

業務分野の名前を指定してください。

指定できる業務分野凡例記述の値は次の通りです。

**\*DFT** 業務分野名として指定された名前または特殊値が凡例記述として使用されます。

#### **\*BLANK**

業務分野の凡例記述はブランクのままです。

凡例記述

業務分野の凡例記述を指定してください。記述はアポストロフィで囲んでください。

指定できるグラフィックス表示の線のタイプの値は次の通りです。

#### **7**(実線)

グラフィックス端末では,業務分野を表す線として実線が使用されます。

#### 線のタイプの番号

グラフィックス端末で業務分野を表す線に使用する線のタイプの番号を指定してください。選択で きる8つの線タイプは次の通りです。

- 1. 点線
- 2. 短い破線
- 3. 鎖線
- 4. 二重点線
- 5. 長い破線
- 6. 2点鎖線
- 7. 実線

8. 非表示

指定できる業務分野に使用する非グラフィックス・ワークステーション記号の値は次の通りです。

- **\*** 非グラフィックス端末では,業務分野のグラフィックス表現としてアスタリスク記号が使用されま す。
- 文字 非グラフィックス端末で業務分野のグラフィックス表現として使用する文字を指定してください。

[トップ](#page-30-0)

## ジョブ・タイプ項目 **(JOBTYPE)**

グラフ上のジョブ・タイプ情報の変更に使用する特性のリストを指定します。このパラメーターが有効なの は,**DATATYPE(\*JOBTYPE)**を指定している時だけです。**DATATYPE(\*JOBTYPE)**を指定した時には,1 つ以上で16個を超えないジョブ・タイプ項目を指定しなければなりません。

#### **\*SAME**

ジョブ・タイプの特性は変更されません。

指定できるジョブ・タイプの値は,次の通りです。

**\*ALL** すべてのジョブ・タイプが一緒にグループ化されます。

#### **\*ALLINTER**

すべての対話式ジョブ・タイプには次のものが含まれます。

- DDMジョブ
- パススルー・ジョブ
- · ISERIES ACCESSサーバー・ジョブで、バッチ活動だけを処理するジョブは除く
- 対話式ジョブ
- v システム/36環境ジョブ
- v 複数要求端末ジョブ

#### **\*ALLBATCH**

すべてのバッチ・ジョブ・タイプには次のものが含まれます。

- バッチ・ジョブ
- v ISERIES ACCESSサーバー・ジョブで,バッチ活動だけを処理するもの
- 呼び出しジョブ
- v 書き出しプログラム・ジョブ
- 読み取りプログラム・ジョブ
- v 事前開始ジョブ
- 自動開始ジョブ
- 印刷ドライバー・ジョブ

#### **\*ALLSYSTEM**

すべてのシステム・ジョブには次のものが含まれます。

- v システム・ジョブ
- v サブシステム・モニター・ジョブ

**\*ASJ** 自動開始ジョブ

- **\*BCH** バッチ・ジョブ
- **\*CA4** ISERIES ACCESSサーバー・ジョブ
- **\*DDM** 分散データ管理機能(DDMジョブ)
- **\*EVK** プロシージャー開始要求によって開始されたジョブ
- **\*INT** 対話式ジョブ
- **\*MRT** 複数要求端末ジョブ
- **\*PCS** ISERIES ACCESSサーバー・ジョブ
- **\*PDJ** 印刷ドライバー・ジョブ
- **\*PJ** 事前開始ジョブ
- **\*PTH** パススルー・ジョブ
- **\*RDR** 読み取りプログラム・ジョブ
- **\*S36** システム/36環境ジョブ
- **\*SBS** サブシステム・モニター・ジョブ
- **\*SYS** システム・ジョブ
- **\*WTR** 書き出しプログラム・ジョブ

#### **\*OTHER**

このパラメーターで指定されなかったすべてのジョブ・タイプが,一緒にグループ化され ます。

- 指定できるジョブ・タイプ凡例記述の値は次の通りです。
- **\*DFT** ジョブ・タイプに指定された値が凡例記述として使用されます。

#### **\*BLANK**

ジョブ・タイプの凡例記述はブランクのままです。

- 凡例記述
	- ジョブ・タイプの凡例記述を指定してください。記述はアポストロフィで囲んでくださ い。

指定できるジョブ・タイプのグラフィックス表示の線のタイプの値は次の通りです。

#### **7**(実線)

グラフィックス端末でジョブ・タイプを表す線として実線が使用されます。

#### 線のタイプの番号

グラフィックス端末でジョブ・タイプを表す線に使用する線のタイプの番号を指定してく ださい。選択できる8つの線タイプは次の通りです。

- 1. 点線
- 2. 短い破線
- 3. 鎖線
- 4. 二重点線
- 5. 長い破線
- 6. 2点鎖線
- 7. 実線

8. 非表示

指定できるジョブ・タイプに使用されるグラフィックス以外のワークステーション記号の値は次の 通りです。

- **\*** 非グラフィックス端末でのジョブ・タイプのグラフィックス表現としてアスタリスク(\*)が 使用されます。
- 文字 非グラフィックス端末でジョブ・タイプのグラフィックス表現として使用する文字を指定 してください。

[トップ](#page-30-0)

## ジョブ優先順位項目 **(PRIORITY)**

グラフ上のジョブ優先順位情報の変更に使用する特性を指定します。このパラメーターは,

**DATATYPE(\*PRIORITY)**を指定した時にだけ有効です。**DATATYPE(\*PRIORITY)**を指定した時には,1つ 以上で16個を超えないジョブ優先順位項目を指定しなければなりません。

#### **\*SAME**

ジョブ優先順位の特性は変更されません。

指定できるジョブ優先順位の値は,次の通りです。

**\*ALL** すべてのジョブ優先順位が一緒にグループ化されます。

#### **\*OTHER**

このパラメーターで指定されたジョブ優先順位境界内に入らないすべてのジョブ優先順位 が,一緒にグループ化されます。

#### 優先順位の下限

ジョブ優先順位の下限を指定してください。有効な値の範囲は0-99です。

優先順位の上限

ジョブ優先順位の上限を指定してください。0 - 99の範囲の値を指定することができま す。上限の値は下限の値より大きいか等しくなければなりません。

#### 指定できるジョブ優先順位凡例記述の値は次の通りです。

**\*DFT** 境界に指定された値が凡例記述として使用されます。

#### **\*BLANK**

ジョブ優先順位の凡例記述はブランクのままにしておかれます。

凡例記述

ジョブ優先順位の凡例記述を指定してください。記述はアポストロフィで囲んでくださ い。

指定できるジョブ優先順位のグラフィックス表示の線のタイプの値は次の通りです。

#### **7**(実線)

グラフィックス端末でジョブ優先順位を表す線として実線が使用されます。

#### 線のタイプの番号

グラフィックス端末でジョブ優先順位を表す線に使用する線のタイプの番号を指定してく ださい。選択できる8つの線タイプは次の通りです。

- 1. 点線
- 2. 短い破線
- 3. 鎖線
- 4. 二重点線
- 5. 長い破線
- 6. 2点鎖線
- 7. 実線
- 8. 非表示

指定できるジョブ優先順位に使用されるグラフィックス以外のワークステーション記号の値は次の 通りです。

- **\*** 非グラフィックス端末でジョブ優先順位のグラフィックス表現としてアスタリスク記号が 使用されます。
- 文字 非グラフィックス端末でジョブ優先順位のグラフィックス表現として使用する文字を指定 してください。

[トップ](#page-30-0)

## **IOP**データ項目 **(IOP)**

グラフの入出力プロセッサー(IOP)情報の変更に使用される特性を指定します。このパラメーターが有効な のは,**DATATYPE(\*IOP)**を指定している場合だけです。**DATATYPE(\*IOP)**を指定している場合には,1つ 以上で2つを超えないIOPデータ項目を指定しなければなりません。

#### **\*SAME**

IOP情報の特性は変更されません。

指定できる**IOP**タイプの稼働率の大きさの値は,次の通りです。

**\*AVG** IOPタイプの平均稼働率がグラフに示されます。

**\*MAX** IOPタイプの最大稼働率がグラフに示されます。

指定できる**IOP**タイプ凡例記述の値は次の通りです。

**\*DFT** 稼働率の大きさに指定された値が凡例記述として使用されます。

#### **\*BLANK**

IOPデータの凡例記述はブランクのままにしておかれます。

#### 凡例記述

IOPデータの凡例記述を指定してください。記述はアポストロフィで囲んでください。

#### 指定できる**IOP**タイプのグラフィックス表示の線のタイプの値は次の通りです。

#### **7**(実線)

グラフィックス端末でIOPタイプを表す線として実線が使用されます。

#### 線のタイプの番号

グラフィックス端末でIOPタイプを表す線に使用する線のタイプの番号を指定してください。選択 できる8つの線タイプは次の通りです。

- 1. 点線
- 2. 短い破線
- 3. 鎖線
- 4. 二重点線
- 5. 長い破線
- 6. 2点鎖線
- 7. 実線
- 8. 非表示

指定できる**IOP**タイプに使用されるグラフィックス以外のワークステーション記号の値は次の通りです。

- **\*** 非グラフィックス端末でIOPタイプのグラフィックス表現としてアスタリスク(\*)が使用されます。
- 文字 非グラフィックス端末でIOPタイプのグラフィックス表現として使用する文字を指定してくださ  $\mathcal{U}^{\lambda}$

[トップ](#page-30-0)

# ディスク・データ項目 **(DISK)**

グラフ上のディスク・データ作成の変更に使用する特性のリストを指定します。このパラメーターが有効な のは,**DATATYPE(\*DISK)**を指定している時だけです。**DATATYPE(\*DISK)**を指定した時には,1つ以上で 2個を超えないディスク・データ項目を指定しなければなりません。ディスク・データのタイプはディス ク・アーム稼働率と占有するディスクのパーセントです。

#### **\*SAME**

ディスク・データ情報の特性は変更されません。

指定できるディスク・データ・タイプの稼働率の大きさの値は、次の通りです。

**\*AVG** ディスク・データ・タイプの平均稼働率がグラフに示されます。

**\*MAX** ディスク・データ・タイプの最大稼働率がグラフに示されます。

指定できるディスク・データ・タイプの凡例記述の値は次の通りです。

**\*DFT** 稼働率の大きさに指定された値が凡例記述として使用されます。

#### **\*BLANK**

ディスク・データ・タイプの凡例記述はブランクのままにしておかれます。

凡例記述

ディスク・データ・タイプの凡例記述を指定してください。記述はアポストロフィで囲ん でください。

指定できるディスク・データ・タイプのグラフィックス表示の線のタイプの値は次の通りです。

**7**(実線)

グラフィックス端末でディスク・データ・タイプを表す線として実線が使用されます。

#### 線のタイプの番号

グラフィックス端末でディスク・データを表す線に使用する線のタイプの番号を指定して ください。選択できる8つの線タイプは次の通りです。

- 1. 点線
- 2. 短い破線
- 3. 鎖線
- 4. 二重点線
- 5. 長い破線
- 6. 2点鎖線
- 7. 実線
- 8. 非表示

指定できるディスク・データ・タイプに使用されるグラフィックス以外のワークステーション記号 の値は次の通りです。

- **\*** 非グラフィックス端末でディスク・データのグラフィックス表現としてアスタリスク(\*)が 使用されます。
- 文字 非グラフィックス端末でディスク・データのグラフィックス表現として使用する文字を指 定してください。

[トップ](#page-30-0)

## 通信回線項目 **(CMNLINE)**

グラフの通信回線情報の変更に使用する特性を指定します。このパラメーターが有効なのは,

**DATATYPE(\*CMNLINE)**を指定している場合だけです。**DATATYPE(\*CMNLINE)**を指定する場合には,1つ 以上で16を超えない通信回線項目を指定しなければなりません。

#### **\*SAME**

通信回線情報の特性は変更されません。

指定できる通信回線名の値は次の通りです。

**\*MAX** すべての通信回線の最大稼働率がグラフに示されます。

#### 通信回線名

稼働率をグラフ上に示す通信回線の名前を指定してください。

通信回線の凡例記述として指定できる値は次の通りです。

**\*DFT** 通信回線名として指定された名前または特殊値が凡例記述として使用されます。

#### **\*BLANK**

通信回線の凡例記述はブランクのままです。

#### 凡例記述

通信回線の凡例記述を指定してください。記述はアポストロフィで囲んでください。

指定できる通信回線のグラフィックス表示の線のタイプの値は次の通りです。

#### **7**(実線)

グラフィックス端末で通信回線を表す線として実線が使用されます。

#### 線のタイプの番号

グラフィックス端末で通信回線を表す線に使用する線のタイプの番号を指定してください。選択で きる8つの線タイプは次の通りです。

- 1. 点線
- 2. 短い破線
- 3. 鎖線
- 4. 二重点線
- 5. 長い破線
- 6. 2点鎖線
- 7. 実線
- 8. 非表示

指定できる通信回線に使用されるグラフィックス以外のワークステーション記号の値は次の通りです。

- **\*** 非グラフィックス端末で通信回線のグラフィックス表現としてアスタリスク(\*) が使用されます。
- 文字 非グラフィックス端末で通信回線のグラフィックス表現として使用する文字を指定してください。

[トップ](#page-30-0)

## すべてのデータ項目 **(ALLDATA)**

すべてのジョブのグラフ上の情報の変更に使用する特性を指定します。このパラメーターが有効なのは, **DATATYPE(\*ALL)**を指定している時だけです。

#### **\*SAME**

すべてのジョブ・データの特性が変更されません。

指定できるすべてのジョブ・データの凡例記述の値は次の通りです。

**\*DFT** 値\*ALLが凡例記述として使用されます。

#### **\*BLANK**

データの凡例記述はブランクのままです。

#### 凡例記述

データの凡例記述を指定してください。記述はアポストロフィで囲んでください。

#### 指定できるすべてのジョブ・データのグラフィックス表示の線のタイプの値は次の通りです。

#### **7**(実線)

グラフィックス端末ですべてのジョブ・データを表す線として実線が使用されます。

#### 線のタイプの番号

グラフィックス端末ですべてのジョブ・データを表す線に使用する線のタイプの番号を指 定してください。選択できる8つの線タイプは次の通りです。

- 1. 点線
- 2. 短い破線
- 3. 鎖線
- 4. 二重点線
- 5. 長い破線
- 6. 2点鎖線
- 7. 実線
- 8. 非表示

指定できるすべてのジョブ・データに使用されるグラフィックス以外のワークステーション記号の 値は次の通りです。

- **\*** 非グラフィックス端末ですべてのジョブ・データのグラフィックス表現としてアスタリス ク記号が使用されます。
- 文字 非グラフィックス端末ですべてのジョブ・データのグラフィックス表現として使用する文 字を指定してください。

[トップ](#page-30-0)

### 例

CHGGPHFMT GRAPH(FORMAT1) DATATYPE(\*ALL) ALLDATA(ABCCOMPANY \*DFT 7)

このコマンドは、ライブラリーQPFRDATA内のFORMAT1という名前のグラフ様式を変更し、すべてのデー タを一つのグループにします。データ凡例説明はABCCOMPANYとなり、グラフ上に実線で表示されま す。

[トップ](#page-30-0)

## エラー・メッセージ

#### **\*ESCAPE** メッセージ

#### **CPF0011**

プロンプト一時変更プログラムによってエラーが検出された。

#### **PFR9001**

IOP変数を使用するためにはDATATYPE(\*IOP)を指定しなければならない。

#### **PFR9002**

ディスク変数を使用するためには、DATATYPE(\*DISK)を指定しなければならない。

#### **PFR9003**

YAXISにはIOP変数を指定しなければなりません。

#### **PFR9004**

YAXISにはディスク変数を指定しなければならない。

#### **PFR9006**

XAXISには\*TIMEを指定しなければならない。

#### **PFR9007**

XAXISには\*TIMEを指定しなければならない。

#### **PFR9009**

ライブラリー&1にグラフ様式&2が見つからなかった。

#### **PFR9010**

業務分野&2は存在していない。

#### **PFR9014**

指定したグラフの軸範囲が正しくない。

#### **PFR9015**

指定した優先順位限界が正しくない。

#### **PFR9016**

FCNARAパラメーターに値を指定しなければならない。

#### **PFR9017**

JOBTYPEパラメーターに値を指定しなければならない。

#### **PFR9018**

PRIORITYパラメーターに値を指定しなければならない。

#### **PFR9019**

IOPパラメーターに値を指定しなければならない。

#### **PFR9020**

DISKパラメーターに値を指定しなければならない。

#### **PFR9021**

両方の軸変数を同じにすることはできない。

#### **PFR9030**

パッケージ&1に様式&2が入っている。

#### **PFR9040**

変数が\*TIMEの場合には、範囲に\*AUTOを指定してください。

#### **PFR9081**

業務分野名が正しくない。

#### **PFR9090**

通信回線変数を使用するためには、DATATYPE(\*CMNLINE)を指定しなければならない。

#### **PFR9091**

YAXISに通信回線変数を指定しなければならない。

#### **PFR9092**

CMNLINEパラメーターの値を指定しなければならない。

#### **PFR9094**

ライブラリー&2にグラフ様式&3が見つからなかった。

#### **PFR9106**

分散グラフに指定されたデータ行の行数が多すぎる。

#### **PFR9116**

\*LGLDBIOが有効となるのは、\*JOBTYPEがDATATYPEパラメーターに指定された場合だけであ る。

#### **PFR9117**

ジョブ・タイプ・パラメーターに\*DDMを指定しなければなりません。

# <span id="page-50-0"></span>グラフ・パッケージの変更 **(CHGGPHPKG)**

実行可能場所**:** すべての環境 (\*ALL) スレッド・セーフ**:** いいえ

パラメーター [例](#page-51-0) [エラー・メッセージ](#page-51-0)

グラフ・パッケージ変更(CHGGPHPKG)コマンドは,1つまたは複数のグラフ様式を含むグラフ・パッケー ジを変更します。

トップ

### パラメーター

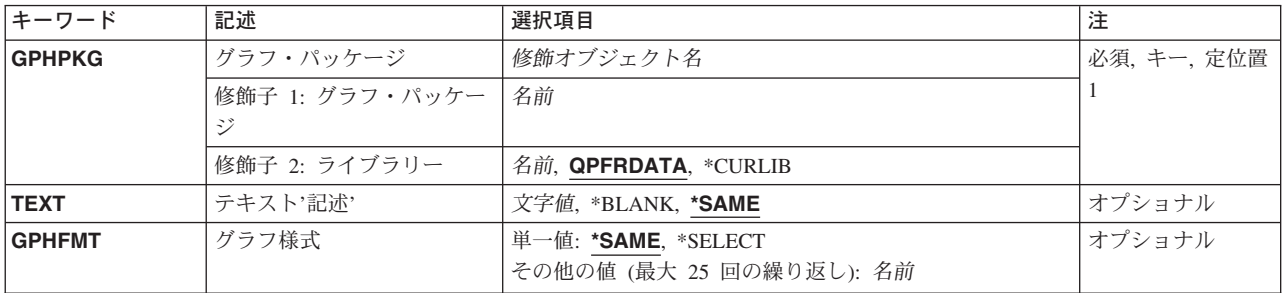

トップ

# グラフ・パッケージ **(GPHPKG)**

作成また変更するグラフ・パッケージを指定します。

#### **QPFRDATA**

弊社提供のパフォーマンス・データ・ライブラリーQPFRDATAが,グラフ・パッケージを見つける 場所です。

**\*LIBL** グラフ・パッケージを見つけるためにライブラリー・リストが使用されます。

#### **\*CURLIB**

グラフ・パッケージを見つけるためにジョブの現行ライブラリーが使用されます。ジョブの現行ラ イブラリーとしてライブラリーが指定されていない場合には,QGPLが使用されます。

#### ライブラリー名

グラフ・パッケージを見つけるライブラリーの名前を指定してください。

#### グラフ・パッケージ

グラフ・パッケージの名前を指定してください。これは必須パラメーターです。

# <span id="page-51-0"></span>テキスト**'**記述**' (TEXT)**

グラフ様式またはグラフ・パッケージを簡単に説明するユーザー定義のテキストを指定します。

#### **\*SAME**

テキストは変更されません。

#### **\*BLANK**

グラフ様式またはグラフ・パッケージのテキスト記述はブランクのままです。

記述 アポストロフィで囲まれた50文字を超えないテキストを指定してください。

[トップ](#page-50-0)

## 様式 **(GPHFMT)**

グラフ・パッケージに含めるグラフ様式を指定します。

#### **\*SAME**

グラフ様式のリストは変更されません。

#### **\*SELECT**

グラフ・パッケージに含めるように選択するグラフ様式のリストのリストを表示します。この値は 対話式環境でのみ有効です。

様式名グラフ・パッケージに含めるグラフ様式を指定してください。最高25個の様式名を指定すること ができます。

[トップ](#page-50-0)

### 例

#### 例**1:3**つのフォーマットを含むようにグラフ・パッケージを変更する

CHGGPHPKG GPHPKG(EXAMPLE) TEXT('THIS IS AN EXAMPLE') GPHFMT(GPH1 GPH9 GPH12)

このコマンドは、EXAMPLEというグラフ・パッケージを、GPH1、GPH9、およびGPH12の3つのフォーマ ットを含むように変更します。このパッケージはデフォルトのライブラリーQPFRDATA内にあります。

#### 例**2:2**つのフォーマットを含むようにグラフ・パッケージを変更する

CHGGPHPKG GPHPKG(MYLIB/MYPKG) TEXT('MY PACKAGE') GPHFMT(MYGPH1 MYGPH2)

このコマンドは、MYPKGというグラフ・パッケージを、MYGPH1およびMYGPH2の2つのフォーマットを 含むように変更します。MYPKGはMYLIBライブラリーにあります。

[トップ](#page-50-0)

エラー・メッセージ

#### **\*ESCAPE** メッセージ

#### **CPF0011**

プロンプト一時変更プログラムによってエラーが検出された。

#### **PFR9012**

ライブラリー&1にグラフ・パッケージ&2が見つからない。

#### **PFR9013**

グラフ様式&2を追加することはできない。

#### **PFR9032**

選択した様式が多すぎる。

# <span id="page-54-0"></span>ジョブ・タイプの変更 **(CHGJOBTYP)**

#### 実行可能場所**:**

- v 対話式ジョブ (\*INTERACT)
- v 対話式プログラム (\*IPGM)
- v QCMDEXEC, QCAEXEC, または QCAPCMD API (\*EXEC) の使用

スレッド・セーフ**:** いいえ

ジョブ・タイプ変更(CHGJOBTYP)コマンドでは,トランザクション報告書印刷(PRTTNSRPT)コマンドを使 用して作成した報告書に現れるジョブのジョブ・タイプを変更することができます。このコマンドによっ て,ジョブの特性を(たとえば,バッチから対話式に)変更し,抜けているジョブ・タイプを訂正し,ある いはジョブ・タイプを割り当てることができます。

トップ

パラメーター

[エラー・メッセージ](#page-55-0)

[例](#page-55-0)

### パラメーター

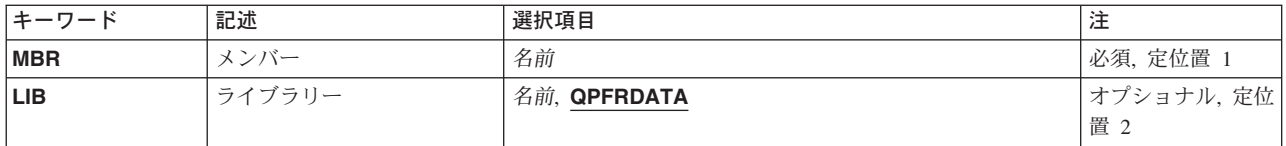

トップ

## メンバー **(MBR)**

使用するパフォーマンス・データ・メンバーを指定します。この名前は,パフォーマンス・トレース終了 (ENDPFRTRC)コマンドのMBRパラメーターに指定されているメンバー名と対応している必要があります。

これは必須パラメーターです。

トップ

# ライブラリー **(LIB)**

パフォーマンス・データが入っているライブラリーを指定します。

#### **QPFRDATA**

パフォーマンス・データ・ファイルはIBM提供のパフォーマンス・データ・ライブラリー QPFRDATAに入っています。

ライブラリー名

パフォーマンス・データベース・ファイルが入っているライブラリーの名前を指定してください。

# <span id="page-55-0"></span>例

### 例**1:**新規セッションを開始する

CHGJOBTYP MBR(TEST) LIB(QPFRDATA)

このコマンドは、TESTメンバー(QPFRDATAライブラリーのQAPMDMPTファイル内) のジョブで、ジョ ブ・タイプが変更された可能性があるもの(例えばバッチ(B)から対話型(I)へ)のすべてのリストを表示しま す。

[トップ](#page-54-0)

# エラー・メッセージ

### **\*ESCAPE** メッセージ

**PFR3280**

この報告書のパフォーマンス・データ・ファイルが存在していない。

# <span id="page-56-0"></span>業務分野のコピー **(CPYFCNARA)**

実行可能場所**:** すべての環境 (\*ALL) スレッド・セーフ**:** いいえ

パラメーター [例](#page-57-0) [エラー・メッセージ](#page-58-0)

業務分野コピー(CPYFCNARA)コマンドによって、ユーザーは業務分野を新しい業務分野にコピーすること ができます。業務分野は,パフォーマンス・ツール報告書およびグラフィックス用に使用されます。業務分 野は,報告書またはグラフに含まれるジョブ名とユーザー名の事前定義リストです。

トップ

# パラメーター

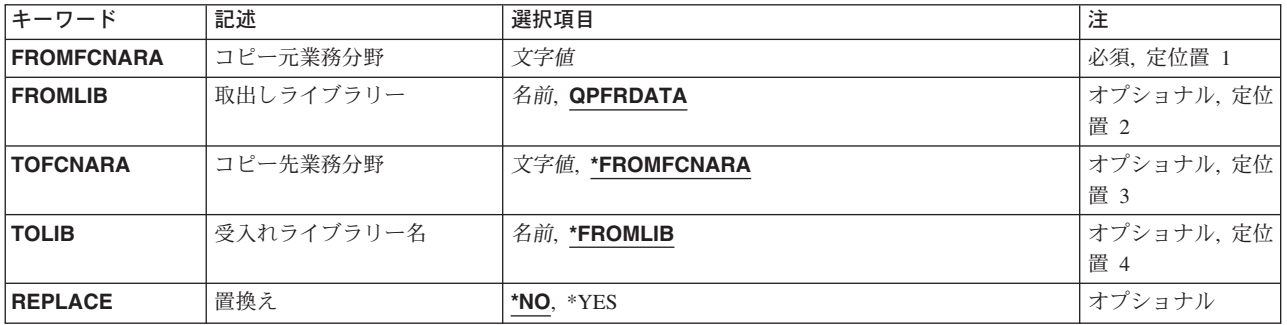

トップ

# コピー元業務分野 **(FROMFCNARA)**

コピー元の業務分野の名前を指定します。名前の文字間にスペースが入っている場合には,名前をアポスト ロフィで囲んでください。

これは必須パラメーターです。

トップ

## 取出しライブラリー **(FROMLIB)**

コピーする業務分野の入っている場所を指定します。

使用できるライブラリーの値は次の通りです。

#### **QPFRDATA**

IBM提供のパフォーマンス・データ・ライブラリーQPFRDATAが業務分野の入っている場所です。

ライブラリー名

業務分野が入っているライブラリー名を指定してください。

# <span id="page-57-0"></span>コピー先業務分野 **(TOFCNARA)**

コピーの送り先の業務分野の名前を指定します。

使用できるライブラリーの値は次の通りです。

#### **FROMFCNARA**

FROMFCNARAパラメーターで指定された名前が使用されます。

#### 業務分野名

コピーの送り先の業務分野の名前を指定します。名前の文字間にスペースが入っている場合には, 名前をアポストロフィで囲んでください。

[トップ](#page-56-0)

# 受入れライブラリー名 **(TOLIB)**

そこへ業務分野のコピーが送られるライブラリーを指定します。

使用できるライブラリーの値は次の通りです。

#### **\*FROMLIB**

業務分野は,FROMLIBパラメーターで指定されたライブラリーにコピーされます。

ライブラリー名

業務分野をコピーするライブラリーの名前を指定してください。

[トップ](#page-56-0)

# 置換え **(REPLACE)**

業務分野がすでに存在している場合に、コピー先業務分野プロンプト (TOFCNARAパラメーター)の業務 分野を置き換えるかどうかを指定します。

- **\*NO** 既存の業務分野は,新しい業務分野で置き換えられません。
- **\*YES** 既存の業務分野は,新しい業務分野で置き換えられます。

[トップ](#page-56-0)

### 例

#### 例**1:**同じライブラリーにファイルをコピーする

CPYFCNARA FROMFCNARA(PERSONNEL) TOFCNARA(MIKE)

このコマンドは、業務分野PERSONNELを業務分野MIKEにコピーします。2つの業務分野は、共にライブ ラリーQPFRDATAにあります。

例**2:**別のライブラリーにコピーする

<span id="page-58-0"></span>CPYFCNARA FROMFCNARA('PERFORMANCE TOOLS') TOFCNARA(MIKE) TOLIB(USRLIB)

このコマンドは、「PERFORMANCE TOOLS」という業務分野を、USRLIBライブラリーの業務分野MIKE にコピーします。

[トップ](#page-56-0)

# エラー・メッセージ

**\*ESCAPE** メッセージ

#### **PFR9062**

TOFCNARAパラメーターに値を指定しなければならない。

#### **PFR9065**

業務分野&2をコピーすることはできない。

#### **PFR9066**

業務分野&2にコピーすることはできない。

# <span id="page-60-0"></span>グラフ様式のコピー **(CPYGPHFMT)**

実行可能場所**:** すべての環境 (\*ALL) スレッド・セーフ**:** いいえ

パラメーター [例](#page-61-0) [エラー・メッセージ](#page-61-0)

グラフ様式コピー(CPYGPHFMT)コマンドは,既存のグラフ様式をユーザーが指定したグラフ様式にコピー します。

トップ

### パラメーター

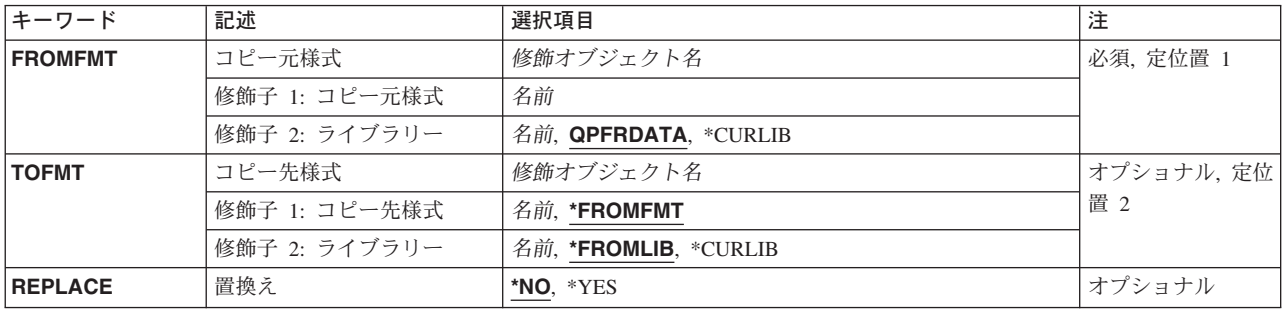

トップ

# コピー元様式 **(FROMFMT)**

コピーを作成するグラフ様式を指定します。

これは必須パラメーターです。

#### **QPFRDATA**

弊社提供のパフォーマンス・ライブラリーQPFRDATAは,グラフ様式のコピーが入っているライブ ラリーです。

#### **\*CURLIB**

グラフ様式を見つけるためにジョブの現行ライブラリーが使用されます。ジョブの現行ライブラリ ーとしてライブラリーが指定されていない場合には、QGPLが使用されます。

#### ライブラリー名

グラフ様式を見つけるライブラリーの名前を指定してください。

様式名 グラフ様式の名前を指定してください。

# <span id="page-61-0"></span>コピー先様式 **(TOFMT)**

コピーを作成するグラフ様式の位置を指定します。

#### **\*FROMLIB**

グラフ様式は,FROMFMTパラメーターで指定されたライブラリーに入っています。

#### **\*CURLIB**

グラフ様式のコピーはジョブの現行ライブラリーに入れられます。ジョブの現行ライブラリーとし てライブラリーが指定されていない場合には,QGPLが使用されます。

#### ライブラリー名

グラフ様式のコピーが入れられるライブラリーの名前を指定してください。

#### **\*FROMFMT**

FROMFMTパラメーターで指定されたグラフ様式名が使用されます。

様式名 グラフ様式のコピーの名前を指定してください。

[トップ](#page-60-0)

### 置換え **(REPLACE)**

グラフ様式がすでに存在している場合に、コピー先様式プロンプト(TOFMTパラメーター)のグラフ様式 を置き換えるかどうかを指定します。

**\*NO** 既存のグラフ様式が新しいグラフ様式で置き換えられません。

**\*YES** 既存のグラフ様式が新しいグラフ様式で置き換えられます。

[トップ](#page-60-0)

### 例

#### 例**1:**コピーをデフォルトのライブラリーに送信する

CPYGPHFMT FROMFMT(MYFMT) TOFMT(YOURFMT)

このコマンドはMYFMTのコピーを送り、ライブラリーQPFRDATAのYOURFMTに保管します。

#### 例**2:**コピーを指定したライブラリーに送信する

CPYGPHFMT FROMFMT(MYLIB/FMT1) TOFMT(YOURLIB/FMT2)

このコマンドはMYLIBライブラリー内のFMT1のコピーを送り、ライブラリーYOURLIBのFMT2に保管しま す。

[トップ](#page-60-0)

# エラー・メッセージ

#### **\*ESCAPE** メッセージ

### **PFR9043**

&1はライブラリー&2に存在していない。

# <span id="page-64-0"></span>グラフ・パッケージのコピー **(CPYGPHPKG)**

実行可能場所**:** すべての環境 (\*ALL) スレッド・セーフ**:** いいえ

パラメーター [例](#page-65-0) [エラー・メッセージ](#page-66-0)

グラフ・パッケージ・コピー(CPYGPHPKG)コマンドは,既存のグラフ・パッケージをユーザーが指定した グラフ・パッケージにコピーします。

トップ

### パラメーター

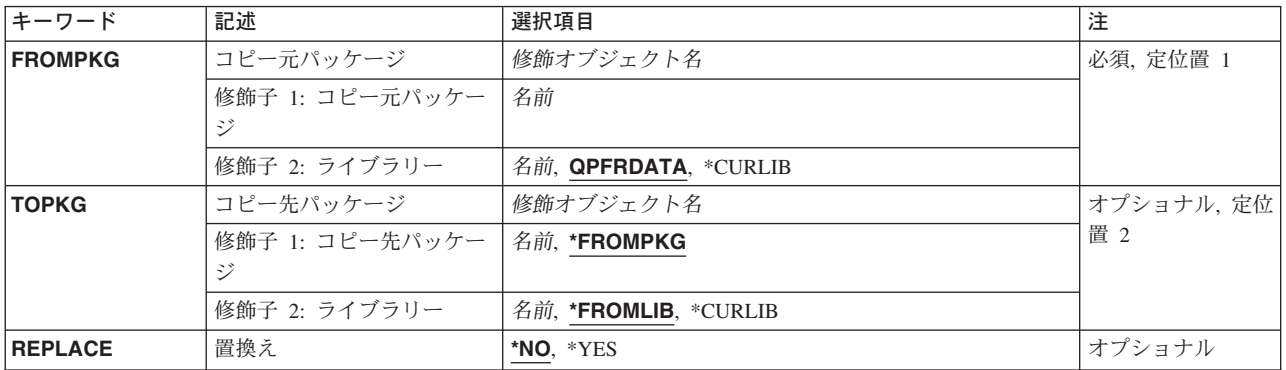

トップ

# コピー元パッケージ **(FROMPKG)**

コピーを作成するグラフ・パッケージを指定します。

これは必須パラメーターです。

#### **QPFRDATA**

弊社提供のパフォーマンス・データ・ライブラリーQPFRDATAが,グラフ・パッケージを見つける 場所です。

#### **\*CURLIB**

グラフ・パッケージを見つけるためにジョブの現行ライブラリーが使用されます。ジョブの現行ラ イブラリーとしてライブラリーが指定されていない場合には,QGPLが使用されます。

#### ライブラリー名

グラフ・パッケージを見つけるライブラリーの名前を指定してください。

#### パッケージ名

グラフ・パッケージの名前を指定してください。

# <span id="page-65-0"></span>コピー先パッケージ **(TOPKG)**

コピーの作成先であるグラフ・パッケージの位置を指定します。

#### **\*FROMLIB**

グラフ・パッケージが,FROMPKGパラメーターで指定されたライブラリーにコピーされます。

#### **\*CURLIB**

グラフ・パッケージのコピーはジョブの現行ライブラリーに入れられます。ジョブの現行ライブラ リーとしてライブラリーが指定されていない場合には,QGPLが使用されます。

#### ライブラリー名

グラフ・パッケージが入れられるライブラリーの名前を指定してください。

#### **\*FROMPKG**

FROMPKGパラメーターで指定されたグラフ・パッケージ名が使用されます。

#### パッケージ名

グラフ・パッケージの名前を指定してください。

[トップ](#page-64-0)

# 置換え **(REPLACE)**

グラフ・パッケージがすでに存在していた場合に,コピー先パッケージプロンプト(TOPKGパラメータ ー)のグラフ・パッケージを置き換えるかどうかを指定します。

- **\*NO** 既存のグラフ・パッケージが新しいグラフ・パッケージで置き換えられません
- **\*YES** 既存のグラフ・パッケージが新しいグラフ・パッケージで置き換えられます。

[トップ](#page-64-0)

### 例

#### 例**1:**コピーをデフォルトのライブラリーに送信する

CPYGPHPKG FROMPKG(MYPKG) TOPKG(YOURPKG)

このコマンドはMYPKGのコピーを送り、ライブラリーQPFRDATAのYOURPKGに保管します。

#### 例**2:**コピーを指定したライブラリーに送信する

CPYGPHPKG FROMPKG(MYLIB/PKG1) TOPKG(YOURLIB/PKG2)

このコマンドはMYLIBライブラリー内のPKG1のコピーを送り、ライブラリーYOURLIBのPKG2に保管しま す。

# <span id="page-66-0"></span>エラー・メッセージ

**\*ESCAPE** メッセージ

### **PFR9043**

&1はライブラリー&2に存在していない。

# <span id="page-68-0"></span>パフォーマンス・データのコピー **(CPYPFRDTA)**

実行可能場所**:** すべての環境 (\*ALL) スレッド・セーフ**:** いいえ

パラメーター [例](#page-70-0) [エラー・メッセージ](#page-70-0)

パフォーマンス・データ・コピー(CPYPFRDTA)コマンドは,パフォーマンス・データ・メンバーのコピー を作成します。

トップ

### パラメーター

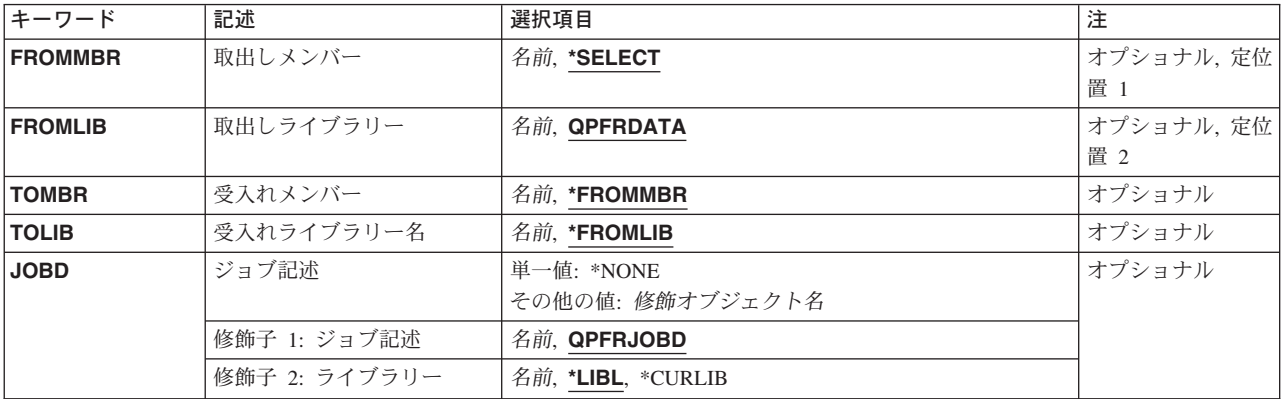

トップ

### 取出しメンバー **(FROMMBR)**

コピーするパフォーマンス・データ・メンバーを指定します。

#### **\*SELECT**

-<br>ユーザーがコピーするパフォーマンス・データ・メンバーを選択できるように, 指定したライブラ リーの使用可能なすべてのメンバーをリストします。

注**:** この値が有効なのは,パフォーマンス・データをコピーするジョブが対話式で投入される場合 だけです。

メンバー名

コピーするパフォーマンス・データ・メンバーを指定してください。

トップ

# 取出しライブラリー **(FROMLIB)**

パフォーマンス・データ・メンバーが入っているライブラリーを指定します。

#### <span id="page-69-0"></span>**QPFRDATA**

IBM提供のパフォーマンス・データ・ライブラリーQPFRDATAが,パフォーマンス・データ・メン バーの入っている場所です。

ライブラリー名

パフォーマンス・データ・メンバーが入っているライブラリー名を指定してください。

[トップ](#page-68-0)

### 受入れメンバー **(TOMBR)**

パフォーマンス・データをコピーするパフォーマンス・データ・メンバー名を指定します。

#### **\*FROMMBR**

新しいパフォーマンス・データ・メンバーは、取出しメンバープロンプト(FROMMBRパラメータ ー)に入っているものと同じ名前をもちます。

#### メンバー名

パフォーマンス・データ・メンバーをコピーするパフォーマンス・データ・メンバー名を指定して ください。

[トップ](#page-68-0)

## 受入れライブラリー名 **(TOLIB)**

パフォーマンス・データ・メンバーの新しいコピーが保管されるライブラリーを指定します。

#### **\*FROMLIB**

新しいパフォーマンス・データ・メンバーは,コピー元のメンバーと同じライブラリーに保管され ます。

#### ライブラリー名

新しいパフォーマンス・データ・メンバーを保管するライブラリーの名前を指定してください。

[トップ](#page-68-0)

# ジョブ記述 **(JOBD)**

パフォーマンス・データをコピーするバッチ・ジョブの投入に使用するジョブ記述を指定します。

#### **QPFRJOBD**

IBM提供のパフォーマンス・ツール・ジョブ記述が使用されます。

**\*LIBL** 最初の一致が見つかるまで,ジョブのライブラリー・リストのすべてのライブラリーが検 索されます。

#### **\*CURLIB**

ジョブ記述を見つけるために,ジョブの現行ライブラリーが使用されます。ジョブの現行 ライブラリーとしてライブラリーが指定されていない場合には,QGPLが使用されます。

ライブラリー名

ジョブ記述が入っているライブラリーの名前を指定します。

#### <span id="page-70-0"></span>ジョブ記述名

代替ジョブ記述の名前を指定してください。

#### **\*NONE**

バッチ・ジョブは投入されず,その代わりに,ユーザーの待機中に処理が対話式に続行されます。 この間に,ユーザーのワークステーションを使用することはできません。これは,特に長時間ジョ ブの場合に考慮する事項です。

[トップ](#page-68-0)

### 例

# 例**1:**パフォーマンス・データ・メンバーのリストを表示する

CPYPFRDTA

このコマンドは、ライブラリーQPFRDATA内のすべてのパフォーマンス・データ・メンバーから選択を行 う画面を表示します。ユーザーは、コピーを行うパフォーマンス・データ・メンバーをリストから選択でき ます。

#### 例**2:**データをコピーする

CPYPFRDTA FROMMBR(MEMBER1) TOLIB(NEWLIB)

このコマンドはライブラリーQPFRDATAのパフォーマンス・メンバーMEMBER1をライブラリーNEWLIBに コピーします。ライブラリーNEWLIBのコピーされた新しいメンバーはMEMBER1という名前が保持されま す。

[トップ](#page-68-0)

# エラー・メッセージ

#### **\*ESCAPE** メッセージ

**PFR6302**

パフォーマンス・データ・メンバー&2をコピーすることができない。
# <span id="page-72-0"></span>業務分野の作成 **(CRTFCNARA)**

実行可能場所**:** すべての環境 (\*ALL) スレッド・セーフ**:** いいえ

パラメーター [例](#page-73-0) [エラー・メッセージ](#page-74-0)

業務分野作成(CRTFCNARA)コマンドによって、ユーザーはシステムの業務分野を作成することができま す。業務分野は,報告書およびグラフィックス用にパフォーマンス・ツールによって使用されます。業務分 野は,報告書およびグラフに含まれるジョブ名またはユーザー名あるいはその両方の事前定義リストです。

トップ

# パラメーター

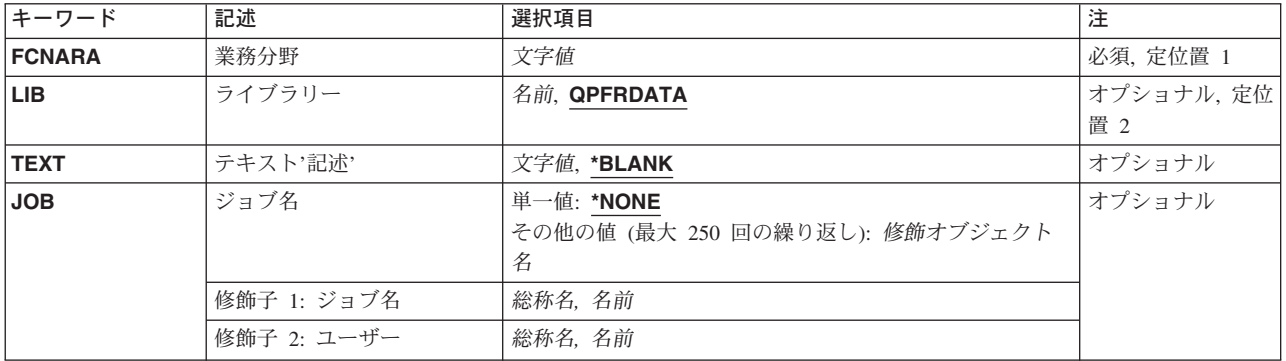

トップ

# 業務分野 **(FCNARA)**

作成または変更する業務分野の名前を指定します。名前の文字間にスペースが入っている場合には,名前を アポストロフィで囲んでください。

これは必須パラメーターです。

トップ

# ライブラリー **(LIB)**

業務分野が入っているライブラリーを指定します。

### **QPFRDATA**

業務分野はIBM提供のパフォーマンス・データ・ライブラリーQPFRDATAに入っています。

ライブラリー名

業務分野が入っているライブラリー名を指定してください。

<span id="page-73-0"></span>業務分野を簡単に説明するテキストを指定します。

### **\*BLANK**

テキストは指定されません。

記述 アポストロフィで囲まれた,30文字を超えないテキストを指定してください。

[トップ](#page-72-0)

# ジョブ名 **(JOB)**

業務分野に含めるジョブのリストを指定します。ジョブ識別コードは、特殊値\*NONE または最高2要素の 修飾名を択一します。たとえば、次の通りです。

\*NONE

ジョブ名 ユーザー名/ジョブ名

指定する値に続く要素の代わりに\*Nを使用することができます。たとえば,USER1 /\*Nはジョブ名とは無 関係に,ユーザー名USER1を指定します。\*Nを指定しない場合には,USER1は,ユーザー名ではなくジョ ブ名として解釈されることがあります。

#### **\*NONE**

空の業務分野が作成されます。

ジョブ名

業務分野に含めるジョブの名前を指定してください。これは,特定の名前または総称名とすること ができます。

ユーザー名

業務分野に含めるユーザーの名前を指定してください。これは,特定の名前または総称名とするこ とができます。

[トップ](#page-72-0)

## 例

### 例**1:**デフォルト・ライブラリーの業務分野を作成する

CRTFCNARA FCNARA(PERSONNEL) JOB(MIKE/\*N ROSS/\*N QPFR\*)

このコマンドは、以下の3つのエントリーを含む業務分野PERSONNELを作成します。:

- ユーザーMIKE
- ユーザーROSS
- v QPFRで始まる名前のジョブ

業務分野はライブラリーQPFRDATAに作成されます。

### 例**2:**指定されたライブラリーに業務分野を作成する

<span id="page-74-0"></span>CRTFCNARA FCNARA('PERFORMANCE TOOLS') LIB(RPFT) JOB(TODD/\*N MARTY/\*N DEB/QPFRMON)

このコマンドは、以下の3つのエントリーを含む業務分野「PERFORMANCE TOOLS」を作成します:

- v ユーザーTODD
- ユーザーMARTY
- DEBによってサブミットされたQPFRMONという名前のジョブ

業務分野はライブラリーRPFTに作成されます。

[トップ](#page-72-0)

# エラー・メッセージ

### **\*ESCAPE** メッセージ

### **PFR9063**

業務分野&2を作成することはできない。

# <span id="page-76-0"></span>グラフ様式の作成 **(CRTGPHFMT)**

実行可能場所**:** すべての環境 (\*ALL) スレッド・セーフ**:** いいえ

パラメーター [例](#page-91-0) [エラー・メッセージ](#page-91-0)

グラフ様式作成(CRTGPHFMT)コマンドは,パフォーマンス・データ・メンバーから作成されるパフォーマ ンスおよび実績グラフを表示するために使用されるグラフ様式を作成します。

トップ

# パラメーター

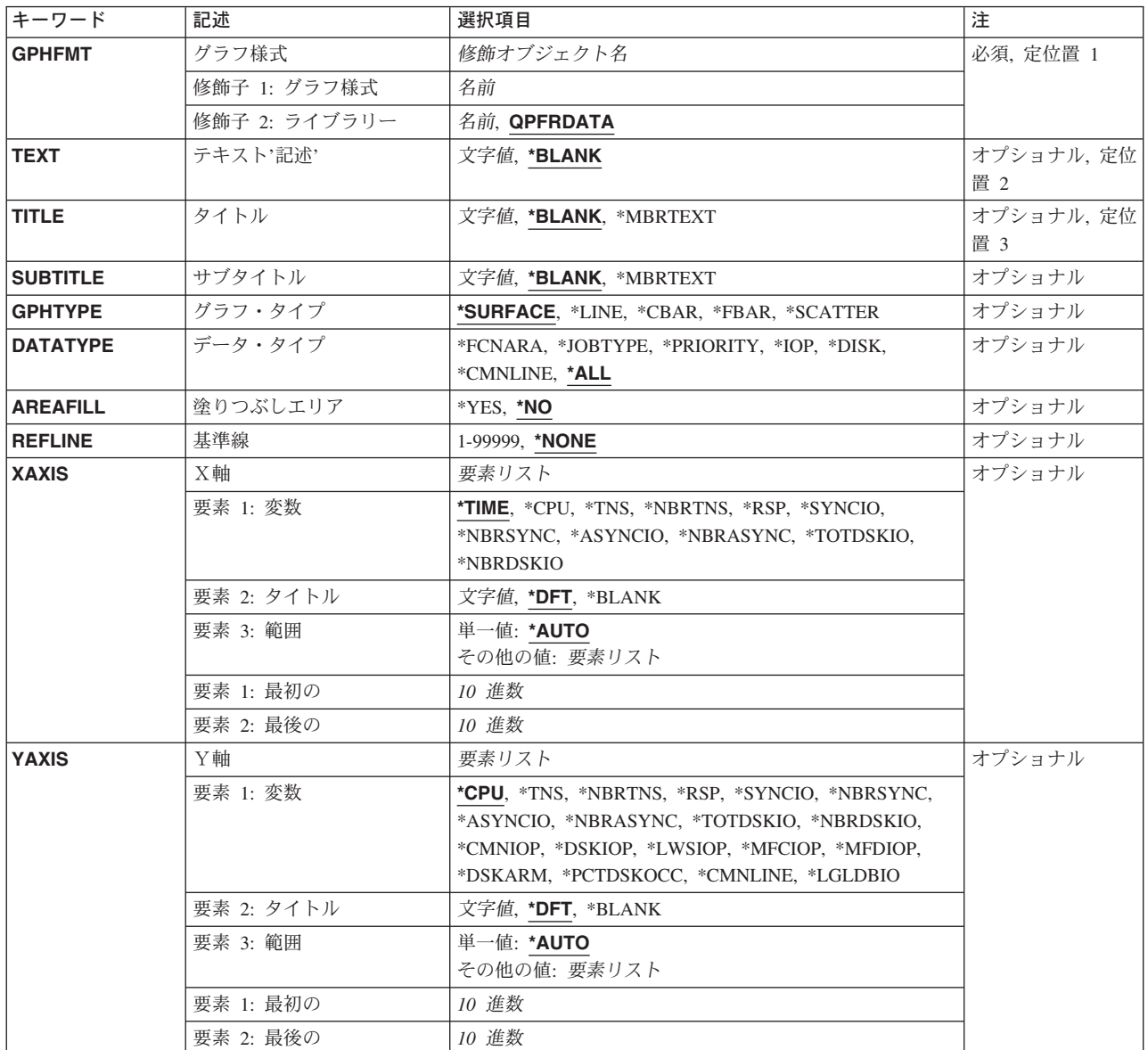

<span id="page-77-0"></span>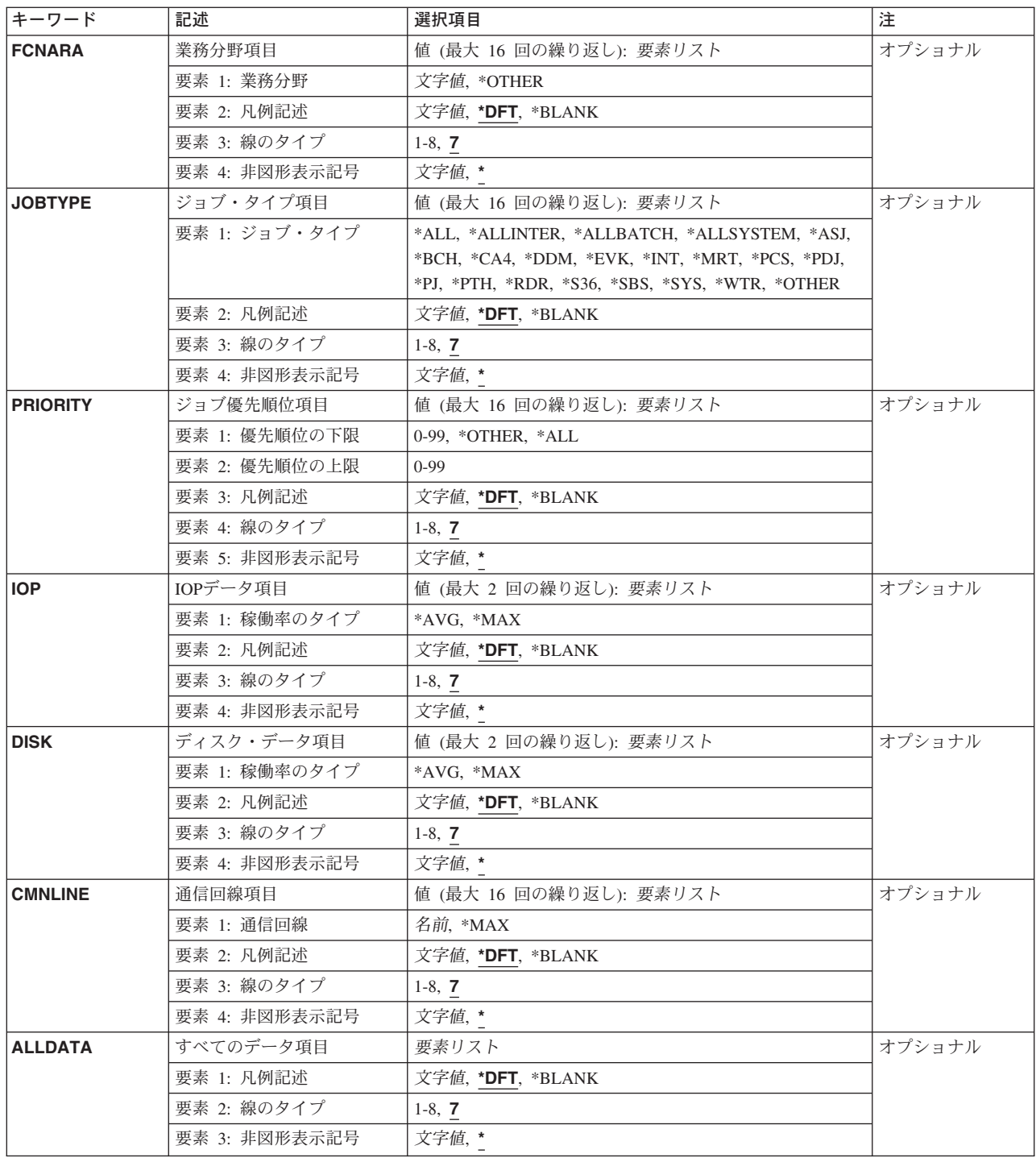

[トップ](#page-76-0)

# グラフ様式 **(GPHFMT)**

作成するグラフ様式を指定します。

これは必須パラメーターです。

#### <span id="page-78-0"></span>**QPFRDATA**

弊社提供のパフォーマンス・データ・ライブラリーQPFRDATAが,グラフ様式を見つける場所で す。

ライブラリー名

グラフ様式を見つけるライブラリーの名前を指定してください。

様式名 作成するグラフ様式の名前を指定してください。

[トップ](#page-76-0)

## テキスト**'**記述**' (TEXT)**

グラフ様式またはグラフ・パッケージを簡単に説明するユーザー定義のテキストを指定します。

### **\*BLANK**

グラフ様式またはグラフ・パッケージのテキスト記述はブランクのままです。

記述 アポストロフィで囲まれた50文字を超えないテキストを指定してください。

[トップ](#page-76-0)

# タイトル **(TITLE)**

グラフのタイトルを指定します。

### **\*BLANK**

グラフのタイトルはブランクのままです。

### **\*MBRTEXT**

この様式のグラフの作成に使用されたデータベース・メンバーのテキストがタイトルとして使用さ れます。

### グラフ・タイトル

この様式を使用して作成されたグラフのタイトルを50文字以内の長さで指定してください。ユー ザー定義のタイトルをアポストロフィで囲んでください。

[トップ](#page-76-0)

# サブタイトル **(SUBTITLE)**

グラフのサブタイトルを指定します。

### **\*BLANK**

サブタイトルのグラフはブランクのままです。

### **\*MBRTEXT**

この様式のグラフの作成に使用されたデータベース・メンバーのテキストがサブタイトルとして使 用されます。

### グラフ・サブタイトル

この様式を使用して作成されたグラフのサブタイトルを50文字以内の長さで指定してください。 ユーザー定義のサブタイトルをアポストロフィで囲んでください。

# <span id="page-79-0"></span>グラフ・タイプ **(GPHTYPE)**

作成するグラフのタイプを指定します。

### **\*SURFACE**

グラフは面グラフです。

**\*LINE** グラフは折れ線グラフです。

### **\*CBAR**

グラフは複合棒グラフです。

### **\*FBAR**

グラフは浮動棒グラフです。

### **\*SCATTER**

グラフは分散図表です。

[トップ](#page-76-0)

# データ・タイプ **(DATATYPE)**

グラフに含めるデータのタイプを指定します。

**\*ALL** この値は,グラフ表示のためにすべてのジョブを1つのグループに入れます。

### **\*FCNARA**

この値はジョブを,グラフ表示される各業務分野に入れます。業務分野はグラフ表示されるデータ に対して固有としなければなりません。すなわち,グラフ用に選択された業務分野の複数にジョブ が存在している場合には,複数の業務分野にジョブが存在していることを示すエラー・メッセージ が出されます。また,実績データをグラフ表示するために業務分野を使用することはできません。

### **\*JOBTYPE**

この値には,対話式などの個々のジョブ・タイプおよび\*ALLINTER(すべて対話式), \*ALLBATCH (すべてバッチ), および\*ALLSYSTEM (すべてシステム)などの集成タイプが含ま れます。「すべて対話式」とはジョブ・タイプIのジョブのことであり,これには対話式, ISERIES ACCESS, システム/36, MRT,および表示装置パススルー・ジョブが含まれます。

#### **\*PRIORITY**

この値は,ジョブを優先順位の範囲に入れます。たとえば,10-20の範囲には,10-20の優先順位を もつすべてのジョブが含まれます。

**\*IOP** この値によって,特定のタイプの入出力プロセッサーの最大および平均稼働率の折れ線グラフを表 示することができます。

DATATYPE(\*IOP)を指定する場合には、次の組み合わせの1つを指定しなければなりません。

- v YAXIS(\*CMNIOP)およびXAXIS(\*TIME)
- v YAXIS(\*DSKIOP)およびXAXIS(\*TIME)
- v YAXIS(\*LWSIOP)およびXAXIS(\*TIME)
- v YAXIS(\*MFCIOP)およびXAXIS(\*TIME)
- v YAXIS(\*MFDIOP)およびXAXIS(\*TIME)

<span id="page-80-0"></span>**\*DISK** この値によって,ディスク・アームの最大および平均稼働率の折れ線グラフを表示することができ ます。また,ディスク占有パーセントの折れ線グラフも表示することができます。

DATATYPE(\*DISK)を指定する場合には、次の組み合わせの1つを指定しなければなりません。

- v YAXIS(\*DSKARM)およびXAXIS(\*TIME)
- v YAXIS(\*PCTDSKOCC)およびXAXIS(\*TIME)

### **\*CMNLINE**

この値によって,個々の通信回線の使用状況またはすべての通信回線の最大使用状況をグラフ表示 することができます。この値は、YAXIS(\*CMNLINE)およびXAXIS(\*TIME)が指定される場合にだ け有効です。

[トップ](#page-76-0)

# 塗りつぶしエリア **(AREAFILL)**

グラフの区域を充てんするかどうかを指定します。

- **\*YES** グラフの区域は充てんされます。
- **\*NO** グラフの区域は充てんされません。

[トップ](#page-76-0)

## 基準線 **(REFLINE)**

グラフの基準線を入れる位置を指定します。基準線はY軸上に入れられます。線はX軸に並行です。

### **\*NONE**

基準線はグラフに入れられません。

#### 基準線の数値

基準線が入れられるY軸上の数字を指定してください。

[トップ](#page-76-0)

## X軸 **(XAXIS)**

グラフ上のX軸の作成用に使用される特性のリストを指定します。

指定できるX軸変数の値は次の通りです。

- **\*TIME** 時間がX軸に沿ってマップされます。
- **\*CPU** 処理装置の稼働率がX軸に沿ってマップされます。
- **\*TNS** 1時間当たりのトランザクション数がX軸に沿ってマップされます。

#### **\*NBRTNS**

トランザクションの合計数がX軸に沿ってマップされます。

**\*RSP** 応答時間がX軸に沿ってマップされます。

### **\*SYNCIO**

1秒当たりの同期ディスク入出力(I/O)回数がX軸に沿ってマップされます。

### <span id="page-81-0"></span>**\*NBRSYNC**

同期ディスク入出力(I/O)操作の合計回数がX軸に沿ってマップされます。

### **\*ASYNCIO**

1秒当たりの非同期ディスク入出力(I/O)回数がX軸に沿ってマップされます。

#### **\*NBRASYNC**

非同期ディスク入出力(I/O)操作の合計回数がX軸に沿ってマップされます。

### **\*TOTDSKIO**

1秒当たりの合計ディスク入出力(I/O)回数がX軸に沿ってマップされます。

#### **\*NBRDSKIO**

ディスク入出力(I/O)操作の合計回数がX軸に沿ってマップされます。

指定できるX軸タイトルの値は次の通りです。

**\*DFT** X軸の変数がX軸のタイトルとして使用されます。

### **\*BLANK**

X軸のタイトルはブランクのままです。

### X軸タイトル

X軸のタイトルを30文字以内で指定してください。タイトルをアポストロフィで囲んでくださ い。

指定できるX軸の開始および終了範囲の値は次の通りです。

#### **\*AUTO**

X軸の範囲は自動的に計算されます。\*TIMEをX軸変数として指定する場合には,この値を指定し なければなりません。

### 開始番号

X軸の範囲の開始番号を指定してください。開始番号を指定した場合には,終了番号も指定しなけ ればなりません。

### 終了番号

X軸の範囲の終了番号を指定してください。終了番号を指定した場合には,開始番号も指定しなけ ればなりません。

[トップ](#page-76-0)

## Y軸 **(YAXIS)**

グラフ上のY軸の作成用に使用される特性のリストを指定します。

指定できるY軸変数の値は次の通りです。

- **\*CPU** 処理装置の稼働率がY軸に沿ってマップされます。
- **\*TNS** 1時間当たりのトランザクション数がY軸に沿ってマップされます。

#### **\*NBRTNS**

トランザクションの合計数がY軸に沿ってマップされます。

**\*RSP** 応答時間がY軸に沿ってマップされます。

#### **\*SYNCIO**

1秒当たりの同期ディスク入出力(I/O)回数がY軸に沿ってマップされます。

### **\*NBRSYNC**

同期ディスク入出力(I/O)操作の合計回数がY軸に沿ってマップされます。

#### **\*ASYNCIO**

1秒当たりの非同期ディスク入出力(I/O)回数がY軸に沿ってマップされます。

### **\*NBRASYNC**

非同期ディスク入出力(I/O)操作の合計回数がY軸に沿ってマップされます。

### **\*TOTDSKIO**

合計ディスク入出力/秒がY軸に沿ってマップされます。

### **\*NBRDSKIO**

ディスク入出力(I/O)操作の合計回数がY軸に沿ってマップされます。

#### **\*CMNIOP**

通信入出力プロセッサー(IOP)の稼働率がY軸に沿ってマップされます。**YAXIS(\*CMNIOP)**を指定す る場合には,**XAXIS(\*TIME)**を指定しなければなりません。

### **\*DSKIOP**

ディスクIOPの稼働率がY軸に沿ってマップされます。**YAXIS(\*DSKIOP)**を指定する場合には, **XAXIS(\*TIME)**を指定しなければなりません。

### **\*LWSIOP**

ローカル・ワークステーションIOPの稼働率がY軸に沿ってマップされます。**YAXIS(\*LWSIOP)**を 指定した場合には,**XAXIS(\*TIME)**を指定しなければなりません。

### **\*MFCIOP**

通信の多機能IOPの稼働率がY軸に沿ってマップされます。**YAXIS(\*MFCIOP)**を指定する場合に は,**XAXIS(\*TIME)**を指定しなければなりません。

### **\*MFDIOP**

ディスクの多機能IOPの稼働率がY軸に沿ってマップされます。**YAXIS(\*MFDIOP)**を指定する場合 には,**XAXIS(\*TIME)**を指定しなければなりません。

### **\*DSKARM**

ディスク・アームの稼働率がY軸に沿ってマップされます。**YAXIS(\*DSKARM)**を指定する場合に は,**XAXIS(\*TIME)**を指定しなければなりません。

### **\*PCTDSKOCC**

ディスクを占有する情報のパーセントがY軸に沿ってマップされます。**YAXIS(\*PCTDSKOCC)**を指 定する場合には,**XAXIS(\*TIME)**を指定しなければなりません。

### **\*CMNLINE**

通信回線の稼働率がY軸に沿ってマップされます。**YAXIS(\*CMNLINE)**を指定する場合には, **XAXIS(\*TIME)**を指定しなければなりません。

### **\*LGLDBIO**

論理データベース入出力操作の合計数がY軸に沿ってマップされます。

指定できるY軸タイトルの値は次の通りです。

**\*DFT** Y軸の変数がY軸のタイトルとして使用されます。

### **\*BLANK**

Y軸のタイトルはブランクのままです。

#### <span id="page-83-0"></span>Y軸タイトル

Y軸のタイトルを30文字以内の長さで指定してください。タイトルをアポストロフィで囲んでく ださい。

指定できるY軸の開始および終了範囲の値は、次の通りです。

### **\*AUTO**

Y軸範囲は自動的に計算されます。

### 開始番号

Y軸の範囲の開始番号を指定してください。開始番号を指定した場合には、終了番号も指定しなけ ればなりません。

### 終了番号

Y軸の範囲の終了番号を指定してください。終了番号を指定した場合には,開始番号も指定しなけ ればなりません。

[トップ](#page-76-0)

## 業務分野項目 **(FCNARA)**

グラフ上の各業務分野に使用する特性のリストを指定します。このパラメーターが有効なのは, **DATATYPE(\*FCNARA)**を指定している時だけです。**DATATYPE(\*FCNARA)**を指定した時には,1つ以上 で16個を超えない業務分野項目を指定しなければなりません。

指定できる業務分野名の値は次の通りです。

#### **\*OTHER**

このパラメーターに指定した業務分野の1つに属していないすべてのジョブが,一緒にグループ化 されます。

### 業務分野名

業務分野の名前を指定してください。

指定できる業務分野凡例記述の値は次の通りです。

**\*DFT** 業務分野名として指定された名前または特殊値が凡例記述として使用されます。

### **\*BLANK**

業務分野の凡例記述はブランクのままです。

### 凡例記述

業務分野の凡例記述を指定してください。記述はアポストロフィで囲んでください。

指定できるグラフィックス表示の線のタイプの値は次の通りです。

### **7**(実線)

グラフィックス端末では,業務分野を表す線として実線が使用されます。

### 線のタイプの番号

グラフィックス端末で業務分野を表す線に使用する線のタイプの番号を指定してください。選択で きる8つの線タイプは次の通りです。

- 1. 点線
- 2. 短い破線
- 3. 鎖線
- <span id="page-84-0"></span>4. 二重点線
- 5. 長い破線
- 6. 2点鎖線
- 7. 実線
- 8. 非表示

指定できる業務分野に使用する非グラフィックス・ワークステーション記号の値は次の通りです。

- **\*** 非グラフィックス端末では,業務分野のグラフィックス表現としてアスタリスク記号が使用されま す。
- 文字 非グラフィックス端末で業務分野のグラフィックス表現として使用する文字を指定してください。

[トップ](#page-76-0)

# ジョブ・タイプ項目 **(JOBTYPE)**

グラフ上のジョブ・タイプ情報の作成に使用する特性のリストを指定します。このパラメーターが有効なの は,**DATATYPE(\*JOBTYPE)**を指定している時だけです。**DATATYPE(\*JOBTYPE)**を指定した時には,1 つ以上で16個を超えないジョブ・タイプ項目を指定しなければなりません。

指定できるジョブ・タイプの値は、次の通りです。

**\*ALL** すべてのジョブ・タイプが一緒にグループ化されます。

### **\*ALLINTER**

すべての対話式ジョブ・タイプには次のものが含まれます。

- DDMジョブ
- パススルー・ジョブ
- ISERIES ACCESSサーバー・ジョブで、バッチ活動だけを処理するジョブは除く
- 対話式ジョブ
- v システム/36環境ジョブ
- v 複数要求端末ジョブ

### **\*ALLBATCH**

すべてのバッチ・ジョブ・タイプには次のものが含まれます。

- バッチ・ジョブ
- ISERIES ACCESSサーバー・ジョブで, バッチ活動だけを処理するもの
- 呼び出しジョブ
- 書き出しプログラム・ジョブ
- 読み取りプログラム・ジョブ
- v 事前開始ジョブ
- 自動開始ジョブ
- 印刷ドライバー・ジョブ

#### **\*ALLSYSTEM**

すべてのシステム・ジョブには次のものが含まれます。

• システム・ジョブ

v サブシステム・モニター・ジョブ

- **\*ASJ** 自動開始ジョブ
- **\*BCH** バッチ・ジョブ
- **\*CA4** ISERIES ACCESSサーバー・ジョブ
- **\*DDM** 分散データ管理機能(DDMジョブ)
- **\*EVK** プロシージャー開始要求によって開始されたジョブ
- **\*INT** 対話式ジョブ
- **\*MRT** 複数要求端末ジョブ
- **\*PCS** ISERIES ACCESSサーバー・ジョブ
- **\*PDJ** 印刷ドライバー・ジョブ
- **\*PJ** 事前開始ジョブ
- **\*PTH** パススルー・ジョブ
- **\*RDR** 読み取りプログラム・ジョブ
- **\*S36** システム/36環境ジョブ
- **\*SBS** サブシステム・モニター・ジョブ
- **\*SYS** システム・ジョブ
- **\*WTR** 書き出しプログラム・ジョブ

### **\*OTHER**

このパラメーターで指定されなかったすべてのジョブ・タイプが,一緒にグループ化されます。

### 指定できるジョブ・タイプ凡例記述の値は次の通りです。

- **\*DFT** ジョブ・タイプに指定された値が凡例記述として使用されます。
- **\*BLANK**

ジョブ・タイプの凡例記述はブランクのままです。

#### 凡例記述

ジョブ・タイプの凡例記述を指定してください。記述はアポストロフィで囲んでください。

### 指定できるジョブ・タイプのグラフィックス表示の線のタイプの値は次の通りです。

### **7**(実線)

グラフィックス端末でジョブ・タイプを表す線として実線が使用されます。

### 線のタイプの番号

グラフィックス端末でジョブ・タイプを表す線に使用する線のタイプの番号を指定してください。 選択できる8つの線タイプは次の通りです。

- 1. 点線
- 2. 短い破線
- 3. 鎖線
- 4. 二重点線
- 5. 長い破線
- 6. 2点鎖線
- <span id="page-86-0"></span>7. 実線
- 8. 非表示

指定できるジョブ・タイプに使用されるグラフィックス以外のワークステーション記号の値は次の通りで す。

- **\*** 非グラフィックス端末でのジョブ・タイプのグラフィックス表現としてアスタリスク(\*)が使用され ます。
- 文字 非グラフィックス端末でジョブ・タイプのグラフィックス表現として使用する文字を指定してくだ さい。

[トップ](#page-76-0)

# ジョブ優先順位項目 **(PRIORITY)**

グラフ上のジョブ優先順位情報を作成するために使用する特性を指定します。このパラメーターは, **DATATYPE(\*PRIORITY)**を指定した時にだけ有効です。**DATATYPE(\*PRIORITY)**を指定した時には,1つ 以上で16個を超えないジョブ優先順位項目を指定しなければなりません。

指定できるジョブ優先順位の値は,次の通りです。

**\*ALL** すべてのジョブ優先順位が一緒にグループ化されます。

### **\*OTHER**

このパラメーターで指定されたジョブ優先順位境界内に入らないすべてのジョブ優先順位が,一緒 にグループ化されます。

### 優先順位の下限

ジョブ優先順位の下限を指定してください。有効な値の範囲は0-99です。

### 優先順位の上限

ジョブ優先順位の上限を指定してください。0 - 99の範囲の値を指定することができます。上限の 値は下限の値より大きいか等しくなければなりません。

指定できるジョブ優先順位凡例記述の値は次の通りです。

**\*DFT** ジョブ優先順位として指定した上限または下限の値あるいは特殊値が凡例記述として使用されま す。

### **\*BLANK**

ジョブ優先順位の凡例記述はブランクのままにしておかれます。

#### 凡例記述

ジョブ優先順位の凡例記述を指定してください。記述はアポストロフィで囲んでください。

#### 指定できるジョブ優先順位のグラフィックス表示の線のタイプの値は次の通りです。

#### **7**(実線)

グラフィックス端末でジョブ優先順位を表す線として実線が使用されます。

### 線のタイプの番号

グラフィックス端末でジョブ優先順位を表す線に使用する線のタイプの番号を指定してください。 選択できる8つの線タイプは次の通りです。

1. 点線

- <span id="page-87-0"></span>2. 短い破線
- 3. 鎖線
- 4. 二重点線
- 5. 長い破線
- 6. 2点鎖線
- 7. 実線
- 8. 非表示

指定できるジョブ優先順位に使用されるグラフィックス以外のワークステーション記号の値は次の通りで す。

- **\*** 非グラフィックス端末でジョブ優先順位のグラフィックス表現としてアスタリスク記号が使用され ます。
- 文字 非グラフィックス端末でジョブ優先順位のグラフィックス表現として使用する文字を指定してくだ さい。

[トップ](#page-76-0)

### **IOP**データ項目 **(IOP)**

グラフの入出力プロセッサー(IOP)情報の作成に使用される特性を指定します。このパラメーターが有効な のは,**DATATYPE(\*IOP)**を指定している場合だけです。**DATATYPE(\*IOP)**を指定している場合には,1つ 以上で2つを超えないIOPデータ項目を指定しなければなりません。

指定できる**IOP**タイプの稼働率の大きさの値は,次の通りです。

**\*AVG** IOPタイプの平均稼働率がグラフに示されます。

**\*MAX** IOPタイプの最大稼働率がグラフに示されます。

指定できる**IOP**タイプの凡例記述の値は次の通りです。

**\*DFT** 稼働率の大きさに指定された値が凡例記述として使用されます。

### **\*BLANK**

IOPデータの凡例記述はブランクのままにしておかれます。

### 凡例記述

IOPデータの凡例記述を指定してください。このユーザー定義の記述はアポストロフィで囲んでく ださい。

指定できる**IOP**タイプのグラフィックス表示の線のタイプの値は次の通りです。

#### **7**(実線)

グラフィックス端末でIOPタイプを表す線として実線が使用されます。

#### 線のタイプの番号

グラフィックス端末でIOPタイプを表す線に使用する線のタイプの番号を指定してください。選択 できる8つの線タイプは次の通りです。

- 1. 点線
- 2. 短い破線
- 3. 鎖線
- <span id="page-88-0"></span>4. 二重点線
- 5. 長い破線
- 6. 2点鎖線
- 7. 実線
- 8. 非表示

指定できる**IOP**タイプに使用されるグラフィックス以外のワークステーション記号の値は次の通りです。

- **\*** 非グラフィックス端末でIOPタイプのグラフィックス表現としてアスタリスク(\*)が使用されます。
- 文字 非グラフィックス端末でIOPタイプのグラフィックス表現として使用する文字を指定してくださ い。

[トップ](#page-76-0)

# ディスク・データ項目 **(DISK)**

グラフのディスク・データ情報の作成に使用される特性を指定します。このパラメーターが有効なのは, **DATATYPE(\*DISK)**を指定している時だけです。**DATATYPE(\*DISK)**を指定した時には,1つ以上で2個を 超えないディスク・データ項目を指定しなければなりません。ディスク・データのタイプはディスク・アー ム稼働率と占有するディスクのパーセントです。

指定できるディスク・データ・タイプの稼働率の大きさの値は、次の通りです。

**\*AVG** ディスク・データ・タイプの平均稼働率がグラフに示されます。

**\*MAX** ディスク・データ・タイプの最大稼働率がグラフに示されます。

指定できるディスク・データ・タイプの凡例記述の値は次の通りです。

**\*DFT** 稼働率の大きさに指定された値が凡例記述として使用されます。

#### **\*BLANK**

ディスク・データ・タイプの凡例記述はブランクのままにしておかれます。

#### 凡例記述

ディスク・データ・タイプの凡例記述を指定してください。記述はアポストロフィで囲んでくださ  $V_{\lambda_{\alpha}}$ 

指定できるディスク・データ・タイプのグラフィックス表示の線のタイプの値は次の通りです。

#### **7**(実線)

グラフィックス端末でディスク・データ・タイプを表す線として実線が使用されます。

### 線のタイプの番号

グラフィックス端末でディスク・データ・タイプを表す線に使用する線のタイプの番号を指定して ください。選択できる8つの線タイプは次の通りです。

- 1. 点線
- 2. 短い破線
- 3. 鎖線
- 4. 二重点線
- 5. 長い破線
- 6. 2点鎖線
- <span id="page-89-0"></span>7. 実線
- 8. 非表示

指定できるディスク・データ・タイプに使用されるグラフィックス以外のワークステーション記号の値は次 の通りです。

- **\*** 非グラフィックス端末でディスク・データのグラフィックス表現としてアスタリスク(\*)が使用され ます。
- 文字 非グラフィックス端末でディスク・データのグラフィックス表現として使用する文字を指定してく ださい。

[トップ](#page-76-0)

## 通信回線項目 **(CMNLINE)**

グラフの通信回線情報の作成に使用する特性を指定します。このパラメーターが有効なのは,

**DATATYPE(\*CMNLINE)**を指定している場合だけです。**DATATYPE(\*CMNLINE)**を指定する場合には,1つ 以上で16を超えない通信回線項目を指定しなければなりません。

指定できる通信回線名の値は次の通りです。

**\*MAX** すべての通信回線の最大稼働率がグラフに示されます。

### 通信回線名

稼働率をグラフ上に示す通信回線の名前を指定してください。

- 通信回線の凡例記述として指定できる値は次の通りです。
- **\*DFT** 通信回線名として指定された名前または特殊値が凡例記述として使用されます。
- **\*BLANK**

通信回線の凡例記述はブランクのままです。

凡例記述

通信回線の凡例記述を指定してください。記述はアポストロフィで囲んでください。

指定できる通信回線のグラフィックス表示の線のタイプの値は次の通りです。

**7**(実線)

グラフィックス端末で通信回線を表す線として実線が使用されます。

### 線のタイプの番号

グラフィックス端末で通信回線を表す線に使用する線のタイプの番号を指定してください。選択で きる8つの線タイプは次の通りです。

- 1. 点線
- 2. 短い破線
- 3. 鎖線
- 4. 二重点線
- 5. 長い破線
- 6. 2点鎖線
- 7. 実線
- 8. 非表示

<span id="page-90-0"></span>指定できる通信回線に使用されるグラフィックス以外のワークステーション記号の値は次の通りです。

**\*** 非グラフィックス端末で通信回線のグラフィックス表現としてアスタリスク(\*) が使用されます。

文字 非グラフィックス端末で通信回線のグラフィックス表現として使用する文字を指定してください。

[トップ](#page-76-0)

## すべてのデータ項目 **(ALLDATA)**

すべてのジョブのグラフ上での情報の作成に使用する特性を指定します。このパラメーターが有効なのは, **DATATYPE(\*ALL)**を指定している時だけです。

指定できるすべてのジョブ・データの凡例記述の値は次の通りです。

**\*DFT** 値\*ALLが凡例記述として使用されます。

#### **\*BLANK**

データの凡例記述はブランクのままです。

#### 凡例記述

データの凡例記述を指定してください。記述はアポストロフィで囲んでください。

指定できるすべてのジョブ・データのグラフィックス表示の線のタイプの値は次の通りです。

#### **7**(実線)

グラフィックス端末ですべてのジョブ・データを表す線として実線が使用されます。

### 線のタイプの番号

グラフィックス端末ですべてのジョブ・データを表す線に使用する線のタイプの番号を指定してく ださい。選択できる8つの線タイプは次の通りです。

- 1. 点線
- 2. 短い破線
- 3. 鎖線
- 4. 二重点線
- 5. 長い破線
- 6. 2点鎖線
- 7. 実線
- 8. 非表示

指定できるすべてのジョブ・データに使用されるグラフィックス以外のワークステーション記号の値は次の 通りです。

- **\*** 非グラフィックス端末ですべてのジョブ・データのグラフィックス表現としてアスタリスク記号が 使用されます。
- 文字 非グラフィックス端末ですべてのジョブ・データのグラフィックス表現として使用する文字を指定 してください。

<span id="page-91-0"></span>例

CRTGPHFMT GPHFMT(FORMAT1) TITLE(\*MBRTEXT) DATATYPE(\*FCNARA) FCNARA((ACCOUNTING 'ACCOUNTING') (SALES 'SALES' 7 #) (OFFICE 'OFFICE' 7 @))

このコマンドは、ライブラリーQPFRDATAにFORMAT1という名前のグラフ様式を作成します。タイトルは このフォーマットを用いてグラフに表示されるメンバーで指定したテキストになります。グラフは面グラフ で、塗りつぶしエリアはなく(NO AREA FILL)、基準線も指定されていません。グラフ化されるジョブは以 下の3つのファンクション・エリアによってグループ化されます。:

- 1. ACCOUNTING
- 2. SALES
- 3. OFFICE

ACCOUNTINGのファンクション・エリアは、グラフ上に実線で表示され、ACCOUNTINGというラベルが つきます。このフォーマットが非グラフィック・ワークステーションで表示される場合、ACCOUNTINGの ファンクション・エリアの表示にはアスタリスク(\*)記号が使用されます。SALESおよびOFFICEのファンク ション・エリアは、ACCOUNTINGファンクション・エリアとほぼ同様にフォーマットされますが、非グラ フィック・ワークステーションで表示される場合は、SALESのグラフは#記号で、またOFFICEのグラフは@ 記号で表示されます。

[トップ](#page-76-0)

## エラー・メッセージ

### **\*ESCAPE** メッセージ

**CPF0011**

プロンプト一時変更プログラムによってエラーが検出された。

### **PFR9001**

IOP変数を使用するためにはDATATYPE(\*IOP)を指定しなければならない。

**PFR9002**

ディスク変数を使用するためには、DATATYPE(\*DISK)を指定しなければならない。

### **PFR9003**

YAXISにはIOP変数を指定しなければなりません。

### **PFR9004**

YAXISにはディスク変数を指定しなければならない。

### **PFR9006**

XAXISには\*TIMEを指定しなければならない。

### **PFR9007**

XAXISには\*TIMEを指定しなければならない。

### **PFR9008**

グラフ様式&2はライブラリー&1にすでに存在している。

### **PFR9010**

業務分野&2は存在していない。

### **PFR9014**

指定したグラフの軸範囲が正しくない。

### **PFR9015**

指定した優先順位限界が正しくない。

#### **PFR9016**

FCNARAパラメーターに値を指定しなければならない。

### **PFR9017**

JOBTYPEパラメーターに値を指定しなければならない。

#### **PFR9018**

PRIORITYパラメーターに値を指定しなければならない。

#### **PFR9019**

IOPパラメーターに値を指定しなければならない。

#### **PFR9020**

DISKパラメーターに値を指定しなければならない。

### **PFR9021**

両方の軸変数を同じにすることはできない。

#### **PFR9040**

変数が\*TIMEの場合には、範囲に\*AUTOを指定してください。

### **PFR9081**

業務分野名が正しくない。

### **PFR9090**

通信回線変数を使用するためには、DATATYPE(\*CMNLINE)を指定しなければならない。

#### **PFR9091**

YAXISに通信回線変数を指定しなければならない。

### **PFR9092**

CMNLINEパラメーターの値を指定しなければならない。

### **PFR9093**

グラフ様式&3はライブラリー&2にすでに存在している。

### **PFR9104**

GDFファイル&2のレコード長が正しくない。

### **PFR9106**

分散グラフに指定されたデータ行の行数が多すぎる。

### **PFR9116**

\*LGLDBIOが有効となるのは、\*JOBTYPEがDATATYPEパラメーターに指定された場合だけであ る。

### **PFR9117**

ジョブ・タイプ・パラメーターに\*DDMを指定しなければなりません。

### **PFR9804**

ライブラリー&2が見つからない。

# <span id="page-94-0"></span>グラフ・パッケージの作成 **(CRTGPHPKG)**

実行可能場所**:** すべての環境 (\*ALL) スレッド・セーフ**:** いいえ

パラメーター [例](#page-95-0) [エラー・メッセージ](#page-95-0)

グラフ・パッケージ作成(CRTGPHPKG)コマンドは,1つまたは複数のグラフ様式を含むグラフ・パッケー ジを作成します。

トップ

## パラメーター

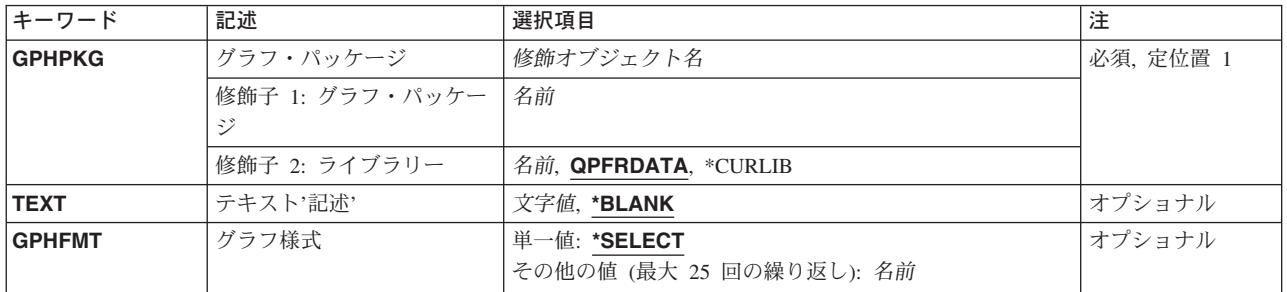

トップ

# グラフ・パッケージ **(GPHPKG)**

作成また変更するグラフ・パッケージを指定します。

### **QPFRDATA**

弊社提供のパフォーマンス・データ・ライブラリーQPFRDATAが,グラフ・パッケージを見つける 場所です。

**\*LIBL** グラフ・パッケージを見つけるためにライブラリー・リストが使用されます。

#### **\*CURLIB**

グラフ・パッケージを見つけるためにジョブの現行ライブラリーが使用されます。ジョブの現行ラ イブラリーとしてライブラリーが指定されていない場合には,QGPLが使用されます。

### ライブラリー名

グラフ・パッケージを見つけるライブラリーの名前を指定してください。

### グラフ・パッケージ

グラフ・パッケージの名前を指定してください。これは必須パラメーターです。

# <span id="page-95-0"></span>テキスト**'**記述**' (TEXT)**

グラフ様式またはグラフ・パッケージを簡単に説明するユーザー定義のテキストを指定します。

### **\*BLANK**

グラフ様式またはグラフ・パッケージのテキスト記述はブランクのままです。

記述 アポストロフィで囲まれた50文字を超えないテキストを指定してください。

[トップ](#page-94-0)

## 様式 **(GPHFMT)**

グラフ・パッケージに含めるグラフ様式を指定します。

#### **\*SELECT**

グラフ・パッケージに含めるように選択するグラフ様式のリストのリストを表示します。この値は 対話式環境でのみ有効です。

様式名 グラフ・パッケージに含めるグラフ様式を指定してください。最高25個の様式名を指定すること ができます。

[トップ](#page-94-0)

## 例

### 例**1:3**つのフォーマットを含むパッケージを作成する

CRTGPHPKG GPHPKG(EXAMPLE) TEXT('THIS IS AN EXAMPLE') GPHFMT(GPH1 GPH9 GPH12)

このコマンドは、GPH1、GPH9、およびGPH12の3つのフォーマットを含む、EXAMPLEというグラフ・パ ッケージを作成します。このパッケージはデフォルトのライブラリーQPFRDATA内に保存されます。

### 例**2:2**つのフォーマットを含むパッケージを作成する

CRTGPHPKG GPHPKG(MYLIB/MYPKG) TEXT('MY PACKAGE') GPHFMT(MYGPH1 MYGPH2)

このコマンドは、MYGPH1およびMYGPH2の2つのフォーマットを含むMYPKGというグラフ・パッケージ を作成します。MYPKGはMYLIBライブラリーに保存されます。

[トップ](#page-94-0)

## エラー・メッセージ

### **\*ESCAPE** メッセージ

#### **PFR9011**

グラフ・パッケージ&2はライブラリー&1にすでに存在している。

#### **PFR9013**

グラフ様式&2を追加することはできない。

### **PFR9032**

選択した様式が多すぎる。

# <span id="page-98-0"></span>実績データの作成 **(CRTHSTDTA)**

実行可能場所**:** すべての環境 (\*ALL) スレッド・セーフ**:** いいえ

パラメーター [例](#page-99-0) [エラー・メッセージ](#page-100-0)

実績データ作成(CRTHSTDTA)コマンドは、メンバーの実績データを作成して、実績データ・ファイルに追 加します。実績データは,このコマンドを使用して要約されたメンバーを反映するシステムの進行中要約で す。

トップ

### パラメーター

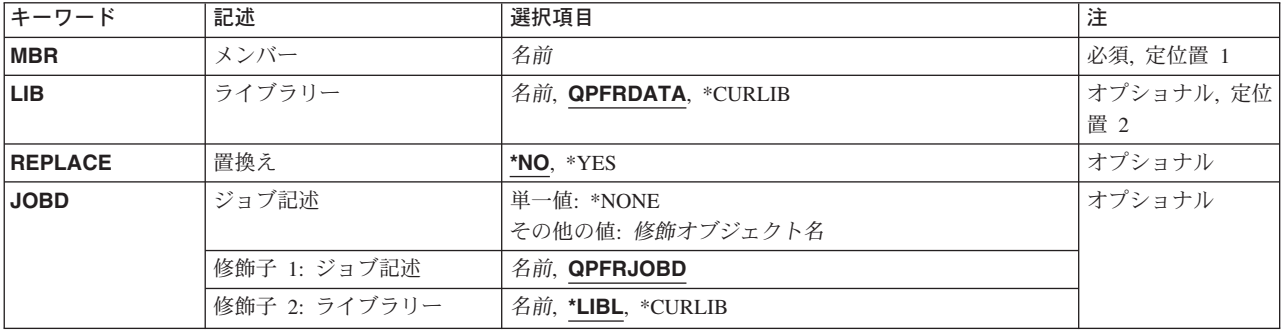

トップ

## メンバー **(MBR)**

実績データを作成するために使用するメンバーを指定します。メンバーの名前を指定してください。

これは必須パラメーターです。

トップ

# ライブラリー **(LIB)**

メンバーを見つけるライブラリーを指定します。

使用できるライブラリーの値は次の通りです。

### **QPFRDATA**

弊社提供のパフォーマンス・データ・ライブラリーQPFRDATAが,メンバーを見つける場所です。

### **\*CURLIB**

メンバーをコピーするためにジョブの現行ライブラリーが使用されます。ジョブの現行ライブラリ ーとしてライブラリーが指定されていない場合には、QGPLが使用されます。

### <span id="page-99-0"></span>ライブラリー名

メンバーを見つけるライブラリーの名前を指定してください。

[トップ](#page-98-0)

## 置換え **(REPLACE)**

実績データがすでに存在していた場合に,メンバーの実績データを置き換えるかどうかを指定します。

**\*NO** 実績データは置き換えられません。

**\*YES** 実績データは置き換えられます。

[トップ](#page-98-0)

# ジョブ記述 **(JOBD)**

バッチ処理用のジョブの投入に使用されるジョブ記述を指定します。

\*LIBL 最初の一致が見つかるまで, ジョブのライブラリー・リストのすべてのライブラリーが検索されま す。

### **\*CURLIB**

ジョブ記述を見つけるために,ジョブの現行ライブラリーが使用されます。ジョブの現行ライブラ リーとしてライブラリーが指定されていない場合には,QGPLが使用されます。

#### ライブラリー名

ジョブ記述が入っているライブラリーの名前を指定します。

#### **QPFRJOBD**

弊社提供パフォーマンス・ツール・ジョブ記述が使用されます。

### ジョブ記述名

代替ジョブ記述の名前を指定してください。

### **\*NONE**

バッチ・ジョブは投入されず,その代わりに,ユーザーの待機中に処理が対話式に続行されます。 この間に、ユーザーのワークステーションを使用することはできません。これは、特に長時間ジョ ブの場合に考慮する事項です。

[トップ](#page-98-0)

## 例

### 例**1:**デフォルトのライブラリーにファイルを作成する

CRTHSTDTA MBR(MONDAY)

このコマンドはMONDAYというメンバー名でヒストリカル・データを含むファイルを作成します。

### 例**2:**指定したライブラリーにファイルを作成する

CRTHSTDTA MBR(TUESPM) LIB(MYLIB)

<span id="page-100-0"></span>このコマンドは、ライブラリーMYLIBにTUESPMというメンバー名で、ヒストリカル・データを含むファ イルを作成します。

[トップ](#page-98-0)

# エラー・メッセージ

### **\*ESCAPE** メッセージ

### **PFR9039**

メンバー&2の実績データを作成することができない。

### **PFR9056**

グラフ様式またはパッケージをコピーすることができない。

### **PFR9061**

実績データを作成することができない。

### **PFR9070**

実績データを作成することができない。

### **PFR9803**

実績データを作成することができない。

# <span id="page-102-0"></span>業務分野の削除 **(DLTFCNARA)**

実行可能場所**:** すべての環境 (\*ALL) スレッド・セーフ**:** いいえ

パラメーター [例](#page-103-0) [エラー・メッセージ](#page-103-0)

業務分野削除(DLTFCNARA)コマンドによって、システムから業務分野を削除することができます。業務分 野は、報告書およびグラフィックス用にパフォーマンス・ツールによって使用されます。業務分野は、報告 書およびグラフに含まれるジョブ名またはユーザー名あるいはその両方の事前定義リストです。

トップ

## パラメーター

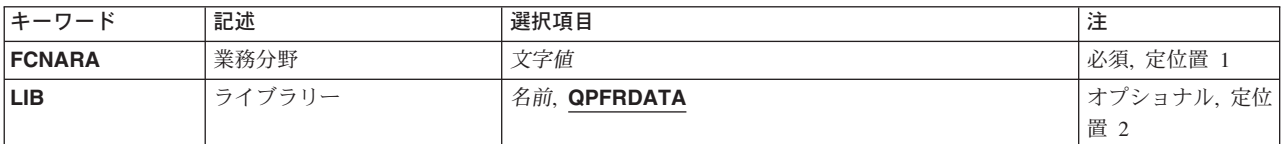

トップ

# 業務分野 **(FCNARA)**

削除する業務分野の名前を指定します。名前の文字間にスペースが入っている場合には,名前をアポストロ フィで囲んでください。

これは必須パラメーターです。

トップ

# ライブラリー **(LIB)**

業務分野が入っているライブラリーを指定します。

### **QPFRDATA**

業務分野はIBM提供のパフォーマンス・データ・ライブラリーQPFRDATAに入っています。

### ライブラリー名

業務分野が入っているライブラリー名を指定してください。

# <span id="page-103-0"></span>例

### 例**1:**デフォルト・ライブラリーの業務分野を削除する

DLTFCNARA FCNARA(PERSONNEL)

このコマンドは、ライブラリーQPFRDATAからPERSONNELという業務分野を削除します。

### 例**2:**指定されたライブラリーの業務分野を削除する

DLTFCNARA FCNARA('PERFORMANCE TOOLS') LIB(RPFT)

このコマンドは、ライブラリーRPFTから「PERFORMANCE TOOLS」という業務分野を削除します。

[トップ](#page-102-0)

# エラー・メッセージ

### **\*ESCAPE** メッセージ

### **PFR9067**

業務分野&2を削除することはできない。

# <span id="page-104-0"></span>グラフ様式の削除 **(DLTGPHFMT)**

実行可能場所**:** すべての環境 (\*ALL) スレッド・セーフ**:** いいえ

パラメーター [例](#page-105-0) [エラー・メッセージ](#page-105-0)

グラフ様式削除(DLTGPHFMT)コマンドは、グラフ様式を削除します。また、このコマンドは、それを含ん でいるすべてのパッケージからグラフ様式を削除します。

トップ

### パラメーター

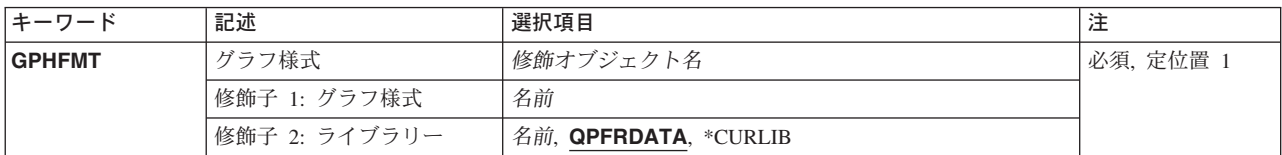

# グラフ様式 **(GPHFMT)**

削除するグラフ様式を指定します。

これは必須パラメーターです。

### **QPFRDATA**

弊社提供のパフォーマンス・データ・ライブラリーQPFRDATAが,グラフ様式を見つける場所で す。

#### **\*CURLIB**

グラフ様式を見つけるためにジョブの現行ライブラリーが使用されます。ジョブの現行ライブラリ ーとしてライブラリーが指定されていない場合には、QGPLが使用されます。

### ライブラリー名

グラフ様式を見つけるライブラリーの名前を指定してください。

様式名 削除するグラフ様式の名前を指定してください。

# <span id="page-105-0"></span>例

### 例**1:**指定したライブラリーのグラフ様式を削除する

DLTGPHFMT GPHFMT(MYLIB/MYFMT)

このコマンドは、ライブラリーMYLIBにあるMYFMTという名前のグラフ様式を削除します。

### 例**2:**デフォルト・ライブラリーのグラフ様式を削除する

DLTGPHFMT GPHFMT(TESTFMT)

このコマンドは、デフォルトのライブラリーQPFRDATAにあるTESTFMTという名前のグラフ様式を削除し ます。

[トップ](#page-104-0)

# エラー・メッセージ

# **\*ESCAPE** メッセージ

### **PFR9043**

&1はライブラリー&2に存在していない。

# <span id="page-106-0"></span>グラフ・パッケージの削除 **(DLTGPHPKG)**

実行可能場所**:** すべての環境 (\*ALL) スレッド・セーフ**:** いいえ

パラメーター [例](#page-107-0) [エラー・メッセージ](#page-107-0)

グラフ・パッケージ削除(DLTGPHPKG)コマンドは,グラフ・パッケージを削除します。

トップ

# パラメーター

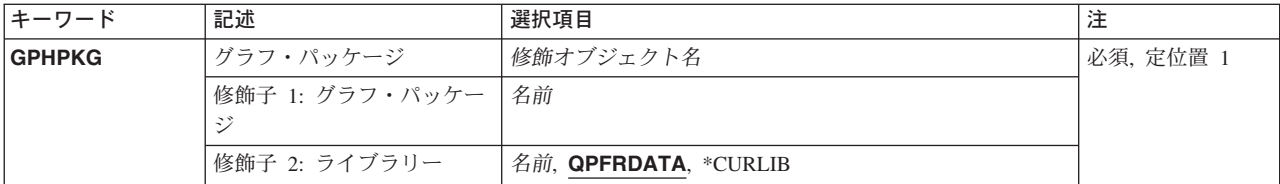

トップ

# グラフ・パッケージ **(GPHPKG)**

削除するグラフ・パッケージを指定します。

これは必須パラメーターです。

### **QPFRDATA**

弊社提供のパフォーマンス・データ・ライブラリーQPFRDATAが,グラフ・パッケージを見つける 場所です。

### **\*CURLIB**

グラフ・パッケージを見つけるためにジョブの現行ライブラリーが使用されます。ジョブの現行ラ イブラリーとしてライブラリーが指定されていない場合には,QGPLが使用されます。

### ライブラリー名

グラフ・パッケージを見つけるライブラリーの名前を指定してください。

### パッケージ名

削除するグラフ・パッケージの名前を指定してください。

# <span id="page-107-0"></span>例

### 例**1:**指定したライブラリーのパッケージを削除する

DLTGPHPKG GPHPKG(MYLIB/MYPKG)

このコマンドは、ライブラリーMYLIBからグラフ・パッケージMYPKGを削除します。

### 例**2:**デフォルト・ライブラリーのパッケージを削除する

DLTGPHPKG GPHPKG(TESTPKG)

このコマンドは、デフォルトのライブラリーQPFRDATAからグラフ・パッケージTESTPKGを削除します。

[トップ](#page-106-0)

# エラー・メッセージ

### **\*ESCAPE** メッセージ

### **PFR9043**

&1はライブラリー&2に存在していない。
# <span id="page-108-0"></span>実績データの削除 **(DLTHSTDTA)**

実行可能場所**:** すべての環境 (\*ALL) スレッド・セーフ**:** いいえ

パラメーター [例](#page-109-0) [エラー・メッセージ](#page-109-0)

実績データ削除(DLTHSTDTA)コマンドは、実績データベース・ファイルから、選択されたメンバーの実績 データを削除します。

トップ

## パラメーター

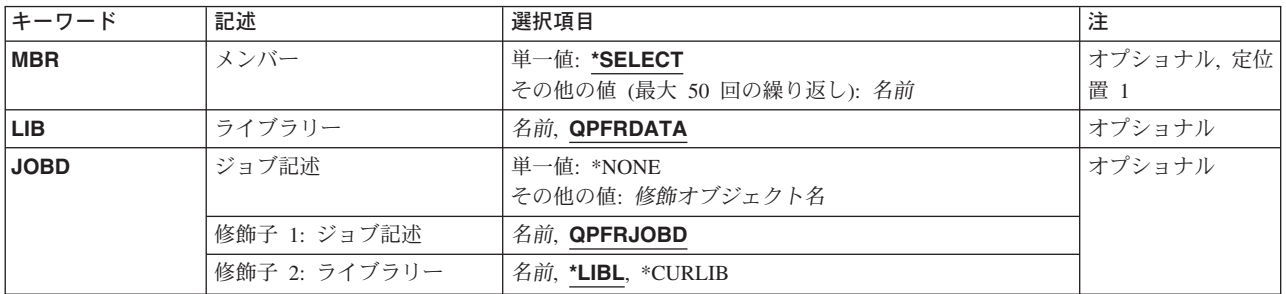

トップ

# メンバー **(MBR)**

削除する実績データをもっているメンバーを指定します。

#### **\*SELECT**

削除する実績データをもつメンバーを選択できるように,指定したライブラリー中の使用可能なす べてのメンバーをリストします。この値は対話式環境でのみ有効です。

### メンバー名

データベース・ファイルから削除する実績データをもっているメンバーを指定してください。最大 50個のメンバーを指定することができます。

トップ

# ライブラリー **(LIB)**

ファイルを見つけるライブラリーを指定します。

使用できるライブラリーの値は次の通りです。

#### **QPFRDATA**

弊社提供のパフォーマンス・データ・ライブラリーQPFRDATAが,ファイルを見つける場所です。

## <span id="page-109-0"></span>ライブラリー名

ファイルを見つけるライブラリーの名前を指定してください。

# ジョブ記述 **(JOBD)**

バッチ処理用のジョブの投入に使用されるジョブ記述を指定します。

\*LIBL 最初の一致が見つかるまで、ジョブのライブラリー·リストのすべてのライブラリーが検索されま す。

### **\*CURLIB**

ジョブ記述を見つけるために,ジョブの現行ライブラリーが使用されます。ジョブの現行ライブラ リーとしてライブラリーが指定されていない場合には,QGPLが使用されます。

#### ライブラリー名

ジョブ記述が入っているライブラリーの名前を指定します。

#### **QPFRJOBD**

弊社提供パフォーマンス・ツール・ジョブ記述が使用されます。

#### ジョブ記述名

代替ジョブ記述の名前を指定してください。

### **\*NONE**

バッチ・ジョブは投入されず,その代わりに,ユーザーの待機中に処理が対話式に続行されます。 この間に,ユーザーのワークステーションを使用することはできません。これは,特に長時間ジョ ブの場合に考慮する事項です。

[トップ](#page-108-0)

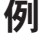

なし

[トップ](#page-108-0)

# エラー・メッセージ

#### **\*ESCAPE** メッセージ

### **PFR9033**

削除するために選択した項目が多すぎる。

### **PFR9038**

メンバー&2から実績データを削除することはできない。

#### **PFR9053**

メンバー&2の実績データが存在していない。

# <span id="page-110-0"></span>パフォーマンス・データの削除 **(DLTPFRDTA)**

実行可能場所**:** すべての環境 (\*ALL) スレッド・セーフ**:** いいえ

パラメーター [例](#page-111-0) [エラー・メッセージ](#page-111-0)

パフォーマンス・データ削除(DLTPFRDTA)コマンドは、パフォーマンス・データベース・ファイルからパ フォーマンス・データ・メンバーを削除します。

トップ

## パラメーター

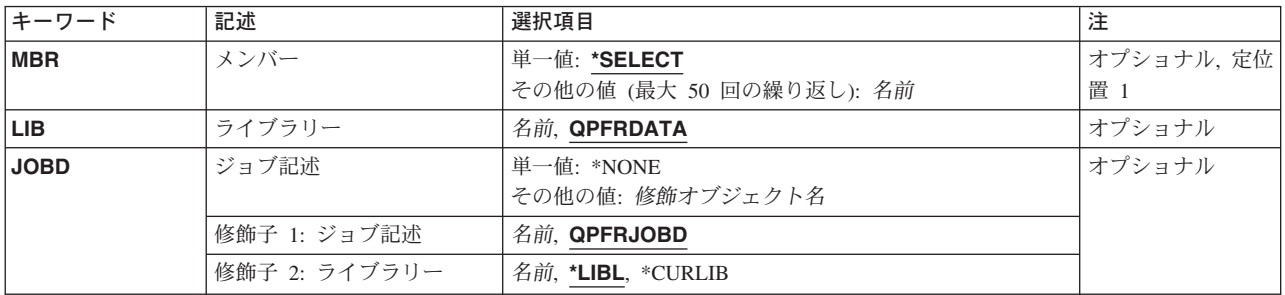

トップ

# メンバー **(MBR)**

データベース・ファイルから削除するメンバーを指定します。

#### **\*SELECT**

削除するメンバーを選択できるように,指定したライブラリーの使用可能なすべてのメンバーをリ ストします。この値は対話式環境でのみ有効です。

### メンバー名

データベース・ファイルから削除するメンバーを指定してください。最大50個のメンバーを指定 することができます。

トップ

# ライブラリー **(LIB)**

パフォーマンス・データ・メンバーが入っているライブラリーを指定します。

### **QPFRDATA**

パフォーマンス・データ・メンバーはIBM提供のパフォーマンス・ライブラリーQPFRDATAに入っ ています。

<span id="page-111-0"></span>パフォーマンス・データ・メンバーが入っているライブラリー名を指定してください。

[トップ](#page-110-0)

# ジョブ記述 **(JOBD)**

バッチ処理用のジョブの投入に使用されるジョブ記述を指定します。

#### **QPFRJOBD**

IBM提供のパフォーマンス・ツール・ジョブ記述が使用されます。

\*LIBL 最初の一致が見つかるまで、ジョブのライブラリー・リストのすべてのライブラリーが検 索されます。

#### **\*CURLIB**

ジョブ記述を見つけるために,ジョブの現行ライブラリーが使用されます。ジョブの現行 ライブラリーとしてライブラリーが指定されていない場合には,QGPLが使用されます。

#### ライブラリー名

ジョブ記述が入っているライブラリーの名前を指定します。

#### ジョブ記述名

代替ジョブ記述の名前を指定してください。

### **\*NONE**

バッチ・ジョブは投入されず,その代わりに,ユーザーの待機中に処理が対話式に続行されます。 この間に,ユーザーのワークステーションを使用することはできません。これは,特に長時間ジョ ブの場合に考慮する事項です。

[トップ](#page-110-0)

## 例

DLTPFRDTA MBR(TEST1)

このコマンドは、ライブラリーQPFRDATAに存在するパフォーマンス・データベース・ファイルから、パ フォーマンス・データ・メンバーTEST1を削除します。このジョブのジョブ記述はQPFRJOBDが使用されま す。

[トップ](#page-110-0)

# エラー・メッセージ

なし

# <span id="page-112-0"></span>アクセス・グループ表示 **(DSPACCGRP)**

実行可能場所**:** すべての環境 (\*ALL) スレッド・セーフ**:** いいえ

パラメーター [例](#page-115-0) [エラー・メッセージ](#page-116-0)

アクセス・グループ表示(DSPACCGRP)コマンドにより、選択されたそれぞれのジョブについて、処理アク セス・グループ(PAG)サイズ,オープンされたファイルの名前と入出力カウント,および使用プログラム・ データ記憶域が表示されます。またこのコマンドは、アクセス・グループ分析(ANZACCGRP)コマンドによ る詳細な分析に備えて,任意指定でこの情報をデータベース・ファイルに書き出します。

ジョブは,ジョブ・タイプ,ジョブ名,ユーザー名,およびジョブ番号を含むいくつかの選択値を使用し て、報告書に対して選択することができます。ジョブ名およびユーザー名は総称とすることができ、ジョブ の対応する情報の最初の文字だけがそのジョブの選択で指定された値と一致すればよいことになります。指 定されたすべての選択値と一致するジョブだけが選択されます。

トップ

## パラメーター

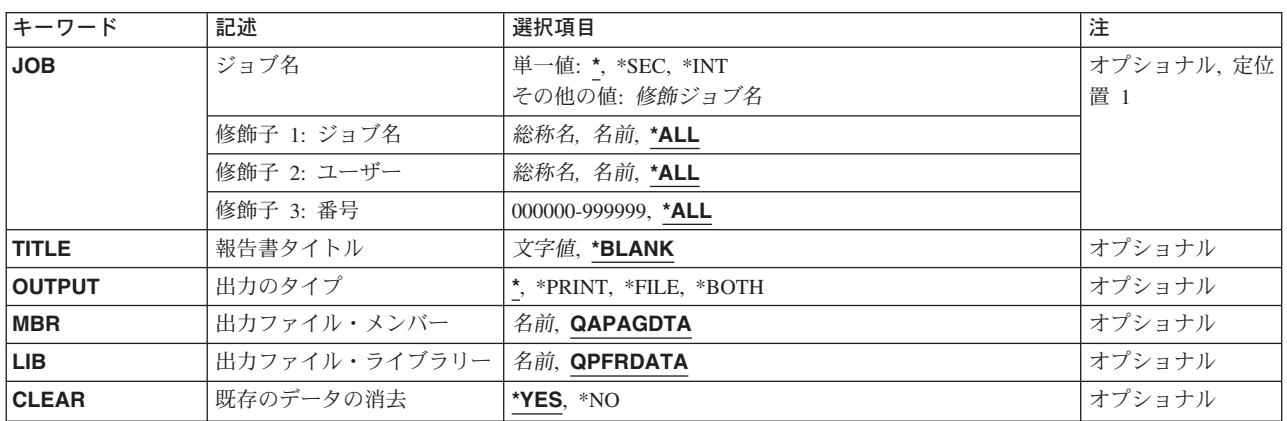

トップ

# ジョブ名 **(JOB)**

選択するジョブを指定します。指定されるパラメーター値は,特殊な単一値または3つの部分から成るジョ ブ識別コードとすることができます。ジョブ識別コードを指定しない場合には,現在システムにあるすべて のジョブがジョブの名前で検索されます。指定された名前が重複している場合には,修飾ジョブ名を指定し なければなりません。

ジョブ識別コードは,特殊値または3つの要素から成る修飾名です。たとえば,次の通りです。

- $\bullet$  \*
- $\cdot$  \*SEC
- <span id="page-113-0"></span> $\cdot$  \*INT
- $\cdot$  \*ALL
- ジョブ名
- ユーザー名/ジョブ名
- ジョブ番号/ユーザー名/ジョブ名

特殊な単一値は次の通りです。

- **\*** 現行ジョブだけが選択されます。
- **\*SEC** 2次対話式ジョブが選択されます(システム要求を使用して,2つの別のジョブの間で切り替える ことができます。これらのうちで,\*SECは現行ジョブでない方のジョブです)。
- **\*INT** すべての対話式ジョブが選択されます。

値が上記の特殊な値の1つでない場合には,3つの部分から成るジョブ識別コード(ジョブ番号/ユーザー 名/ジョブ名)として解釈されます。3つの部分すべてを指定する必要があるわけではありません。

ジョブ番号

選択するジョブの番号を指定してください。これは\*ALL(他の選択値と一致する活動中のすべて のジョブを選択)またはシステム中のジョブを固有に識別する6桁の番号(6桁全部を入力しなけ ればならず,必要があれば先行ゼロを使用する)のいずれかとすることができます。

#### ユーザー名

選択するジョブのユーザー名を指定してください。これは\*ALL.特定のユーザー名,または総称ユ ーザー名(\*で終わる名前)とすることができます。いくつかのジョブが同じユーザー名で実行さ れていることがあるため,この値で特定のジョブを固有に識別することはできません。

#### ジョブ名

選択するジョブの名前を指定してください。これは\*ALL,特定のジョブ名,または総称ジョブ名(\* で終わる名前)とすることができます。いくつかのジョブが同じジョブ名で実行されていることが あるため,この値で特定のジョブを固有に識別することはできません。

[トップ](#page-112-0)

# 報告書タイトル **(TITLE)**

報告書の各ページの上部見出しに印刷される簡単なタイトルを指定します。

#### **\*BLANK**

タイトルは使用されません。

### 報告書のタイトル

アポストロフィで囲んで最大30桁のタイトルを指定してください。

# <span id="page-114-0"></span>出力のタイプ **(OUTPUT)**

作成する出力のタイプを指定します。このパラメーターに\*または\*PRINTを指定した場合には、次のパラ メーターは無視されます。

- 出力ファイル・メンバープロンプト (MBRパラメーター)
- 出力ファイル・ライブラリープロンプト (LIBパラメーター)
- 既存のデータの消去プロンプト (CLEARパラメーター)
- **\*** ジョブ名プロンプト(JOBパラメーター)で結果的にいくつかのジョブが選択される\*ALLまたは総 称ジョブ名などのパラメーター値が指定されている場合には,このオプションは\*PRINTを指定した のと同じことになります。その他の場合には,ワークステーションにジョブの処理アクセス・グル ープ情報が表示されます。

#### **\*PRINT**

出力は印刷装置ファイルQPPTPAGに書き出されます。

**\*FILE** 出力は,アクセス・グループ分析(ANZACCGRP)コマンドによる後からの分析に備えてデータベー ス・ファイルに保管されます。これは多数のジョブが選択されている場合に役立ちます。

#### **\*BOTH**

出力はデータベース・ファイルに保管されます (\*FILEオプション)。また,表示あるいは印刷する こともできます(\*オプション)。

[トップ](#page-112-0)

# 出力ファイル・メンバー **(MBR)**

処理アクセス・グループのデータを保管するファイルQAPTPAGDのメンバーを指定します。メンバーが存 在していない場合には、そのメンバーがファイルに追加されます。メンバーが存在する場合には、既存のデ ータの消去プロンプト(CLEARパラメーター)の値によって新しいデータで前の内容が置き換えられるか拡 張されます。

### **QAPAGDTA**

標準メンバー名QAPAGDTAが使用されます。

メンバー名

データを保管する代替メンバーの名前を指定してください。これで,複数の処理アクセス・グルー プのデータ・セットを保管することができます。

[トップ](#page-112-0)

# 出力ファイル・ライブラリー **(LIB)**

オブジェクトが保管されるライブラリーを指定します。ライブラリーにQAPTPAGD という名前のファイル が入っていない場合には,そのファイルが作成されます。

#### **QPFRDATA**

処理アクセス・グループのデータがIBM提供のパフォーマンス・データ・ライブラリーQPFRDATA に保管されます。

<span id="page-115-0"></span>ライブラリー名

処理アクセス・グループ・データを記録する代替ライブラリーの名前を指定してください。これは 省略時のライブラリーにアクセスできない場合に必要です。

[トップ](#page-112-0)

# 既存のデータの消去 **(CLEAR)**

指定されたメンバーの既存のデータに重ね書きするか,あるいは既存のデータに新しいデータを追加するか を指定します。

- **\*YES** 新しいデータが書き出される前に既存のデータが消去されます(新しいデータが前のデータに重ね 書きされます)。
- **\*NO** 既存のデータが保管され,新しいデータがこれに追加されます。これは複数のジョブ・セットで処 理アクセス・グループを累積するために使用することができます。

[トップ](#page-112-0)

## 例

#### 例**1:**アクセス・グループ情報を表示する

DSPACCGRP JOB(GL\*)

このコマンドは、GLで始まる名前のすべてのジョブを選択します。GL\*は特定の単一の値ではないため、 3つの部分からなるジョブIDとして解釈されます。名前の一部のみしか与えられないため、これはジョブ 名と解釈され、ジョブ番号およびユーザー名はデフォルトの\*ALLと扱われます。OUTPUT値を指定してい ないので、GLジョブが1つしか存在しない場合、出力は画面に表示されます。GLジョブが2つ以上存在す る場合は、レポートがスプールされます。

### 例**2:**アクセス・グループ情報をデータベース・ファイルに書き出す

DSPACCGRP JOB(\*ALL) OUTPUT(\*FILE) MBR(SAMPLE1)

このコマンドは、データベース・ファイルQPFRDATA/QAPTPAGDのメンバーSAMPLE1についてのすべて のアクティブなジョブに関する処理アクセス・グループ情報を、後でANZACCGRP コマンドによる分析を 行うために書き出します。

#### 例**3:**あるジョブのアクセス・グループ情報をすべて表示する

DSPACCGRP JOB(001234/\*ALL/\*ALL)

このコマンドは、ジョブ番号001234のジョブに関する処理アクセス・グループ情報を表示します。ジョブ番 号はジョブをユニークに識別することが保証できることから、レポートはスプールされません(複数のジョ ブが選択されることはありません)。

#### 例**4:** あるジョブのアクセス・グループ情報を表示する

DSPACCGRP JOB(WILLIAMS/AP\*)

このコマンドは、ユーザー名がWILLIAMSであり、ジョブ名がAPで始まるすべてのジョブを選択します。

# <span id="page-116-0"></span>エラー・メッセージ

## **\*ESCAPE** メッセージ

## **CPF9801**

ライブラリー&3にオブジェクト&2が見つからない。

## **CPF9802**

&3のオブジェクト&2は認可されていない。

## **PFR5411**

ジョブが見つからない。

## **PFR5412**

活動中の2次対話式ジョブはない。

## **PFR9802**

予期しないメッセージが検出された。

# <span id="page-118-0"></span>実績グラフの表示 **(DSPHSTGPH)**

実行可能場所**:** すべての環境 (\*ALL) スレッド・セーフ**:** いいえ

パラメーター [例](#page-128-0) [エラー・メッセージ](#page-129-0)

実績グラフ表示(DSPHSTGPH)コマンドは、実績データ作成(CRTHSTDTA)コマンドによって作成された実績 データからグラフを作成します。DSPHSTGPHコマンドは,グラフィックス表現でシステムの実績が眼で見 えるようにすることを目的としています。

CRTHSTDTAコマンドは,収集サービスによって収集されたパフォーマンス・データを要約します。グラフ 様式は、グラフ様式作成(CRTGPHFMT)コマンドによって定義されていなければなりません。グラフは、他 のシステムが使用できるグラフィックス端末装置、非グラフィックス端末装置、印刷装置、作図装置、およ び図形データ様式(GDF)ファイルに送ることができます。実績データ・メンバーは、選択的にグラフに含め ることができます。

実績データ作成(CRTHSTDTA)コマンドはグラフに含めたい各メンバーごとに実行されていることが重要で す。あるメンバーに対してCRTHSTDTAが実行されていない場合には,このコマンドの実績データの作成プ ロンプト (CRTHSTDTA パラメーター)に\*YESを指定しない限り、そのメンバーはグラフに含まれませ ん。

トップ

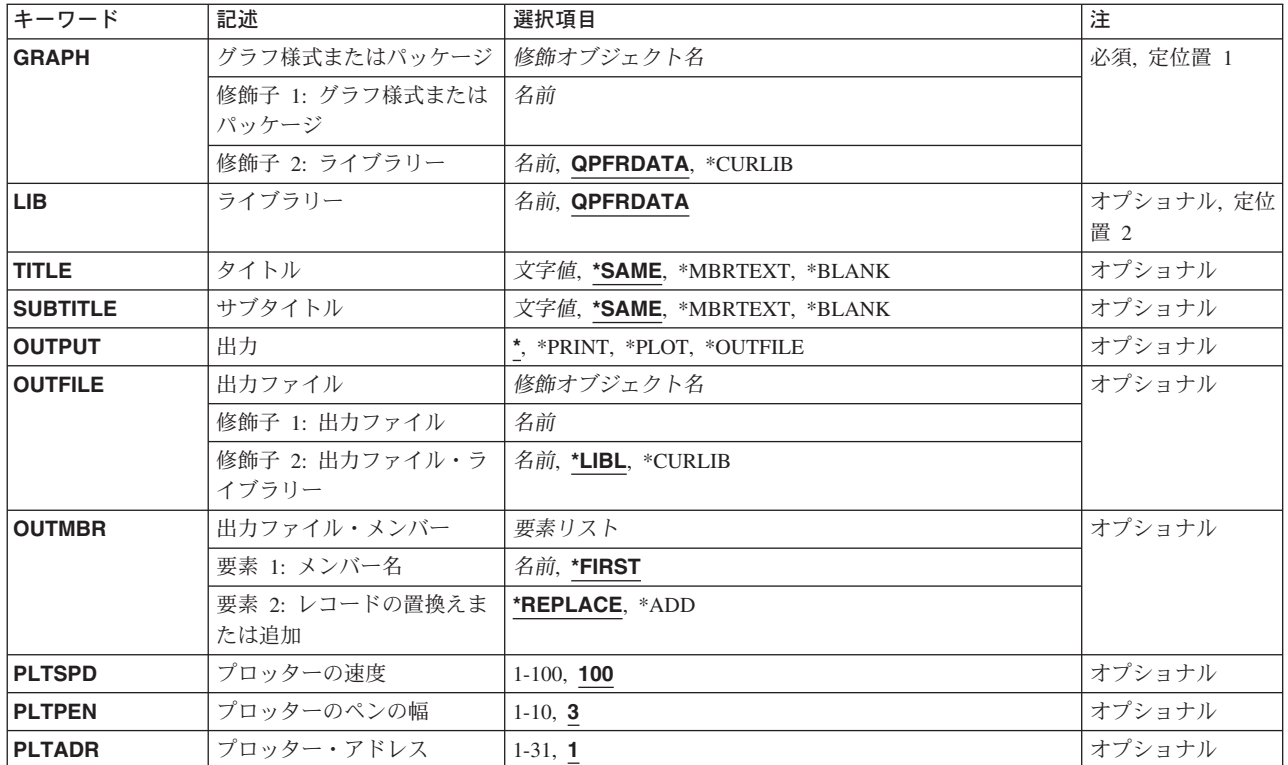

## パラメーター

<span id="page-119-0"></span>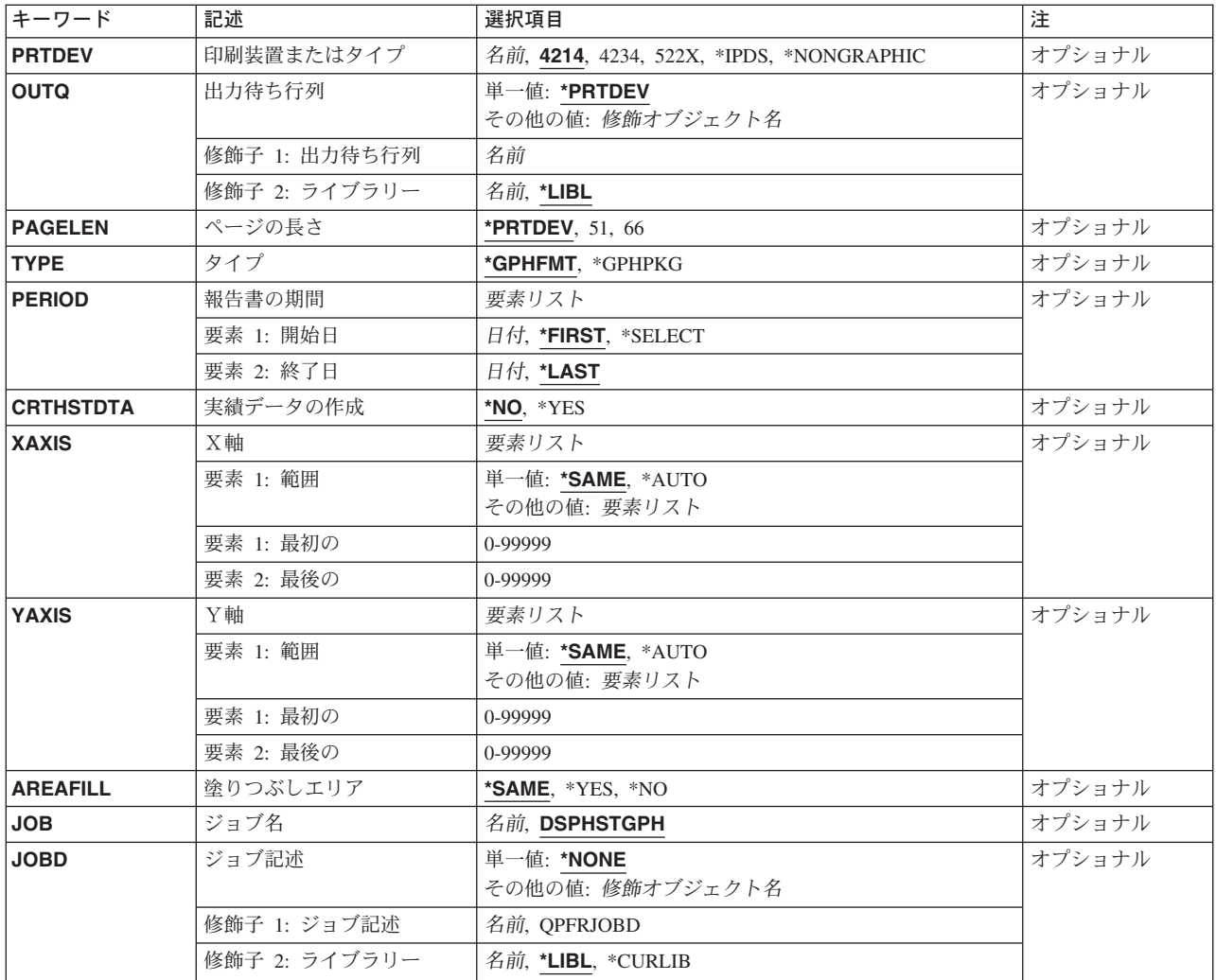

[トップ](#page-118-0)

# グラフ様式またはパッケージ **(GRAPH)**

グラフを作成するために使用するグラフ様式またはグラフ・パッケージを指定します。

これは必須パラメーターです。

使用できるライブラリーの値は次の通りです。

## **QPFRDATA**

グラフ様式またはグラフ・パッケージは弊社提供のパフォーマンス・データ・ライブラリー QPFRDATAに入っています。

### **\*CURLIB**

グラフ様式またはグラフ・パッケージを入れるためにジョブの現行ライブラリーが使用されます。 ジョブの現行ライブラリーとしてライブラリーが指定されていない場合には、QGPLが使用されま す。

### ライブラリー名

グラフ様式またはグラフ・パッケージを入れるライブラリー名を指定してください。

<span id="page-120-0"></span>次のものは要素でないので,一緒に使用することはできません。したがって,グラフ様式の名前を指定する か,あるいはグラフ・パッケージの名前を指定してください。これらを同時に指定することはできません。

様式名 グラフ様式の名前を指定してください。

### パッケージ名

グラフ・パッケージの名前を指定してください。

[トップ](#page-118-0)

# ライブラリー **(LIB)**

実績データ作成(CRTHSTDTA)コマンドによって作成された実績データが入っているライブラリーを指定し ます。

使用できるライブラリーの値は次の通りです。

### **QPFRDATA**

弊社提供のパフォーマンス・データ・ライブラリーQPFRDATAは,実績データが入れられる場所で す。

## ライブラリー名

実績データが入れられるライブラリーを指定してください。

[トップ](#page-118-0)

# タイトル **(TITLE)**

グラフまたはパッケージの各グラフの最上部に表示するタイトルを指定します。

#### **\*SAME**

グラフ様式に定義されているタイトルが使用されます。

#### **\*BLANK**

ブランクのタイトルが使用されます。

#### **\*MBRTEXT**

パフォーマンス・モニターが最後に作成した,選択されたメンバーのテキストが使用されます。

グラフ・タイトル

アポストロフィで囲まれた50文字を超えないタイトルを指定してください。

[トップ](#page-118-0)

# サブタイトル **(SUBTITLE)**

グラフまたはパッケージの各グラフの最上部に表示するサブタイトルを指定します。

## **\*SAME**

グラフ様式に定義されているサブタイトルが使用されます。

### **\*BLANK**

ブランクのサブタイトルが使用されます。

#### <span id="page-121-0"></span>**\*MBRTEXT**

パフォーマンス・モニターが最後に作成した,選択されたメンバーのテキストが使用されます。

サブタイトル

アポストロフィで囲まれた50文字を超えないサブタイトルを指定してください。

[トップ](#page-118-0)

# 出力 **(OUTPUT)**

グラフィックス・データ様式(GDF)ファイルに,グラフを表示,印刷,作図,または保管するかどうかを指 定します。

**\*** グラフは出力画面に表示されます。**JOBD(\*NONE)**を指定していない場合には,この特殊値は正し くありません。

表示装置はグラフィックス表示装置または非グラフィックス表示装置のいずれでも構いません。グ ラフィックス表示装置はグラフをカラー,陰影などで表示します。非グラフィックス表示装置は, カラー,陰影などを表現するためにユーザーが選択した文字を使用してグラフを表示します。

グラフが表示されると、1つのオーバーレイを定義することができます。オーバーレイとは、現行 グラフの最上部に位置づけられるグラフのことです。

#### **\*PRINT**

グラフは印刷装置ファイルQPPGGPHに印刷され,スプール出力ファイルにはグラフ様式と同じ名 前が付けられます。

注:

グラフィック装置によって印刷または表示されるグラフの様子は,非グラフィック装置によって印 刷または表示された場合とは異なる場合があります(特にY (縦)軸に\*AUTOが指定されている 時)。

#### **\*PLOT**

グラフは接続されているプロッターで作図されます。JOBD(\*NONE)を指定していない場合には, この値は正しくありません。6180, 6182, 7371,および7372プロッターがサポートされています。

#### **\*OUTFILE**

グラフは,出力ファイルプロンプト(OUTFILEパラメーター)に指定されたグラフィックス・デー タ様式(GDF)ファイルに保管されます。パッケージを表示する場合には,このオプションは正しく ありません。

このファイルを使用することにより、グラフィック・データ表示管理プログラム機能またはIBM AS/400ビジネス・グラフィックス・ユーティリティー・ライセンス・プログラムをサポートしてい るシステムでグラフを表示することができます。

### 注:

グラフ・パッケージをGDFファイルへ送ることはできません。

# <span id="page-122-0"></span>出力ファイル **(OUTFILE)**

グラフ・データ様式が保管されるライブラリーおよびファイルを指定します。このパラメーターが有効なの は,**OUTPUT(\*OUTFILE)**が指定されている時だけです。グラフは,グラフィックス・データ様式(GDF)フ ァイルに保管されます。

使用できるライブラリーの値は次の通りです。

\*LIBL 最初の一致が見つかるまで、ジョブのライブラリー・リストのすべてのライブラリーが検索されま す。

**\*CURLIB**

グラフを保管するファイルを見つけるために,現行ジョブ・ライブラリーを検索します。ライブラ リー・リストに現行ジョブ・ライブラリー項目が存在していない場合には、QGPLが使用されま す。

### ライブラリー名

グラフを保管するライブラリーの名前を指定してください。

#### ファイル名

グラフを保管するファイルの名前を指定してください。

[トップ](#page-118-0)

# 出力ファイル・メンバー **(OUTMBR)**

グラフを保管する様式メンバーを指定します。このパラメーターが有効なのは,**OUTPUT(\*OUTFILE)**を指 定している時だけです。

#### **\*FIRST**

ファイルの最初のメンバーが出力を受け取ります。**OUTMBR(\*FIRST)**を指定して,メンバーが存在 していない場合には、システムは、出力ファイルプロンプト(OUTFILEパラメーター)に指定した ファイルの名前でメンバーを作成します。

#### メンバー名

その中にグラフを保管するメンバーの名前を指定してください。**OUTMBR**(メンバー名)を指定し て,メンバーが存在していない場合には,システムは,これを作成します。そのメンバーがすでに 存在している場合には、既存のメンバーの終わりに新しいレコードを追加するか、あるいはメンバ ーを消去してから,新しいレコードを追加するオプションがあります。

指定できる任意指定の値は次の通りです。

#### **\*REPLACE**

メンバーが存在している場合には,システムはこれを消去して,新しいレコードを追加します。

**\*ADD** メンバーが存在している場合には,システムは既存のレコードの終わりに新しいレコードを追加し ます。

# <span id="page-123-0"></span>プロッターの速度 **(PLTSPD)**

プロッターがグラフを作成する速度を指定します。値が大きいほど作図速度が早くなります。値が小さけれ ば小さいほどグラフの作図品質がよくなります。このパラメーターが有効なのは,**OUTPUT(\*PLOT)**が指定 されている時だけです。

**100** プロッターの速度100が使用されます。

#### プロッターの速度

プロッターの速度を指定してください。プロッターの速度の範囲は1-100 (速度)です。

[トップ](#page-118-0)

# プロッターのペンの幅 **(PLTPEN)**

グラフに陰影を付けるペン幅を指定します。値が小さければ小さいほど陰影用の線に近づくことになりま す。小さい値を選択した場合には,作図するグラフが長くなります。値が大きすぎる場合には,陰影付けが その中にギャップをもつことになります。このパラメーターが有効なのは,**OUTPUT(\*PLOT)**が指定されて いる時だけです。

- **3** 0.3ミリメートルのペン幅が使用されます。
- ペン幅 ペンの幅を指定してください。ペン幅の範囲は0.1-1ミリメートルです。有効な値の範囲は1-10で す。

[トップ](#page-118-0)

# プロッター・アドレス **(PLTADR)**

グラフが作成される端末のプロッター・アドレスを指定します。

- **1** アドレス1で指定されたプロッターを使用します。
- プロッター・アドレス

プロッターのアドレスを指定してください。有効な値の範囲は1-31です。

[トップ](#page-118-0)

# 印刷装置またはタイプ **(PRTDEV)**

グラフを印刷する印刷装置の名前または印刷装置のタイプを指定します。たとえば,PRT01, PRT02などの 印刷装置名を使用した場合には,出力は印刷装置の出力待ち行列にスプールされます。たとえば,4214など の印刷装置タイプを指定した場合には、出力は出力待ち行列プロンプト (OUTOパラメーター)に指定した 出力待ち行列にスプールされます。このパラメーターが有効なのは,**OUTPUT(\*PRINT)**を指定している時 だけです。

- **4214** 4214印刷装置が使用されます。
- **4234** 4234印刷装置が使用されます。
- **522X** 522シリーズの印刷装置の1つが使用されます。このシリーズには5224および5225 印刷装置があり ます。

<span id="page-124-0"></span>**\*IPDS** 高機能印刷装置データ・ストリーム(IPDS)印刷装置の1つが使用されます。これは,3812および 4224印刷装置です。

### **\*NONGRAPHIC**

出力は、グラフィックスをサポートしていない印刷装置で印刷されるので、グラフィックス様式で はスプールされません。

#### 印刷装置名

出力が送られる印刷装置のシステム名を指定してください。

[トップ](#page-118-0)

# 出力待ち行列 **(OUTQ)**

印刷装置ファイルが送られる出力待ち行列の名前およびライブラリーを指定します。

#### **\*PRTDEV**

印刷装置と対応した出力待ち行列が使用されます。印刷装置タイプを指定した場合には,出力がジ ョブの出力待ち行列に送られます。

#### 出力待ち行列名

出力待ち行列名を指定してください。

- 使用できるライブラリーの値は次の通りです。
- \*LIBL 最初の一致が見つかるまで、ジョブのライブラリー・リストのすべてのライブラリーが検索されま す。
- ライブラリー名 出力待ち行列を見つけるライブラリー名を指定してください。

[トップ](#page-118-0)

# ページの長さ **(PAGELEN)**

グラフのページの長さを指定します。PAGELENパラメーターは,OUTPUT(\*PRINT) を指定した場合にの み有効です。

#### **\*PRTDEV**

PRTDEVパラメーターに指定された印刷装置または印刷装置タイプのページの長さが使用されま す。

- **51** 1ページ当たり51行(8.5インチ)を指定します。
- **66** 1ページ当たり66行(11インチ)を指定します。

[トップ](#page-118-0)

# タイプ **(TYPE)**

グラフがグラフ様式またはグラフ・パッケージであるかどうかを指定します。

#### **\*GPHFMT**

グラフはグラフ様式です。

#### <span id="page-125-0"></span>**\*GPHPKG**

グラフはグラフ・パッケージです。

# 報告書の期間 **(PERIOD)**

グラフの時間間隔範囲を指定するグラフに含めるメンバーを指定します。\*SELECT 値を使用して,または 開始および終了日付範囲を指定することによって,メンバーを選択することができます。

注**:** 作成済みの実績データをもっていないメンバーは,**CRTHSTDTA(\*YES)**が指定されていない限り,グラ フに含まれません。

位置を維持するために指定する値に先行する要素の代わりに\*Nを使用することができます。たとえば,次 の通りです。

PERIOD(\*N 091289)

この例は,終了日を指定し,\*Nで指定する省略時の開始日を使用しています。

開始日を表す次の値の1つを指定してください。この日付により前に収集された実績情報はグラフに含まれ ません。

指定できる開始日の値は次の通りです。

#### **\*FIRST**

実績情報が,ライブラリー中の最も古い実績情報の日付で始まるグラフに含まれます。

#### **\*SELECT**

パフォーマンス・メンバーのリストを表示し,パフォーマンス・メンバーが実績データをもってい るかどうかを示します。このリストから,どのメンバーがグラフに含まれているかを選択すること ができます。この値は対話式環境でのみ有効です。使用した場合には,報告書の期間プロンプト (PERIODパラメーター)の残りの値は無視されます(終了日)。

#### 開始日付

それより後のデータ・レコードが含まれる日付を指定してください。システム値QDATFMT(区切 り文字を使用している場合はODATSEP)によって指定された形式で,日付を入力しなければなり ません。たとえば,システムの日付形式を**'MM/DD/YY'**とします。月(MM),日(DD),および年(YY)が すべて必要です(1または2桁の値)。6桁すべてを指定する場合には、スラッシュ(/)は任意指定 です。スラッシュを省略した場合,あるいはプロンプト画面から値を入力した場合には、アポスト ロフィは不要です。

終了日を表す次の値の1つを指定してください。この日付より後に収集された実績情報は、グラフに含まれ ません。

指定できる終了日の値は次の通りです。

**\*LAST** 実績情報が,ライブラリー中の最も新しい実績情報の日付で終わるグラフに含まれます。

終了日付

それより後のレコードを含まない日付を指定してください。この値は, 開始日と同じ形式で指定 します。

# <span id="page-126-0"></span>実績データの作成 **(CRTHSTDTA)**

実績データが作成されていないパフォーマンス・データ・メンバーに対して実績データを作成するかどうか を指定します。

**\*NO** 実績データは作成されません。選択した期間中に存在していて,それらを表す実績データのないす べてのパフォーマンス・データはグラフに含められません。

**\*YES** 実績データは作成されます。 注**:** 実績データの作成は,大部分の表示ジョブより多くの時間がかかります。

[トップ](#page-118-0)

# X軸 **(XAXIS)**

X軸上で使用される範囲を指定します。

### **\*SAME**

グラフ様式に指定された範囲が使用されます。

#### **\*AUTO**

使用するデータに基づいて,システムが範囲を決定します。

指定できる開始番号の値は次の通りです。

#### 開始番号

X軸の範囲の開始番号を指定してください。X軸に\*TIMEを指定している場合には,このユーザー 定義の変数は正しくありません。開始番号を指定した場合には,終了番号も指定しなければなりま せん。

指定できる終了番号の値は次の通りです。

### 終了番号

X軸の範囲の終了番号を指定してください。X軸に\*TIMEを指定している場合には,このユーザー 定義の変数は正しくありません。終了番号を指定した場合には,開始番号も指定しなければなりま せん。

[トップ](#page-118-0)

# Y軸 **(YAXIS)**

Y軸上で使用される範囲を指定します。

#### **\*SAME**

グラフ様式に指定された範囲が使用されます。

### **\*AUTO**

使用するデータに基づいて,システムが範囲を決定します。

指定できる開始番号の値は次の通りです。

#### 開始番号

Y軸の範囲の開始番号を指定してください。開始番号を指定した場合には,終了番号も指定しなけ ればなりません。

<span id="page-127-0"></span>指定できる終了番号の値は次の通りです。

#### 終了番号

Y軸の範囲の終了番号を指定してください。終了番号を指定した場合には,開始番号も指定しなけ ればなりません。

[トップ](#page-118-0)

# 塗りつぶしエリア **(AREAFILL)**

陰影パターンで充てんされた面および棒のグラフを表示するかどうかを指定します。

このパラメーターによって,詳細なグラフを迅速に表示することができます。CRTGPHFMTコマンドに AREAFILL(\*YES)を指定している時に、このコマンドにAREAFILL(\*NO)を指定した場合には、グラフより 迅速に表示されます。これは,線を引く時間よりも陰影パターンで区域を充てんする方がより長く時間がか かることによります。また,陰影パターンの密度が濃ければ濃いほど,時間がかかります。時間が短く,グ ラフィックス品質がしばらく重要でない場合には,これらの問題が重要になります。

#### **\*SAME**

グラフは,グラフ様式定義にしたがって陰影が付けられます。

- **\*YES** グラフは陰影パターンで充てんされます。
- **\*NO** グラフは陰影パターンで充てんされません。

[トップ](#page-118-0)

# ジョブ名 **(JOB)**

バッチ処理用にジョブを投入する場合に使用するジョブ名を指定します。

ジョブ記述プロンプト(JOBDパラメーター)に\*NONEを指定した場合には,このパラメーターは無視さ れ,ジョブ処理は対話式に実行されます。

指定できるジョブ名の値は次の通りです。

### **DSPHSTGPH**

コマンド名がジョブ名として使用されます。

### ジョブ名

バッチ・ジョブに使用する名前を指定してください。

[トップ](#page-118-0)

# ジョブ記述 **(JOBD)**

バッチ処理用のジョブの投入に使用されるジョブ記述を指定します。

#### **\*NONE**

バッチ・ジョブは投入されず,その代わりに,ユーザーの待機中に処理が対話式に続行されます。 この間に、ユーザーのワークステーションを使用することはできません。これは、特に長時間ジョ ブの場合に考慮する事項です。

<span id="page-128-0"></span>**\*LIBL** 最初の一致が見つかるまで,ジョブのライブラリー・リストのすべてのライブラリーが検 索されます。

#### **\*CURLIB**

ジョブ記述を見つけるために,ジョブの現行ライブラリーが使用されます。ジョブの現行 ライブラリーとしてライブラリーが指定されていない場合には,QGPLが使用されます。

### ライブラリー名

ジョブ記述が入っているライブラリーの名前を指定します。

#### **QPFRJOBD**

弊社提供パフォーマンス・ツール・ジョブ記述が使用されます。

#### ジョブ記述名

代替ジョブ記述の名前を指定してください。

[トップ](#page-118-0)

## 例

#### 例**1:**データ・ファイルを表示する

DSPHSTGPH GRAPH(GRAPHLIB/CPU)

このコマンドは、ライブラリーQPFRDATA内のヒストリカル・データ・ファイルをユーザーの画面に表示 します。その際、ライブラリーGRAPHLIBのグラフ様式のCPUが使用されます。ライブラリーQPFRDATA のすべてのヒストリカル情報がグラフに取り込まれます。

#### 例**2:**グラフを保存する

DSPHSTGPH GRAPH(GRAPHLIB/CPU) OUTPUT(\*OUTFILE) OUTFILE(USERLIB/USERFILE) OUTMBR(TEST) JOBD(\*LIBL/QPFRJOBD)

このコマンドは、GDFファイルにグラフを保存するジョブをサブミットします。グラフはファイル USERLIB/USERFILE/TESTに保存されます。

#### 例**3:**グラフを印刷する

DSPHSTGPH GRAPH(GRAPHLIB/CPU) OUTPUT(\*PRINT) PRTDEV(PRT03) JOBD(\*LIBL/QPFRJOBD)

このコマンドは、システム・プリンターPRT03にグラフを印刷するジョブをサブミットします。

#### 例**4:**パッケージ内のすべてのグラフを印刷する

DSPHSTGPH GRAPH(GRAPHLIB/PACKAGE1) OUTPUT(\*PRINT) PRTDEV(PRT03) TYPE(\*GPHPKG) JOBD(\*LIBL/QPFRJOBD)

このコマンドは、GRAPHLIBのPACKAGE1で定義されたすべてのグラフを印刷するジョブをサブミットし ます。印刷ジョブはPRT03という名前のシステム・プリンターに送られます。グラフの情報として、 QPFRDATAのヒストリカル・データ・メンバーが使用されます。

### 例**5:**グラフを表示する

DSPHSTGPH GRAPH(GRAPHLIB/CPU) OUTPUT(\*) PERIOD(112799 100900)

<span id="page-129-0"></span>このコマンドは、1999年11月27日から2000年10月9日までのヒストリカル情報のグラフを表示します。

### 例**6:**グラフ化するメンバーを選択する

DSPHSTGPH GRAPH(GRAPHLIB/CPU) MBRLIB(MONDAY) OUTPUT(\*) PERIOD(\*SELECT \*N)

このコマンドは、ライブラリーMONDAYのメンバーからヒストリカル情報のメンバーを選択するメニュー を表示します。そこでユーザーはグラフに表示するメンバーを選択できます。

[トップ](#page-118-0)

# エラー・メッセージ

### **\*ESCAPE** メッセージ

#### **PFR5501**

パフォーマンス・データ・ファイルは上方に互換性がない。

#### **PFR5502**

パフォーマンス・データ・ファイルは下方に互換性がない。

### **PFR9068**

OUTFILEパラメーターに値を指定しなければならない。

#### **PFR9069**

JOBDパラメーターに値\*NONEを指定しなければならない。

#### **PFR9071**

両方のグラフのX軸変数は同じでなければならない。

#### **PFR9072**

実績グラフのメンバー&3を使用することはできない。

#### **PFR9073**

実績グラフのメンバー&2を使用することはできない。

#### **PFR9074**

選択されたメンバーが多すぎる。

#### **PFR9075**

プロッターが見つからない。

#### **PFR9076**

プロッターのこのタイプはサポートされていない。

### **PFR9077**

グラフ様式のオーバーレイ用の凡例項目が多すぎる。

#### **PFR9078**

データが脱落しているので、グラフを表示することができない。

### **PFR9079**

出力ファイルにグラフを書き出すことはできない。

#### **PFR9080**

X軸が\*TIMEの場合には、範囲に\*AUTOを指定してください。

### **PFR9082**

印刷装置&1が見つからなかった。

### **PFR9083**

実績グラフに指定したグラフ様式が正しくない。

#### **PFR9088**

データが脱落しているので、グラフを表示することができない。

#### **PFR9096**

実績データ・ファイルQAPGHSTDがライブラリー&1に見つからない。

#### **PFR9097**

グラフ様式&1をそれ自身にコピーすることはできない。

#### **PFR9098**

グラフ・パッケージ&1をそれ自身にコピーすることはできない。

#### **PFR9099**

業務分野&1をそれ自身にコピーすることはできない。

#### **PFR9101**

グラフのデータ点が多すぎて表示できない。

#### **PFR9107**

グラフ様式&1が正しくない。

#### **PFR9114**

グラフにする実績データがない。

# <span id="page-132-0"></span>パフォーマンス・データの表示 **(DSPPFRDTA)**

#### 実行可能場所**:**

- v 対話式ジョブ (\*INTERACT)
- v 対話式プログラム (\*IPGM)

パラメーター [例](#page-133-0) [エラー・メッセージ](#page-133-0)

v QCMDEXEC, QCAEXEC, または QCAPCMD API (\*EXEC) の使用

スレッド・セーフ**:** いいえ

パフォーマンス・データ表示(DSPPFRDTA)コマンドは,一連の画面を使用して,オペレーション・ナビゲ ーター・インターフェースからの収集サービスによって収集されたパフォーマンス・データを表示します。

トップ

# パラメーター

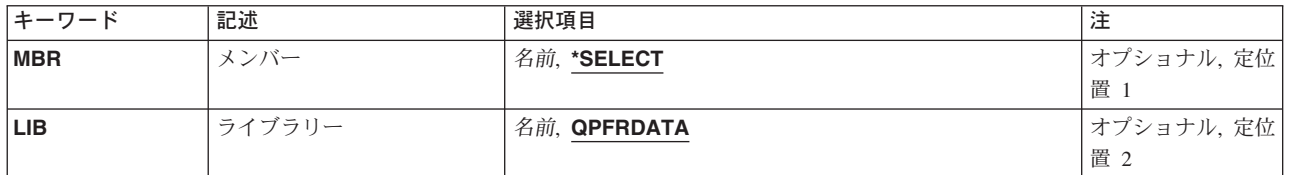

トップ

# メンバー **(MBR)**

オペレーション・ナビゲーター・インターフェースからの収集サービスによって集められたパフォーマン ス・データが入っているメンバーを指定します。

#### **\*SELECT**

指定されたライブラリーで使用可能なすべてのメンバーが,パフォーマンス・メンバーの選択画面 にリストされます。

### メンバー名

パフォーマンス・データが入っているメンバーの名前を指定してください。

トップ

# ライブラリー **(LIB)**

パフォーマンス・データベース・ファイルを見つけるライブラリーを指定します。

#### **QPFRDATA**

データベース・ファイルを見つけるためにIBM提供のパフォーマンス・データ・ライブラリー QPFRDATAが使用されます。

## <span id="page-133-0"></span>ライブラリー名

データベース・ファイルを見つけるライブラリーの名前を指定してください。

[トップ](#page-132-0)

## 例

#### 例**1:**メンバーのリストを表示する

**DSPPFRDTA** 

このコマンドは、パフォーマンス・メンバーの選択画面を使用して、ユーザーがパフォーマンス・データを 表示するメンバーを選択するために、デフォルトのライブラリーQPFRDATAで選択可能なメンバーのリス トを表示します。

### 例**2:**パフォーマンス・データを表示する

DSPPFRDTA MBR(JUNE1)

このコマンドは、ライブラリーQPFRDATA内のメンバーJUNE1に格納されたパフォーマンス・データを表 示します。

[トップ](#page-132-0)

# エラー・メッセージ

### **\*ESCAPE** メッセージ

### **PFR1010**

データが見つからないので要求を処理することができない。

#### **PFR5501**

パフォーマンス・データ・ファイルは上方に互換性がない。

### **PFR5502**

パフォーマンス・データ・ファイルは下方に互換性がない。

#### **PFR7001**

ライブラリー&1にパフォーマンス・データが入っていない。

### **PFR7003**

パフォーマンス・データを表示することができない。

#### **PFR7005**

パフォーマンス・データを表示することができない。

### **PFR7006**

パフォーマンス・データを表示することはできない。

#### **PFR7022**

表示するパフォーマンス・データはない。

#### **PFR9031**

パフォーマンス・グラフのメンバー&3を使用することができない。

### **PFR9072**

実績グラフのメンバー&3を使用することはできない。

## **PFR9114**

グラフにする実績データがない。

# <span id="page-136-0"></span>パフォーマンス・グラフの表示 **(DSPPFRGPH)**

実行可能場所**:** すべての環境 (\*ALL) スレッド・セーフ**:** いいえ

パラメーター [例](#page-152-0) [エラー・メッセージ](#page-153-0)

パフォーマンス・グラフ表示(DSPPFRGPH)コマンドは、収集サービスによって収集されたパフォーマン ス・データからグラフを作成します。

グラフ様式はグラフ様式作成(CRTGPHFMT)コマンドで定義されていなければなりません。グラフは、グラ フィックス端末,非グラフィックス端末,印刷装置,プロッター,および他のシステムで使用できるグラフ ィックス・データ様式(GDF)ファイルに出力として送信することができます。ジョブは、選択的にグラフに 含めるかまたはグラフから除外することができます。

トップ

# パラメーター

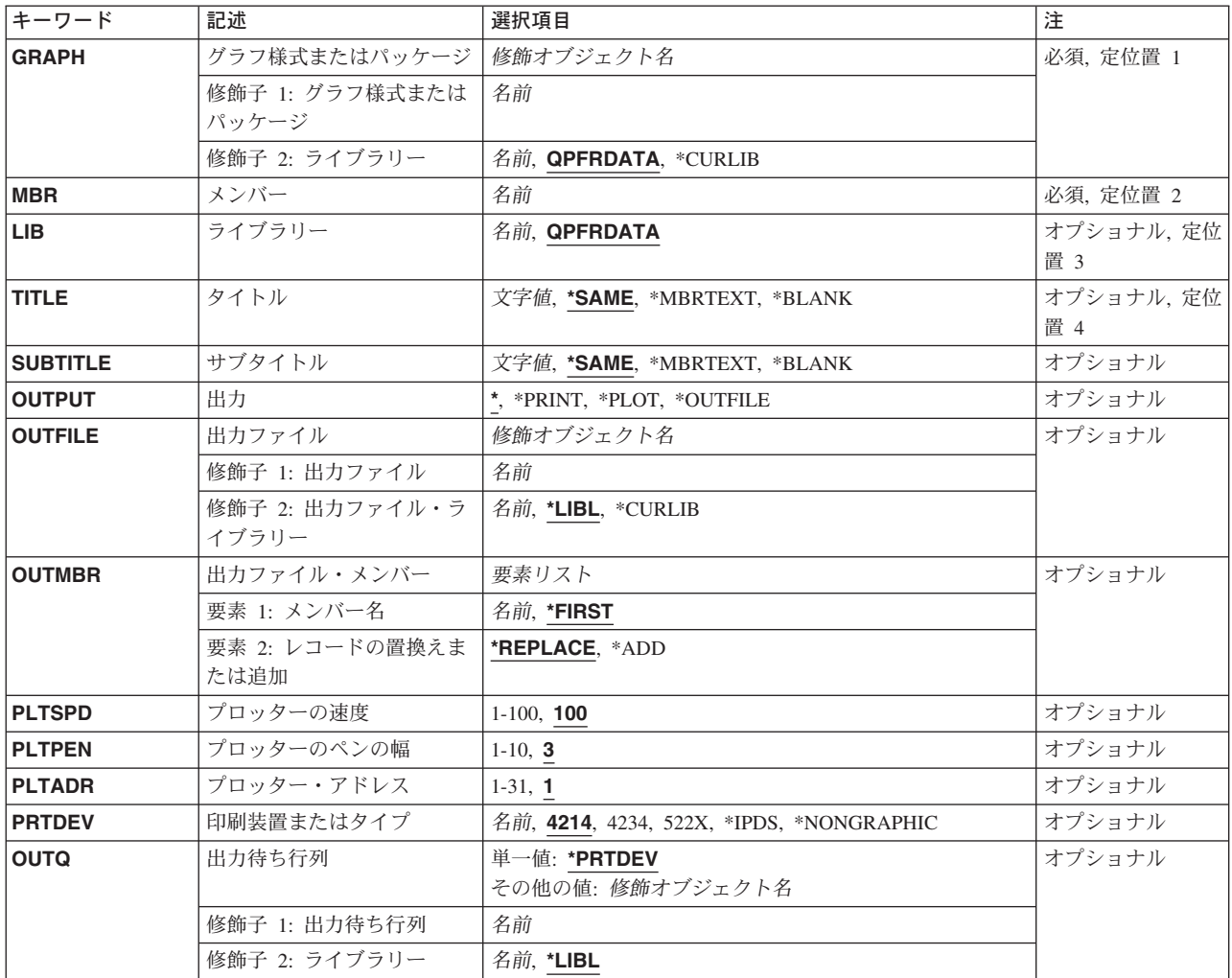

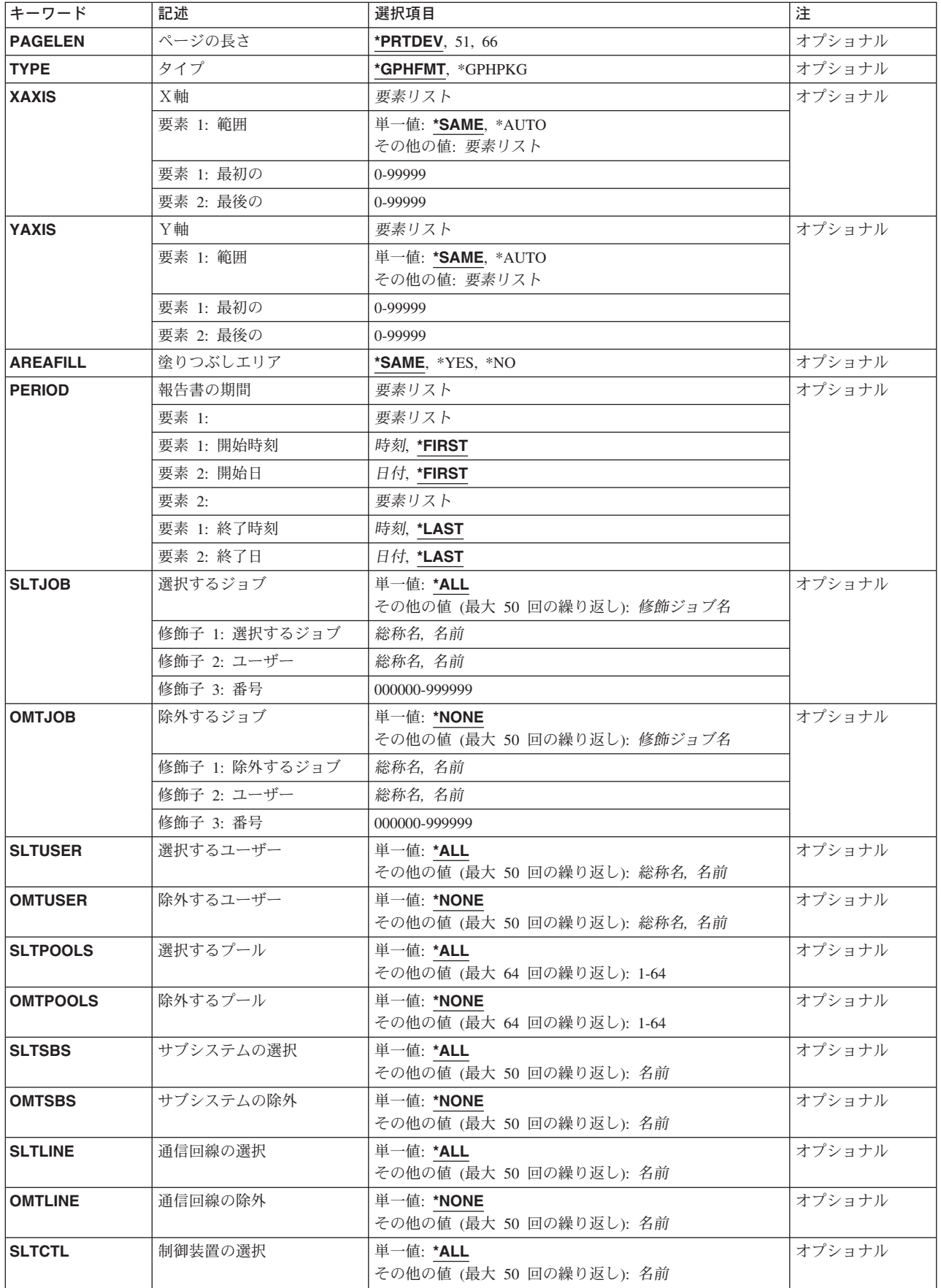

<span id="page-138-0"></span>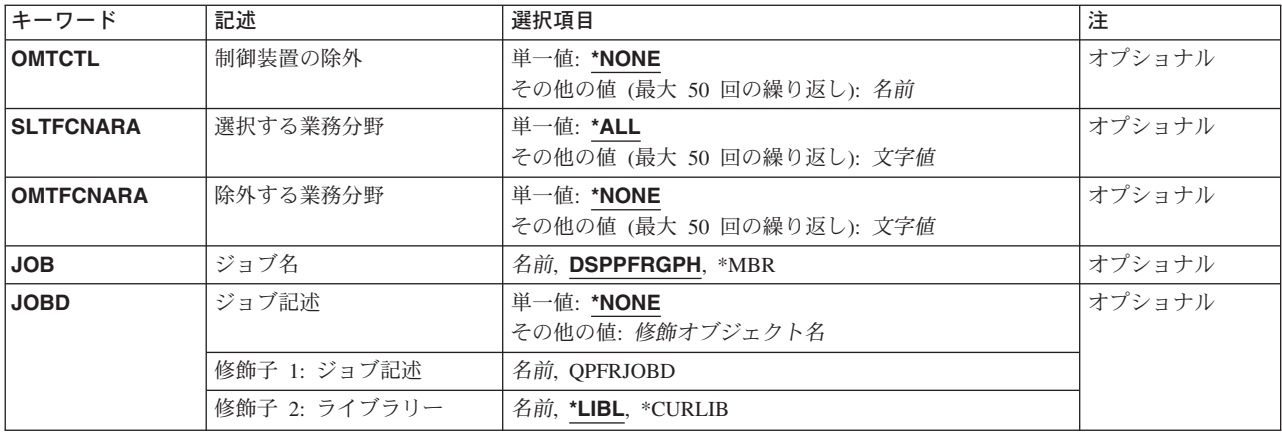

[トップ](#page-136-0)

# グラフ様式またはパッケージ **(GRAPH)**

グラフを作成するために使用するグラフ様式またはグラフ・パッケージを指定します。

これは必須パラメーターです。

使用できるライブラリーの値は次の通りです。

## **QPFRDATA**

グラフ様式またはグラフ・パッケージは弊社提供のパフォーマンス・データ・ライブラリー QPFRDATAに入っています。

### **\*CURLIB**

グラフ様式またはグラフ・パッケージを入れるためにジョブの現行ライブラリーが使用されます。 ジョブの現行ライブラリーとしてライブラリーが指定されていない場合には、OGPLが使用されま す。

#### ライブラリー名

グラフ様式またはグラフ・パッケージを入れるライブラリー名を指定してください。

次のものは要素でないので,一緒に使用することはできません。したがって,グラフ様式の名前を指定する か,あるいはグラフ・パッケージの名前を指定してください。これらを同時に指定することはできません。 様式名 グラフ様式の名前を指定してください。

#### パッケージ名

グラフ・パッケージの名前を指定してください。

[トップ](#page-136-0)

## メンバー **(MBR)**

パフォーマンス・グラフで使用するパフォーマンス・データを指定します。メンバーの名前を指定してくだ さい。

これは必須パラメーターです。

# <span id="page-139-0"></span>ライブラリー **(LIB)**

グラフで使用するパフォーマンス・データ・メンバーが入っているライブラリーを指定します。

## **QPFRDATA**

パフォーマンス・データ・メンバーは弊社提供のパフォーマンス・データ・ライブラリー QPFRDATAに入っています。

### ライブラリー名

パフォーマンス・データ・メンバーが入っているライブラリーを指定してください。

[トップ](#page-136-0)

# タイトル **(TITLE)**

グラフまたはパッケージの各グラフの最上部に表示するタイトルを指定します。

#### **\*SAME**

グラフ様式に定義されているグラフ・タイトルが使用されます。

### **\*BLANK**

ブランクのタイトルが使用されます。

### **\*MBRTEXT**

選択したメンバーのテキストが使用されます。

グラフ・タイトル

アポストロフィで囲まれた50文字を超えないタイトルを指定してください。

[トップ](#page-136-0)

# サブタイトル **(SUBTITLE)**

グラフまたはパッケージの各グラフの最上部に表示するサブタイトルを指定します。

#### **\*SAME**

グラフ様式に定義されているグラフ・サブタイトルのテキストが使用されます。

### **\*BLANK**

ブランクのサブタイトルが使用されます。

### **\*MBRTEXT**

選択したメンバーのテキストが使用されます。

### グラフ・サブタイトル

アポストロフィで囲まれた50文字を超えないサブタイトルを指定してください。

# <span id="page-140-0"></span>出力 **(OUTPUT)**

グラフィックス・データ様式(GDF)ファイルに,グラフを表示,印刷,作図,または保管するかどうかを指 定します。

**\*** グラフは出力画面に表示されます。**JOBD(\*NONE)**を指定していない場合には,この特殊値は正し くありません。

表示装置はグラフィックス表示装置または非グラフィックス表示装置のいずれでも構いません。グ ラフィックス表示装置はグラフをカラー,陰影などで表示します。非グラフィックス表示装置は, カラー,陰影などを表現するためにユーザーが選択した文字を使用してグラフを表示します。

グラフが表示されると,1つのオーバーレイを定義することができます。オーバーレイとは,現行 グラフの最上部に位置づけられるグラフのことです。

#### **\*PRINT**

グラフは印刷装置ファイルQPPGGPHに印刷され,スプール出力ファイルにはグラフ様式と同じ名 前が付けられます。

注:

グラフィック装置によって印刷または表示されるグラフの様子は,非グラフィック装置によって印 刷または表示された場合とは異なる場合があります(特にY (縦)軸に\*AUTOが指定されている 時)。

### **\*PLOT**

グラフは接続されているプロッターで作図されます。JOBD(\*NONE)を指定していない場合には, この値は正しくありません。6180, 6182, 7371,および7372プロッターがサポートされています。

#### **\*OUTFILE**

グラフは,出力ファイルプロンプト(OUTFILEパラメーター)に指定されたグラフィックス・デー タ様式(GDF)ファイルに保管されます。パッケージを表示する場合には,このオプションは正しく ありません。

このファイルを使用することにより、グラフィック・データ表示管理プログラム機能またはIBM AS/400ビジネス・グラフィックス・ユーティリティー・ライセンス・プログラムをサポートしてい るシステムでグラフを表示することができます。

注:

グラフ・パッケージをGDFファイルへ送ることはできません。

[トップ](#page-136-0)

## 出力ファイル **(OUTFILE)**

グラフ・データ様式が保管されるライブラリーおよびファイルを指定します。このパラメーターが有効なの は,**OUTPUT(\*OUTFILE)**が指定されている時だけです。グラフは,グラフィックス・データ様式(GDF)フ ァイルに保管されます。

使用できるライブラリーの値は次の通りです。

#### **QPFRDATA**

グラフは弊社提供のパフォーマンス・データ・ライブラリーQPFRDATAに保管されています。 **\*LIBL** グラフを保管するファイルを見つけるために,ライブラリー・リストを検索します。

#### <span id="page-141-0"></span>**\*CURLIB**

グラフを保管するファイルを見つけるために,現行ジョブ・ライブラリーを検索します。ライブラ リー・リストに現行ジョブ・ライブラリー項目が存在していない場合には、OGPLが使用されま す。

### ライブラリー名

グラフを保管するライブラリーの名前を指定してください。

### ファイル名

グラフを保管するファイルの名前を指定してください。

[トップ](#page-136-0)

# 出力ファイル・メンバー **(OUTMBR)**

グラフを保管する様式メンバーを指定します。このパラメーターが有効なのは,**OUTPUT(\*OUTFILE)**を指 定している時だけです。

#### **\*FIRST**

ファイルの最初のメンバーが出力を受け取ります。**OUTMBR(\*FIRST)**を指定して,メンバーが存在 していない場合には、システムは、出カファイルプロンプト (OUTFILEパラメーター)に指定した ファイルの名前でメンバーを作成します。

#### メンバー名

その中にグラフを保管するメンバーの名前を指定してください。**OUTMBR**(メンバー名)を指定し て,メンバーが存在していない場合には,システムは,これを作成します。そのメンバーがすでに 存在している場合には、既存のメンバーの終わりに新しいレコードを追加するか、あるいはメンバ ーを消去してから,新しいレコードを追加するオプションがあります。

指定できる任意指定の値は次の通りです。

### **\*REPLACE**

メンバーが存在している場合には,システムはこれを消去して,新しいレコードを追加します。

**\*ADD** メンバーが存在している場合には,システムは既存のレコードの終わりに新しいレコードを追加し ます。

[トップ](#page-136-0)

# プロッターの速度 **(PLTSPD)**

プロッターがグラフを作成する速度を指定します。値が大きいほど作図速度が早くなります。値が小さけれ ば小さいほどグラフの作図品質がよくなります。このパラメーターが有効なのは,**OUTPUT(\*PLOT)**が指定 されている時だけです。

**100** プロッターの速度100が使用されます。

#### プロッターの速度

プロッターの速度を指定してください。プロッターの速度の範囲は1-100(速度)です。

# <span id="page-142-0"></span>プロッターのペンの幅 **(PLTPEN)**

グラフに陰影を付けるペン幅を指定します。値が小さければ小さいほど陰影用の線に近づくことになりま す。小さい値を選択した場合には、作図するグラフが長くなります。値が大きすぎる場合には、陰影付けが その中にギャップをもつことになります。このパラメーターが有効なのは,**OUTPUT(\*PLOT)**が指定されて いる時だけです。

- **3** 0.3ミリメートルのペン幅が使用されます。
- ペン幅 ペンの幅を指定してください。ペン幅の範囲は0.1-1ミリメートルです。有効な値の範囲は1-10で す。

[トップ](#page-136-0)

# プロッター・アドレス **(PLTADR)**

グラフが作成される端末のプロッター・アドレスを指定します。

- **1** アドレス1で指定されたプロッターを使用します。
- プロッター・アドレス

プロッターのアドレスを指定してください。有効な値の範囲は1-31です。

[トップ](#page-136-0)

# 印刷装置またはタイプ **(PRTDEV)**

グラフを印刷する印刷装置の名前または印刷装置のタイプを指定します。たとえば,PRT01, PRT02などの 印刷装置名を使用した場合には,出力は印刷装置の出力待ち行列にスプールされます。たとえば,4214など の印刷装置タイプを指定した場合には、出力は出力待ち行列プロンプト (OUTOパラメーター)に指定した 出力待ち行列にスプールされます。このパラメーターが有効なのは,**OUTPUT(\*PRINT)**を指定している時 だけです。

- **4214** 4214印刷装置が使用されます。
- **4234** 4234印刷装置が使用されます。
- **522X** 522シリーズの印刷装置の1つが使用されます。このシリーズには5224および5225 印刷装置があり ます。
- **\*IPDS** 高機能印刷装置データ・ストリーム(IPDS)印刷装置の1つが使用されます。これは,3812および 4224印刷装置です。

### **\*NONGRAPHIC**

出力は,グラフィックスをサポートしていない印刷装置で印刷されるので,グラフィックス様式で はスプールされません。

### 印刷装置名

出力が送られる印刷装置のシステム名を指定してください。

# <span id="page-143-0"></span>出力待ち行列 **(OUTQ)**

印刷装置ファイルが送られる出力待ち行列の名前およびライブラリーを指定します。

## **\*PRTDEV**

印刷装置と対応した出力待ち行列が使用されます。印刷装置タイプを指定した場合には,出力がジ ョブの出力待ち行列に送られます。

#### 出力待ち行列名

出力待ち行列名を指定してください。

使用できるライブラリーの値は次の通りです。

**\*LIBL** 最初の一致が見つかるまで,ジョブのライブラリー・リストのすべてのライブラリーが検索されま す。

ライブラリー名

出力待ち行列を見つけるライブラリー名を指定してください。

[トップ](#page-136-0)

# ページの長さ **(PAGELEN)**

グラフのページの長さを指定します。PAGELENパラメーターは,OUTPUT(\*PRINT) を指定した場合にの み有効です。

### **\*PRTDEV**

PRTDEVパラメーターに指定された印刷装置または印刷装置タイプのページの長さが使用されま す。

- **51** 1ページ当たり51行(8.5インチ)を指定します。
- **66** 1ページ当たり66行(11インチ)を指定します。

[トップ](#page-136-0)

# タイプ **(TYPE)**

グラフがグラフ様式またはグラフ・パッケージであるかどうかを指定します。

### **\*GPHFMT**

グラフはグラフ様式です。

### **\*GPHPKG**

グラフはグラフ・パッケージです。

[トップ](#page-136-0)

# X軸 **(XAXIS)**

X軸上で使用される範囲を指定します。

#### **\*SAME**

グラフ様式に指定された範囲が使用されます。
## **\*AUTO**

使用するデータに基づいて,システムが範囲を決定します。

指定できる開始番号の値は次の通りです。

## 開始番号

X軸の範囲の開始番号を指定してください。X軸に\*TIMEを指定している場合には,このユーザー 定義の変数は正しくありません。開始番号を指定した場合には,終了番号も指定しなければなりま せん。

指定できる終了番号の値は次の通りです。

## 終了番号

X軸の範囲の終了番号を指定してください。X軸に\*TIMEを指定している場合には,このユーザー 定義の変数は正しくありません。終了番号を指定した場合には,開始番号も指定しなければなりま せん。

[トップ](#page-136-0)

# Y軸 **(YAXIS)**

Y軸上で使用される範囲を指定します。

### **\*SAME**

グラフ様式に指定された範囲が使用されます。

## **\*AUTO**

使用するデータに基づいて,システムが範囲を決定します。

指定できる開始番号の値は次の通りです。

## 開始番号

Y軸の範囲の開始番号を指定してください。開始番号を指定した場合には,終了番号も指定しなけ ればなりません。

指定できる終了番号の値は次の通りです。

## 終了番号

Y軸の範囲の終了番号を指定してください。終了番号を指定した場合には,開始番号も指定しなけ ればなりません。

[トップ](#page-136-0)

# 塗りつぶしエリア **(AREAFILL)**

陰影パターンで充てんされた面および棒のグラフを表示するかどうかを指定します。

このパラメーターによって,詳細なグラフを迅速に表示することができます。CRTGPHFMTコマンドに **AREAFILL(\*YES)**を指定している時に,このコマンドにAREAFILL(\*NO)を指定した場合には,グラフより 迅速に表示されます。これは,線を引く時間よりも陰影パターンで区域を充てんする方がより長く時間がか かることによります。また,陰影パターンの密度が濃ければ濃いほど,時間がかかります。時間が短く,グ ラフィックス品質がしばらく重要でない場合には,これらの問題が重要になります。

### **\*SAME**

グラフは,グラフ様式定義にしたがって陰影が付けられます。

- **\*YES** グラフは陰影パターンで充てんされます。
- **\*NO** グラフは陰影パターンで充てんされません。

[トップ](#page-136-0)

# 報告書の期間 **(PERIOD)**

パフォーマンス・グラフ用のパフォーマンス情報を収集する期間を指定します。開始および終了時刻と日付 は,4つの要素から構成されます。

PERIOD((開始時刻 開始日)(終了時刻 終了日))

\*Nは,位置づけをメインテナンスするために指定する値の前にくる要素の代わりに使用することができま す。たとえば, PERIOD(\*N(\*N 091289))は、終了日, および開始時刻, 開始日, 終了時刻の省略時の値を指 定しています。

次の値の1つを使用して,開始時刻を指定します。開始時刻と開始日より前に収集された情報は,グラフに 含まれません。

指定できる開始時刻の値は次の通りです。

# **\*FIRST**

その日の始めから開始するレコードが収集されます。

# 開始時刻

その時刻以後にレコードを収集する時刻を指定してください。

時刻は,時刻区切り記号付きまたはなしで指定することができます。

- v 時刻区切り記号なしで,4桁または6桁のストリング(HHMMまたはHHMMSS)を指定してくださ い。この場合に,HH =時間,MM =分,SS =秒です。この3つはすべて正確に2桁でなければな りません(必要な場合には先行ゼロを使用してください)。
- 時刻区切り記号付きでは、5桁または8桁のストリングを指定します。ここで、ジョブに指定され た時刻区切り記号が,時,分,および秒を区切るために使用されます。このコマンドをコマンド 入力行から入力する場合には,ストリングをアポストロフィで囲まなければなりません。ジョブ に指定されている区切り記号以外の時刻区切り記号を使用した場合には,このコマンドは正常に 実行されません。

時刻は24時間形式です。たとえば、1 P.M.には13:00を使用してください。

次の値の1つを使用して,開始日を指定します。このパラメーターに指定した日付の開始時刻より前に収集 された情報は,グラフに含まれません。

指定できる開始日の値は次の通りです。

### **\*FIRST**

収集期間の最初の日から始まるレコードがグラフに含まれます。

開始日付

その日より後のレコードを収集する日付を指定してください。日付の入力はシステム値QDATFMT (区切り記号を使用する場合にはQDATSEP)で指定された形式で行なわなければなりません。た とえば,システムの日付形式は*'MM/DD/YY'*のことがあります。月(MM),日(DD),および年(YY)はす

べて必須で、それぞれ1桁または2桁の値です。6桁すべてを指定する場合には、スラッシュ(/)は 任意指定です。スラッシュを省略した場合,または値をプロンプト画面から入力する場合には、ア ポストロフィは必要ありません。

次の値の1つを使用して、終了時刻を指定します。終了時刻と終了日より後に収集された情報は、グラフに 含まれません。

指定できる終了時刻の値は次の通りです。

**\*LAST** その日の終わり(23:59:59)までのレコードがグラフに含まれます。

終了時刻

それより後のレコードを収集しない時刻を指定してください。時刻を指定する方法の詳細について は,このパラメーターの開始時刻を参照してください。

次の値の1つを使用して、終了日を指定します。終了時刻と終了日より後に収集された情報は、グラフに含 まれません。

指定できる終了日の値は次の通りです。

**\*LAST** 収集期間の最後の日までのレコードがグラフに含まれます。

終了日付

それより後のレコードを収集しない日付を指定してください。日付を指定する方法については、こ のパラメーターの開始日を参照してください。

[トップ](#page-136-0)

# 選択するジョブ **(SLTJOB)**

選択する50個までのジョブのリストを指定します。指定されたジョブだけがグラフに含まれます。

ジョブ識別コードは,特殊値\*ALLまたは最高3要素の修飾名であり,たとえば,次の通りです。

\*ALL ジョブ名 ユーザー名/ジョブ名 ジョブ番号/ユーザー名/ジョブ名

位置を維持するために,指定する値の後に要素の代わりに\*Nを使用することができます。たとえば, 123456/\*N/\*Nは,ジョブ名およびユーザー名とは無関係に,ジョブ番号123456だけを指定します。\*Nを指 定しない場合には,123456は,ジョブ番号ではなく,ジョブ名として解釈されることになります。

注**:** 選択するジョブ・プロンプト(SLTJOBパラメーター)と除外するジョブ・プロンプト(OMTJOBパラ メーター)を一緒に使用することはできません。

**\*ALL** なにか他の選択基準によって除外されない限り,収集されたデータのすべてのジョブが含まれま す。

ジョブ名

選択するジョブの名前を指定してください。ジョブは同じジョブ名をもつことができるので,この 値は特定のジョブを識別しない場合があります。これは,特定の名前または総称名とすることがで きます。

### ユーザー名

選択するジョブのユーザー名を指定してください。ジョブは同じユーザー名をもつことができるの で,この値は特定のジョブを識別しない場合があります。これは,特定の名前または総称名とする ことができます。

ジョブ番号

選択するジョブの6桁の番号を指定してください。6桁すべてを指定しなければなりません(必要 な場合には,先行ゼロを使用します)。

[トップ](#page-136-0)

# 除外するジョブ **(OMTJOB)**

除外する50個までのジョブのリストを指定します。指定したすべてのジョブがグラフから除外されます。

ジョブ識別コードは特殊値\*NONEまたは最高3要素の修飾名を択一します。パラメーター値文字列内の位 置を維持するために要素に代わって\*Nを使用することができます。

注**:** 選択するジョブ・プロンプト(SLTJOBパラメーター)と除外するジョブ・プロンプト(OMTJOBパラ メーター)を一緒に使用することはできません。

### **\*NONE**

ジョブ識別コードに基づいて除外されるジョブはありません。

ジョブ名

除外するジョブの名前を指定してください。ジョブは同じジョブ名をもつことができるので、この 値は特定のジョブを識別しない場合があります。これは,特定の名前または総称名とすることがで きます。

## ユーザー名

除外するジョブのユーザー名を指定してください。ジョブは同じユーザー名をもつことができるの で,この値は特定のジョブを識別しない場合があります。これは,特定の名前または総称名とする ことができます。

ジョブ番号

除外するジョブの6桁の番号を指定してください。6桁すべてを指定しなければなりません(必要 な場合には,先行ゼロを使用します)。

[トップ](#page-136-0)

# 選択するユーザー **(SLTUSER)**

選択する50個までのユーザー名のリストを指定します。指定したユーザー名の1つのジョブだけがグラフ に含まれます。

注**:** 選択するユーザー・プロンプト(SLTUSERパラメーター)と除外するユーザー・プロンプト (OMTUSERパラメーター)を一緒に使用することはできません。

**\*ALL** 他の選択基準によって除外されない限り,すべてのユーザー名のジョブが含まれます。

ユーザー名

選択するジョブのユーザー名を指定してください。ジョブは同じユーザー名をもつことができるの

で,この値は特定のジョブを識別しない場合があります。これは,特定の名前または総称名とする ことができます。**SLTUSER(**ユーザー**)**は**SLTJOB(\*N/**ユーザー**/\*N)**と同じことです。

[トップ](#page-136-0)

# 除外するユーザー **(OMTUSER)**

除外する50個までのユーザー名のリストを指定します。指定された名前のジョブだけがグラフから除外さ れます。

注**:** 選択するユーザー・プロンプト(SLTUSERパラメーター)と除外するユーザー・プロンプト (OMTUSERパラメーター)を一緒に使用することはできません。

### **\*NONE**

ユーザー名に基づいて除外されるジョブはありません。

### ユーザー名

除外するジョブのユーザー名を指定してください。ジョブは同じユーザー名をもつことができるの で,この値は特定のジョブを識別しない場合があります。これは,特定の名前または総称名とする ことができます。**OMTUSER**(ユーザー)は**OMTJOB**(**\*N**/ユーザー/**\*N**)と同じです。

[トップ](#page-136-0)

# 選択するプール **(SLTPOOLS)**

選択する64個までのプールのリストを指定します。指定したプールの1つで実行中のジョブだけがグラフ に含まれます。

# 注**:** 選択するプール・プロンプト(SLTPOOLSパラメーター)と除外するプール・プロンプト (OMTPOOLSパラメーター)を一緒に使用することはできません。

**\*ALL** 他の選択基準によって除外されない限り,すべてのプールで実行中のジョブが含まれます。

# 記憶域プール識別コード

選択するプールの番号を指定してください。有効な値の範囲は1 - 64です。

[トップ](#page-136-0)

# 除外するプール **(OMTPOOLS)**

除外する64個までのプールのリストを指定します。指定したプールで実行中のジョブがグラフから除外され ます。

注**:** 選択するプール・プロンプト(SLTPOOLSパラメーター)と除外するプール・プロンプト (OMTPOOLSパラメーター)を一緒に使用することはできません。

# **\*NONE**

これらのプールに基づいて除外されるジョブはありません。

## 記憶域プール識別コード

除外するプールの番号を指定してください。有効な値の範囲は1 - 64です。

# サブシステムの選択 **(SLTSBS)**

選択する50個までのサブシステムのリストを指定します。指定したサブシステムの1つで実行中のジョブ だけがグラフに含まれます。

注**:** サブシステムの選択プロンプト(SLTSBSパラメーター)とサブシステムの除外プロンプト(OMTSBS パラメーター)を一緒に使用することはできません。

**\*ALL** 他の選択基準によって除外されない限り,すべてのサブシステムのジョブが除外されます。

# サブシステム名

選択するサブシステムの名前を指定してください。

[トップ](#page-136-0)

# サブシステムの除外 **(OMTSBS)**

除外する最大50のサブシステムのリストを指定します。指定したサブシステムで実行中のジョブがグラフか ら除外されます。

注**:** サブシステムの選択プロンプト(SLTSBSパラメーター)とサブシステムの除外プロンプト(OMTSBS パラメーター)を一緒に使用することはできません。

### **\*NONE**

サブシステムに基づいて除外されるジョブはありません。

## サブシステム名

除外するサブシステムの名前を指定してください。

[トップ](#page-136-0)

# 通信回線の選択 **(SLTLINE)**

選択する最大50の通信回線のリストを指定します。指定した通信回線の1つを介して接続されたリモート装 置を使用しているジョブだけがグラフに含まれます。

注**:** 通信回線の選択プロンプト(SLTLINEパラメーター)と通信回線の除外プロンプト(OMTLINEパラメ ーター)を一緒に使用することはできません。

**\*ALL** 他の選択基準によって除外されない限り,すべてのジョブが含まれます。

## 通信回線名

選択する通信回線の名前を指定してください。これにより,たとえ,それらの装置が接続された制 御装置がSLTCTLパラメーターに指定されていても,他の通信回線を介して(あるいは通信回線な しで)接続されたリモート装置を使用しているジョブが除外されます。

# 通信回線の除外 **(OMTLINE)**

除外する最大50の通信回線のリストを指定します。指定した回線の1つを介して接続されたリモート装置を 使用しているジョブがグラフから除外されます。

注**:** 通信回線の選択プロンプト(SLTLINEパラメーター)と通信回線の除外プロンプト(OMTLINEパラメ ーター)を一緒に使用することはできません。

# **\*NONE**

通信回線に基づいて除外されるジョブはありません。

# 通信回線名

除外する通信回線の名前を指定してください。

[トップ](#page-136-0)

# 制御装置の選択 **(SLTCTL)**

選択する最大50の通信制御装置のリストを指定します。指定した通信制御装置の1つに接続された装置を使 用しているジョブだけがグラフに含まれます。

注**:** 制御装置の選択プロンプト(SLTCTLパラメーター)と制御装置の除外プロンプト(OMTCTLパラメー ター)を一緒に使用することはできません。

**\*ALL** 他の選択基準によって除外されない限り,すべてのジョブが含まれます。

# 制御装置名

選択する通信制御装置の名前を指定してください。

[トップ](#page-136-0)

# 制御装置の除外 **(OMTCTL)**

除外する最大50の通信制御装置のリストを指定します。指定した通信制御装置の1つに接続された装置を使 用しているジョブがグラフから除外されます。

注**:** 制御装置の選択プロンプト(SLTCTLパラメーター)と制御装置の除外プロンプト(OMTCTLパラメー ター)を一緒に使用することはできません。

# **\*NONE**

通信制御装置に基づいて除外されるジョブはありません。

# 制御装置名

除外する通信制御装置の名前を指定してください。

[トップ](#page-136-0)

# 選択する業務分野 **(SLTFCNARA)**

選択する最大50の業務分野のリストを指定します。業務分野の1つで識別されるジョブだけがグラフに含ま れます。

業務分野は、ユーザーが前に定義したジョブまたはユーザー名(あるいはその両方)のリストです。業務分 野の定義情報は,PERFORMANCE TOOLS FOR ISERIESの資料に入っています。

注**:** 選択する業務分野プロンプト(SLTFCNARAパラメーター)と除外する業務分野プロンプト (OMTFCNARAパラメーター)を一緒に使用することはできません。

**\*ALL** 他の選択基準によって除外されない限り,すべてのジョブが含まれます。

## 業務分野名

選択する業務分野の名前を指定してください。

[トップ](#page-136-0)

# 除外する業務分野 **(OMTFCNARA)**

除外する50個までの業務分野のリストを指定します。業務分野の1つで識別されるジョブおよびユーザーが グラフから除外されます。

業務分野は,ユーザーが前に定義したジョブおよびユーザー名のリストです。業務分野の定義情報は, PERFORMANCE TOOLS FOR ISERIESの資料に入っています。

注**:** 選択する業務分野プロンプト(SLTFCNARAパラメーター)と除外する業務分野プロンプト (OMTFCNARAパラメーター)を一緒に使用することはできません。

### **\*NONE**

業務分野に基づいて除外されるジョブはありません。

## 業務分野名

除外する業務分野の名前を指定してください。

[トップ](#page-136-0)

# ジョブ名 **(JOB)**

バッチ処理用にジョブを投入する場合に使用するジョブ名を指定します。

ジョブ記述プロンプト(JOBDパラメーター)に\*NONEを指定した場合には,このパラメーターは無視さ れ,ジョブ処理は対話式に実行されます。

指定できるジョブ名の値は次の通りです。

## **DSPPFRGPH**

コマンド名がジョブ名として使用されます。

**\*MBR** メンバープロンプト(MBRパラメーター)に指定されたパフォーマンス・データ・メンバー名が使 用されます。

### ジョブ名

バッチ・ジョブに使用する名前を指定してください。

# ジョブ記述 **(JOBD)**

バッチ処理用のジョブの投入に使用されるジョブ記述を指定します。

# **\*NONE**

バッチ・ジョブは投入されず,その代わりに,ユーザーの待機中に処理が対話式に続行されます。 この間に,ユーザーのワークステーションを使用することはできません。これは,特に長時間ジョ ブの場合に考慮する事項です。

**\*LIBL** 最初の一致が見つかるまで,ジョブのライブラリー・リストのすべてのライブラリーが検 索されます。

### **\*CURLIB**

ジョブ記述を見つけるために,ジョブの現行ライブラリーが使用されます。ジョブの現行 ライブラリーとしてライブラリーが指定されていない場合には,QGPLが使用されます。

# ライブラリー名

ジョブ記述が入っているライブラリーの名前を指定します。

### **QPFRJOBD**

弊社提供パフォーマンス・ツール・ジョブ記述が使用されます。

### ジョブ記述名

代替ジョブ記述の名前を指定してください。

[トップ](#page-136-0)

# 例

### 例**1:**パフォーマンス・データ・ファイルを表示する

DSPPFRGPH GRAPH(GRAPHLIB/CPU) MBR(QPFRDATA/JUN1) TITLE(\*MBRTEXT)

このコマンドは、ライブラリーQPFRDATAのメンバーJUN1にあるパフォーマンス・データ・ファイルを表 示します。その際、ライブラリーGRAPHLIBのグラフ様式CPUで指定された形式で表示されます。報告書の 表題は、このメンバーのテキストになります。

# 例**2:**グラフを保存する

DSPPFRGPH GRAPH(GRAPHLIB/CPU) MBR(JUN1) OUTPUT(\*OUTFILE) OUTFILE(USERLIB/USERFILE) OUTMBR(TEST) JOBD(\*LIBL/QPFRJOBD)

このコマンドは、ライブラリーQPFRDATA内のメンバーJUN1のパフォーマンス・データのグラフをGDFフ ァイルに保存するジョブをサブミットします。グラフはUSERLIB/USERFILE/TEST (ライブラリーUSRLIB 内のファイルUSRFILEのメンバーTEST)に保管されます。

### 例**3:**グラフを印刷する

DSPPFRGPH GRAPH(GRAPHLIB/CPU) MBR(JUN1) OUTPUT(\*PRINT) PRTDEV(PRT03) JOBD(\*LIBL/QPFRJOBD)

このコマンドは、ライブラリーQPFRDATA内のメンバーJUN1のパフォーマンス・データのグラフをシステ ム・プリンターsystemファイルに保存するジョブをサブミットします。

### 例**4:**すべてのグラフを印刷する

DSPPFRGPH GRAPH(GRAPHLIB/PACKAGE1) MBR(JUN1) OUTPUT(\*PRINT) PRTDEV(PRT03) JOBD(\*LIBL/QPFRJOBD) TYPE(\*GPHPKG)

このコマンドは、GRAPHLIBのPACKAGE1で定義されたすべてのグラフを印刷するジョブをサブミットし ます。印刷ジョブはシステム・プリンターPRT03に送られます。データ・ソースはライブラリー QPFRDATAのパフォーマンス・データ・メンバーJUN1になります。

# 例**5:**グラフを表示する

DSPPFRGPH GRAPH(GRAPHLIB/CPU) MBR(JUN1) OUTPUT(\*) PERIOD((2330)(0130))

このコマンドは、収集期間の第1日めの11:30 PMから最終日の1:30 AM までに収集されたデータのグラフ を表示します。ただし、データ収集が開始日と同じ日に終了した場合は、その終了日時は指定された開始日 時よりも先になるため、エラー・メッセージが出力されます。

## 例**6:**選択されたユーザーのグラフを表示する

DSPPFRGPH GRAPH(GRAPHLIB/CPU) MBR(JUN1) OUTPUT(\*) PERIOD((2330)(0130)) SLTUSER(D46\*)

このコマンドは、収集期間の第1日めの11:30 PMから最終日の1:30 AM までに収集された、ユーザー IDがD46で始まるすべてのジョブのパフォーマンス・データのグラフを表示します。ただし、データ収集が 開始日と同じ日に終了した場合は、その終了日時は指定された開始日時よりも先になるため、エラー・メッ セージが出力されます。

[トップ](#page-136-0)

# エラー・メッセージ

# **\*ESCAPE** メッセージ

### **PFR5501**

パフォーマンス・データ・ファイルは上方に互換性がない。

### **PFR5502**

パフォーマンス・データ・ファイルは下方に互換性がない。

### **PFR9031**

パフォーマンス・グラフのメンバー&3を使用することができない。

### **PFR9046**

ジョブが複数の業務分野に定義されている。

### **PFR9049**

ライブラリー&3のグラフ様式&1は存在していない。

### **PFR9068**

OUTFILEパラメーターに値を指定しなければならない。

### **PFR9069**

JOBDパラメーターに値\*NONEを指定しなければならない。

### **PFR9071**

両方のグラフのX軸変数は同じでなければならない。

## **PFR9075**

プロッターが見つからない。

## **PFR9076**

プロッターのこのタイプはサポートされていない。

### **PFR9077**

グラフ様式のオーバーレイ用の凡例項目が多すぎる。

# **PFR9078**

データが脱落しているので、グラフを表示することができない。

# **PFR9079**

出力ファイルにグラフを書き出すことはできない。

### **PFR9080**

X軸が\*TIMEの場合には、範囲に\*AUTOを指定してください。

## **PFR9082**

印刷装置&1が見つからなかった。

## **PFR9083**

実績グラフに指定したグラフ様式が正しくない。

# **PFR9096**

実績データ・ファイルQAPGHSTDがライブラリー&1に見つからない。

## **PFR9097**

グラフ様式&1をそれ自身にコピーすることはできない。

## **PFR9098**

グラフ・パッケージ&1をそれ自身にコピーすることはできない。

## **PFR9099**

業務分野&1をそれ自身にコピーすることはできない。

# **PFR9101**

グラフのデータ点が多すぎて表示できない。

# **PFR9107**

グラフ様式&1が正しくない。

# **PFR9113**

データが脱落しているので、グラフを表示することができない。

# <span id="page-156-0"></span>ジョブ・トレース終了 **(ENDJOBTRC)**

実行可能場所**:** すべての環境 (\*ALL) スレッド・セーフ**:** いいえ

パラメーター [例](#page-160-0) [エラー・メッセージ](#page-160-0)

ジョブ・トレース終了(ENDJOBTRC)コマンドは,ジョブ・トレース開始(STRJOBTRC)コマンドによって開 始されたOS/400システムのジョブ・トレース機能をオフにし,集められたすべてのトレース・レコードを データベース・ファイルに保管し,任意指定でパフォーマンスに関する情報についてデータを分析するため に使用される報告書を作成します。また、ジョブ・トレース印刷(PRTJOBTRC)コマンドを使用して、同じ ソース・データから報告書を作成することもできます。

トップ

# パラメーター

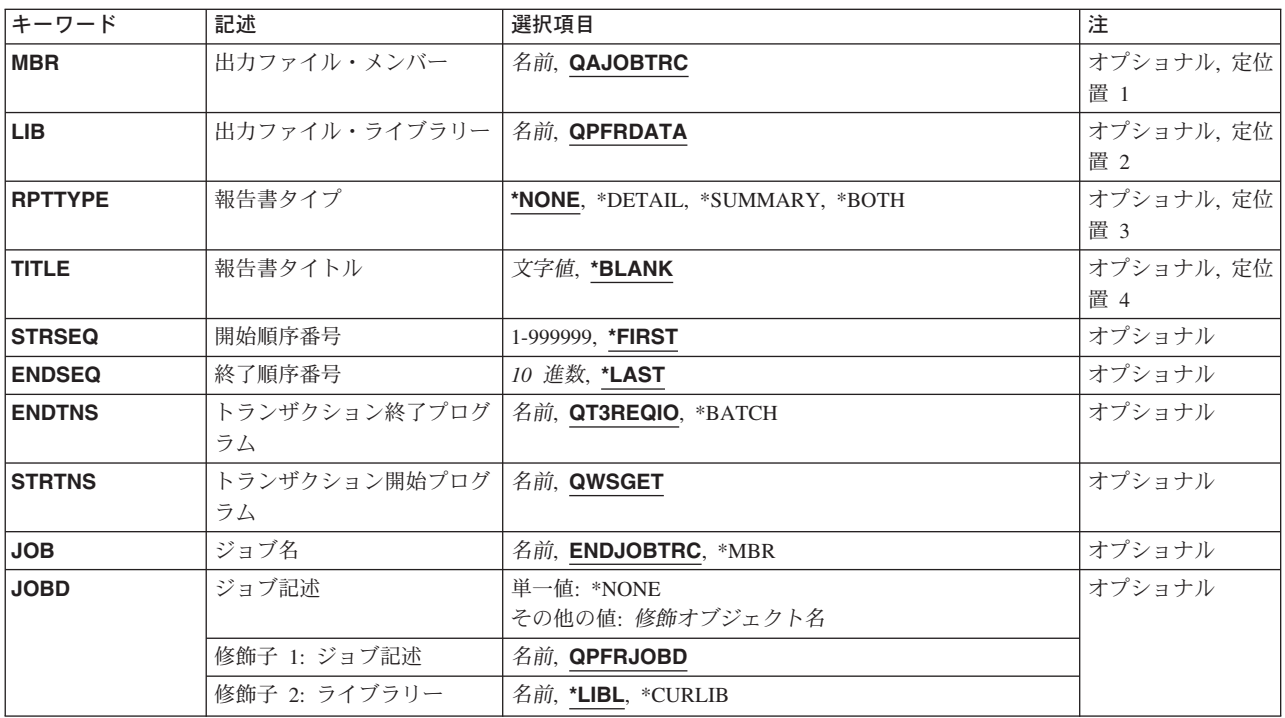

トップ

# 出力ファイル・メンバー **(MBR)**

トレース・データを保管するファイルQAPTTRCJのメンバーを指定します。メンバーが存在していない場合 には,そのメンバーがファイルに追加されます。メンバーが存在する場合には,新しいデータで前の内容が 置き換えられます。

## <span id="page-157-0"></span>**QAJOBTRC**

標準メンバー名QAJOBTRCが使用されます。

メンバー名

データを保管する代替メンバーの名前を指定してください。これにより,複数のジョブ・トレー ス・データ・セットを保管することができます。

[トップ](#page-156-0)

# 出力ファイル・ライブラリー **(LIB)**

トレース・データが保管されるライブラリーを指定します。ライブラリーにQAPTTRCJという名前のファイ ルが入っていない場合には,このファイルが作成されます。

## **QPFRDATA**

トレース・データはIBM提供のパフォーマンス・データ・ライブラリーQPFRDATAに保管されま す。

# ライブラリー名

トレース・データが保管される代替ライブラリーの名前を指定してください。これは省略時のライ ブラリーにアクセスできない場合に必要です。

[トップ](#page-156-0)

# 報告書タイプ **(RPTTYPE)**

作成される報告書のタイプを指定します。

**\*NONE**

報告書は作成されませんが,ジョブ・トレース印刷(PRTJOBTRC)コマンドを使用して後から保管さ れたデータについて報告することができます。この値が選択された場合には、残りのパラメーター はどれも適用されません。

## **\*DETAIL**

個々のジョブ・トレース・レコードを詳細に示す報告書が作成されます。出力は印刷装置ファイル QPPTTRCDに送られます。各ページ見出しにはテキスト「ジョブ・トレース情報」が含まれます。

## **\*SUMMARY**

ワークステーション・トランザクション別にジョブ・トレース・データを要約する2つの報告書が 作成されます。1つの報告書は基本的な物理ディスク活動を示し,その印刷装置ファイルは QPPTTRC1 で,そのページ見出しにはテキスト「トレース分析の要約」が含まれます。もう1つの 報告書はデータベース入出力やプログラム相互間の制御の転送などの高位レベルの活動に集中し, その印刷装置ファイルはQPPTTRC2で,そのページ見出しにはテキスト「トレース分析入出力の要 約」が含まれます。

# **\*BOTH**

明細報告書と2つの要約報告書の両方(合計3つの報告書)が作成されます。

# <span id="page-158-0"></span>報告書タイトル **(TITLE)**

それぞれの報告書のページ見出しに印刷されるタイトルを指定します。

# **\*BLANK**

タイトルは指定されません。

## 報告書のタイトル

アポストロフィで囲んで50桁以内のタイトルを指定してください。これは,たとえば別のトレー ス・データ・セットについての報告書や同じデータの別の部分を区別するために使用することがで きます。

[トップ](#page-156-0)

# 開始順序番号 **(STRSEQ)**

報告書に含められる最初のジョブ・トレース・レコードの順序番号を指定します。この番号より前のレコー ドは明細報告書にリストされず,どちらの要約報告書でもカウントされません。

## **\*FIRST**

最初のトレース・レコード(順序番号1)からのトレース・レコードが含められます。

### 順序番号

含められる最初のトレース・レコードの順序を指定してください。該当する値は,ジョブ・トレー ス・データから作成される報告書をプレビューして決定します。順序番号は、報告する特定のトラ ンザクションのセットを一括するために使用することができます。

[トップ](#page-156-0)

# 終了順序番号 **(ENDSEQ)**

報告書に含められる最後のジョブ・トレース・レコードの順序番号を指定します。この番号より後のレコー ドは明細報告書にリストされず,どちらの要約報告書でもカウントされません。

**\*LAST** 最後のトレース・レコードまでのトレース・レコードが含められます。

### 順序番号

含められる最後のトレース・レコードの順序番号を指定してください。該当する値は,特定のトラ ンザクション・セットを一括するように事前表示プロセスで選択することができます。

[トップ](#page-156-0)

# トランザクション終了プログラム **(ENDTNS)**

トランザクションの終わりを知らせるプログラムを指定します。プログラムは トランザクション開始プロ グラムプロンプト(STRTNSパラメーター)でも指定しなければなりません。

## **QT3REQIO**

ワークステーション入出力プログラムQT3REQIOが使用されます。この値は,トレース・データを 中断して表示装置トランザクションに入るために使用されます。

# <span id="page-159-0"></span>プログラム名

トランザクションを終了するプログラムの名前を指定してください。これにより,通信回線などの 非表示装置トランザクションで報告することができます。

[トップ](#page-156-0)

# トランザクション開始プログラム **(STRTNS)**

トランザクションの開始を知らせるプログラムを指定します。プログラムはトランザクション終了プログ ラムプロンプト(ENDTNSパラメーター)でも指定しなければなりません。

# **QWSGET**

ワークステーション入力プログラムQWSGETが使用されます。この値は,トレース・データを中断 して表示装置トランザクションに入るために使用されます。

# プログラム名

トランザクションを開始するプログラムの名前を指定してください。

[トップ](#page-156-0)

# ジョブ名 **(JOB)**

ジョブをバッチ処理に投入する場合に使用されるジョブ名を指定します。

ジョブ記述プロンプト(JOBDパラメーター)に\*NONEを指定した場合には,このパラメーターの値は無視 されます。

注: ジョブ記述プロンプト (JOBDパラメーター)に\*NONEを指定した場合には、ジョブ処理は対話式に実 行されます。

指定できるジョブ名の値は,次の通りです。

### **ENDJOBTRC**

コマンド名がジョブ名として使用されます。

**\*MBR** メンバープロンプト(MBRパラメーター)でパフォーマンス・データ・メンバーに対して選択され た名前が使用されます。

## ジョブ名

任意のバッチ・ジョブおよびすべてのバッチ・ジョブに使用される名前を指定してください。

[トップ](#page-156-0)

# バッチ・ジョブ記述 **(JOBD)**

ジョブをバッチ処理に投入する場合に使用されるジョブ記述を指定します。

指定できるジョブ記述の値は次の通りです。

## **QPFRJOBD**

IBM提供のジョブ記述QPFRJOBDが使用されます。

## <span id="page-160-0"></span>ジョブ記述名

代替ジョブ記述の名前を指定してください。

### **\*NONE**

バッチ・ジョブは投入されません。ユーザーの待機中に処理が対話式に続行されます。この時間の 間,ユーザーのワークステーションは他の用途に使用可能ではありません。これは長時間を要する ジョブの場合に重大な意味をもつことがあります。

使用できるライブラリーの値は次の通りです。

\*LIBL 最初の一致が見つかるまで、ジョブのライブラリー・リストのすべてのライブラリーが検索されま す。

## **\*CURLIB**

ジョブ記述を見つけるために,ジョブの現行ライブラリーが使用されます。ライブラリー・リスト に現行ライブラリー項目が存在しない場合には,QGPLが使用されます。

### ライブラリー名

ジョブ記述が存在しているライブラリーを指定してください。

[トップ](#page-156-0)

# 例

### 例**1:**ジョブのトレースを停止する

ENDJOBTRC

このコマンドは、トレースを終了し、作成されたトレース・レコードをQPFRDATA/QAPTTRCJのメンバー QAJOBTRCに保管します。報告書は作成されません。

### 例**2:**ジョブ・レコードの報告書を作成する

ENDJOBTRC LIB(MYLIB) RPTTYPE(\*DETAIL)

このコマンドは、ジョブのトレースを停止し、作成されたトレース・レコードをMYLIB/QAPTTRCJのメン バーQAJOBTRCに保管し、詳細な報告書を作成します。私用ライブラリーを使用することで、同時に複数 のユーザーによるジョブのトレースが可能になります。

[トップ](#page-156-0)

# エラー・メッセージ

なし

# <span id="page-162-0"></span>活動報告書の印刷 **(PRTACTRPT)**

実行可能場所**:** すべての環境 (\*ALL) スレッド・セーフ**:** いいえ

パラメーター [例](#page-167-0) [エラー・メッセージ](#page-167-0)

活動報告書印刷(PRTACTRPT)コマンドは,データ:システム活動処理(WRKSYSACT) コマンドで収集され たデータに基づいて報告書を生成します。

トップ

# パラメーター

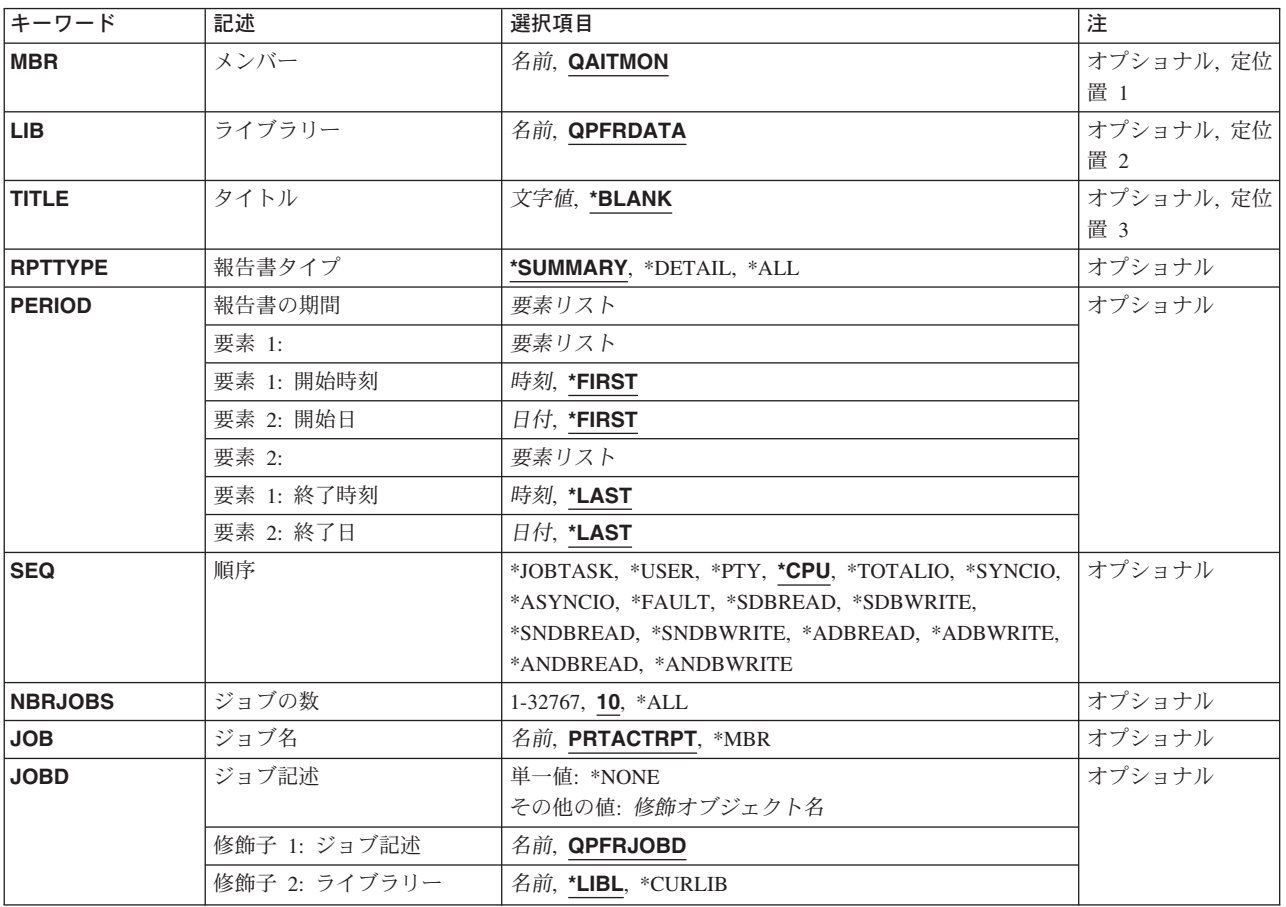

トップ

# メンバー **(MBR)**

システム活動処理(WRKSYSACT)コマンドによってパフォーマンス・データが保管されたメンバーを指定し ます。

# <span id="page-163-0"></span>**QAITMON**

標準メンバー名QAITMONが使用されます。

### メンバー名

パフォーマンス・データが入っているメンバーの名前を指定してください。

[トップ](#page-162-0)

# ライブラリー **(LIB)**

パフォーマンス・データ・ファイルQAITMONが保管されるライブラリーを指定します。

# **QPFRDATA**

パフォーマンス・データはIBM提供のパフォーマンス・データ・ライブラリーQPFRDATAに保管さ れます。

## ライブラリー名

データ・ファイルが保管されるライブラリーの名前を指定してください。

[トップ](#page-162-0)

# タイトル **(TITLE)**

生成される活動報告書のタイトルを指定します。

## **\*BLANK**

活動報告書にタイトルは入れられません。

# 報告書のタイトル

活動報告書のタイトルを指定してください。アポストロフィで囲んで50桁以内を指定してくださ い。

[トップ](#page-162-0)

# 報告書タイプ **(RPTTYPE)**

生成される活動報告書のタイプを指定します。

## **\*SUMMARY**

処理装置稼働率および実行された入出力操作数に従って,PERIODパラメーターで指定された時間 枠全体にわたって測定された上位10項目をリストします。

# **\*DETAIL**

PERIODパラメーターで指定されたそれぞれの間隔に対して,NBRJOBSパラメーターで指定された 項目数が, SEQパラメーターで指定された順序でリストされます。

**\*ALL** 要約活動報告書および詳細活動報告書を生成します。

# <span id="page-164-0"></span>報告書の期間 **(PERIOD)**

報告書の期間を指定します。それぞれ2つの要素の2つのリストが入っているこのパラメーターには次の値 をコーディングすることができます。指定された開始時刻および日付の前に収集されたデータ,および指定 された終了時刻および日付の後に収集されたデータは表示されません。値を指定しない場合には、次の値と 見なされます。

PERIOD((\*FIRST\*FIRST). (\*LAST\*LAST))

指定できる開始時刻の値は次の通りです。

## **\*FIRST**

指定された開始日の最初の間隔に使用可能な収集データが報告書に含められます。

### 開始時刻

その時刻以後に収集されたデータを報告書に含めたい時刻を指定してください。この時刻は4桁ま たは6桁(HHMMまたはHHMMSS)として指定します。この場合に,**HH**は時間,**MM**は分,**SS**は 秒です。

時刻は,時刻区切り記号付きまたはなしで指定することができます。

- v 時刻区切り記号なしで,4桁または6桁のストリング(HHMMまたはHHMMSS)を指定してくださ い。この場合に, HH =時間, MM =分, SS =秒です。
- v 時刻区切り記号付きでは,5桁または8桁のストリングを指定します。ここで,ジョブに指定され た時刻区切り記号が,時,分,および秒を区切るために使用されます。このコマンドをコマンド 入力行から入力する場合には,ストリングをアポストロフィで囲まなければなりません。ジョブ に指定されている区切り記号以外の時刻区切り記号を使用した場合には,このコマンドは正常に 実行されません。

指定できる開始日の値は次の通りです。

## **\*FIRST**

パフォーマンス・データ収集の最初の日の指定された開始時刻以後に使用可能な収集データが報告 書に含められます。

# 開始日付

その日以後に収集されたデータを報告書に含めたい開始日を指定してください。この日付は、ジョ ブに指定されているものと同じ形式で入力しなければなりません。

指定できる終了時刻の値は次の通りです。

**\*LAST** 指定された終了日の最後の間隔までに使用可能な収集データが報告書に含められます。

終了時刻

その時刻より前に収集されたデータを報告書に含めたい時刻を指定してください。この時刻は,4 桁または6桁 (HHMMまたはHHMMSS) として指定します。ここで, HHは時間, MMは分, SSは 秒です。

時刻は,時刻区切り記号付きまたはなしで指定することができます。

- v 時刻区切り記号なしで,4桁または6桁のストリング(HHMMまたはHHMMSS)を指定してくださ い。この場合に,HH =時間,MM =分,SS =秒です。
- v 時刻区切り記号付きでは,5桁または8桁のストリングを指定します。ここで,ジョブに指定され た時刻区切り記号が,時,分,および秒を区切るために使用されます。このコマンドをコマンド

<span id="page-165-0"></span>入力行から入力する場合には,ストリングをアポストロフィで囲まなければなりません。ジョブ に指定されている区切り記号以外の時刻区切り記号を使用した場合には,このコマンドは正常に 実行されません。

指定できる終了日の値は次の通りです。

**\*LAST** パフォーマンス・データ収集の最後の日の指定された終了時刻までに使用可能な収集データが報告 書に含められます。

終了日付

その日以前に収集されたデータを報告書に含めたい終了日付を指定してください。この日付は、ジ ョブに指定されているものと同じ形式で入力しなければなりません。

[トップ](#page-162-0)

# 順序 **(SEQ)**

ジョブおよびタスクがランクづけされて,詳細活動報告書にリストされるフィールドを指定します。このパ ラメーターが有効なのは,RPTTYPEパラメーターに\*DETAILまたは\*ALLが指定されている場合だけです。

**\*CPU** 処理装置の稼働率に従って降順で項目をリストします。

### **\*JOBTASK**

ジョブ名またはタスク名に従ってアルファベット順で項目をリストします。

#### **\*USER**

ユーザー・プロファイルに従ってアルファベット順で項目をリストします。

**\*PTY** 優先順位にしたがって降順で項目をリストします。

# **\*TOTALIO**

実行された同期および非同期入出力操作の合計数に従って降順で項目をリストします。

### **\*SYNCIO**

実行された同期入出力操作の合計数に従って降順で項目をリストします。

# **\*ASYNCIO**

開始された非同期入出力操作の合計数に従って降順で項目をリストします。

## **\*FAULT**

起こった処理アクセス・グループ・ページ不在の数に従って降順で項目をリストします。

### **\*SDBREAD**

実行された同期データベース読み取り操作の数に従って降順で項目をリストします。

#### **\*SDBWRITE**

実行された同期データベース書き出し操作の数に従って降順で項目をリストします。

#### **\*SNDBREAD**

実行された同期非データベース読み取り操作の数に従って降順で項目をリストします。

#### **\*SNDBWRITE**

実行された同期非データベース書き出し操作の数に従って降順で項目をリストします。

### **\*ADBREAD**

開始された非同期データベース読み取り操作の数に従って降順で項目をリストします。

### <span id="page-166-0"></span>**\*ADBWRITE**

開始された非同期データベース書き出し操作の数に従って降順で項目をリストします。

### **\*ANDBREAD**

開始された非同期非データベース読み取り操作の数に従って降順で項目をリストします。

#### **\*ANDBWRITE**

開始された非同期非データベース書き出し操作の数に従って降順で項目をリストします。

[トップ](#page-162-0)

# ジョブの数 **(NBRJOBS)**

詳細活動報告書のそれぞれの間隔に対してリストされる項目数を指定します。このパラメーターが有効なの は,RPTTYPEパラメーターに\*DETAILまたは\*ALLが指定されている場合だけです。

**10** それぞれの間隔に対して10項目をリストします。

## ジョブの数

それぞれの間隔に対してリストされる項目数を指定してください。

**\*ALL** 収集されたデータに入っているすべての項目をリストします。

[トップ](#page-162-0)

# ジョブ名 **(JOB)**

ジョブをバッチ処理に投入する場合に使用されるジョブ名を指定します。

ジョブ記述プロンプト(JOBDパラメーター)に\*NONEを指定した場合には,このパラメーターの値は無視 されます。

注: ジョブ記述プロンプト (JOBDパラメーター)に\*NONEを指定した場合には、ジョブ処理は対話式に実 行されます。

指定できる**ジョブ名**の値は,次の通りです。

## **PRTACTRPT**

コマンド名がジョブ名として使用されます。

**\*MBR** メンバープロンプト(MBRパラメーター)でパフォーマンス・データ・メンバーに対して選択され た名前が使用されます。

# ジョブ名

任意のバッチ・ジョブおよびすべてのバッチ・ジョブに使用される名前を指定してください。

[トップ](#page-162-0)

# ジョブ記述 **(JOBD)**

ジョブをバッチ処理に投入する場合に使用されるジョブ記述を指定します。

指定できるジョブ記述の値は次の通りです。

### <span id="page-167-0"></span>**QPFRJOBD**

IBM提供のジョブ記述QPFRJOBDが使用されます。

### ジョブ記述名

代替ジョブ記述の名前を指定してください。

### **\*NONE**

バッチ・ジョブは投入されません。ユーザーの待機中に処理が対話式に続行されます。この時間の 間,ユーザーのワークステーションは他の用途に使用可能ではありません。これは長時間を要する ジョブの場合に重大な意味をもつことがあります。

使用できるライブラリーの値は次の通りです。

\*LIBL 最初の一致が見つかるまで、ジョブのライブラリー・リストのすべてのライブラリーが検索されま す。

## **\*CURLIB**

ジョブ記述を見つけるために,ジョブの現行ライブラリーが使用されます。ライブラリー・リスト に現行ライブラリー項目が存在しない場合には,QGPLが使用されます。

ライブラリー名

ジョブ記述が存在しているライブラリーを指定してください。

[トップ](#page-162-0)

# 例

### 例**1:**サマリー報告書を生成する

PRTACTRPT

このコマンドは、デフォルトのライブラリーQPFRDATA内のデフォルトのメンバーQAITMONに存在するパ フォーマンス・データをもとに、アクティビティー報告書のサマリーを生成するバッチ・ジョブをサブミッ トします。この報告書は測定期間の全体をカバーし、この報告書の表題はブランクになります。

### 例**2:**サマリーおよび詳細アクティビティー報告書生成する

PRTACTRPT MBR(JUNE01) TITLE('Activity Report for June 1st') RPTTYPE(\*ALL) SEQ(\*CPU)

このコマンドは、アクティビティー報告書のサマリーと詳細アクティビティー報告書の両方を生成するバッ チ・ジョブをサブミットします。パフォーマンス・データはデフォルトのライブラリーQPFRDATA内のメ ンバーJUNE01のものを使用します。この報告書は測定期間の全体をカバーし、この報告書の表題は 「Activity Report for June 1st」になります。詳細アクティビティー報告書は、それぞれの時間間隔ごとに CPU使用率の高いもの10個のエントリーを降順にリストします。

[トップ](#page-162-0)

エラー・メッセージ

**\*ESCAPE** メッセージ

**PFR7010**

メンバーに印刷するデータがない。

# **PFR7017**

活動報告書を印刷することができない。

# <span id="page-170-0"></span>構成要素報告書の印刷 **(PRTCPTRPT)**

実行可能場所**:** すべての環境 (\*ALL) スレッド・セーフ**:** いいえ

パラメーター [例](#page-184-0) [エラー・メッセージ](#page-184-0)

構成要素報告書印刷(PRTCPTRPT)コマンドは,システム報告書で与えられる情報を拡張する報告書を作成 します。それぞれの構成要素のシステム・パフォーマンスに関する詳細情報が報告されます。この明細報告 書は,オペレーション・ナビゲーター・インターフェースから収集サービスによって収集さているパフォー マンス・データから作成され,データはジョブ,ユーザー,プール,ディスク,IOP,ローカル・ワークステ ーション,例外,データベース・ジャーナル処理,およびTCP/IP別に表示されます。この報告書は印刷装置 ファイルQPPTCPTRに書き出されます。ジョブは,各種のジョブ明細および間隔時間に基づいて選択的に報 告書に含め,あるいは報告書から除外することができます。

トップ

# パラメーター

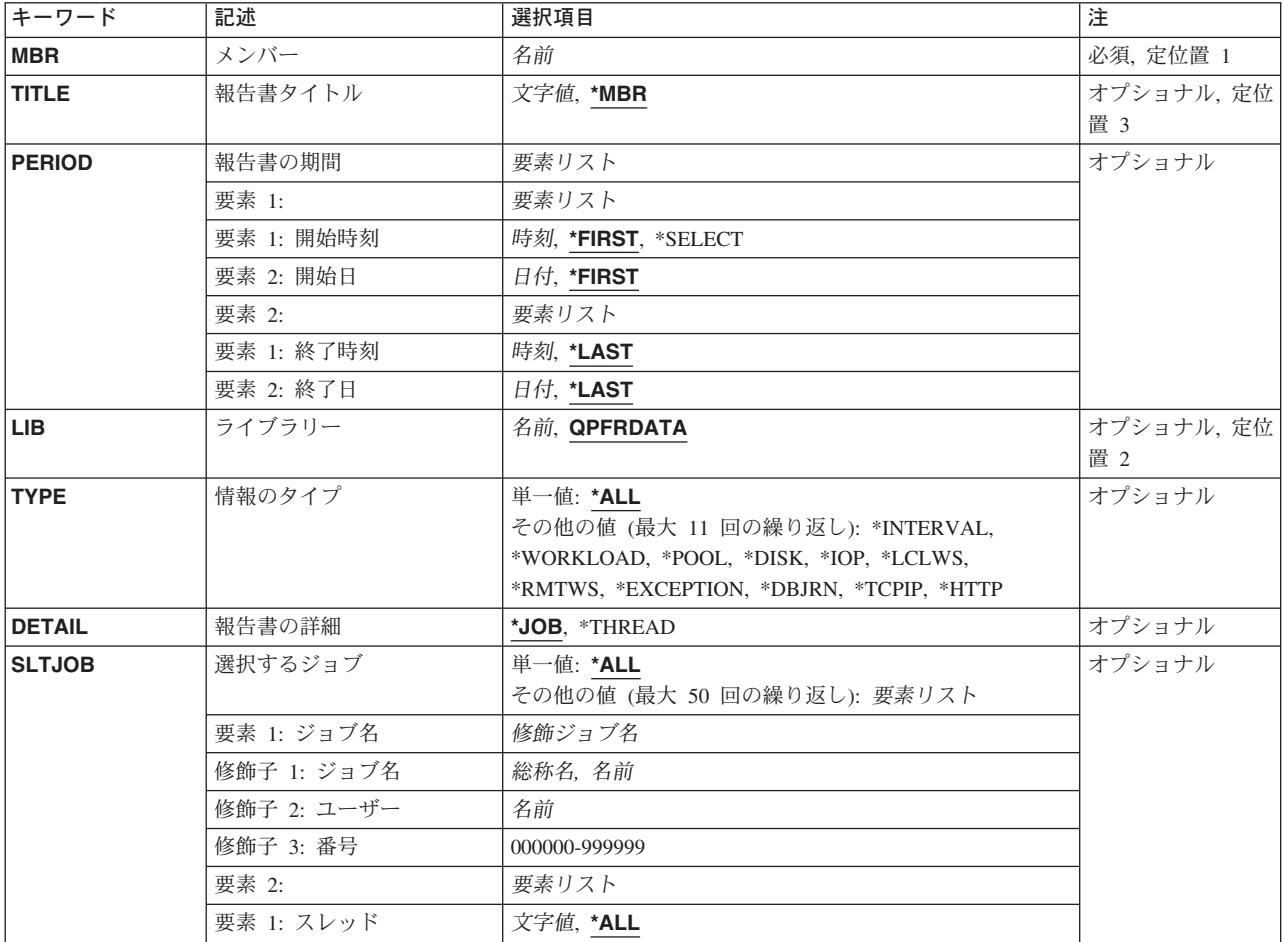

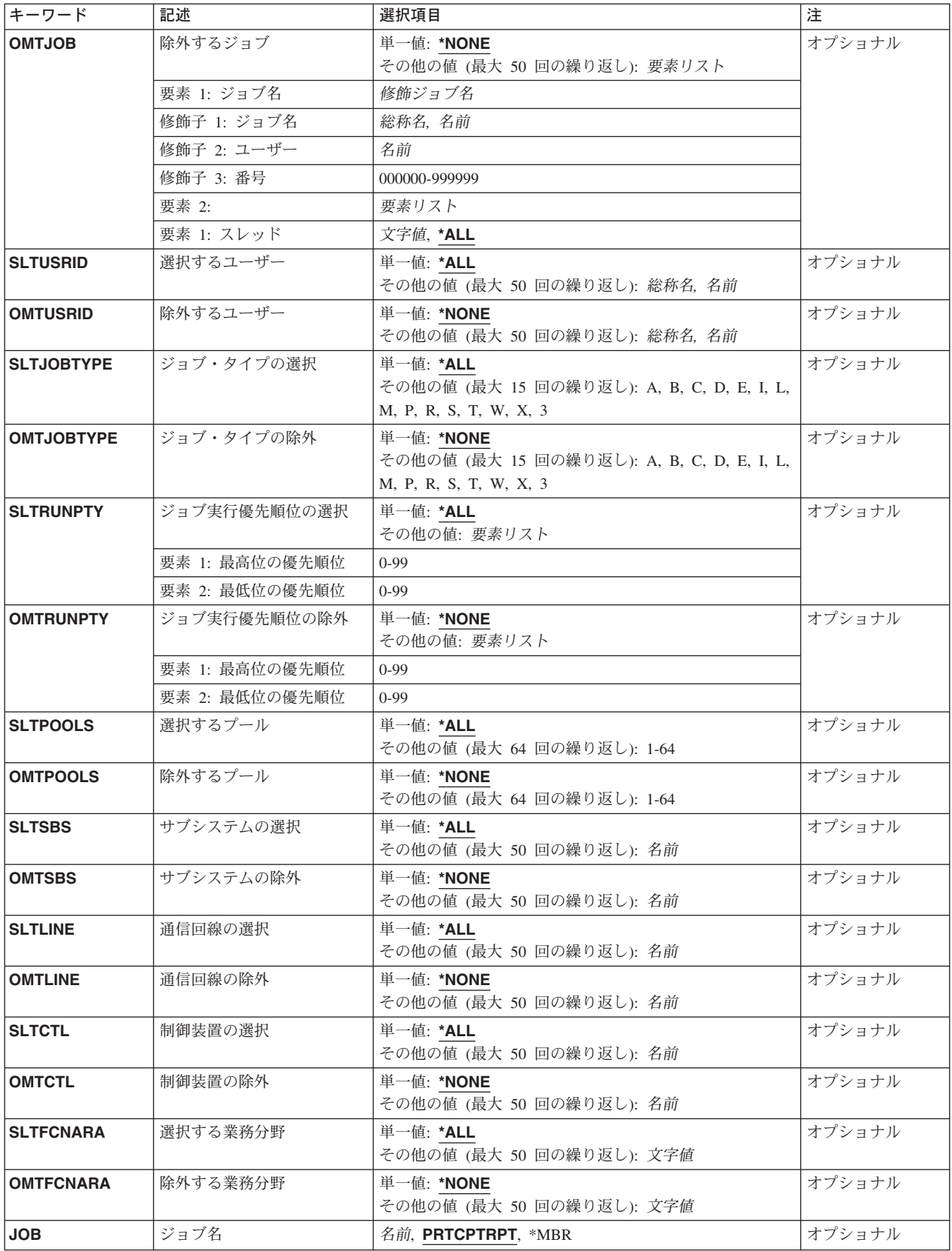

<span id="page-172-0"></span>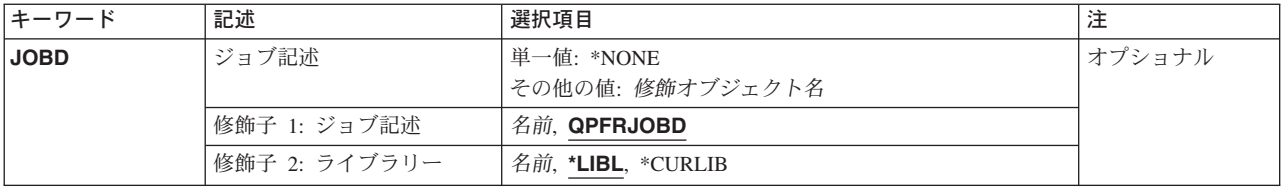

[トップ](#page-170-0)

# メンバー **(MBR)**

使用するパフォーマンス・データ・メンバーを指定します。この名前は,パフォーマンス・データ作成 (CRTPFRDTA)コマンドのTOMBRパラメーターに指定されているメンバー名と対応している必要がありま す。

これは必須パラメーターです。

[トップ](#page-170-0)

# 報告書タイトル **(TITLE)**

作成される報告書のタイトルを指定します。

**\*MBR** パフォーマンス・データが入っているデータベース・メンバーのテキストが報告書のタイトルで す。

# 報告書のタイトル

アポストロフィで囲んだ最大50桁のテキストで報告書に必要なタイトルを指定してください。

[トップ](#page-170-0)

# 報告書の期間 **(PERIOD)**

報告する期間を指定します。パラメーターは,開始時刻と開始日および終了時刻と終了日の4つの要素から 構成されています。開始日の開始時刻の前に収集されたデータおよび終了日の終了時刻の後に収集されたデ ータは報告書に含まれません。

4つのどの要素にも省略時の値を示すために記号\*Nを使用することができます。

指定できる開始時刻の値は次の通りです。

## **\*FIRST**

収集期間の初日の始め(00:00:00)から開始するデータ・レコードが含まれます。

## **\*SELECT**

含める1つまたは複数の間隔を選択できる間隔選択画面が表示されます。この値は対話式環境での み有効です。この値を使用した場合には,このパラメーターの残りの値(開始時刻と日付および終 了時刻と日付)は無視されます。

# 開始時刻

**HHMMまたはHHMMSS**の形式を使用して、報告書に含める最初のデータ・レコードの時刻を指定 してください。この場合に,**HH**は時間,**MM**は分,**SS**は秒です。

<span id="page-173-0"></span>時刻は,次のように時刻区切り記号付きまたは時刻区切り記号なしで24時間形式で指定します。

- v 時刻区切り記号なしで,4桁または6桁のストリング(HHMMまたはHHMMSS)を指定してくださ い。この場合に, HH =時間, MM =分, SS =秒です。
- v 時刻区切り記号付きでは,5桁または8桁のストリングを指定します。ここで,ジョブに指定され た時刻区切り記号が,時,分,および秒を区切るために使用されます。このコマンドをコマンド 入力行から入力する場合には,ストリングをアポストロフィで囲まなければなりません。ジョブ に指定されている区切り記号以外の時刻区切り記号を使用した場合には,このコマンドは正常に 実行されません。

すべての時刻および日付の項目は長さが2桁でなければならず,このことはゼロを含めなければな らないことを意味します。

指定できる開始日の値は次の通りです。

# **\*FIRST**

収集期間の最初の日からのデータ・レコードが報告書に含められます。

#### 開始日付

報告書に含める最初のデータ・レコードの日付を指定してください。日付は,システム値 QDATFMT によって指定された形式で(区切り記号を使用する場合には,システム値QDATSEPに よって指定されているように)入力しなければなりません。

指定できる終了時刻の値は次の通りです。

**\*LAST** その日の終わり(23:59:59)までのデータ・レコードが報告書に含められます。

## 終了時刻

報告書に含める最後のデータ・レコードの時刻を指定してください。開始時刻に使用したものと同 じ形式を使用してください。

指定できる終了日の値は次の通りです。

**\*LAST** 収集期間の最後の日までのデータ・レコードが報告書に含められます。

## 終了日付

報告書に含める最後のレコードの日付を指定してください。日付は,システム値QDATFMT によっ て指定された形式で(区切り記号を使用する場合には,システム値QDATSEPによって指定されて いるように)入力しなければなりません。

[トップ](#page-170-0)

# ライブラリー **(LIB)**

パフォーマンス・データが入っているライブラリーを指定します。

# **QPFRDATA**

パフォーマンス・データ・ファイルはIBM提供のパフォーマンス・データ・ライブラリー QPFRDATAに入っています。

## ライブラリー名

パフォーマンス・データベース・ファイルが入っているライブラリーの名前を指定してください。

# <span id="page-174-0"></span>情報のタイプ **(TYPE)**

印刷したい報告書のセクションを指定します。

**\*ALL** 報告書のすべてのセクションが印刷されます。

## **\*INTERVAL**

構成要素の期間活動セクションを印刷することを指定します。

### **\*WORKLOAD**

ジョブ作業負荷活動セクションを印刷することを指定します。

# **\*POOL**

記憶域プール活動セクションを印刷することを指定します。

**\*DISK** ディスク活動セクションを印刷することを指定します。

**\*IOP** IOP稼働率セクションを印刷することを指定します。

### **\*LCLWS**

ローカル・ワークステーション・セクションを印刷することを指定します。

### **\*RMTWS**

リモート・ワークステーション・セクションを印刷することを指定します。このセクションだけを 印刷できるのは,前のリリースでSTRPFRMONコマンドによって収集したパフォーマンス・データ を変換した場合だけです。収集サービスはこのデータを収集しません。

# **\*EXCEPTION**

例外発生の要約および間隔カウント・セクションを印刷することを指定します。

### **\*DBJRN**

データベース・ジャーナル処理要約セクションを印刷することを指定します。

## **\*TCPIP**

TCP/IP活動セクションを印刷したいことを指定します。このセクションはV5R1以降から新規のもの です。前のリリースからデータを変換した場合には,これは使用できません。

**\*HTTP** HTTPサーバー活動セクションを印刷することを指定します。このセクションには,HTTPサーバー の統計(APACHE提供)が含まれます。

[トップ](#page-170-0)

# 報告書の詳細 **(DETAIL)**

報告書で詳細なジョブ情報をジョブ・レベルで提供するかスレッド・レベルで提供するかを指定します。

**\*JOB** ジョブ・レベルの詳細な情報が必要であることを指定します。

### **\*THREAD**

スレッド・レベルの詳細な情報が必要であることを指定します。

[トップ](#page-170-0)

# 選択するジョブ **(SLTJOB)**

報告書に含める最大50のジョブのリストを指定します。指定されたジョブだけが報告書に含まれます。

<span id="page-175-0"></span>個々のジョブは「ジョブID」によって識別されます。ジョブ識別コードは,特殊値\*ALLまたは修飾名のい ずれかであり、ジョブ番号、ユーザー名、およびジョブ名の最大3つの要素から構成されます。ジョブID はジョブ番号/ユーザー名/ジョブ名の形式で書かれますが,必ずしも3つの要素全部を指定する必要はあ りません。ジョブIDの最大2つの要素のプレースホルダーとして、記号\*Nを使用することができます。

注**:** このパラメーターと除外するジョブプロンプト(OMTJOB パラメーター)を同時に使用することはで きません。

このパラメーターには複数個の値を入力することができます。

### 要素1:ジョブ名

\*ALL 別の選択値によって除外されない限り、収集されたデータのすべてのジョブが含まれます。

ジョブ名

選択するジョブの名前を指定してください。ジョブは同じジョブ名をもつことができるので、この 値は特定のジョブを識別しない場合があります。この値には総称名を指定することができます。

注**:** 総称名は,1つまたは複数の文字とその後に続くアスタリスク(\*)から成る文字ストリング(たとえば, ABC\*)です。アスタリスクは任意の有効な文字の代わりになります。総称名は,ユーザーに権限がある一 般接頭部で始まる名前をもつすべてのオブジェクトを指定します。総称名にアスタリスクを入れないと,シ ステムはこれを完全なオブジェクト名と見なします。

## ジョブ番号

選択するジョブの6桁の番号を指定してください。ゼロを含めて6桁全部を指定しなければなりま せん。

#### ユーザー名

選択するジョブのユーザー名を指定してください。ジョブは同じユーザー名をもつことができるの で,この値は特定のジョブを識別しない場合があります。

## 要素2:スレッド

**\*ALL** 他の選択基準で除外されない限り,すべてのスレッドが含められます。

スレッド*ID*

選択するスレッドIDを指定してください。一部のジョブは同一のスレッドID を持つことがあるの で,この値では特定のジョブを識別できない場合があります。

[トップ](#page-170-0)

# 除外するジョブ **(OMTJOB)**

報告書から除外される最大50のジョブのリストを指定します。

個々のジョブは「ジョブID」によって識別されます。ジョブIDは,特殊値\*NONEまたは修飾名のいずれか であり,ジョブ番号,ユーザー名,およびジョブ名の最大3つの要素から構成されます。ジョブIDはジョ ブ番号/ユーザー名/ジョブ名の形式で書かれますが,必ずしも3つの要素全部を指定する必要はありませ ん。ジョブIDの最大2つの要素のプレースホルダーとして、記号\*Nを使用することができます。

注**:** このパラメーターと選択するジョブプロンプト(SLTJOB パラメーター)を同時に使用することはでき ません。

このパラメーターには複数個の値を入力することができます。

## <span id="page-176-0"></span>要素1:ジョブ名

## **\*NONE**

ジョブ識別コードに基づいて除外されるジョブはありません。

### ジョブ名

除外するジョブの名前を指定してください。ジョブは同じジョブ名をもつことができるので、この 値は特定のジョブを識別しない場合があります。この値には総称名を指定することができます。

注**:** 総称名は,1つまたは複数の文字とその後に続くアスタリスク(\*)から成る文字ストリング(たとえば, ABC\*)です。アスタリスクは任意の有効な文字の代わりになります。総称名は,ユーザーに権限がある一 般接頭部で始まる名前をもつすべてのオブジェクトを指定します。総称名にアスタリスクを入れないと、シ ステムはこれを完全なオブジェクト名と見なします。

### ジョブ番号

除外するジョブの6桁の番号を指定してください。ゼロを含めて6桁全部を指定しなければなりま せん。

## ユーザー名

除外するジョブのユーザー名を指定してください。ジョブは同じユーザー名をもつことができるの で,この値は特定のジョブを識別しない場合があります。

## 要素2:スレッド

**\*ALL** 他の選択基準で除外されない限り,すべてのスレッドが含められます。

スレッド*ID*

選択するスレッドIDを指定してください。一部のジョブは同一のスレッドID を持つことがあるの で,この値では特定のジョブを識別できない場合があります。

[トップ](#page-170-0)

# 選択するユーザー **(SLTUSRID)**

報告書に含められる最大50のユーザー名のリストを指定します。指定されたユーザー名の1つのジョブだけ が報告書に含められます。

注**:** このパラメーターと除外するユーザープロンプト(OMTUSRIDパラメーター)を同時に使用すること はできません。

このパラメーターには複数個の値を入力することができます。

**\*ALL** 別の選択値によって除外されない限り,ユーザー名をもつすべてのジョブが含められます。

ユーザー名

選択するジョブのユーザー名を指定してください。ジョブは同じユーザー名をもつことができるの で,この値は特定のジョブを識別しない場合があります。この値には総称名を指定することができ ます。SLTUSRID(ユーザー)はSLTJOB(\*N/ユーザー/\*N)と同じです。

注**:** 総称名は,1つまたは複数の文字とその後に続くアスタリスク(\*)から成る文字ストリング(たとえば, ABC\*)です。アスタリスクは任意の有効な文字の代わりになります。総称名は,ユーザーに権限がある一 般接頭部で始まる名前をもつすべてのオブジェクトを指定します。総称名にアスタリスクを入れないと、シ ステムはこれを完全なオブジェクト名と見なします。

# <span id="page-177-0"></span>除外するユーザー **(OMTUSRID)**

報告書から除外される最大50のユーザー名のリストを指定します。

注**:** このパラメーターと選択するユーザープロンプト(SLTUSRIDパラメーター)を同時に使用することは できません。

このパラメーターには複数個の値を入力することができます。

### **\*NONE**

ユーザー名に基づいて除外されるジョブはありません。

### ユーザー名

除外するジョブのユーザー名を指定してください。ジョブは同じユーザー名をもつことができるの で,この値は特定のジョブを識別しない場合があります。この値には総称名を指定することができ ます。OMTUSRID(ユーザー)はOMTJOB(\*N/ユーザー/\*N)と同じです。

注**:** 総称名は,1つまたは複数の文字とその後に続くアスタリスク(\*)から成る文字ストリング(たとえば, ABC\*)です。アスタリスクは任意の有効な文字の代わりになります。総称名は,ユーザーに権限がある一 般接頭部で始まる名前をもつすべてのオブジェクトを指定します。総称名にアスタリスクを入れないと、シ ステムはこれを完全なオブジェクト名と見なします。

[トップ](#page-170-0)

# ジョブ・タイプの選択 **(SLTJOBTYPE)**

報告書に組み込まれる最大15のジョブ・タイプのリストを指定します。

注**:** このパラメーターとジョブ・タイプの除外プロンプト(OMTJOBTYPEパラメーター)は同時に使用するこ とはできません。

このパラメーターには複数個の値を入力することができます。

- **\*ALL** 別の選択値によって除外されない限り,すべてのタイプのジョブが組み込まれます。
- **A** 自動開始ジョブ
- **B** バッチ・ジョブ
- **C** ISERIES ACCESSジョブ
- **D** DDMサーバー・ジョブ
- **E** 呼び出しジョブ
- **I** 対話式ジョブ
- **L** ライセンス内部コード・ジョブ
- **M** サブシステム・モニター・ジョブ
- **P** パススルー・ジョブ
- **R** スプール読み取りプログラム・ジョブ
- **S** システム・ジョブ
- <span id="page-178-0"></span>**T** 複数要求端末(MRT)ジョブ
- **W** スプール書き出しプログラム・ジョブ
- **X** システム・ジョブの開始
- **3** システム/36ジョブ

[トップ](#page-170-0)

# ジョブ・タイプの除外 **(OMTJOBTYPE)**

報告書から除外される最大15のジョブ・タイプのリストを指定します。

注**:** このパラメーターとジョブ・タイプの選択プロンプト(SLTJOBTYPEパラメーター)は同時に使用するこ とはできません。

このパラメーターには複数個の値を入力することができます。

**\*NONE**

別の選択値によって除外されない限り,どのジョブ・タイプも除外されません。

- **A** 自動開始ジョブ
- **B** バッチ・ジョブ
- **C** ISERIES ACCESSジョブ
- **D** DDMサーバー・ジョブ
- **E** 呼び出しジョブ
- **I** 対話式ジョブ
- **L** ライセンス内部コード・ジョブ
- **M** サブシステム・モニター・ジョブ
- **P** パススルー・ジョブ
- **R** スプール読み取りプログラム・ジョブ
- **S** システム・ジョブ
- **T** 複数要求端末(MRT)ジョブ
- **W** スプール書き出しプログラム・ジョブ
- **X** システム・ジョブの開始
- **3** システム/36ジョブ

[トップ](#page-170-0)

# ジョブ実行優先順位の選択 **(SLTRUNPTY)**

選択する実行優先順位の範囲を指定します。指定された範囲の優先順位で実行したジョブだけが報告書に組 み込まれます。

注**:** このパラメーターとジョブ実行優先順位の除外 (OMTRUNPTYパラメーター)を同時に使用することは できません。

### <span id="page-179-0"></span>単一値

**\*ALL** 別の選択値によって除外されない限り,すべてのジョブが含められます。

# 要素1:最高のジョブ実行優先順位

### 最高の優先順位

選択する最高の実行優先順位を指定します。優先順位は0 - 99とすることができ,0が最高のジョブ 優先順位であり,99は最低のジョブ優先順位です。

# 要素2:最低のジョブ実行優先順位

### 最低の優先順位

選択する最低の実行優先順位を指定します。優先順位は0 - 99とすることができ,0が最高のジョブ 優先順位であり,99は最低のジョブ優先順位です。

[トップ](#page-170-0)

# ジョブ実行優先順位の除外 **(OMTRUNPTY)**

除外する実行優先順位の範囲を指定します。指定された範囲の優先順位で実行したジョブだけが報告書から 除外されます。

注**:** このパラメーターとジョブ実行優先順位の選択(SLTRUNPTY)パラメーターは同時に使用することはで きません。

## 単一値

### **\*NONE**

その優先順位に基づいて除外されるジョブはありません。

# 要素1:最高のジョブ実行優先順位

### 最高の優先順位

除外する最高の実行優先順位を指定します。優先順位は0 - 99とすることができ,0が最高のジョブ 優先順位であり,99は最低のジョブ優先順位です。

# 要素2:最低のジョブ実行優先順位

### 最低の優先順位

除外する最低の実行優先順位を指定します。優先順位は0 - 99とすることができ,0が最高のジョブ 優先順位であり,99は最低のジョブ優先順位です。

[トップ](#page-170-0)

# 選択するプール **(SLTPOOLS)**

報告書に含められる最大64のプールのリストを指定します。

注**:** このパラメーターと除外するプールプロンプト(OMTPOOLSパラメーター)を同時に使用することは できません。

このパラメーターには複数個の値を入力することができます。

**\*ALL** 別の選択値によって除外されない限り,すべてのプールで実行されたジョブが含められます。
選択するプールの番号を指定してください。有効な値の範囲は1-64です。

[トップ](#page-170-0)

## 除外するプール **(OMTPOOLS)**

除外する64個までのプールのリストを指定します。指定されたプールのいずれかで実行されたジョブは,報 告書から除外されます。

注**:** このパラメーターと選択するプールプロンプト(SLTPOOLSパラメーター)を同時に使用することはで きません。

このパラメーターには複数個の値を入力することができます。

### **\*NONE**

プールに基づいてジョブは除外されません。

#### 記憶域プール識別コード

除外するプールの番号を指定してください。有効な値の範囲は1-64です。

[トップ](#page-170-0)

# サブシステムの選択 **(SLTSBS)**

選択する最大50のサブシステムのリストを指定します。指定されたサブシステムの1つで実行されたジョブ だけが報告書に含められます。

注**:** このパラメーターとサブシステムの除外プロンプト(OMTSBS パラメーター)を同時に使用すること はできません。

このパラメーターには複数個の値を入力することができます。

**\*ALL** 別の選択値によって除外されない限り,すべてのサブシステムのジョブが含められます。

#### サブシステム名

選択するサブシステムの名前を指定してください。

[トップ](#page-170-0)

# サブシステムの除外 **(OMTSBS)**

除外する最大50のサブシステムのリストを指定します。指定されたサブシステムで実行されたジョブが報告 書から除外されます。

注**:** このパラメーターとサブシステムの選択プロンプト(SLTSBS パラメーター)を同時に使用することは できません。

このパラメーターには複数個の値を入力することができます。

#### **\*NONE**

そのサブシステムに基づいて除外されるジョブはありません。

### サブシステム名

除外するサブシステムの名前を指定してください。

[トップ](#page-170-0)

# 通信回線の選択 **(SLTLINE)**

選択する最大50の通信回線のリストを指定します。指定された通信回線の1つを介して接続されたリモート 装置を使用するジョブだけが報告書に含められます。

注**:** このパラメーターと通信回線の除外プロンプト(OMTLINE パラメーター)を同時に使用することはで きません。

このパラメーターには複数個の値を入力することができます。

**\*ALL** 別の選択値によって除外されない限り,すべてのジョブが報告書に含められます。

#### 通信回線名

選択する通信回線の名前を指定してください。それ以外の通信回線を介して接続されているリモー ト装置のジョブは、たとえそのリモート装置が接続されている制御装置が制御装置の選択プロンプ ト(SLTCTLパラメーター)で指定されている場合であっても,除外されます。

[トップ](#page-170-0)

# 通信回線の除外 **(OMTLINE)**

除外する最大50の通信回線のリストを指定します。指定された通信回線のいずれかを介して接続されたリモ ート装置を使用するジョブが報告書から除外されます。

注**:** このパラメーターと通信回線の選択プロンプト(SLTLINE パラメーター)を同時に使用することはで きません。

このパラメーターには複数個の値を入力することができます。

#### **\*NONE**

通信回線に基づいて報告書から除外されるジョブはありません。

#### 通信回線名

除外する通信回線の名前を指定してください。

[トップ](#page-170-0)

# 制御装置の選択 **(SLTCTL)**

選択する最大50の通信制御装置のリストを指定します。指定された制御装置の1つに接続された装置を使用 するジョブだけが報告書に含められます。

注**:** このパラメーターと制御装置の除外プロンプト(OMTCTL パラメーター)を同時に使用することはで きません。

このパラメーターには複数個の値を入力することができます。

**\*ALL** 別の選択値によって除外されない限り,すべてのジョブが含められます。

制御装置名

選択する通信制御装置の名前を指定してください。

[トップ](#page-170-0)

# 制御装置の除外 **(OMTCTL)**

除外する最大50の通信制御装置のリストを指定します。指定された制御装置のいずれかに接続された装置を 使用するジョブが報告書から除外されます。

注**:** このパラメーターと制御装置の選択プロンプト(SLTCTL パラメーター)を同時に使用することはでき ません。

このパラメーターには複数個の値を入力することができます。

### **\*NONE**

通信制御装置に基づいて除外されるジョブはありません。

### 制御装置名

除外する通信制御装置の名前を指定してください。

[トップ](#page-170-0)

# 選択する業務分野 **(SLTFCNARA)**

選択する最大50の業務分野のリストを指定します。この業務分野の1つで識別されたジョブおよびユーザー だけが報告書に含められます。

業務分野は,ユーザーが前に定義したジョブ名またはユーザー名,あるいはその両方のリストです。業務分 野の詳細については,PERFORMANCE TOOLS FOR ISERIESの資料を参照してください。

注**:** このパラメーターと除外する業務分野プロンプト(OMTFCNARAパラメーター)を同時に使用するこ とはできません。

このパラメーターには複数個の値を入力することができます。

**\*ALL** 別の選択値によって除外されない限り,すべてのジョブが報告書に含められます。

#### 業務分野名

選択する業務分野の名前を指定してください。

[トップ](#page-170-0)

## 除外する業務分野 **(OMTFCNARA)**

除外する50個までの業務分野のリストを指定します。この業務分野のいずれかで識別されたジョブおよびユ ーザーが報告書から除外されます。

業務分野は,ユーザーが前に定義したジョブ名またはユーザー名,あるいはその両方のリストです。業務分 野の詳細については,PERFORMANCE TOOLS FOR ISERIESの資料を参照してください。

注**:** このパラメーターと選択する業務分野プロンプト(SLTFCNARAパラメーター)を同時に使用すること はできません。

このパラメーターには複数個の値を入力することができます。

#### **\*NONE**

業務分野に基づいて報告書から除外されるジョブはありません。

#### 業務分野名

除外する業務分野の名前を指定してください。

[トップ](#page-170-0)

# ジョブ名 **(JOB)**

ジョブをバッチ処理に投入する場合に使用されるジョブ名を指定します。

ジョブ記述プロンプト(JOBDパラメーター)に\*NONEを指定した場合には,このパラメーターの値は無視 されます。

注: ジョブ記述プロンプト (JOBDパラメーター)に\*NONEを指定した場合には、ジョブ処理は対話式に実 行されます。

指定できるジョブ名の値は,次の通りです。

#### **PRTCPTRPT**

コマンド名がジョブ名として使用されます。

**\*MBR** メンバープロンプト(MBRパラメーター)でパフォーマンス・データ・メンバーに対して選択され た名前が使用されます。

### ジョブ名

任意のバッチ・ジョブおよびすべてのバッチ・ジョブに使用される名前を指定してください。

[トップ](#page-170-0)

# ジョブ記述 **(JOBD)**

ジョブをバッチ処理に投入する場合に使用されるジョブ記述を指定します。

指定できるジョブ記述の値は次の通りです。

#### **QPFRJOBD**

IBM提供のジョブ記述QPFRJOBDが使用されます。

### ジョブ記述名

代替ジョブ記述の名前を指定してください。

### **\*NONE**

バッチ・ジョブは投入されません。ユーザーの待機中に処理が対話式に続行されます。この時間の 間,ユーザーのワークステーションは他の用途に使用可能ではありません。これは長時間を要する ジョブの場合に重大な意味をもつことがあります。

使用できるライブラリーの値は次の通りです。

**\*LIBL** 最初の一致が見つかるまで,ジョブのライブラリー・リストのすべてのライブラリーが検索されま す。

#### **\*CURLIB**

ジョブ記述を見つけるために,ジョブの現行ライブラリーが使用されます。ライブラリー・リスト に現行ライブラリー項目が存在しない場合には、OGPLが使用されます。

#### ライブラリー名

ジョブ記述が存在しているライブラリーを指定してください。

[トップ](#page-170-0)

## 例

#### 例**1:**コンポーネント報告書を印刷する

PRTCPTRPT MBR(APRIL18)

このコマンドは、ライブラリーQPFRDATAのパフォーマンス・データ・メンバーAPRIL18のすべてのコン ポーネントを報告書に印刷します。報告書の表題はそのメンバーのテキストと同一になります。

### 例**2:**表題をつけて報告書を印刷する

PRTCPTRPT MBR(NOV1) PERIOD(\*SELECT) TITLE('Intervals with Highest Response Times')

このコマンドはライブラリーQPFRDATAのデータ・メンバーNOV1のコンポーネント報告書を印刷します。 時間間隔の選択画面が表示されるので、ユーザーは時間間隔をさまざまな基準でソートすることができ、報 告書を作成する特定の時間間隔をいくつか選択できます。報告書の表題は「*Intervals with Highest Response Times*」です。

[トップ](#page-170-0)

# エラー・メッセージ

#### **\*ESCAPE** メッセージ

#### **PFR1010**

データが見つからないので要求を処理することができない。

### **PFR3002**

データがないために報告書を印刷することができない。

### **PFR3004**

指定した測定間隔が正しくない。

### **PFR3006**

指定した測定間隔が正しくない。

### **PFR3111**

業務分野&1が存在していない。

#### **PFR5501**

パフォーマンス・データ・ファイルは上方に互換性がない。

### **PFR5502**

パフォーマンス・データ・ファイルは下方に互換性がない。

### **PFR9048**

データが脱落しているので、グラフを表示することができない。

# <span id="page-186-0"></span>ジョブ間隔報告書の印刷 **(PRTJOBRPT)**

実行可能場所**:** すべての環境 (\*ALL) スレッド・セーフ**:** いいえ

パラメーター [例](#page-197-0) [エラー・メッセージ](#page-197-0)

ジョブ報告書印刷(PRTJOBRPT)コマンドは、オペレーション・ナビゲーター・インターフェースからの収 集サービスによって集められたパフォーマンス・データからジョブ基準報告書を作成します。この報告書は 印刷装置ファイルQPPTITVJに書き出され,間隔別にジョブ情報を表示します。ジョブは,各種のジョブ詳 細および間隔時間に基づいて報告書に含め,あるいは報告書から除外することができます。

トップ

# パラメーター

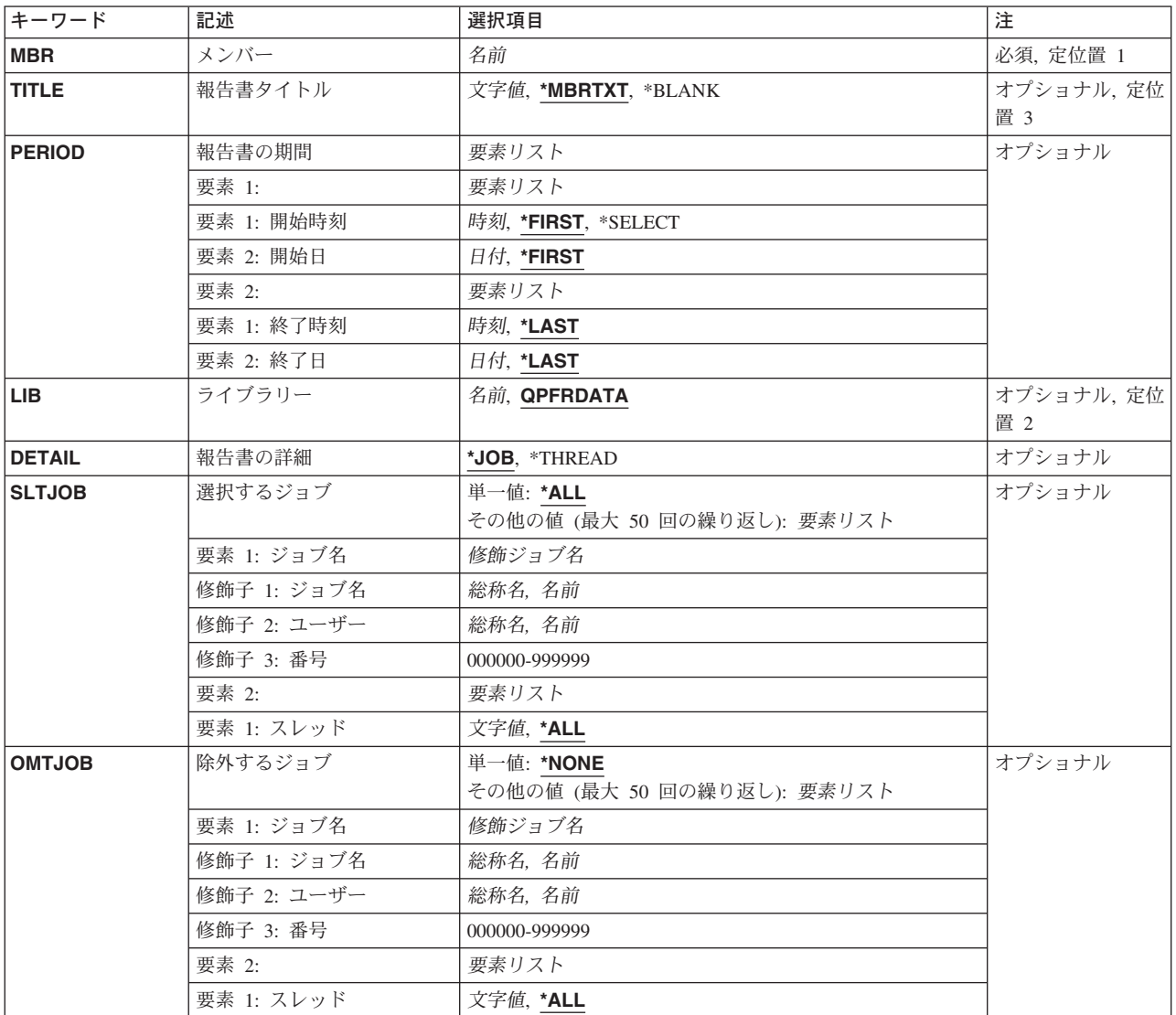

<span id="page-187-0"></span>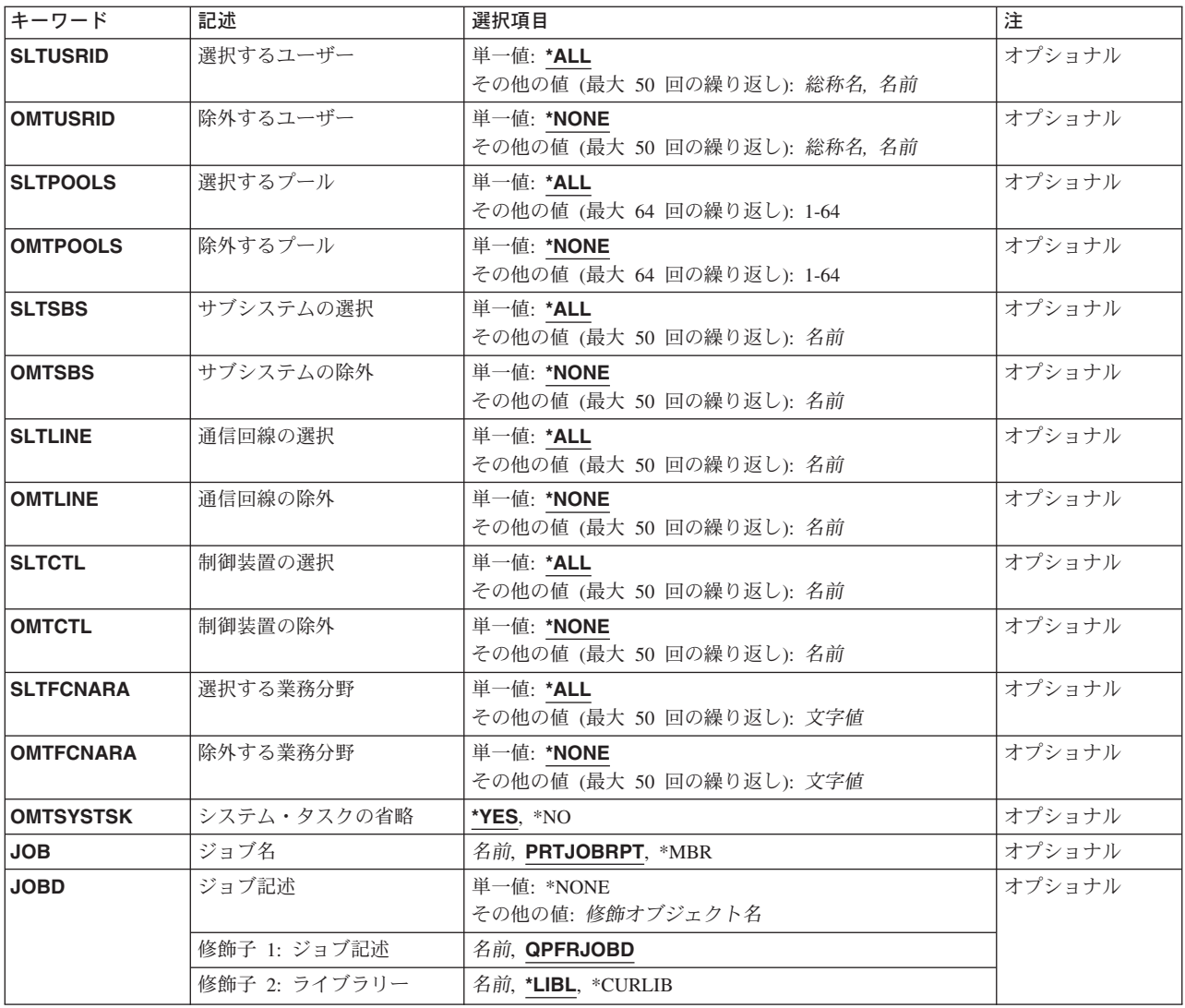

[トップ](#page-186-0)

# メンバー **(MBR)**

使用するパフォーマンス・データ・メンバーを指定します。この名前は,パフォーマンス・データ作成 (CRTPFRDTA)コマンドのTOMBRパラメーターに指定されているメンバー名と対応している必要がありま す。

これは必須パラメーターです。

[トップ](#page-186-0)

# 報告書タイトル **(TITLE)**

作成される報告書のタイトルを指定します。

#### <span id="page-188-0"></span>**\*MBRTXT**

パフォーマンス・データが入っているデータベース・メンバーのテキストが報告書のタイトルで す。

### **\*BLANK**

タイトルは指定されません。

### 報告書のタイトル

アポストロフィで囲んで最大50桁のタイトルを指定してください。

[トップ](#page-186-0)

# 報告書の期間 **(PERIOD)**

報告する期間を指定します。パラメーターは,開始時刻と開始日および終了時刻と終了日の4つの要素から 構成されています。開始日の開始時刻の前に収集されたデータおよび終了日の終了時刻の後に収集されたデ ータは報告書に含まれません。

4つのどの要素にも省略時の値を示すために記号\*Nを使用することができます。

指定できる開始時刻の値は次の通りです。

#### **\*FIRST**

収集期間の初日の始め(00:00:00)から開始するデータ・レコードが含まれます。

#### **\*SELECT**

含める1つまたは複数の間隔を選択できる間隔選択画面が表示されます。この値は対話式環境での み有効です。この値を使用した場合には,このパラメーターの残りの値(開始時刻と日付および終 了時刻と日付)は無視されます。

#### 開始時刻

HHMMまたはHHMMSSの形式を使用して、報告書に含める最初のデータ·レコードの時刻を指定 してください。この場合に,**HH**は時間,**MM**は分,**SS**は秒です。

時刻は,次のように時刻区切り記号付きまたは時刻区切り記号なしで24時間形式で指定します。

- v 時刻区切り記号なしで,4桁または6桁のストリング(HHMMまたはHHMMSS)を指定してくださ い。この場合に,HH =時間,MM =分,SS =秒です。
- v 時刻区切り記号付きでは,5桁または8桁のストリングを指定します。ここで,ジョブに指定され た時刻区切り記号が,時,分,および秒を区切るために使用されます。このコマンドをコマンド 入力行から入力する場合には,ストリングをアポストロフィで囲まなければなりません。ジョブ に指定されている区切り記号以外の時刻区切り記号を使用した場合には,このコマンドは正常に 実行されません。

すべての時刻および日付の項目は長さが2桁でなければならず,このことはゼロを含めなければな らないことを意味します。

指定できる開始日の値は次の通りです。

#### **\*FIRST**

収集期間の最初の日からのデータ・レコードが報告書に含められます。

開始日付

報告書に含める最初のデータ・レコードの日付を指定してください。日付は,システム値

<span id="page-189-0"></span>QDATFMT によって指定された形式で(区切り記号を使用する場合には,システム値QDATSEPに よって指定されているように)入力しなければなりません。

指定できる終了時刻の値は次の通りです。

**\*LAST** その日の終わり(23:59:59)までのデータ・レコードが報告書に含められます。

終了時刻

報告書に含める最後のデータ・レコードの時刻を指定してください。開始時刻に使用したものと同 じ形式を使用してください。

指定できる終了日の値は次の通りです。

**\*LAST** 収集期間の最後の日までのデータ・レコードが報告書に含められます。

#### 終了日付

報告書に含める最後のレコードの日付を指定してください。日付は,システム値QDATFMT によっ て指定された形式で(区切り記号を使用する場合には,システム値QDATSEPによって指定されて いるように)入力しなければなりません。

[トップ](#page-186-0)

# ライブラリー **(LIB)**

パフォーマンス・データが入っているライブラリーを指定します。

#### **QPFRDATA**

パフォーマンス・データ・ファイルはIBM提供のパフォーマンス・データ・ライブラリー QPFRDATAに入っています。

ライブラリー名

パフォーマンス・データベース・ファイルが入っているライブラリーの名前を指定してください。

[トップ](#page-186-0)

# 報告書の詳細 **(DETAIL)**

報告書で詳細なジョブ情報をジョブ・レベルで提供するかスレッド・レベルで提供するかを指定します。

**\*JOB** ジョブ・レベルの詳細な情報が必要であることを指定します。

#### **\*THREAD**

スレッド・レベルの詳細な情報が必要であることを指定します。

[トップ](#page-186-0)

# 選択するジョブ **(SLTJOB)**

報告書に含める最大50のジョブのリストを指定します。指定されたジョブだけが報告書に含まれます。

個々のジョブは「ジョブID」によって識別されます。ジョブ識別コードは,特殊値\*ALLまたは修飾名のい ずれかであり,ジョブ番号,ユーザー名,およびジョブ名の最大3つの要素から構成されます。ジョブID はジョブ番号/ユーザー名/ジョブ名の形式で書かれますが,必ずしも3つの要素全部を指定する必要はあ りません。ジョブIDの最大2つの要素のプレースホルダーとして、記号\*Nを使用することができます。

<span id="page-190-0"></span>注**:** このパラメーターと除外するジョブプロンプト(OMTJOB パラメーター)を同時に使用することはで きません。

このパラメーターには複数個の値を入力することができます。

#### 要素1:ジョブ名

\***ALL** 別の選択値によって除外されない限り,収集されたデータのすべてのジョブが含まれます。

ジョブ名

選択するジョブの名前を指定してください。ジョブは同じジョブ名をもつことができるので、この 値は特定のジョブを識別しない場合があります。この値には総称名を指定することができます。

注**:** 総称名は,1つまたは複数の文字とその後に続くアスタリスク(\*)から成る文字ストリング(たとえば, ABC\*)です。アスタリスクは任意の有効な文字の代わりになります。総称名は,ユーザーに権限がある一 般接頭部で始まる名前をもつすべてのオブジェクトを指定します。総称名にアスタリスクを入れないと、シ ステムはこれを完全なオブジェクト名と見なします。

### ジョブ番号

選択するジョブの6桁の番号を指定してください。ゼロを含めて6桁全部を指定しなければなりま せん。

#### ユーザー名

選択するジョブのユーザー名を指定してください。ジョブは同じユーザー名をもつことができるの で,この値は特定のジョブを識別しない場合があります。

- 要素2:スレッド
- **\*ALL** 他の選択基準で除外されない限り,すべてのスレッドが含められます。
- スレッド*ID*

選択するスレッドIDを指定してください。一部のジョブは同一のスレッドID を持つことがあるの で,この値では特定のジョブを識別できない場合があります。

[トップ](#page-186-0)

## 除外するジョブ **(OMTJOB)**

報告書から除外される最大50のジョブのリストを指定します。

個々のジョブは「ジョブID」によって識別されます。ジョブIDは,特殊値\*NONEまたは修飾名のいずれか であり,ジョブ番号,ユーザー名,およびジョブ名の最大3つの要素から構成されます。ジョブIDはジョ ブ番号/ユーザー名/ジョブ名の形式で書かれますが,必ずしも3つの要素全部を指定する必要はありませ ん。ジョブIDの最大2つの要素のプレースホルダーとして,記号\*Nを使用することができます。

注**:** このパラメーターと選択するジョブプロンプト(SLTJOB パラメーター)を同時に使用することはでき ません。

このパラメーターには複数個の値を入力することができます。

#### 要素1:ジョブ名

#### **\*NONE**

ジョブ識別コードに基づいて除外されるジョブはありません。

#### <span id="page-191-0"></span>ジョブ名

除外するジョブの名前を指定してください。ジョブは同じジョブ名をもつことができるので、この 値は特定のジョブを識別しない場合があります。この値には総称名を指定することができます。

注**:** 総称名は,1つまたは複数の文字とその後に続くアスタリスク(\*)から成る文字ストリング(たとえば, ABC\*)です。アスタリスクは任意の有効な文字の代わりになります。総称名は,ユーザーに権限がある一 般接頭部で始まる名前をもつすべてのオブジェクトを指定します。総称名にアスタリスクを入れないと、シ ステムはこれを完全なオブジェクト名と見なします。

### ジョブ番号

除外するジョブの6桁の番号を指定してください。ゼロを含めて6桁全部を指定しなければなりま せん。

#### ユーザー名

除外するジョブのユーザー名を指定してください。ジョブは同じユーザー名をもつことができるの で,この値は特定のジョブを識別しない場合があります。

### 要素2:スレッド

**\*ALL** 他の選択基準で除外されない限り,すべてのスレッドが含められます。

スレッド*ID*

選択するスレッドIDを指定してください。一部のジョブは同一のスレッドID を持つことがあるの で,この値では特定のジョブを識別できない場合があります。

[トップ](#page-186-0)

# 選択するユーザー **(SLTUSRID)**

報告書に含められる最大50のユーザー名のリストを指定します。指定されたユーザー名の1つのジョブだけ が報告書に含められます。

注**:** このパラメーターと除外するユーザープロンプト(OMTUSRIDパラメーター)を同時に使用すること はできません。

このパラメーターには複数個の値を入力することができます。

**\*ALL** 別の選択値によって除外されない限り,ユーザー名をもつすべてのジョブが含められます。

### ユーザー名

選択するジョブのユーザー名を指定してください。ジョブは同じユーザー名をもつことができるの で,この値は特定のジョブを識別しない場合があります。この値には総称名を指定することができ ます。SLTUSRID(ユーザー)はSLTJOB(\*N/ユーザー/\*N)と同じです。

注**:** 総称名は,1つまたは複数の文字とその後に続くアスタリスク(\*)から成る文字ストリング(たとえば, ABC\*)です。アスタリスクは任意の有効な文字の代わりになります。総称名は,ユーザーに権限がある一 般接頭部で始まる名前をもつすべてのオブジェクトを指定します。総称名にアスタリスクを入れないと、シ ステムはこれを完全なオブジェクト名と見なします。

# <span id="page-192-0"></span>除外するユーザー **(OMTUSRID)**

報告書から除外される最大50のユーザー名のリストを指定します。

注**:** このパラメーターと選択するユーザープロンプト(SLTUSRIDパラメーター)を同時に使用することは できません。

このパラメーターには複数個の値を入力することができます。

#### **\*NONE**

ユーザー名に基づいて除外されるジョブはありません。

#### ユーザー名

除外するジョブのユーザー名を指定してください。ジョブは同じユーザー名をもつことができるの で,この値は特定のジョブを識別しない場合があります。この値には総称名を指定することができ ます。OMTUSRID(ユーザー)はOMTJOB(\*N/ユーザー/\*N)と同じです。

注**:** 総称名は,1つまたは複数の文字とその後に続くアスタリスク(\*)から成る文字ストリング(たとえば, ABC\*)です。アスタリスクは任意の有効な文字の代わりになります。総称名は,ユーザーに権限がある一 般接頭部で始まる名前をもつすべてのオブジェクトを指定します。総称名にアスタリスクを入れないと,シ ステムはこれを完全なオブジェクト名と見なします。

[トップ](#page-186-0)

# 選択するプール **(SLTPOOLS)**

報告書に含められる最大64のプールのリストを指定します。

注**:** このパラメーターと除外するプールプロンプト(OMTPOOLSパラメーター)を同時に使用することは できません。

このパラメーターには複数個の値を入力することができます。

### **\*ALL** 別の選択値によって除外されない限り,すべてのプールで実行されたジョブが含められます。

#### 記憶域プール識別コード

選択するプールの番号を指定してください。有効な値の範囲は1-64です。

[トップ](#page-186-0)

# 除外するプール **(OMTPOOLS)**

除外する64個までのプールのリストを指定します。指定されたプールのいずれかで実行されたジョブは、報 告書から除外されます。

注**:** このパラメーターと選択するプールプロンプト(SLTPOOLSパラメーター)を同時に使用することはで きません。

このパラメーターには複数個の値を入力することができます。

#### **\*NONE**

プールに基づいてジョブは除外されません。

<span id="page-193-0"></span>除外するプールの番号を指定してください。有効な値の範囲は1-64です。

[トップ](#page-186-0)

# サブシステムの選択 **(SLTSBS)**

選択する最大50のサブシステムのリストを指定します。指定されたサブシステムの1つで実行されたジョブ だけが報告書に含められます。

注**:** このパラメーターとサブシステムの除外プロンプト(OMTSBS パラメーター)を同時に使用すること はできません。

このパラメーターには複数個の値を入力することができます。

**\*ALL** 別の選択値によって除外されない限り,すべてのサブシステムのジョブが含められます。

### サブシステム名

選択するサブシステムの名前を指定してください。

[トップ](#page-186-0)

## サブシステムの除外 **(OMTSBS)**

除外する最大50のサブシステムのリストを指定します。指定されたサブシステムで実行されたジョブが報告 書から除外されます。

注**:** このパラメーターとサブシステムの選択プロンプト(SLTSBS パラメーター)を同時に使用することは できません。

このパラメーターには複数個の値を入力することができます。

#### **\*NONE**

そのサブシステムに基づいて除外されるジョブはありません。

#### サブシステム名

除外するサブシステムの名前を指定してください。

[トップ](#page-186-0)

# 通信回線の選択 **(SLTLINE)**

選択する最大50の通信回線のリストを指定します。指定された通信回線の1つを介して接続されたリモート 装置を使用するジョブだけが報告書に含められます。

注**:** このパラメーターと通信回線の除外プロンプト(OMTLINE パラメーター)を同時に使用することはで きません。

このパラメーターには複数個の値を入力することができます。

**\*ALL** 別の選択値によって除外されない限り,すべてのジョブが報告書に含められます。

#### <span id="page-194-0"></span>通信回線名

選択する通信回線の名前を指定してください。それ以外の通信回線を介して接続されているリモー ト装置のジョブは、たとえそのリモート装置が接続されている制御装置が制御装置の選択プロンプ ト(SLTCTLパラメーター)で指定されている場合であっても,除外されます。

[トップ](#page-186-0)

# 通信回線の除外 **(OMTLINE)**

除外する最大50の通信回線のリストを指定します。指定された通信回線のいずれかを介して接続されたリモ ート装置を使用するジョブが報告書から除外されます。

注**:** このパラメーターと通信回線の選択プロンプト(SLTLINE パラメーター)を同時に使用することはで きません。

このパラメーターには複数個の値を入力することができます。

#### **\*NONE**

通信回線に基づいて報告書から除外されるジョブはありません。

#### 通信回線名

除外する通信回線の名前を指定してください。

[トップ](#page-186-0)

## 制御装置の選択 **(SLTCTL)**

選択する最大50の通信制御装置のリストを指定します。指定された制御装置の1つに接続された装置を使用 するジョブだけが報告書に含められます。

注**:** このパラメーターと制御装置の除外プロンプト(OMTCTL パラメーター)を同時に使用することはで きません。

このパラメーターには複数個の値を入力することができます。

**\*ALL** 別の選択値によって除外されない限り,すべてのジョブが含められます。

#### 制御装置名

選択する通信制御装置の名前を指定してください。

[トップ](#page-186-0)

# 制御装置の除外 **(OMTCTL)**

除外する最大50の通信制御装置のリストを指定します。指定された制御装置のいずれかに接続された装置を 使用するジョブが報告書から除外されます。

注**:** このパラメーターと制御装置の選択プロンプト(SLTCTL パラメーター)を同時に使用することはでき ません。

このパラメーターには複数個の値を入力することができます。

#### <span id="page-195-0"></span>**\*NONE**

通信制御装置に基づいて除外されるジョブはありません。

#### 制御装置名

除外する通信制御装置の名前を指定してください。

[トップ](#page-186-0)

# 選択する業務分野 **(SLTFCNARA)**

選択する最大50の業務分野のリストを指定します。この業務分野の1つで識別されたジョブおよびユーザー だけが報告書に含められます。

業務分野は,ユーザーが前に定義したジョブ名またはユーザー名,あるいはその両方のリストです。業務分 野の詳細については,PERFORMANCE TOOLS FOR ISERIESの資料を参照してください。

注**:** このパラメーターと除外する業務分野プロンプト(OMTFCNARAパラメーター)を同時に使用するこ とはできません。

このパラメーターには複数個の値を入力することができます。

**\*ALL** 別の選択値によって除外されない限り,すべてのジョブが報告書に含められます。

#### 業務分野名

選択する業務分野の名前を指定してください。

[トップ](#page-186-0)

# 除外する業務分野 **(OMTFCNARA)**

除外する50個までの業務分野のリストを指定します。この業務分野のいずれかで識別されたジョブおよびユ ーザーが報告書から除外されます。

業務分野は,ユーザーが前に定義したジョブ名またはユーザー名,あるいはその両方のリストです。業務分 野の詳細については,PERFORMANCE TOOLS FOR ISERIESの資料を参照してください。

注**:** このパラメーターと選択する業務分野プロンプト(SLTFCNARAパラメーター)を同時に使用すること はできません。

このパラメーターには複数個の値を入力することができます。

#### **\*NONE**

業務分野に基づいて報告書から除外されるジョブはありません。

### 業務分野名

除外する業務分野の名前を指定してください。

[トップ](#page-186-0)

# システム・タスクの省略 **(OMTSYSTSK)**

システム・タスクの印刷を省略するかどうかを指定します。

<span id="page-196-0"></span>**\*YES** ユーザー・ジョブだけを印刷し,システム・タスクは省略します。

**\*NO** ユーザー・ジョブとシステム・タスクを印刷します。

# ジョブ名 **(JOB)**

ジョブをバッチ処理に投入する場合に使用されるジョブ名を指定します。

ジョブ記述プロンプト(JOBDパラメーター)に\*NONEを指定した場合には,このパラメーターの値は無視 されます。

注: ジョブ記述プロンプト (JOBDパラメーター)に\*NONEを指定した場合には、ジョブ処理は対話式に実 行されます。

指定できるジョブ名の値は, 次の通りです。

#### **PRTJOBRPT**

コマンド名がジョブ名として使用されます。

**\*MBR** メンバープロンプト(MBRパラメーター)でパフォーマンス・データ・メンバーに対して選択され た名前が使用されます。

### ジョブ名

任意のバッチ・ジョブおよびすべてのバッチ・ジョブに使用される名前を指定してください。

[トップ](#page-186-0)

# ジョブ記述 **(JOBD)**

ジョブをバッチ処理に投入する場合に使用されるジョブ記述を指定します。

指定できるジョブ記述の値は次の通りです。

#### **QPFRJOBD**

IBM提供のジョブ記述QPFRJOBDが使用されます。

### ジョブ記述名

代替ジョブ記述の名前を指定してください。

### **\*NONE**

バッチ・ジョブは投入されません。ユーザーの待機中に処理が対話式に続行されます。この時間の 間,ユーザーのワークステーションは他の用途に使用可能ではありません。これは長時間を要する ジョブの場合に重大な意味をもつことがあります。

使用できるライブラリーの値は次の通りです。

**\*LIBL** 最初の一致が見つかるまで,ジョブのライブラリー・リストのすべてのライブラリーが検索されま す。

#### **\*CURLIB**

ジョブ記述を見つけるために,ジョブの現行ライブラリーが使用されます。ライブラリー・リスト に現行ライブラリー項目が存在しない場合には、OGPLが使用されます。

### <span id="page-197-0"></span>ライブラリー名

ジョブ記述が存在しているライブラリーを指定してください。

[トップ](#page-186-0)

# 例

### 例**1:**バッチ・ジョブをサブミットする

PRTJOBRPT MBR(DTA071588A)

このコマンドは、ライブラリーQPFRDATA内のパフォーマンス・データ・ファイルのメンバー DTA071588Aにあるすべての時間間隔のすべてのジョブについての報告書を印刷するバッチ・ジョブをサブ ミットします。報告書の表題は、このメンバーのテキストになります。

#### 例**2:**報告書に作成する時間間隔を選択する

PRTJOBRPT MBR(DTA071588A) PERIOD(\*SELECT)

このコマンドは同じデータから報告書を作成し印刷するジョブをサブミットしますが、先にどの時間間隔を 報告書に含めるかをユーザーが対話的に選択する画面が表示されます。

#### 例**3:**特定の時間枠についての報告書を作成する

PRTJOBRPT MBR(DTA071588A) PERIOD((2330)(0130))

このコマンドは、第1日めの11:30 PMから最終日の1:30 AM までに収集されたデータによる報告書を印刷 するジョブをサブミットします。ただし、データ収集が開始日と同じ日に終了した場合は、その終了日時は 指定された開始日時よりも先になるため、エラー・メッセージが代わりに出力されます。

### 例**4:**報告書を対話的に印刷する

PRTJOBRPT MBR(DTA071588A) SLTUSRID(D46\*) JOBD(\*NONE)

このコマンドは、ユーザーIDがD46で始まるすべてのジョブについての報告書を対話的に印刷します。

#### 例**5:**報告書を対話的に印刷する

PRTJOBRPT MBR(DTA071588A) SLTJOB(D46\*/\*N) JOBD(\*NONE)

このコマンドは、直前の例と同じ機能を実行します。

[トップ](#page-186-0)

# エラー・メッセージ

#### **\*ESCAPE** メッセージ

#### **PFR1010**

データが見つからないので要求を処理することができない。

#### **PFR3002**

データがないために報告書を印刷することができない。

### **PFR3004**

指定した測定間隔が正しくない。

#### **PFR3006**

指定した測定間隔が正しくない。

### **PFR3101**

SLTJOBとOMTJOBパラメーターを一緒に使用することはできません。

#### **PFR3102**

SLTUSRIDとOMTUSRIDパラメーターの両方を指定することはできない。

### **PFR3103**

SLTPOOLSとOMTPOOLSパラメーターの両方を指定することはできない。

#### **PFR3104**

SLTSBSとOMTSBSパラメーターの両方を指定することはできない。

#### **PFR3105**

SLTLINEとOMTLINEパラメーターの両方を指定することはできない。

#### **PFR3106**

SLTCTLとOMTCTLパラメーターの両方を指定することはできない。

### **PFR3107**

SLTFCNARAとOMTFCNARAパラメーターの両方を指定することはできない。

#### **PFR3108**

SLTLOCとOMTLOCパラメーターの両方を指定することはできない。

### **PFR3111**

業務分野&1が存在していない。

### **PFR5501**

パフォーマンス・データ・ファイルは上方に互換性がない。

#### **PFR5502**

パフォーマンス・データ・ファイルは下方に互換性がない。

### **PFR9005**

YAXIS(\*TIME)を指定しなければならない。

#### **PFR9042**

SLTUSERとOMTUSERの両方のパラメーターを指定することはできない。

### **PFR9048**

データが脱落しているので、グラフを表示することができない。

# <span id="page-200-0"></span>ジョブ・トレース印刷 **(PRTJOBTRC)**

実行可能場所**:** すべての環境 (\*ALL) スレッド・セーフ**:** いいえ

パラメーター [例](#page-204-0) [エラー・メッセージ](#page-204-0)

ジョブ・トレース印刷(PRTJOBTRC)コマンドは,前にジョブ・トレース開始(STRJOBTRC)およびジョブ・ トレース終了(ENDJOBTRC)コマンドで収集されたジョブ・トレース・データの分析に使用されるパフォー マンス用報告書を作成します。

トップ

# パラメーター

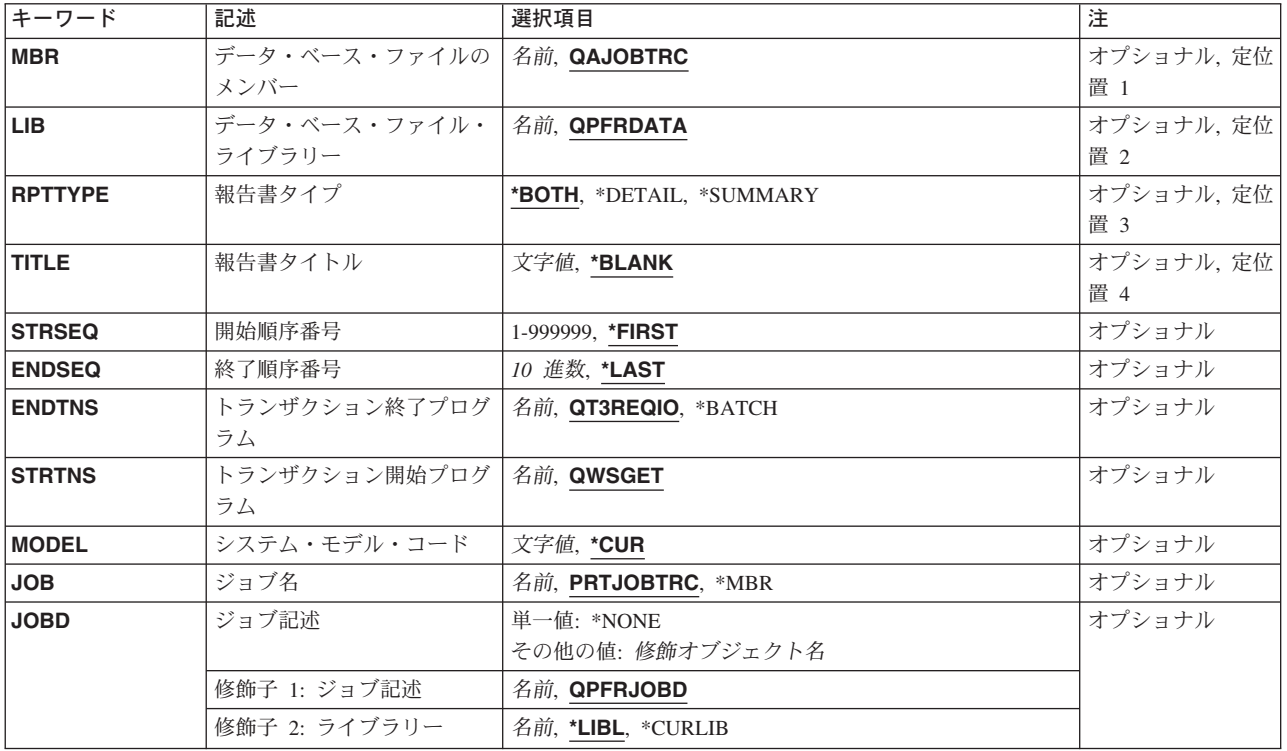

トップ

# データ・ベース・ファイルのメンバー **(MBR)**

ジョブ・トレース終了(ENDJOBTRC)コマンドによってトレース・データが保管されるファイルQAPTTRCJ のメンバーを指定します。

### **QAJOBTRC**

標準メンバー名QAJOBTRCが使用されます。

#### <span id="page-201-0"></span>メンバー名

データが保管されるメンバーの名前を指定してください。

[トップ](#page-200-0)

# データ・ベース・ファイル・ライブラリー **(LIB)**

ジョブ・トレース終了(ENDJOBTRC)コマンドによってジョブ・トレース・データが保管されるライブラリ ーを指定します。

### **QPFRDATA**

トレース・データはIBM提供のパフォーマンス・データ・ライブラリーQPFRDATAに保管されま す。

### ライブラリー名

トレース・データが保管されるライブラリーの名前を指定してください。

[トップ](#page-200-0)

# 報告書タイプ **(RPTTYPE)**

作成する報告書のタイプを指定します。

注**:** 要約報告書を選択した(このパラメーターに\*BOTHまたは\*SUMMARYを指定して)場合には,トラン ザクション終了プログラムとトランザクション開始プログラムの対が収集されたデータ内で見つかった時に かぎり,要約報告書に情報が入れられます。

#### **\*BOTH**

明細報告書と要約報告書の両方(合計3つの報告書)が作成されます。

#### **\*DETAIL**

ここのジョブ・トレース・レコードを詳細に示す報告書が作成されます。出力は印刷装置ファイル QPPTTRCDに送られます。各ページ見出しにはテキスト「ジョブ・トレース情報」が含まれます。

#### **\*SUMMARY**

トランザクション別にジョブ・トレース・データを要約する2つの報告書が作成されます。1つの 報告書は基本的な物理ディスク活動を示し,その印刷装置ファイルはQPPTTRC1 で,そのページ見 出しにはテキスト「トレース分析の要約」が含まれます。もう1つの報告書はデータベース入出力 やプログラム相互間の制御の転送などの高位レベルの活動に集中し,その印刷装置ファイルは QPPTTRC2で,そのページ見出しにはテキスト「トレース分析入出力の要約」が含まれます。

[トップ](#page-200-0)

# 報告書タイトル **(TITLE)**

それぞれの報告書のページ見出しに印刷されるタイトルを指定します。

#### **\*BLANK**

タイトルは指定されません。

### <span id="page-202-0"></span>報告書のタイトル

アポストロフィで囲んで50桁以内のタイトルを指定してください。これは,たとえば別のトレー ス・データ・セットについての報告書や同じデータの別の部分を区別するために使用することがで きます。

[トップ](#page-200-0)

# 開始順序番号 **(STRSEQ)**

報告書に含められる最初のジョブ・トレース・レコードの順序番号を指定します。この番号より前のレコー ドは明細報告書にリストされず,どちらの要約報告書でもカウントされません。

#### **\*FIRST**

最初のトレース・レコード(順序番号1)からのトレース・レコードが含められます。

#### 順序番号

含められる最初のトレース・レコードの順序を指定してください。すべてのジョブ・トレース・デ ータから作成される報告書のプレビューを見て,適当な値を決定することができます。順序番号 は、報告する特定のトランザクションのセットを一括するために使用することができます。

[トップ](#page-200-0)

## 終了順序番号 **(ENDSEQ)**

報告書に含められる最後のジョブ・トレース・レコードの順序番号を指定します。この番号より後のレコー ドは明細報告書にリストされず,どちらの要約報告書でもカウントされません。

**\*LAST** 最後のトレース・レコードまでのトレース・レコードが含められます。

#### 順序番号

含められる最後のトレース・レコードの順序番号を指定してください。該当する値は,特定のトラ ンザクション・セットを一括するように事前表示プロセスで選択することができます。

[トップ](#page-200-0)

# トランザクション終了プログラム **(ENDTNS)**

トランザクションの終わりを知らせるプログラムを指定します。プログラムは トランザクション開始プロ グラムプロンプト(STRTNSパラメーター)でも指定しなければなりません。

#### **QT3REQIO**

ワークステーション入出力プログラムQT3REQIOが使用されます。この値は,トレース・データを 中断してワークステーション・トランザクションに入るために使用されます。

### プログラム名

トランザクションを終了するプログラムの名前を指定してください。これにより,通信回線などの 非ワークステーション・トランザクションで報告することができます。

# <span id="page-203-0"></span>トランザクション開始プログラム **(STRTNS)**

トランザクションの開始を知らせるプログラムを指定します。プログラムはトランザクション終了プログ ラムプロンプト(ENDTNSパラメーター)でも指定しなければなりません。

### **QWSGET**

ワークステーション入力プログラムQWSGETが使用されます。この値は,トレース・データを中断 してワークステーション・トランザクションに入るために使用されます。

### プログラム名

トランザクションを開始するプログラムの名前を指定してください。

[トップ](#page-200-0)

# システム・モデル・コード **(MODEL)**

ジョブ・トレース・データが生成されるサーバーの処理装置のモデル・コードを指定します。このモデル は,要約報告書を調整してトレース・データの収集に必要な追加の処理装置時間を補うために使用されま す。間違ったモデルを選択すると,要約報告書の調整値が正しくないことになります。

**\*CUR** 現行ジョブが実行されている処理装置のモデル・コードが使用されます。

### モデル・コード

トレース・データが収集される処理装置のモデル・コードを指定してください。

[トップ](#page-200-0)

# ジョブ名 **(JOB)**

ジョブをバッチ処理に投入する場合に使用されるジョブ名を指定します。

ジョブ記述プロンプト(JOBDパラメーター)に\*NONEを指定した場合には,このパラメーターの値は無視 されます。

注: ジョブ記述プロンプト (JOBDパラメーター)に\*NONEを指定した場合には、ジョブ処理は対話式に実 行されます。

指定できるジョブ名の値は次の通りです。

#### **PRTJOBTRC**

コマンド名がジョブ名として使用されます。

**\*MBR** メンバープロンプト(MBRパラメーター)でパフォーマンス・データ・メンバーに対して選択され た名前が使用されます。

#### ジョブ名

任意のバッチ・ジョブおよびすべてのバッチ・ジョブに使用される名前を指定してください。

# <span id="page-204-0"></span>バッチ・ジョブ記述 **(JOBD)**

ジョブをバッチ処理に投入する場合に使用されるジョブ記述を指定します。

指定できるジョブ記述の値は次の通りです。

#### **QPFRJOBD**

IBM提供のジョブ記述QPFRJOBDが使用されます。

#### ジョブ記述名

代替ジョブ記述の名前を指定してください。

#### **\*NONE**

バッチ・ジョブは投入されません。ユーザーの待機中に処理が対話式に続行されます。この時間の 間,ユーザーのワークステーションは他の用途に使用可能ではありません。これは長時間を要する ジョブの場合に重大な意味をもつことがあります。

使用できるライブラリーの値は次の通りです。

**\*LIBL** 最初の一致が見つかるまで,ジョブのライブラリー・リストのすべてのライブラリーが検索されま す。

### **\*CURLIB**

ジョブ記述を見つけるために,ジョブの現行ライブラリーが使用されます。ライブラリー・リスト に現行ライブラリー項目が存在しない場合には、OGPLが使用されます。

### ライブラリー名

ジョブ記述が存在しているライブラリーを指定してください。

[トップ](#page-200-0)

### 例

PRTJOBTRC LIB(MYLIB) RPTTYPE(\*DETAIL)

このコマンドは、ライブラリーMYLIB内のファイルQAPTTRCJのメンバーQAJOBTRCに保存されたデータ による詳細報告書を作成します。

[トップ](#page-200-0)

# エラー・メッセージ

なし

# <span id="page-206-0"></span>ロック報告書の印刷 **(PRTLCKRPT)**

実行可能場所**:** すべての環境 (\*ALL) スレッド・セーフ**:** いいえ

パラメーター [例](#page-210-0) [エラー・メッセージ](#page-210-0)

ロック報告書印刷(PRTLCKRPT)コマンドは,システム操作時に起こるロックおよび占有の競合を示す報告 書を作成します。報告書は,パフォーマンス・トレース開始(STRPFRTRC)コマンドによって収集され,ト ランザクション報告書印刷(PRTTNSRPT)コマンドによって様式化された資源管理トレース・データから作 成されます。この情報は,ロック要求が満たされないためかあるいは内部マシン占有(これらの条件は待機 とも呼ばれる)のために,処理中にジョブが遅延されるかどうかを判別するのに使用することができます。

トップ

# パラメーター

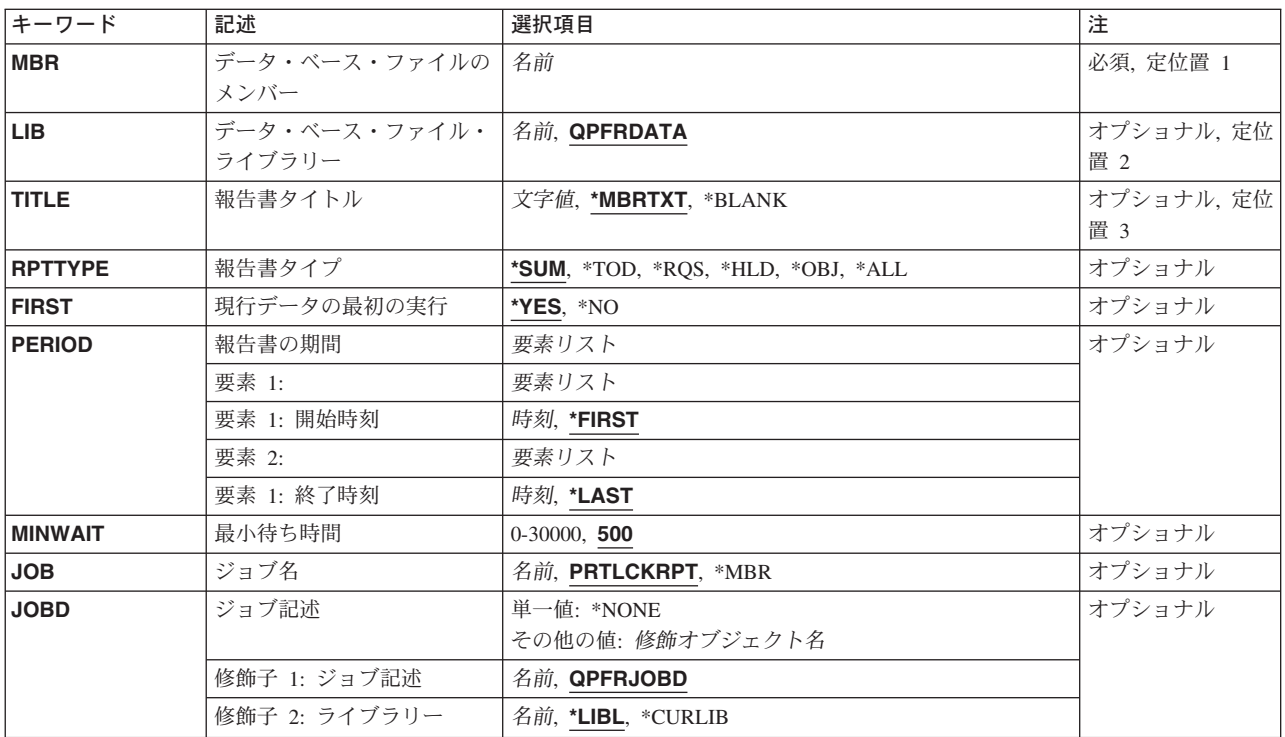

トップ

# データ・ベース・ファイルのメンバー **(MBR)**

資源管理トレース・データがパフォーマンス・トレース開始(STRPFRTRC)コマンドによって収集されるフ ァイルQAPMDMPT中のメンバーを指定します。

これは必須パラメーターです。

# <span id="page-207-0"></span>データ・ベース・ファイル・ライブラリー **(LIB)**

データが保管されるライブラリーを指定します。

### **QPFRDATA**

IBM提供のパフォーマンス・データ・ライブラリーQPFRDATAが使用されます。

ライブラリー名

データが収集されるライブラリーの名前を指定してください。

[トップ](#page-206-0)

# 報告書タイトル **(TITLE)**

作成される報告書のタイトルを指定します。

#### **\*MBRTXT**

パフォーマンス・データが入っているデータベース・メンバーのテキストが報告書のタイトルで す。

### **\*BLANK**

タイトルは指定されません。

報告書のタイトル

アポストロフィで囲んで最大50桁のタイトルを指定してください。

[トップ](#page-206-0)

# 報告書タイプ **(RPTTYPE)**

作成される報告書のタイプを指定します。

- **\*SUM** この報告書には占有/ロック・データの要約だけが含められます。
- \*TOD この報告書には、後に要約が続く時刻別に分類された明細が含められます。
- **\*HLD** この報告書には,後に要約が続く保有ジョブの名前と時刻別に分類された明細が含められます。
- \*RQS この報告書には、後に要約が続く要求ジョブの名前と時刻別に分類された明細が含められます。
- **\*OBJ** この報告書には,後に要約が続くオブジェクトの名前と時刻別に分類された明細が含められます。
- **\*ALL** 4つの報告書が作成されます。この報告書には\*TOD, \*HLD, \*RQS,および\*OBJ が含まれ,後に要 約が続けられます。

[トップ](#page-206-0)

# 現行データの最初の実行 **(FIRST)**

最後の資源管理トレース・データ・セットの収集以後のロック報告書印刷(PRTLCKRPT)コマンドが実行さ れました。

- <span id="page-208-0"></span>**\*YES** これはデータに対して始めてロック報告書印刷(PRTLCKRPT)コマンドが実行された時点です。デー タは再形式設定されてファイルQAPTLCKDのメンバーQAPTLCKDに書き出されます。報告書はこ の前処理データから作成されます。
- **\*NO** このデータ・セットに対してロック報告書印刷(PRTLCKRPT)コマンドが実行されます。前処理パス は行なわれません。

[トップ](#page-206-0)

## 報告書の期間 **(PERIOD)**

報告する期間を指定します。

### 開始時刻

この時刻より前に作成されたレコードは明細リストまたは要約リストのどちらにも含められません。

### **\*FIRST**

この報告書には最初のレコードからのレコードが含められます。

#### 開始時刻

報告書に含める最初のデータ・レコードの時刻を指定してください。この時刻は4桁または6桁 (HHMMまたはHHMMSS)として指定します。この場合に,**HH**は時間,**MM**は分,**SS**は秒です。

時刻は,時刻区切り記号付きまたはなしで指定することができます。

- v 時刻区切り記号なしで,4桁または6桁のストリング(HHMMまたはHHMMSS)を指定してくださ い。この場合に,HH =時間,MM =分,SS =秒です。
- v 時刻区切り記号付きでは,5桁または8桁のストリングを指定します。ここで,ジョブに指定され た時刻区切り記号が,時,分,および秒を区切るために使用されます。このコマンドをコマンド 入力行から入力する場合には,ストリングをアポストロフィで囲まなければなりません。ジョブ に指定されている区切り記号以外の時刻区切り記号を使用した場合には,このコマンドは正常に 実行されません。

### 終了時刻

この時刻より後で作成されたレコードは明細リストまたは要約リストのどちらにも含められません。

**\*LAST** この報告書には最後のレコードまでのレコードが含められます。

### 終了時刻

報告書に含める最後のレコードの時刻を指定してください。開始時刻に使用したものと同じ時刻の 形式を使用してください。

[トップ](#page-206-0)

# 最小待ち時間 **(MINWAIT)**

報告書に含められる占有/ロック・レコードの最小待ち時間を指定します。待ち時間がこれより短いレコー ドは明細リストまたは要約リストのどちらにも含められません。

**500** 省略時の値の500ミリ秒(0.5秒)が使用されます。パフォーマンス問題の発生源を判別する場合に は,待ち時間がこれより短いレコードは対象にされません。

#### <span id="page-209-0"></span>ミリ秒数

0-30,000ミリ秒(最小値なしから30秒まで)の範囲内で最小待ち時間を指定してください。

[トップ](#page-206-0)

# ジョブ名 **(JOB)**

ジョブをバッチ処理に投入する場合に使用されるジョブ名を指定します。

ジョブ記述プロンプト(JOBDパラメーター)に\*NONEを指定した場合には,このパラメーターの値は無視 されます。

注: ジョブ記述プロンプト (JOBDパラメーター)に\*NONEを指定した場合には、ジョブ処理は対話式に実 行されます。

指定できるジョブ名の値は, 次の通りです。

#### **PRTLCKRPT**

コマンド名がジョブ名として使用されます。

**\*MBR** メンバープロンプト(MBRパラメーター)でパフォーマンス・データ・メンバーに対して選択され た名前が使用されます。

ジョブ名

任意のバッチ・ジョブおよびすべてのバッチ・ジョブに使用される名前を指定してください。

[トップ](#page-206-0)

# バッチ・ジョブ記述 **(JOBD)**

ジョブをバッチ処理に投入する場合に使用されるジョブ記述を指定します。

指定できるジョブ記述の値は次の通りです。

#### **QPFRJOBD**

IBM提供のジョブ記述QPFRJOBDが使用されます。

### ジョブ記述名

代替ジョブ記述の名前を指定してください。

#### **\*NONE**

バッチ・ジョブは投入されません。ユーザーの待機中に処理が対話式に続行されます。この時間の 間,ユーザーのワークステーションは他の用途に使用可能ではありません。これは長時間を要する ジョブの場合に重大な意味をもつことがあります。

使用できるライブラリーの値は次の通りです。

**\*LIBL** 最初の一致が見つかるまで,ジョブのライブラリー・リストのすべてのライブラリーが検索されま す。

#### **\*CURLIB**

ジョブ記述を見つけるために,ジョブの現行ライブラリーが使用されます。ライブラリー・リスト に現行ライブラリー項目が存在しない場合には,QGPLが使用されます。

### <span id="page-210-0"></span>ライブラリー名

ジョブ記述が存在しているライブラリーを指定してください。

[トップ](#page-206-0)

## 例

#### 例**1:**サマリー報告書を作成する

PRTLCKRPT MBR(RESTRC)

このコマンドは、事前に実行されたSTRPFRTRCコマンド(パフォーマンスのトレース開始)および PRTTNSRPTコマンド(トランザクション・レポートの印刷)により、QPFRDATA/QAPMDMPTのメンバー RESTRCに保存されたパフォーマンス・データからサマリー・レポートを作成します。

### 例**2:**時間でソートした詳細リストを含める

PRTLCKRPT MBR(RESTRC) RPTTYPE(\*TOD)

このコマンドは、直前の例と同様の報告書を出力しますが、ロック/捕捉などの競合が発生した時間でソー トした詳細リストを報告書に含めます。

[トップ](#page-206-0)

# エラー・メッセージ

## **\*ESCAPE** メッセージ

### **PFR5511**

資源管理トレース・データをアクセスすることができない。

### **PFR5512**

処理された占有またはロック競合データをアクセスすることができない。

# <span id="page-212-0"></span>**PEX**報告書の印刷 **(PRTPEXRPT)**

実行可能場所**:** すべての環境 (\*ALL) スレッド・セーフ**:** いいえ

パラメーター [例](#page-224-0) [エラー・メッセージ](#page-224-0)

PERFORMANCE EXPLORER報告書印刷(PRTPEXRPT)コマンドは、PERFORMANCE EXPLORERによって 収集されて物理ファイルのセットを通して特定のライブラリーに保管された様式化されたデータのリストを 印刷します。

### 制約事項

- 1. このコマンドはPUBLIC \*EXCLUDE権限で出荷されます。
- 2. 指定されたライブラリーに対する読み取り権限および実行権限が必要です。
- 3. このコマンドを使用するには, \*SERVICE特殊権限があるか, あるいはISERIESナビゲーターのアプリケ ーション管理サポートを介してOPERATING SYSTEM/400のサービス・トレース機能に対して許可され ていなければなりません。また,QIBM\_SERVICE\_TRACEの機能IDで,機能使用情報変更(QSYCHFUI) APIを使用して,トレース操作の実行が許可されるユーザーのリストを変更することもできます。

トップ

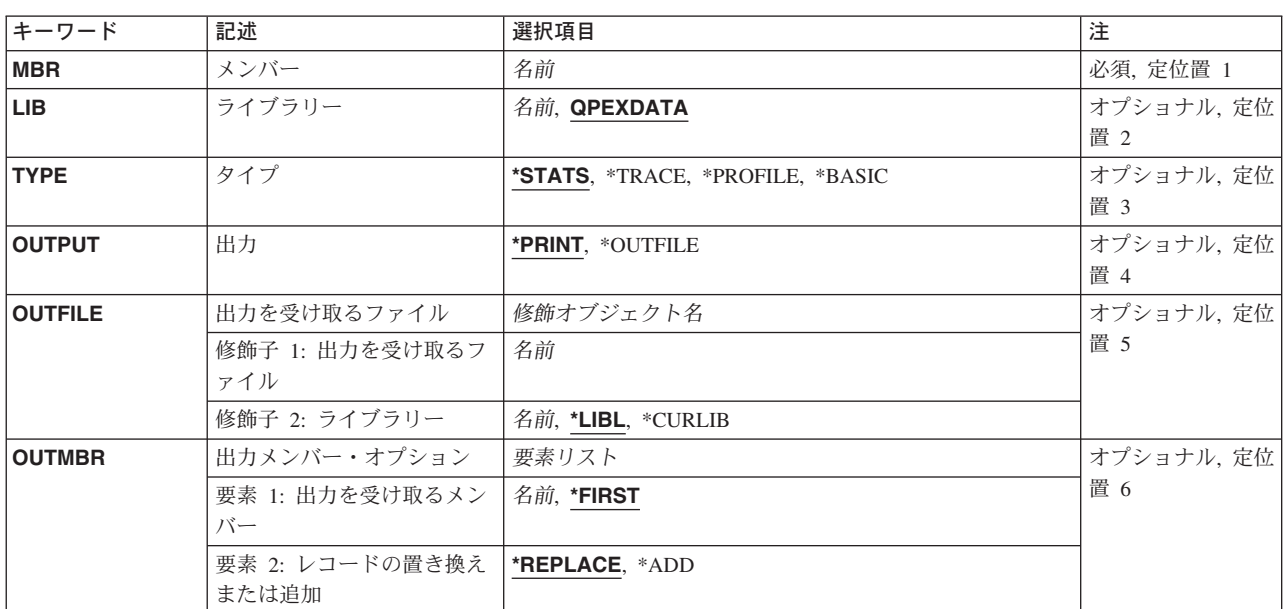

# パラメーター

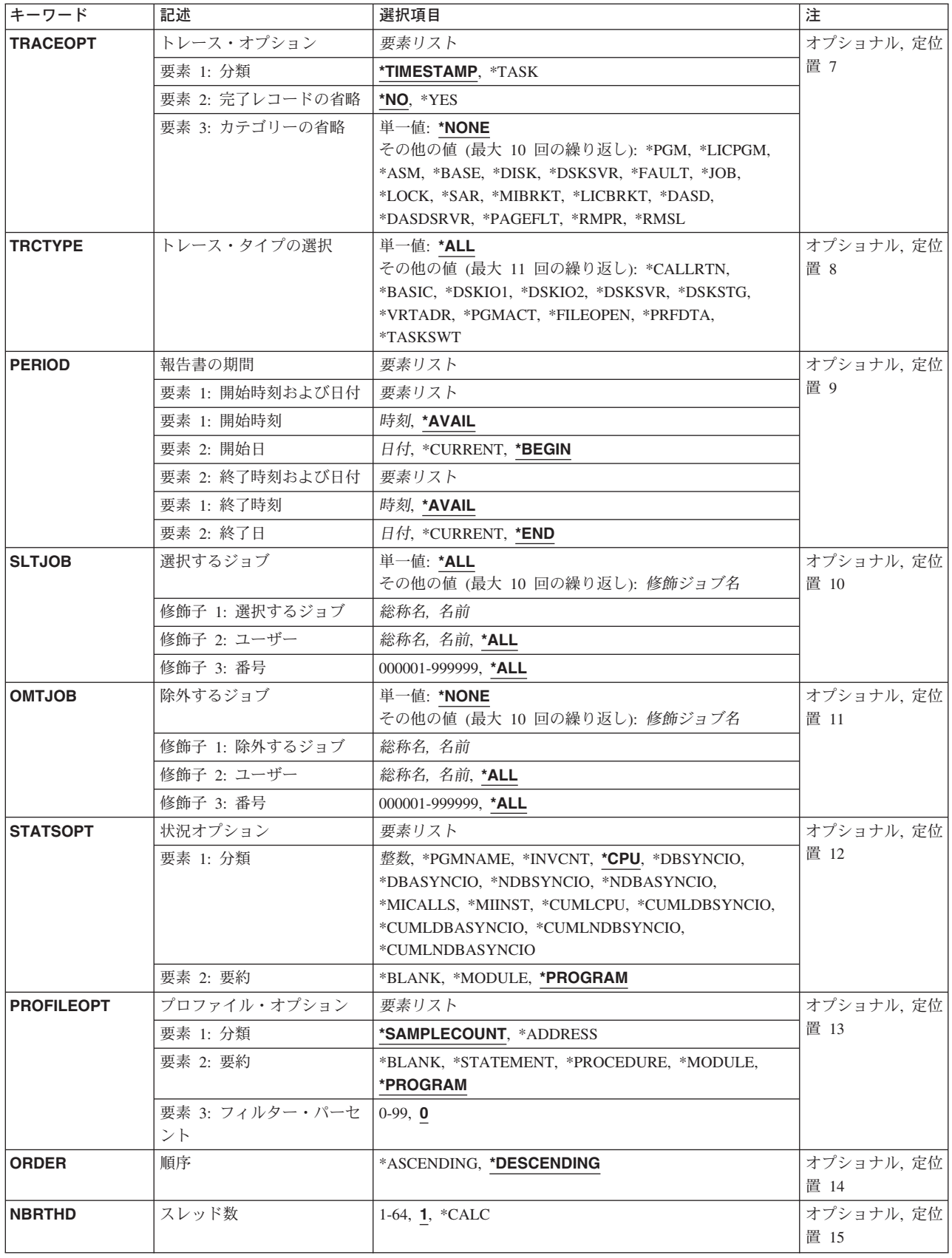

# <span id="page-214-0"></span>メンバー **(MBR)**

報告書のデータがどこにあるかを指定します。これは,PERFORMANCE EXPLORER終了(ENDPEX)コマン ドを使用してデータが保管された時にSSNIDまたはDTAMBRパラメーターに指定された値です。収集した パフォーマンス・データを保管した時にPERFORMANCE EXPLORERによって使用された各データベー ス・ファイルには,指定された名前のメンバーが入っていなければなりません。

### メンバー名

メンバー名を指定してください。

[トップ](#page-212-0)

# ライブラリー **(LIB)**

データが探索されるライブラリーを指定します。

### **QPEXDATA**

収集されたデータはライブラリーQPEXDATAのデータベース・ファイルの中に存在しています。

### ライブラリー

収集されたパフォーマンス・データが入っているデータベース・ファイルを入れるライブラリー名 を指定してください。

[トップ](#page-212-0)

# タイプ **(TYPE)**

作成する報告書のタイプを指定します。要求する報告書のタイプは、収集されたデータのタイプと一致して いなければなりません。一致しない場合には,エラー・メッセージが出されます。収集されたパフォーマン ス・データのタイプは, PERFORMANCE EXPLORER開始(STRPEX)コマンドに指定されたPERFORMANCE EXPLORER定義によって決まります。詳細については、PERFORMANCE EXPLORER定義追加 (ADDPEXDFN)コマンドを参照してください。

注**:** TYPE(\*TRACE) INTERVAL(NN) BASEVT(\*PMCO)の定義でデータを収集する時には,タイプの突き合 わせに対して例外が起こります。このトレース・データを収集する時には,\*PROFILEの報告書タイプの指 定が許可されます。このタイプの報告書は\*TRACE収集または\*PROFILE報告書とも言われます。

### **\*STATS**

統計報告書が作成されます。

注**:** このパラメーターが有効となるのは,\*STATSモード定義によって収集されたデータの場合だけ です。

#### **\*TRACE**

トレース報告書が作成されます。

注**:** このパラメーターが有効となるのは,\*TRACEモードまたは\*PROFILE PRFTYPE(\*JOB)定義に よって収集されたデータの場合だけです。

#### **\*PROFILE**

プロファイル報告書が作成されます。

注**:** このパラメーターが有効となるのは,\*PROFILEモード定義または\*TRACE TRCTYPE(\*PROFILE)定義によって収集されたデータの場合だけです。

#### <span id="page-215-0"></span>**\*BASIC**

基本報告書が作成され,これには定義,実行,およびタスク情報セクションが含まれます。

注**:** このパラメーターは,任意の定義によって収集されたデータに対して有効です。

[トップ](#page-212-0)

# 出力 **(OUTPUT)**

コマンドからの出力を,ジョブのスプール出力で印刷するかまたはデータベース・ファイルに送るかを指定 します。

注**:** このパラメーターは,TYPE(\*TRACE)が指定される場合にだけ有効です。

#### **\*PRINT**

出力はジョブのスプール出力で印刷されます。

### **\*OUTFILE**

出力がOUTFILEパラメーターで指定されたデータベース・ファイルに送られます。

[トップ](#page-212-0)

# 出力を受け取るファイル **(OUTFILE)**

コマンドの出力を送るデータベース・ファイルの名前を指定します。このファイルが存在していない場合に は,このコマンドにより,指定するライブラリーでデータベース・ファイルが作成されます。共通認可は, ファイルが作成されるライブラリーに指定された作成権限と同じです。

注:

- 1. ここで指定されるファイルをDDMファイルにすることはできません。
- 2. モデル・ファイルQAVPETRCIはライブラリーQPFRにあります。

使用できるライブラリーの値は次の通りです。

**\*LIBL** ライブラリー・リストが,出力ファイルを位置指定するために使用されます。出力ファイルが見つ からない場合には,現行ライブラリーに出力ファイルが作成されます。現行ライブラリーが存在し ない場合には,出力ファイルはQGPLライブラリーに作成されます。

#### **\*CURLIB**

ジョブの現行ライブラリーが,指定された出力ファイルを位置指定するために使用されます。ジョ ブの現行ライブラリーとして指定されたライブラリーがない場合には,ライブラリーQGPLが使用 されます。

#### ライブラリー名

出力ファイルを位置指定するライブラリーの名前を指定してください。

データベース・ファイル名

コマンドの出力を受け取る出力ファイルの名前を指定してください。
# 出力メンバー・オプション **(OUTMBR)**

出力が送られるデータベース・ファイル・メンバーの名前を指定します。

## 要素1:出力を受け取るメンバー

# **\*FIRST**

ファイルの最初のメンバーが出力を受け取ります。OUTMBR(\*FIRST)を指定して,メンバーが存在 していない場合には,システムは,OUTFILEパラメーターに指定されたファイルの名前でメンバー を作成します。メンバーがすでに存在している場合には,ユーザーには既存のメンバーの終わりに 新しいレコードを追加するか、あるいはそのメンバーを消去してから新しいレコードを追加するた めのオプションがあります。

### メンバー名

出力を受け取るファイル・メンバーを指定してください。OUTMBR (メンバー名) が指定され, メ ンバーが存在していない場合には,システムによって作成されます。そのメンバーがすでに存在し ている場合には,既存のメンバーの終わりに新しいレコードを追加するか,あるいはメンバーを消 去してから,新しいレコードを追加するオプションがあります。

## 要素2:メンバーに対して実行する操作

## **\*REPLACE**

システムにより既存のメンバーが消去され,新しいレコードが追加されます。

**\*ADD** システムにより既存のレコードの終わりに新しいレコードが追加されます。

[トップ](#page-212-0)

# トレース・オプション **(TRACEOPT)**

トレース(\*TRACE)報告書の編成方法を指定します。レコードはORDERパラメーターに指定されている値に 基づいて順序づけられます。

### 要素1:分類方法

この値はデータの分類方法を表します。

### **\*TIMESTAMP**

レコードは時刻スタンプの順序でリストされます。

# **\*TASK**

レコードはそれぞれジョブ/タスク内で時刻スタンプの順序にリストされます。

# 要素2:完了レコードの除外

これは,より効果的なデータの検討を可能にするために,大量のデータを減少させる手続きを提供します。

- **\*NO** このパフォーマンス・データ収集セッションに関連するすべてのレコードが報告書に組み込まれま す。
- **\*YES** すべての完了レコードが報告書から除外されます。これは,検討すべきデータが大量にある場合に 有用です。

### 要素3:カテゴリーの除外

生成される報告書から除外する1つまたは複数のカテゴリーを指定します。

指定できる単一値は次の通りです。

### **\*NONE**

カテゴリーは除外されません。

- 指定できる除外されるカテゴリー値は次の通りです。
- **\*PGM** プログラム呼び出しフロー事象のカテゴリーを除外します。

#### **\*LICPGM**

ライセンス内部コード呼び出しフロー事象のカテゴリーを除外します。

**\*ASM** 補助記憶域管理事象のカテゴリーを除外します。

### **\*BASE**

タスク事象を含む基本事象のカテゴリーを除外します。

**\*DISK** 直接アクセス記憶装置事象のカテゴリーを除外します。

#### **\*DSKSVR**

ディスク・サーバー事象のカテゴリーを除外します。

### **\*FAULT**

ページ不在事象のカテゴリーを除外します。

**\*JOB** ジョブまたはプロセス管理事象のカテゴリーを除外します。

### **\*LOCK**

占有ロック事象のカテゴリーを除外します。

**\*SAR** セグメント・アドレス・レジスター事象のカテゴリーを除外します。

#### **\*MIBRKT**

マシン・インターフェース・プログラム・ブラケット事象のカテゴリーを除外します。

### **\*LICBRKT**

ライセンス内部コード・ブラケット事象のカテゴリーを除外します。

## **\*DASD**

直接アクセス記憶装置事象のカテゴリーを除外します。

## **\*DASDSRVR**

DASDサーバー事象のカテゴリーを除外します。

# **\*PAGEFLT**

ページ不在事象のカテゴリーを除外します。

# **\*RMPR**

資源管理処理管理事象のカテゴリーを除外します。

### **\*RMSZ**

資源管理占有ロック事象のカテゴリーを除外します。

# トレース・タイプの選択 **(TRCTYPE)**

出力に組み込むトレース事象を指定します。可能なオプションは、PERFORMANCE EXPLORER定義の追 加(ADDPEXDFN)コマンドで見つかったオプションと同じです。

指定できる単一値は次の通りです。

**\*ALL** すべてのトレース事象を出力に入れます。

指定できるトレース・タイプ値は次の通りです。

### **\*CALLRTN**

呼び出し戻り事象を出力に含めることを指定します。プログラムを入力および終了する時と特定の 機械命令を開始および完了する時に,呼び出し戻り事象が起こります。

### **\*BASIC**

一般的なパフォーマンスの分析と関連する事象を出力に含めることを指定します

# **\*DSKIO1**

ディスク入出力操作と関連する事象を出力に含めることを指定します。

### **\*DSKIO2**

ディスク入出力操作および入出力操作を行う高位レベル要求と関連する事象を出力に含めることを 指定します。

# **\*DSKSVR**

ディスク・サーバー操作と関連する事象を出力に含むことを指定します。

## **\*DSKSTG**

ディスク記憶域使用法と関連する事象を出力に含めることを指定します。

# **\*VRTADR**

仮想アドレス割り当てと関連する事象を出力に含めることを指定します。

## **\*PGMACT**

プログラムの活動化および非活動化と関連する事象を出力に含めることを指定します。

## **\*FILEOPEN**

オープンされているファイルと関連する事象を出力に含めることを指定します。

### **\*PFRDTA**

CPU指示プロファイルと関連する事象を出力に含めることを指定します。

注**:** \*PFRDTA値はファイルの詳細リストを提供します。この代わりに,要約形式のリストを受け取 るには,PRTPEXRPT TYPE(\*PROFILE)を指定します。

### **\*TASKSWT**

タスクと関連する事象を出力に含めることを指定します。

# 報告書の期間 **(PERIOD)**

報告する期間を指定します。このパラメーターは,それぞれ2つの要素からなる2つのリストから構成され ています。開始日の開始時刻の前に収集されたデータおよび終了日の終了時刻の後に収集されたデータは報 告書に含まれません。

指定できる開始時刻の値は次の通りです。

## **\*AVAIL**

指定した開始日で使用可能な,記録されたデータが表示されます。

### 開始時刻

表示したい,記録されたデータを指示する指定開始日の開始時刻を指定します。時刻は,次のよう に時刻区切り記号付きまたは時刻区切り記号なしで24時間形式で指定します。

- v 時刻区切り記号なしで,4桁または6桁のストリング(HHMMまたはHHMMSS)を指定してくださ い。この場合に,HH =時間,MM =分,SS =秒です。
- v 時刻区切り記号付きでは,5桁または8桁のストリングを指定します。ここで,ジョブに指定され た時刻区切り記号が,時,分,および秒を区切るために使用されます。このコマンドをコマンド 入力行から入力する場合には,ストリングをアポストロフィで囲まなければなりません。ジョブ に指定されている区切り記号以外の時刻区切り記号を使用した場合には,このコマンドは正常に 実行されません。

すべての時刻および日付の項目は長さが2桁でなければならず,このことはゼロを含めなければな らないことを意味します。

指定できる開始日の値は次の通りです。

### **\*CURRENT**

現在の日付で,指定された開始時刻と終了時刻(指定する場合)間に記録されたデータが表示され ます。

### **\*BEGIN**

記録されているログの最初からのデータが表示されます。

# 開始日付

印刷される日付を入力します。日付は,システム値QDATFMT によって指定された形式で(区切り 記号を使用する場合には,システム値QDATSEPによって指定されているように)入力しなければ なりません。

指定できる終了時刻の値は次の通りです。

### **\*AVAIL**

指定の終了日に使用可能な記録されているデータが表示されます。

### 終了時刻

印刷される記録されたデータを判別する指定終了日の終了時刻を指定します。

指定できる終了日の値は次の通りです。

# **\*CURRENT**

現在の日付が,記録されたデータを表示する最終日です。

**\*END** データが記録された最後の日付が表示されます。PERIOD(\*END)を指定した場合には,\*AVAIL以 外の終了時刻の時刻値は無視されます。

終了日付

記録されたデータを印刷する終了日を指定します。日付は,システム値QDATFMT によって指定さ れた形式で(区切り記号を使用する場合には,システム値QDATSEPによって指定されているよう に)入力しなければなりません。

[トップ](#page-212-0)

# 選択するジョブ **(SLTJOB)**

報告書から組み込むジョブを指定します。これによって,特定のジョブを選択することで, PERFORMANCE EXPLORER報告書の有効範囲を狭めることができます。

SLTJOBとOMTJOBパラメーターを一緒に使用することはできません。

**\*ALL:** PERFORMANCE EXPLORERデータベースのすべてのジョブが組み込まれます。

指定できるジョブ識別コードの値は次の通りです。

ジョブ名*:*

PERFORMANCE EXPLORER報告書に組み込むジョブの名前を指定します。

# 総称*\**ジョブ名*:*

PERFORMANCE EXPLORER報告書に組み込むジョブの総称名を指定します。

注**:** 総称名は,1つまたは複数の文字とその後に続くアスタリスク(\*)から成る文字ストリング(たとえば, ABC\*)です。アスタリスクは任意の有効な文字の代わりになります。総称名は,ユーザーに権限がある一 般接頭部で始まる名前をもつすべてのオブジェクトを指定します。総称名にアスタリスクを入れないと、シ ステムはこれを完全なオブジェクト名と見なします。

指定できるジョブ・ユーザー名修飾子の値は次の通りです。

**\*ALL:** 指定されたジョブ名に一致するすべてのジョブが組み込まれます。

ユーザー名*:*

組み込むジョブのユーザー名を指定してください。

総称*\**ユーザー名*:*

組み込むジョブの総称ユーザー名を指定してください。

指定できるジョブ番号修飾子の値は次の通りです。

**\*ALL:** 指定されたジョブ名およびユーザー名と一致するすべてのジョブが組み込まれます。

ジョブ番号*:*

ジョブ名およびユーザー名をさらに修飾するには,ジョブ番号を指定します。

[トップ](#page-212-0)

# 除外するジョブ **(OMTJOB)**

報告書から除外するジョブを指定します。これによって,特定のジョブを除外することにより, PERFORMANCE EXPLORER報告書の有効範囲を狭めることができます。

SLTJOBとOMTJOBパラメーターを一緒に使用することはできません。これらのパラメーターの1つの省略 時値を使用しなければなりません。

**\*NONE:**

PERFORMANCE EXPLORERデータベースのジョブは除去されません。

指定できるジョブ識別コードの値は次の通りです。

# ジョブ名*:*

PERFORMANCE EXPLORER報告書から除外するジョブの名前を指定します。

### 総称*\**ジョブ名*:*

PERFORMANCE EXPLORER報告書で除去するジョブの総称名を指定します。

注**:** 総称名は,1つまたは複数の文字とその後に続くアスタリスク(\*)から成る文字ストリング(たとえば, ABC\*)です。アスタリスクは任意の有効な文字の代わりになります。総称名は,ユーザーに権限がある一 般接頭部で始まる名前をもつすべてのオブジェクトを指定します。総称名にアスタリスクを入れないと、シ ステムはこれを完全なオブジェクト名と見なします。

指定できるジョブ・ユーザー名修飾子の値は次の通りです。

**\*ALL:** 指定されたジョブ名と一致するすべてのジョブが除外されます。

ユーザー名*:*

除去するジョブのユーザー名を指定します。

### 総称*\**ユーザー名*:*

除去するジョブの総称ユーザー名を指定します。

指定できるジョブ番号修飾子の値は次の通りです。

**\*ALL:** 指定されたジョブ名およびユーザー名と一致するすべてのジョブが除外されます。

### ジョブ番号*:*

ジョブ名およびユーザー名をさらに修飾するには,ジョブ番号を指定します。

[トップ](#page-212-0)

# 状況オプション **(STATSOPT)**

統計(\*STATS)報告書の編成方法を指定します。レコードはORDERパラメーターに指定されている値に基づ いて順序づけられます。

注**:** このパラメーターは,ADDPEXDFNコマンドでTYPE(\*STATS)およびDTAORG(\*HIER)を指定した場合 には無視されます。この定義用に収集された親子関係を保存するために,パラメーターは無視されます。

## 要素1:分類方法

報告書の中でのレコードの配列方法を指定します。

**\*CPU** 出力をCPU時間の量によって配列します。

### **\*PGMNAME**

出力をプログラム名別に配列します。

### **\*INVCNT**

プログラムまたはプロシージャーが呼び出された回数に応じて出力を配列します。

### **\*DBSYNCIO**

物理データベース同期入出力の量に応じて出力を配列します。

### **\*DBASYNCIO**

物理データベース非同期入出力の量に応じて出力を配列します。

### **\*NDBSYNCIO**

物理非データベース同期入出力の量に応じて出力を配列します。

### **\*NDBASYNCIO**

物理非データベース非同期入出力の量に応じて出力を配列します。

### **\*MICALLS**

MI呼び出しの回数に応じて出力を配列します。

### **\*MIINST**

MI命令の名前別に出力を配列します。

### **\*CUMLCPU**

累積CPU値によって出力を配列します。

### **\*CUMLDBSYNCIO**

物理データベース同期入出力の累積量に応じて出力を配列します。

### **\*CUMLDNASYNCIO**

物理データベース非同期入出力の累積量に応じて出力を配列します。

### **\*CUMLNDBSYNCIO**

物理非データベース同期入出力の累積量に応じて出力を配列します。

### **\*CUMLNDBASYNCIO**

物理非データベース非同期入出力の累積量に応じて出力を配列します。

### 要素2:集約方法

### **\*PROGRAM**

データはプログラム・レベルで集約されます。

# **\*BLANK**

データは集約されません。

### **\*MODULE**

データはモジュール・レベルで集約されます。

[トップ](#page-212-0)

# プロファイル・オプション **(PROFILEOPT)**

プロファイル(\*PROFILE)報告書の編成方法を指定します。レコードはORDERパラメーターに指定されてい る値に基づいて順序づけられます。

### 要素1:分類方法

報告書の中でレコードがどのように配列されるかを指定します。

#### **\*SAMPLECOUNT**

サンプル・カウントに対応して出力を配列します。

## **\*ADDRESS**

サンプル・アドレスに対応して出力を配列します。

### 要素2:集約方法

### **\*PROGRAM**

データをプログラム・レベルで集約します。

## **\*STATEMENT**

データをステートメント・レベルで集約します。

## **\*PROCEDURE**

データをプロシージャー・レベルで集約します。

## **\*MODULE**

データをモジュール・レベルで集約します。

## **\*BLANK**

合計レコードは提供されません。

### 要素3:フィルター・パーセント

これは、重要でないレコードを除外するためのフイルターを提供します。たとえば、10を指定すると、収集 時に取られた10%未満のサンプルが入っているすべてのレコードが除外されます。

**0** 報告書からレコードが除外されません。

### フイルター・パーセント

0-100の範囲の数値を指定してください。

[トップ](#page-212-0)

# 順序 **(ORDER)**

報告書の中でデータをどのように順序づけるかを指定します。

## **\*DESCENDING**

データ・レコードは降順で順序づけられます。レコードが数字フィールド別に分類されている場合 には,レコードは最大から最小の順序で順序づけられます。レコードが名前フィールド別に分類さ れている場合には,レコードはアルファベットの逆順となります(ZからA)。

## **\*ASCENDING**

データ・レコードは昇順となります。レコードが数字フィールド別に分類されている場合には、レ コードは最小から最大の順序で順序づけられます。レコードが名前フィールド別に分類されている 場合には,レコードはアルファベット順になります(AからZ)。

[トップ](#page-212-0)

# スレッド数 **(NBRTHD)**

PRTPEXRPTコマンドがデータの印刷に使用する並行スレッド数を指定します。1以上の数値を指定する と,マルチプロセッサー・システムでは特に,使用可能なCPUサイクルをPRTPEXRPTコマンドで利用する ことができます。これは,コマンドの処理速度を高くすることができますが,そのシステム上の他のジョブ のパフォーマンスは低下する場合があります。PRTPEXRPTコマンドを実行するジョブの優先順位を,高い 番号に変更することによって,この影響を最小限にすることができます。また,ディスク・サブシステムが 追加スレッドを処理できることを確認する必要もあります。通常,PRTPEXRPTコマンドには,それぞれの 活動スレッドごとに1つのディスク・アームが必要です。

注**:** OUTPUT (\*PRINT)を指定した場合には,スプール・ファイルの数はNBRTHD (スレッド当たり1スプー ル・ファイル)と等しくなります。

## **\*CALC:**

システム資源を過剰に使用しないコマンド処理を実行するために,システムが適切なスレッド数を 計算します。通常,これは,使用可能な各プロセッサー当たり1または2個のスレッドです。このコ マンド対話式ジョブで実行する場合には,\*CALCで使用するスレッドは1つだけです。

スレッド数*:*

収集したデータを処理するためにPRTPEXRPTコマンドで使用するスレッド数を指定します。

[トップ](#page-212-0)

# 例

### 例**1:**統計報告書を印刷する

PRTPEXRPT MBR(SAMPLE) LIBRARY(SAMPLELIB) TYPE(\*STATS) STATSOPT(\*INVCNT \*MODULE)

このコマンドは、ライブラリーSAMPLELIB内のSAMPLEという名前のデータ・メンバーより、報告書を作 成し印刷します。データは呼び出し回数の降順で配置され、モジュール・レベルでサマリーされます。

### 例**2:**プロファイル報告書を印刷する

PRTPEXRPT MBR(SAMPLE2) TYPE(\*PROFILE) PROFILEOPT(\*SAMPLECOUNT \*PROGRAM) ORDER(\*DESCENDING)

このコマンドは、デフォルトのライブラリーQPEXDATA内のSAMPLE2という名前のデータ・メンバーよ り、報告書を作成し印刷します。データはサンプル・カウントの降順で配置され、プログラム・レベルでサ マリーされます。

[トップ](#page-212-0)

# エラー・メッセージ

なし

# <span id="page-226-0"></span>プール報告書の印刷 **(PRTPOLRPT)**

実行可能場所**:** すべての環境 (\*ALL) スレッド・セーフ**:** いいえ

パラメーター [例](#page-236-0) [エラー・メッセージ](#page-237-0)

プール報告書印刷(PRTPOLRPT)コマンドは,オペレーション・ナビゲーター・インターフェースからの収 集サービスによって集められたパフォーマンス・データからプール用報告書を作成します。この報告書は印 刷装置ファイルQPPTITVPに書き出されます。報告書を構成する2つのセクションは記憶域プールのサブシ ステム活動と作業負荷活動です。情報は間隔順に表示されます。ジョブは,各種のジョブ明細および間隔時 間に基づいて報告書に選択的に含めるか,あるいは報告書から除外することができます。

トップ

# パラメーター

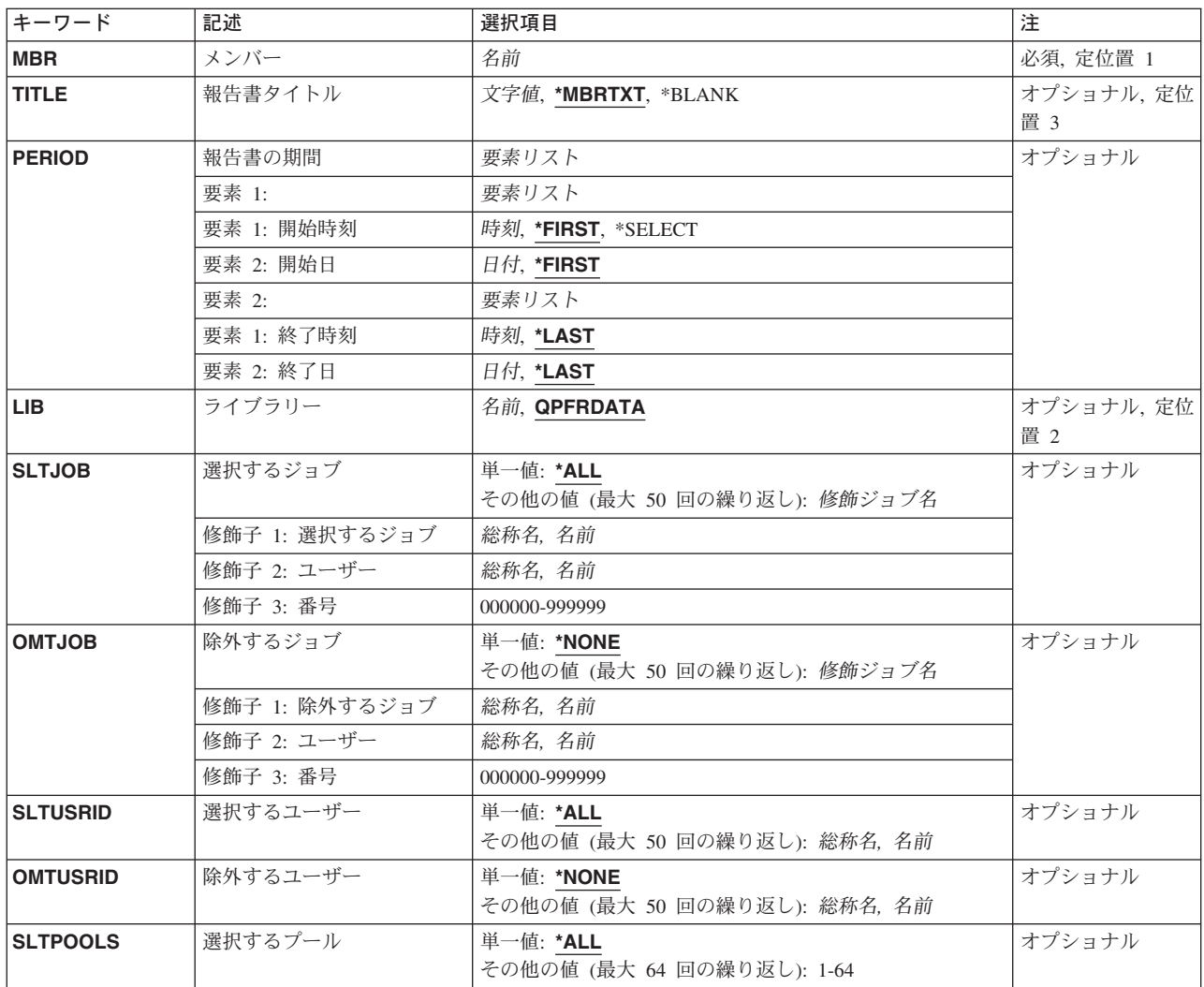

<span id="page-227-0"></span>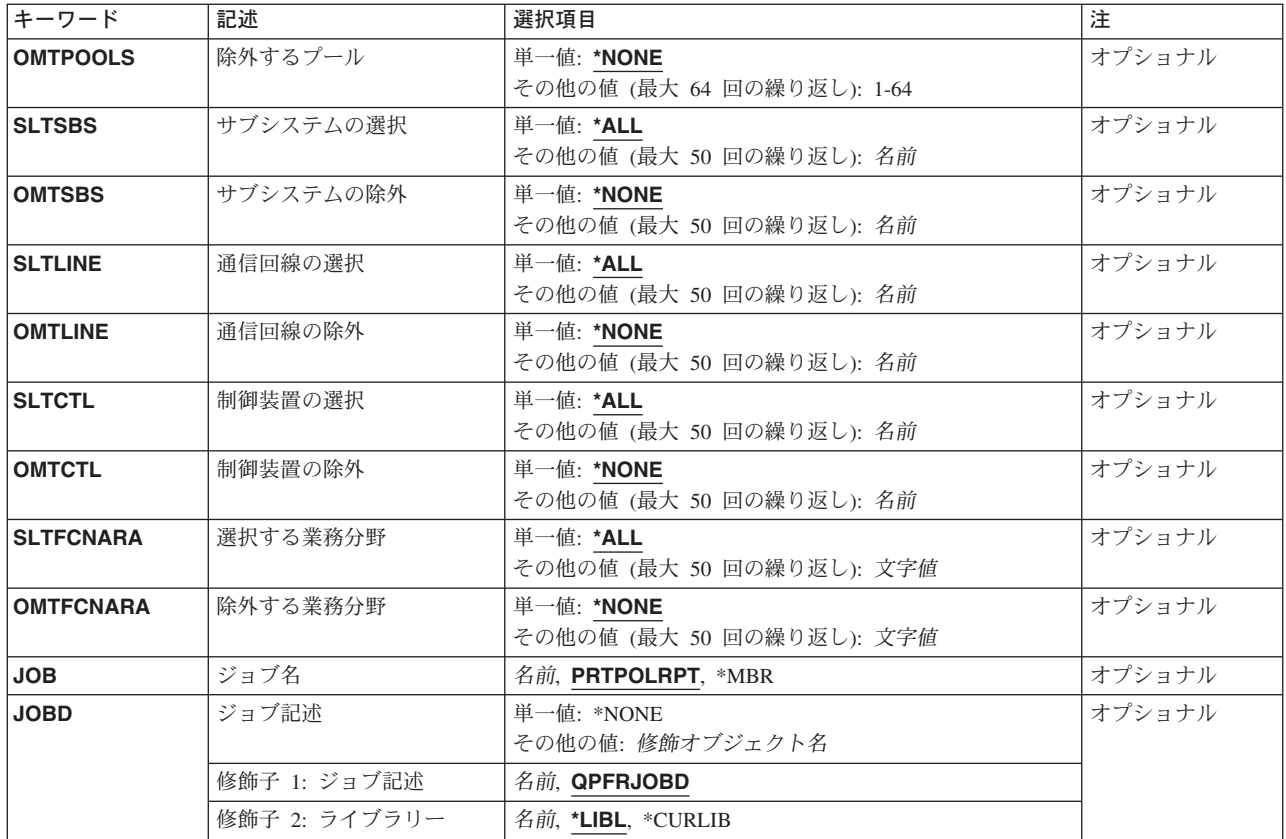

[トップ](#page-226-0)

# メンバー **(MBR)**

使用するパフォーマンス・データ・メンバーを指定します。この名前は,パフォーマンス・データ作成 (CRTPFRDTA)コマンドのTOMBRパラメーターに指定されているメンバー名と対応している必要がありま す。

これは必須パラメーターです。

[トップ](#page-226-0)

# 報告書タイトル **(TITLE)**

作成される報告書のタイトルを指定します。

# **\*MBRTXT**

パフォーマンス・データが入っているデータベース・メンバーのテキストが報告書のタイトルで す。

# **\*BLANK**

タイトルは指定されません。

# 報告書のタイトル

アポストロフィで囲んで最大50桁のタイトルを指定してください。

# <span id="page-228-0"></span>報告書の期間 **(PERIOD)**

報告する期間を指定します。パラメーターは,開始時刻と開始日および終了時刻と終了日の4つの要素から 構成されています。開始日の開始時刻の前に収集されたデータおよび終了日の終了時刻の後に収集されたデ ータは報告書に含まれません。

4つのどの要素にも省略時の値を示すために記号\*Nを使用することができます。

指定できる開始時刻の値は次の通りです。

### **\*FIRST**

収集期間の初日の始め(00:00:00)から開始するデータ・レコードが含まれます。

### **\*SELECT**

含める1つまたは複数の間隔を選択できる間隔選択画面が表示されます。この値は対話式環境での み有効です。この値を使用した場合には,このパラメーターの残りの値(開始時刻と日付および終 了時刻と日付)は無視されます。

#### 開始時刻

**HHMMまたはHHMMSS**の形式を使用して、報告書に含める最初のデータ・レコードの時刻を指定 してください。この場合に,**HH**は時間,**MM**は分,**SS**は秒です。

時刻は,次のように時刻区切り記号付きまたは時刻区切り記号なしで24時間形式で指定します。

- v 時刻区切り記号なしで,4桁または6桁のストリング(HHMMまたはHHMMSS)を指定してくださ い。この場合に, HH =時間, MM =分, SS =秒です。
- 時刻区切り記号付きでは、5桁または8桁のストリングを指定します。ここで、ジョブに指定され た時刻区切り記号が,時,分,および秒を区切るために使用されます。このコマンドをコマンド 入力行から入力する場合には,ストリングをアポストロフィで囲まなければなりません。ジョブ に指定されている区切り記号以外の時刻区切り記号を使用した場合には,このコマンドは正常に 実行されません。

すべての時刻および日付の項目は長さが2桁でなければならず,このことはゼロを含めなければな らないことを意味します。

指定できる開始日の値は次の通りです。

### **\*FIRST**

収集期間の最初の日からのデータ・レコードが報告書に含められます。

### 開始日付

報告書に含める最初のデータ・レコードの日付を指定してください。日付は,システム値 QDATFMT によって指定された形式で(区切り記号を使用する場合には,システム値QDATSEPに よって指定されているように)入力しなければなりません。

指定できる終了時刻の値は次の通りです。

**\*LAST** その日の終わり(23:59:59)までのデータ・レコードが報告書に含められます。

### 終了時刻

報告書に含める最後のデータ・レコードの時刻を指定してください。開始時刻に使用したものと同 じ形式を使用してください。

<span id="page-229-0"></span>指定できる終了日の値は次の通りです。

**\*LAST** 収集期間の最後の日までのデータ・レコードが報告書に含められます。

終了日付

報告書に含める最後のレコードの日付を指定してください。日付は,システム値QDATFMT によっ て指定された形式で(区切り記号を使用する場合には,システム値QDATSEPによって指定されて いるように)入力しなければなりません。

[トップ](#page-226-0)

# ライブラリー **(LIB)**

パフォーマンス・データが入っているライブラリーを指定します。

### **QPFRDATA**

パフォーマンス・データ・ファイルはIBM提供のパフォーマンス・データ・ライブラリー QPFRDATAに入っています。

ライブラリー名

パフォーマンス・データベース・ファイルが入っているライブラリーの名前を指定してください。

[トップ](#page-226-0)

# 選択するジョブ **(SLTJOB)**

報告書に含める最大50のジョブのリストを指定します。指定されたジョブだけが報告書に含まれます。

個々のジョブは「ジョブID」によって識別されます。ジョブ識別コードは,特殊値\*ALLまたは修飾名のい ずれかであり,ジョブ番号,ユーザー名,およびジョブ名の最大3つの要素から構成されます。ジョブID はジョブ番号/ユーザー名/ジョブ名の形式で書かれますが,必ずしも3つの要素全部を指定する必要はあ りません。ジョブIDの最大2つの要素のプレースホルダーとして、記号\*Nを使用することができます。

注**:** このパラメーターと除外するジョブプロンプト(OMTJOB パラメーター)を同時に使用することはで きません。

このパラメーターには複数個の値を入力することができます。

### 要素1:ジョブ名

\*ALL 別の選択値によって除外されない限り、収集されたデータのすべてのジョブが含まれます。

ジョブ名

選択するジョブの名前を指定してください。ジョブは同じジョブ名をもつことができるので、この 値は特定のジョブを識別しない場合があります。この値には総称名を指定することができます。

注**:** 総称名は,1つまたは複数の文字とその後に続くアスタリスク(\*)から成る文字ストリング(たとえば, ABC\*)です。アスタリスクは任意の有効な文字の代わりになります。総称名は,ユーザーに権限がある一 般接頭部で始まる名前をもつすべてのオブジェクトを指定します。総称名にアスタリスクを入れないと,シ ステムはこれを完全なオブジェクト名と見なします。

### ジョブ番号

選択するジョブの6桁の番号を指定してください。ゼロを含めて6桁全部を指定しなければなりま せん。

### <span id="page-230-0"></span>ユーザー名

選択するジョブのユーザー名を指定してください。ジョブは同じユーザー名をもつことができるの で,この値は特定のジョブを識別しない場合があります。

## 要素2:スレッド

**\*ALL** 他の選択基準で除外されない限り,すべてのスレッドが含められます。

スレッド*ID*

選択するスレッドIDを指定してください。一部のジョブは同一のスレッドID を持つことがあるの で,この値では特定のジョブを識別できない場合があります。

[トップ](#page-226-0)

# 除外するジョブ **(OMTJOB)**

報告書から除外される最大50のジョブのリストを指定します。

個々のジョブは「ジョブID」によって識別されます。ジョブIDは,特殊値\*NONEまたは修飾名のいずれか であり,ジョブ番号,ユーザー名,およびジョブ名の最大3つの要素から構成されます。ジョブIDはジョ ブ番号/ユーザー名/ジョブ名の形式で書かれますが,必ずしも3つの要素全部を指定する必要はありませ ん。ジョブIDの最大2つの要素のプレースホルダーとして、記号\*Nを使用することができます。

注**:** このパラメーターと選択するジョブプロンプト(SLTJOB パラメーター)を同時に使用することはでき ません。

このパラメーターには複数個の値を入力することができます。

# 要素1:ジョブ名

### **\*NONE**

ジョブ識別コードに基づいて除外されるジョブはありません。

### ジョブ名

除外するジョブの名前を指定してください。ジョブは同じジョブ名をもつことができるので、この 値は特定のジョブを識別しない場合があります。この値には総称名を指定することができます。

注**:** 総称名は,1つまたは複数の文字とその後に続くアスタリスク(\*)から成る文字ストリング(たとえば, ABC\*)です。アスタリスクは任意の有効な文字の代わりになります。総称名は,ユーザーに権限がある一 般接頭部で始まる名前をもつすべてのオブジェクトを指定します。総称名にアスタリスクを入れないと、シ ステムはこれを完全なオブジェクト名と見なします。

### ジョブ番号

除外するジョブの6桁の番号を指定してください。ゼロを含めて6桁全部を指定しなければなりま せん。

## ユーザー名

除外するジョブのユーザー名を指定してください。ジョブは同じユーザー名をもつことができるの で,この値は特定のジョブを識別しない場合があります。

# 要素2:スレッド

**\*ALL** 他の選択基準で除外されない限り,すべてのスレッドが含められます。

<span id="page-231-0"></span>スレッド*ID*

選択するスレッドIDを指定してください。一部のジョブは同一のスレッドID を持つことがあるの で,この値では特定のジョブを識別できない場合があります。

[トップ](#page-226-0)

# 選択するユーザー **(SLTUSRID)**

報告書に含められる最大50のユーザー名のリストを指定します。指定されたユーザー名の1つのジョブだけ が報告書に含められます。

注**:** このパラメーターと除外するユーザープロンプト(OMTUSRIDパラメーター)を同時に使用すること はできません。

このパラメーターには複数個の値を入力することができます。

**\*ALL** 別の選択値によって除外されない限り,ユーザー名をもつすべてのジョブが含められます。

ユーザー名

選択するジョブのユーザー名を指定してください。ジョブは同じユーザー名をもつことができるの で,この値は特定のジョブを識別しない場合があります。この値には総称名を指定することができ ます。SLTUSRID(ユーザー)はSLTJOB(\*N/ユーザー/\*N)と同じです。

注**:** 総称名は,1つまたは複数の文字とその後に続くアスタリスク(\*)から成る文字ストリング(たとえば, ABC\*)です。アスタリスクは任意の有効な文字の代わりになります。総称名は,ユーザーに権限がある一 般接頭部で始まる名前をもつすべてのオブジェクトを指定します。総称名にアスタリスクを入れないと、シ ステムはこれを完全なオブジェクト名と見なします。

[トップ](#page-226-0)

# 除外するユーザー **(OMTUSRID)**

報告書から除外される最大50のユーザー名のリストを指定します。

注**:** このパラメーターと選択するユーザープロンプト(SLTUSRIDパラメーター)を同時に使用することは できません。

このパラメーターには複数個の値を入力することができます。

#### **\*NONE**

ユーザー名に基づいて除外されるジョブはありません。

### ユーザー名

除外するジョブのユーザー名を指定してください。ジョブは同じユーザー名をもつことができるの で,この値は特定のジョブを識別しない場合があります。この値には総称名を指定することができ ます。OMTUSRID(ユーザー)はOMTJOB(\*N/ユーザー/\*N)と同じです。

注**:** 総称名は,1つまたは複数の文字とその後に続くアスタリスク(\*)から成る文字ストリング(たとえば, ABC\*)です。アスタリスクは任意の有効な文字の代わりになります。総称名は,ユーザーに権限がある一 般接頭部で始まる名前をもつすべてのオブジェクトを指定します。総称名にアスタリスクを入れないと、シ ステムはこれを完全なオブジェクト名と見なします。

# <span id="page-232-0"></span>選択するプール **(SLTPOOLS)**

報告書に含められる最大64のプールのリストを指定します。

注**:** このパラメーターと除外するプールプロンプト(OMTPOOLSパラメーター)を同時に使用することは できません。

このパラメーターには複数個の値を入力することができます。

**\*ALL** 別の選択値によって除外されない限り,すべてのプールで実行されたジョブが含められます。

### 記憶域プール識別コード

選択するプールの番号を指定してください。有効な値の範囲は1-64です。

[トップ](#page-226-0)

# 除外するプール **(OMTPOOLS)**

除外する64個までのプールのリストを指定します。指定されたプールのいずれかで実行されたジョブは、報 告書から除外されます。

注**:** このパラメーターと選択するプールプロンプト(SLTPOOLSパラメーター)を同時に使用することはで きません。

このパラメーターには複数個の値を入力することができます。

## **\*NONE**

プールに基づいてジョブは除外されません。

### 記憶域プール識別コード

除外するプールの番号を指定してください。有効な値の範囲は1-64です。

[トップ](#page-226-0)

# サブシステムの選択 **(SLTSBS)**

選択する最大50のサブシステムのリストを指定します。指定されたサブシステムの1つで実行されたジョブ だけが報告書に含められます。

注**:** このパラメーターとサブシステムの除外プロンプト(OMTSBS パラメーター)を同時に使用すること はできません。

このパラメーターには複数個の値を入力することができます。

**\*ALL** 別の選択値によって除外されない限り,すべてのサブシステムのジョブが含められます。

# サブシステム名 選択するサブシステムの名前を指定してください。

# <span id="page-233-0"></span>サブシステムの除外 **(OMTSBS)**

除外する最大50のサブシステムのリストを指定します。指定されたサブシステムで実行されたジョブが報告 書から除外されます。

注**:** このパラメーターとサブシステムの選択プロンプト(SLTSBS パラメーター)を同時に使用することは できません。

このパラメーターには複数個の値を入力することができます。

## **\*NONE**

そのサブシステムに基づいて除外されるジョブはありません。

# サブシステム名

除外するサブシステムの名前を指定してください。

[トップ](#page-226-0)

# 通信回線の選択 **(SLTLINE)**

選択する最大50の通信回線のリストを指定します。指定された通信回線の1つを介して接続されたリモート 装置を使用するジョブだけが報告書に含められます。

注**:** このパラメーターと通信回線の除外プロンプト(OMTLINE パラメーター)を同時に使用することはで きません。

このパラメーターには複数個の値を入力することができます。

**\*ALL** 別の選択値によって除外されない限り,すべてのジョブが報告書に含められます。

### 通信回線名

選択する通信回線の名前を指定してください。それ以外の通信回線を介して接続されているリモー ト装置のジョブは、たとえそのリモート装置が接続されている制御装置が制御装置の選択プロンプ ト(SLTCTLパラメーター)で指定されている場合であっても,除外されます。

[トップ](#page-226-0)

# 通信回線の除外 **(OMTLINE)**

除外する最大50の通信回線のリストを指定します。指定された通信回線のいずれかを介して接続されたリモ ート装置を使用するジョブが報告書から除外されます。

注**:** このパラメーターと通信回線の選択プロンプト(SLTLINE パラメーター)を同時に使用することはで きません。

このパラメーターには複数個の値を入力することができます。

### **\*NONE**

通信回線に基づいて報告書から除外されるジョブはありません。

# 通信回線名

除外する通信回線の名前を指定してください。

# <span id="page-234-0"></span>制御装置の選択 **(SLTCTL)**

選択する最大50の通信制御装置のリストを指定します。指定された制御装置の1つに接続された装置を使用 するジョブだけが報告書に含められます。

注**:** このパラメーターと制御装置の除外プロンプト(OMTCTL パラメーター)を同時に使用することはで きません。

このパラメーターには複数個の値を入力することができます。

**\*ALL** 別の選択値によって除外されない限り,すべてのジョブが含められます。

### 制御装置名

選択する通信制御装置の名前を指定してください。

[トップ](#page-226-0)

# 制御装置の除外 **(OMTCTL)**

除外する最大50の通信制御装置のリストを指定します。指定された制御装置のいずれかに接続された装置を 使用するジョブが報告書から除外されます。

注**:** このパラメーターと制御装置の選択プロンプト(SLTCTL パラメーター)を同時に使用することはでき ません。

このパラメーターには複数個の値を入力することができます。

### **\*NONE**

通信制御装置に基づいて除外されるジョブはありません。

## 制御装置名

除外する通信制御装置の名前を指定してください。

[トップ](#page-226-0)

# 選択する業務分野 **(SLTFCNARA)**

選択する最大50の業務分野のリストを指定します。この業務分野の1つで識別されたジョブおよびユーザー だけが報告書に含められます。

業務分野は,ユーザーが前に定義したジョブ名またはユーザー名,あるいはその両方のリストです。業務分 野の詳細については,PERFORMANCE TOOLS FOR ISERIESの資料を参照してください。

注**:** このパラメーターと除外する業務分野プロンプト(OMTFCNARAパラメーター)を同時に使用するこ とはできません。

このパラメーターには複数個の値を入力することができます。

**\*ALL** 別の選択値によって除外されない限り,すべてのジョブが報告書に含められます。

### 業務分野名

選択する業務分野の名前を指定してください。

# <span id="page-235-0"></span>除外する業務分野 **(OMTFCNARA)**

除外する50個までの業務分野のリストを指定します。この業務分野のいずれかで識別されたジョブおよびユ ーザーが報告書から除外されます。

業務分野は,ユーザーが前に定義したジョブ名またはユーザー名,あるいはその両方のリストです。業務分 野の詳細については,PERFORMANCE TOOLS FOR ISERIESの資料を参照してください。

注**:** このパラメーターと選択する業務分野プロンプト(SLTFCNARAパラメーター)を同時に使用すること はできません。

このパラメーターには複数個の値を入力することができます。

#### **\*NONE**

業務分野に基づいて報告書から除外されるジョブはありません。

## 業務分野名

除外する業務分野の名前を指定してください。

[トップ](#page-226-0)

# ジョブ名 **(JOB)**

ジョブをバッチ処理に投入する場合に使用されるジョブ名を指定します。

ジョブ記述プロンプト(JOBDパラメーター)に\*NONEを指定した場合には,このパラメーターの値は無視 されます。

注: ジョブ記述プロンプト (JOBDパラメーター)に\*NONEを指定した場合には、ジョブ処理は対話式に実 行されます。

指定できるジョブ名の値は, 次の通りです。

# **PRTPOLRPT**

コマンド名がジョブ名として使用されます。

**\*MBR** メンバープロンプト(MBRパラメーター)でパフォーマンス・データ・メンバーに対して選択され た名前が使用されます。

# ジョブ名

任意のバッチ・ジョブおよびすべてのバッチ・ジョブに使用される名前を指定してください。

[トップ](#page-226-0)

# ジョブ記述 **(JOBD)**

ジョブをバッチ処理に投入する場合に使用されるジョブ記述を指定します。

指定できるジョブ記述の値は次の通りです。

### <span id="page-236-0"></span>**QPFRJOBD**

IBM提供のジョブ記述QPFRJOBDが使用されます。

### ジョブ記述名

代替ジョブ記述の名前を指定してください。

### **\*NONE**

バッチ・ジョブは投入されません。ユーザーの待機中に処理が対話式に続行されます。この時間の 間,ユーザーのワークステーションは他の用途に使用可能ではありません。これは長時間を要する ジョブの場合に重大な意味をもつことがあります。

使用できるライブラリーの値は次の通りです。

\*LIBL 最初の一致が見つかるまで、ジョブのライブラリー・リストのすべてのライブラリーが検索されま す。

### **\*CURLIB**

ジョブ記述を見つけるために,ジョブの現行ライブラリーが使用されます。ライブラリー・リスト に現行ライブラリー項目が存在しない場合には,QGPLが使用されます。

ライブラリー名

ジョブ記述が存在しているライブラリーを指定してください。

[トップ](#page-226-0)

# 例

### 例**1:**報告書を印刷する

PRTPOLRPT MBR(DTA071588A)

このコマンドは、ライブラリーQPFRDATA内のパフォーマンス・データ・ファイルのメンバー DTA071588Aにあるすべての時間間隔のすべてのジョブについての報告書を印刷するバッチ・ジョブをサブ ミットします。報告書の表題は、このメンバーのテキストになります。

#### 例**2:**報告書に作成する時間間隔を選択する

PRTPOLRPT MBR(DTA071588A) PERIOD(\*SELECT)

このコマンドは同じデータから報告書を作成し印刷するジョブをサブミットしますが、先にどの時間間隔を 報告書に含めるかをユーザーが対話的に選択する画面が表示されます。

### 例**3:**データ収集の時間枠を指定する

PRTPOLRPT MBR(DTA071588A) PERIOD((2330)(0130))

このコマンドは、第1日めの11:30 PMから最終日の1:30 AM までに収集されたデータによる報告書を印刷 するジョブをサブミットします。ただし、データ収集が開始日と同じ日に終了した場合は、その終了日時は 指定された開始日時よりも先になるため、エラー・メッセージが出力されます。

### 例**4:**ユーザー**ID**を指定する

PRTPOLRPT MBR(DTA071588A) SLTUSRID(D46\*) JOBD(\*NONE)

このコマンドは、ユーザーIDがD46で始まるすべてのジョブについての報告書を対話的に印刷します。

### 例**5:**ユーザー**ID**を指定する

<span id="page-237-0"></span>PRTPOLRPT MBR(DTA071588A) SLTJOB(D46\*/\*N) JOBD(\*NONE)

このコマンドは、直前の例と同じ機能を実行します。

# エラー・メッセージ

## **\*ESCAPE** メッセージ

### **PFR1010**

データが見つからないので要求を処理することができない。

### **PFR3002**

データがないために報告書を印刷することができない。

### **PFR3004**

指定した測定間隔が正しくない。

# **PFR3006**

指定した測定間隔が正しくない。

#### **PFR3101**

SLTJOBとOMTJOBパラメーターを一緒に使用することはできません。

### **PFR3102**

SLTUSRIDとOMTUSRIDパラメーターの両方を指定することはできない。

### **PFR3103**

SLTPOOLSとOMTPOOLSパラメーターの両方を指定することはできない。

### **PFR3104**

SLTSBSとOMTSBSパラメーターの両方を指定することはできない。

## **PFR3105**

SLTLINEとOMTLINEパラメーターの両方を指定することはできない。

# **PFR3106**

SLTCTLとOMTCTLパラメーターの両方を指定することはできない。

# **PFR3107**

SLTFCNARAとOMTFCNARAパラメーターの両方を指定することはできない。

# **PFR3108**

SLTLOCとOMTLOCパラメーターの両方を指定することはできない。

# **PFR3111**

業務分野&1が存在していない。

# **PFR5501**

パフォーマンス・データ・ファイルは上方に互換性がない。

# **PFR5502**

パフォーマンス・データ・ファイルは下方に互換性がない。

# **PFR9005**

YAXIS(\*TIME)を指定しなければならない。

# **PFR9042**

SLTUSERとOMTUSERの両方のパラメーターを指定することはできない。

# **PFR9048**

データが脱落しているので、グラフを表示することができない。

# <span id="page-240-0"></span>資源報告書の印刷 **(PRTRSCRPT)**

実行可能場所**:** すべての環境 (\*ALL) スレッド・セーフ**:** いいえ

パラメーター [例](#page-244-0) [エラー・メッセージ](#page-244-0)

資源報告書印刷(PRTRSCRPT)コマンドは,オペレーション・ナビゲーター・インターフェースからの収集 サービスによって集められたパフォーマンス・データから装置資源使用状況報告書を作成します。この報告 書は,印刷装置ファイルQPPTITVRに書き出され,時間間隔別に編成された装置資源情報を表示します。資 源は,時間間隔に基づいて報告書に含めるか,あるいは報告書から除外するために選択することができま す。

トップ

# パラメーター

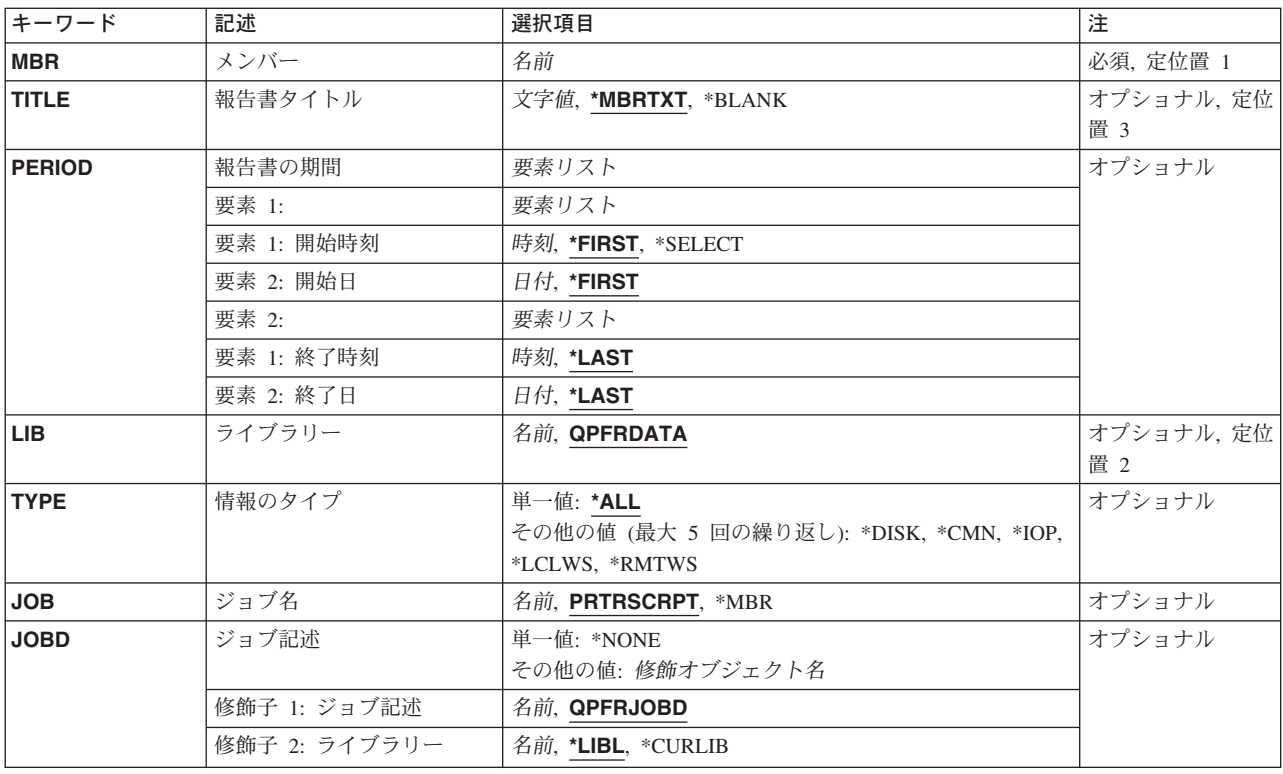

# <span id="page-241-0"></span>メンバー **(MBR)**

使用するパフォーマンス・データ・メンバーを指定します。この名前は,パフォーマンス・データ作成 (CRTPFRDTA)コマンドのTOMBRパラメーターに指定されているメンバー名と対応している必要がありま す。

これは必須パラメーターです。

[トップ](#page-240-0)

# 報告書タイトル **(TITLE)**

作成される報告書のタイトルを指定します。

### **\*MBRTXT**

パフォーマンス・データが入っているデータベース・メンバーのテキストが報告書のタイトルで す。

## **\*BLANK**

タイトルは指定されません。

### 報告書のタイトル

アポストロフィで囲んで最大50桁のタイトルを指定してください。

[トップ](#page-240-0)

# 報告書の期間 **(PERIOD)**

報告する期間を指定します。パラメーターは,開始時刻と開始日および終了時刻と終了日の4つの要素から 構成されています。開始日の開始時刻の前に収集されたデータおよび終了日の終了時刻の後に収集されたデ ータは報告書に含まれません。

4つのどの要素にも省略時の値を示すために記号\*Nを使用することができます。

指定できる開始時刻の値は次の通りです。

### **\*FIRST**

収集期間の初日の始め(00:00:00)から開始するデータ・レコードが含まれます。

**\*SELECT**

含める1つまたは複数の間隔を選択できる間隔選択画面が表示されます。この値は対話式環境での み有効です。この値を使用した場合には,このパラメーターの残りの値(開始時刻と日付および終 了時刻と日付)は無視されます。

#### 開始時刻

**HHMMまたはHHMMSS**の形式を使用して、報告書に含める最初のデータ・レコードの時刻を指定 してください。この場合に,**HH**は時間,**MM**は分,**SS**は秒です。

時刻は,次のように時刻区切り記号付きまたは時刻区切り記号なしで24時間形式で指定します。

- v 時刻区切り記号なしで,4桁または6桁のストリング(HHMMまたはHHMMSS)を指定してくださ い。この場合に, HH =時間, MM =分, SS =秒です。
- v 時刻区切り記号付きでは,5桁または8桁のストリングを指定します。ここで,ジョブに指定され た時刻区切り記号が,時,分,および秒を区切るために使用されます。このコマンドをコマンド

<span id="page-242-0"></span>入力行から入力する場合には,ストリングをアポストロフィで囲まなければなりません。ジョブ に指定されている区切り記号以外の時刻区切り記号を使用した場合には,このコマンドは正常に 実行されません。

すべての時刻および日付の項目は長さが2桁でなければならず,このことはゼロを含めなければな らないことを意味します。

指定できる開始日の値は次の通りです。

### **\*FIRST**

収集期間の最初の日からのデータ・レコードが報告書に含められます。

# 開始日付

報告書に含める最初のデータ・レコードの日付を指定してください。日付は,システム値 QDATFMT によって指定された形式で(区切り記号を使用する場合には,システム値QDATSEPに よって指定されているように)入力しなければなりません。

指定できる終了時刻の値は次の通りです。

**\*LAST** その日の終わり(23:59:59)までのデータ・レコードが報告書に含められます。

### 終了時刻

報告書に含める最後のデータ・レコードの時刻を指定してください。開始時刻に使用したものと同 じ形式を使用してください。

指定できる終了日の値は次の通りです。

**\*LAST** 収集期間の最後の日までのデータ・レコードが報告書に含められます。

### 終了日付

報告書に含める最後のレコードの日付を指定してください。日付は,システム値QDATFMT によっ て指定された形式で(区切り記号を使用する場合には,システム値QDATSEPによって指定されて いるように)入力しなければなりません。

[トップ](#page-240-0)

# ライブラリー **(LIB)**

パフォーマンス・データが入っているライブラリーを指定します。

## **QPFRDATA**

パフォーマンス・データ・ファイルはIBM提供のパフォーマンス・データ・ライブラリー QPFRDATAに入っています。

ライブラリー名

パフォーマンス・データベース・ファイルが入っているライブラリーの名前を指定してください。

[トップ](#page-240-0)

# 情報のタイプ **(TYPE)**

印刷したい報告書のセクションを指定します。

**\*ALL** 報告書のすべてのセクションが印刷されます。

<span id="page-243-0"></span>**\*DISK** ディスク活動セクションを印刷することを指定します。

**\*CMN** 通信セクションを印刷することを指定します。

**\*IOP** IOP稼働率セクションを印刷することを指定します。

# **\*LCLWS**

ローカル・ワークステーション・セクションを印刷することを指定します。

### **\*RMTWS**

リモート・ワークステーション・セクションを印刷することを指定します。

[トップ](#page-240-0)

# ジョブ名 **(JOB)**

ジョブをバッチ処理に投入する場合に使用されるジョブ名を指定します。

ジョブ記述プロンプト(JOBDパラメーター)に\*NONEを指定した場合には,このパラメーターの値は無視 されます。

注: ジョブ記述プロンプト (JOBDパラメーター)に\*NONEを指定した場合には、ジョブ処理は対話式に実 行されます。

指定できるジョブ名の値は,次の通りです。

#### **PRTRSCRPT**

コマンド名がジョブ名として使用されます。

**\*MBR** メンバープロンプト(MBRパラメーター)でパフォーマンス・データ・メンバーに対して選択され た名前が使用されます。

## ジョブ名

任意のバッチ・ジョブおよびすべてのバッチ・ジョブに使用される名前を指定してください。

[トップ](#page-240-0)

# ジョブ記述 **(JOBD)**

ジョブをバッチ処理に投入する場合に使用されるジョブ記述を指定します。

指定できるジョブ記述の値は次の通りです。

### **QPFRJOBD**

IBM提供のジョブ記述QPFRJOBDが使用されます。

### ジョブ記述名

代替ジョブ記述の名前を指定してください。

# **\*NONE**

バッチ・ジョブは投入されません。ユーザーの待機中に処理が対話式に続行されます。この時間の 間,ユーザーのワークステーションは他の用途に使用可能ではありません。これは長時間を要する ジョブの場合に重大な意味をもつことがあります。

使用できるライブラリーの値は次の通りです。

<span id="page-244-0"></span>**\*LIBL** 最初の一致が見つかるまで,ジョブのライブラリー・リストのすべてのライブラリーが検索されま す。

### **\*CURLIB**

ジョブ記述を見つけるために,ジョブの現行ライブラリーが使用されます。ライブラリー・リスト に現行ライブラリー項目が存在しない場合には、OGPLが使用されます。

### ライブラリー名

ジョブ記述が存在しているライブラリーを指定してください。

[トップ](#page-240-0)

# 例

### 例**1:**報告書を印刷する

PRTRSCRPT MBR(DTA071588A)

このコマンドは、ライブラリーQPFRDATA内のパフォーマンス・データ・ファイルのメンバー DTA071588Aにあるすべての時間間隔のすべてのリソースについての報告書を印刷するバッチ・ジョブをサ ブミットします。報告書の表題は、このメンバーのテキストになります。

### 例**2:**報告書に作成する時間間隔を選択する

PRTRSCRPT MBR(DTA071588A) PERIOD(\*SELECT)

このコマンドは同じデータから報告書を作成し印刷するジョブをサブミットしますが、先にどの時間間隔を 報告書に含めるかをユーザーが対話的に選択する画面が表示されます。

## 例**3:**データ収集の時間枠を指定する

PRTRSCRPT MBR(DTA071588A) PERIOD((2330)(0130))

このコマンドは、第1日めの11:30 PMから最終日の1:30 AM までに収集されたデータによる報告書を印刷 するジョブをサブミットします。

[トップ](#page-240-0)

# エラー・メッセージ

## **\*ESCAPE** メッセージ

**PFR1010**

データが見つからないので要求を処理することができない。

**PFR3002**

データがないために報告書を印刷することができない。

# **PFR3004**

指定した測定間隔が正しくない。

## **PFR3006**

指定した測定間隔が正しくない。

## **PFR3101**

SLTJOBとOMTJOBパラメーターを一緒に使用することはできません。

## **PFR3102**

SLTUSRIDとOMTUSRIDパラメーターの両方を指定することはできない。

# **PFR3103**

SLTPOOLSとOMTPOOLSパラメーターの両方を指定することはできない。

### **PFR3104**

SLTSBSとOMTSBSパラメーターの両方を指定することはできない。

## **PFR3105**

SLTLINEとOMTLINEパラメーターの両方を指定することはできない。

### **PFR3106**

SLTCTLとOMTCTLパラメーターの両方を指定することはできない。

### **PFR3107**

SLTFCNARAとOMTFCNARAパラメーターの両方を指定することはできない。

### **PFR3108**

SLTLOCとOMTLOCパラメーターの両方を指定することはできない。

### **PFR3111**

業務分野&1が存在していない。

# **PFR5501**

パフォーマンス・データ・ファイルは上方に互換性がない。

## **PFR5502**

パフォーマンス・データ・ファイルは下方に互換性がない。

## **PFR9005**

YAXIS(\*TIME)を指定しなければならない。

### **PFR9042**

SLTUSERとOMTUSERの両方のパラメーターを指定することはできない。

### **PFR9048**

データが脱落しているので、グラフを表示することができない。

# <span id="page-246-0"></span>システム報告書の印刷 **(PRTSYSRPT)**

実行可能場所**:** すべての環境 (\*ALL) スレッド・セーフ**:** いいえ

パラメーター [例](#page-257-0) [エラー・メッセージ](#page-257-0)

システム報告書印刷(PRTSYSRPT)コマンドは,オペレーション・ナビゲーター・インターフェースからの 収集サービスによって集められたパフォーマンス・データからシステム操作概要報告書を生成し印刷しま す。この報告書は印刷装置ファイルQPPTSYSR に書き出されます。この報告書には,システム作業負荷, 資源使用率,資源使用率拡張,記憶域プール使用率,ディスク使用率,通信要約,およびTCP/IP要約が表示 されます。

トップ

# パラメーター

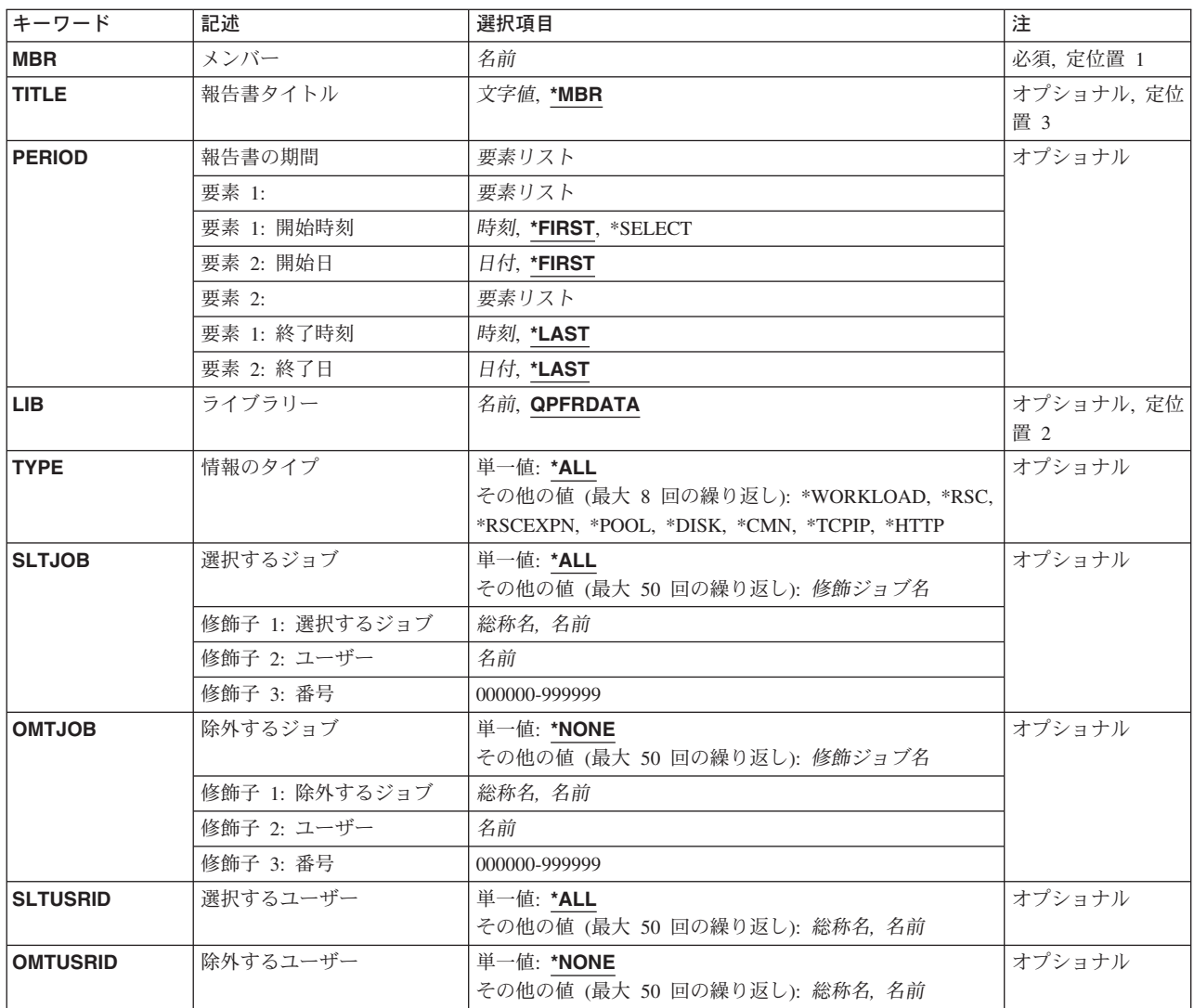

<span id="page-247-0"></span>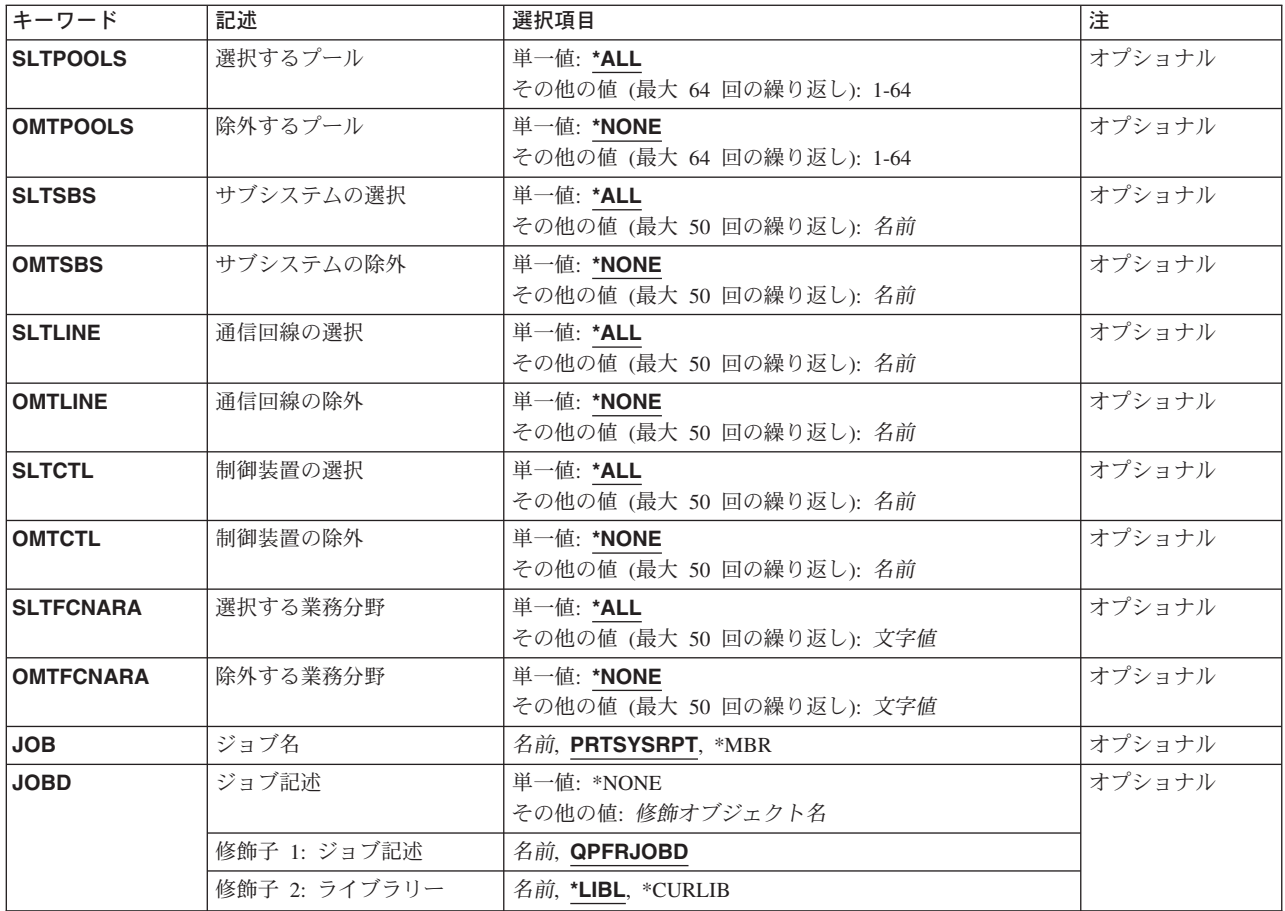

[トップ](#page-246-0)

# メンバー **(MBR)**

使用するパフォーマンス・データ・メンバーを指定します。この名前は,パフォーマンス・データ作成 (CRTPFRDTA)コマンドのTOMBRパラメーターに指定されているメンバー名と対応している必要がありま す。

これは必須パラメーターです。

[トップ](#page-246-0)

# 報告書タイトル **(TITLE)**

作成される報告書のタイトルを指定します。

**\*MBR** パフォーマンス・データが入っているデータベース・メンバーのテキストが報告書のタイトルで す。

# 報告書のタイトル

アポストロフィで囲んだ最大50桁のテキストで報告書に必要なタイトルを指定してください。

# <span id="page-248-0"></span>報告書の期間 **(PERIOD)**

報告する期間を指定します。パラメーターは,開始時刻と開始日および終了時刻と終了日の4つの要素から 構成されています。開始日の開始時刻の前に収集されたデータおよび終了日の終了時刻の後に収集されたデ ータは報告書に含まれません。

4つのどの要素にも省略時の値を示すために記号\*Nを使用することができます。

指定できる開始時刻の値は次の通りです。

## **\*FIRST**

収集期間の初日の始め(00:00:00)から開始するデータ・レコードが含まれます。

### **\*SELECT**

含める1つまたは複数の間隔を選択できる間隔選択画面が表示されます。この値は対話式環境での み有効です。この値を使用した場合には,このパラメーターの残りの値(開始時刻と日付および終 了時刻と日付)は無視されます。

## 開始時刻

**HHMMまたはHHMMSS**の形式を使用して、報告書に含める最初のデータ・レコードの時刻を指定 してください。この場合に,**HH**は時間,**MM**は分,**SS**は秒です。

時刻は,次のように時刻区切り記号付きまたは時刻区切り記号なしで24時間形式で指定します。

- v 時刻区切り記号なしで,4桁または6桁のストリング(HHMMまたはHHMMSS)を指定してくださ い。この場合に,HH =時間,MM =分,SS =秒です。
- v 時刻区切り記号付きでは,5桁または8桁のストリングを指定します。ここで,ジョブに指定され た時刻区切り記号が,時,分,および秒を区切るために使用されます。このコマンドをコマンド 入力行から入力する場合には,ストリングをアポストロフィで囲まなければなりません。ジョブ に指定されている区切り記号以外の時刻区切り記号を使用した場合には,このコマンドは正常に 実行されません。

すべての時刻および日付の項目は長さが2桁でなければならず,このことはゼロを含めなければな らないことを意味します。

指定できる開始日の値は次の通りです。

# **\*FIRST**

収集期間の最初の日からのデータ・レコードが報告書に含められます。

開始日付

報告書に含める最初のデータ・レコードの日付を指定してください。日付は,システム値 QDATFMT によって指定された形式で(区切り記号を使用する場合には,システム値QDATSEPに よって指定されているように)入力しなければなりません。

指定できる終了時刻の値は次の通りです。

**\*LAST** その日の終わり(23:59:59)までのデータ・レコードが報告書に含められます。

### 終了時刻

報告書に含める最後のデータ・レコードの時刻を指定してください。開始時刻に使用したものと同 じ形式を使用してください。

指定できる終了日の値は次の通りです。

**\*LAST** 収集期間の最後の日までのデータ・レコードが報告書に含められます。

### <span id="page-249-0"></span>終了日付

報告書に含める最後のレコードの日付を指定してください。日付は,システム値QDATFMT によっ て指定された形式で(区切り記号を使用する場合には,システム値QDATSEPによって指定されて いるように)入力しなければなりません。

[トップ](#page-246-0)

# ライブラリー **(LIB)**

パフォーマンス・データが入っているライブラリーを指定します。

### **QPFRDATA**

パフォーマンス・データ・ファイルはIBM提供のパフォーマンス・データ・ライブラリー QPFRDATAに入っています。

ライブラリー名

パフォーマンス・データベース・ファイルが入っているライブラリーの名前を指定してください。

[トップ](#page-246-0)

# 情報のタイプ **(TYPE)**

印刷したい報告書のセクションを指定します。

指定できる単一値は次の通りです。

**\*ALL** 報告書のすべてのセクションが印刷されます。

## **\*WORKLOAD**

作業負荷セクションを印刷したいことを指定します。

**\*RSC** 資源稼働率セクションを印刷したいことを指定します。

### **\*RSCEXPN**

資源稼働率拡張セクションを印刷したいことを指定します。

# **\*POOL**

記憶域プール稼働率セクションを印刷したいことを指定します。

- **\*DISK** ディスク稼働率セクションを印刷したいことを指定します。
- **\*CMN** 通信要約セクションを印刷したいことを指定します。このセクションには,IOP,プロトコル,回線 使用状況,活動装置数,トランザクション数,応答時間,および受信/送信バイト数に関するデー タが表示されます。

### **\*TCPIP**

TCP/IP要約セクションを印刷したいことを指定してください。このセクションには,TCP/IPプロト コルの追加データ(受信/送信パケット数,MTUサイズ,その他など)が含まれます。

**\*HTTP** HTTPサーバー要約セクションを印刷することを指定します。このセクションには,HTTPサーバー の統計(APACHE提供)が含まれます。

# <span id="page-250-0"></span>選択するジョブ **(SLTJOB)**

報告書に含める最大50のジョブのリストを指定します。指定されたジョブだけが報告書に含まれます。

個々のジョブは「ジョブID」によって識別されます。ジョブ識別コードは,特殊値\*ALLまたは修飾名のい ずれかであり,ジョブ番号,ユーザー名,およびジョブ名の最大3つの要素から構成されます。ジョブID はジョブ番号/ユーザー名/ジョブ名の形式で書かれますが,必ずしも3つの要素全部を指定する必要はあ りません。ジョブIDの最大2つの要素のプレースホルダーとして、記号\*Nを使用することができます。

注**:** このパラメーターと除外するジョブプロンプト(OMTJOB パラメーター)を同時に使用することはで きません。

このパラメーターには複数個の値を入力することができます。

### 要素1:ジョブ名

**\*ALL** 別の選択値によって除外されない限り,収集されたデータのすべてのジョブが含まれます。

ジョブ名

選択するジョブの名前を指定してください。ジョブは同じジョブ名をもつことができるので、この 値は特定のジョブを識別しない場合があります。この値には総称名を指定することができます。

注**:** 総称名は,1つまたは複数の文字とその後に続くアスタリスク(\*)から成る文字ストリング(たとえば, ABC\*)です。アスタリスクは任意の有効な文字の代わりになります。総称名は,ユーザーに権限がある一 般接頭部で始まる名前をもつすべてのオブジェクトを指定します。総称名にアスタリスクを入れないと、シ ステムはこれを完全なオブジェクト名と見なします。

ジョブ番号

選択するジョブの6桁の番号を指定してください。ゼロを含めて6桁全部を指定しなければなりま せん。

### ユーザー名

選択するジョブのユーザー名を指定してください。ジョブは同じユーザー名をもつことができるの で,この値は特定のジョブを識別しない場合があります。

# 要素2:スレッド

**\*ALL** 他の選択基準で除外されない限り,すべてのスレッドが含められます。

### スレッド*ID*

選択するスレッドIDを指定してください。一部のジョブは同一のスレッドID を持つことがあるの で,この値では特定のジョブを識別できない場合があります。

[トップ](#page-246-0)

# 除外するジョブ **(OMTJOB)**

報告書から除外される最大50のジョブのリストを指定します。

個々のジョブは「ジョブID」によって識別されます。ジョブIDは,特殊値\*NONEまたは修飾名のいずれか であり,ジョブ番号,ユーザー名,およびジョブ名の最大3つの要素から構成されます。ジョブIDはジョ ブ番号/ユーザー名/ジョブ名の形式で書かれますが,必ずしも3つの要素全部を指定する必要はありませ ん。ジョブIDの最大2つの要素のプレースホルダーとして、記号\*Nを使用することができます。

<span id="page-251-0"></span>注**:** このパラメーターと選択するジョブプロンプト(SLTJOB パラメーター)を同時に使用することはでき ません。

このパラメーターには複数個の値を入力することができます。

### 要素1:ジョブ名

#### **\*NONE**

ジョブ識別コードに基づいて除外されるジョブはありません。

ジョブ名

除外するジョブの名前を指定してください。ジョブは同じジョブ名をもつことができるので、この 値は特定のジョブを識別しない場合があります。この値には総称名を指定することができます。

注**:** 総称名は,1つまたは複数の文字とその後に続くアスタリスク(\*)から成る文字ストリング(たとえば, ABC\*)です。アスタリスクは任意の有効な文字の代わりになります。総称名は,ユーザーに権限がある一 般接頭部で始まる名前をもつすべてのオブジェクトを指定します。総称名にアスタリスクを入れないと,シ ステムはこれを完全なオブジェクト名と見なします。

#### ジョブ番号

除外するジョブの6桁の番号を指定してください。ゼロを含めて6桁全部を指定しなければなりま せん。

### ユーザー名

除外するジョブのユーザー名を指定してください。ジョブは同じユーザー名をもつことができるの で,この値は特定のジョブを識別しない場合があります。

### 要素2:スレッド

**\*ALL** 他の選択基準で除外されない限り,すべてのスレッドが含められます。

スレッド*ID*

[トップ](#page-246-0)

# 選択するユーザー **(SLTUSRID)**

報告書に含められる最大50のユーザー名のリストを指定します。指定されたユーザー名の1つのジョブだけ が報告書に含められます。

注**:** このパラメーターと除外するユーザープロンプト(OMTUSRIDパラメーター)を同時に使用すること はできません。

このパラメーターには複数個の値を入力することができます。

**\*ALL** 別の選択値によって除外されない限り,ユーザー名をもつすべてのジョブが含められます。

ユーザー名

選択するジョブのユーザー名を指定してください。ジョブは同じユーザー名をもつことができるの で,この値は特定のジョブを識別しない場合があります。この値には総称名を指定することができ ます。SLTUSRID(ユーザー)はSLTJOB(\*N/ユーザー/\*N)と同じです。

選択するスレッドIDを指定してください。一部のジョブは同一のスレッドID を持つことがあるの で,この値では特定のジョブを識別できない場合があります。
注**:** 総称名は,1つまたは複数の文字とその後に続くアスタリスク(\*)から成る文字ストリング(たとえば, ABC\*)です。アスタリスクは任意の有効な文字の代わりになります。総称名は,ユーザーに権限がある一 般接頭部で始まる名前をもつすべてのオブジェクトを指定します。総称名にアスタリスクを入れないと、シ ステムはこれを完全なオブジェクト名と見なします。

[トップ](#page-246-0)

# 除外するユーザー **(OMTUSRID)**

報告書から除外される最大50のユーザー名のリストを指定します。

注**:** このパラメーターと選択するユーザープロンプト(SLTUSRIDパラメーター)を同時に使用することは できません。

このパラメーターには複数個の値を入力することができます。

**\*NONE**

ユーザー名に基づいて除外されるジョブはありません。

ユーザー名

除外するジョブのユーザー名を指定してください。ジョブは同じユーザー名をもつことができるの で,この値は特定のジョブを識別しない場合があります。この値には総称名を指定することができ ます。OMTUSRID(ユーザー)はOMTJOB(\*N/ユーザー/\*N)と同じです。

注**:** 総称名は,1つまたは複数の文字とその後に続くアスタリスク(\*)から成る文字ストリング(たとえば, ABC\*)です。アスタリスクは任意の有効な文字の代わりになります。総称名は,ユーザーに権限がある一 般接頭部で始まる名前をもつすべてのオブジェクトを指定します。総称名にアスタリスクを入れないと,シ ステムはこれを完全なオブジェクト名と見なします。

[トップ](#page-246-0)

# 選択するプール **(SLTPOOLS)**

報告書に含められる最大64のプールのリストを指定します。

注**:** このパラメーターと除外するプールプロンプト(OMTPOOLSパラメーター)を同時に使用することは できません。

このパラメーターには複数個の値を入力することができます。

**\*ALL** 別の選択値によって除外されない限り,すべてのプールで実行されたジョブが含められます。

記憶域プール識別コード

選択するプールの番号を指定してください。有効な値の範囲は1-64です。

[トップ](#page-246-0)

# 除外するプール **(OMTPOOLS)**

除外する64個までのプールのリストを指定します。指定されたプールのいずれかで実行されたジョブは、報 告書から除外されます。

注**:** このパラメーターと選択するプールプロンプト(SLTPOOLSパラメーター)を同時に使用することはで きません。

このパラメーターには複数個の値を入力することができます。

#### **\*NONE**

プールに基づいてジョブは除外されません。

### 記憶域プール識別コード

除外するプールの番号を指定してください。有効な値の範囲は1-64です。

[トップ](#page-246-0)

# サブシステムの選択 **(SLTSBS)**

選択する最大50のサブシステムのリストを指定します。指定されたサブシステムの1つで実行されたジョブ だけが報告書に含められます。

注**:** このパラメーターとサブシステムの除外プロンプト(OMTSBS パラメーター)を同時に使用すること はできません。

このパラメーターには複数個の値を入力することができます。

**\*ALL** 別の選択値によって除外されない限り,すべてのサブシステムのジョブが含められます。

### サブシステム名

選択するサブシステムの名前を指定してください。

[トップ](#page-246-0)

# サブシステムの除外 **(OMTSBS)**

除外する最大50のサブシステムのリストを指定します。指定されたサブシステムで実行されたジョブが報告 書から除外されます。

注**:** このパラメーターとサブシステムの選択プロンプト(SLTSBS パラメーター)を同時に使用することは できません。

このパラメーターには複数個の値を入力することができます。

### **\*NONE**

そのサブシステムに基づいて除外されるジョブはありません。

### サブシステム名

除外するサブシステムの名前を指定してください。

[トップ](#page-246-0)

## 通信回線の選択 **(SLTLINE)**

選択する最大50の通信回線のリストを指定します。指定された通信回線の1つを介して接続されたリモート 装置を使用するジョブだけが報告書に含められます。

注**:** このパラメーターと通信回線の除外プロンプト(OMTLINE パラメーター)を同時に使用することはで きません。

このパラメーターには複数個の値を入力することができます。

**\*ALL** 別の選択値によって除外されない限り,すべてのジョブが報告書に含められます。

#### 通信回線名

選択する通信回線の名前を指定してください。それ以外の通信回線を介して接続されているリモー ト装置のジョブは、たとえそのリモート装置が接続されている制御装置が制御装置の選択プロンプ ト(SLTCTLパラメーター)で指定されている場合であっても,除外されます。

[トップ](#page-246-0)

## 通信回線の除外 **(OMTLINE)**

除外する最大50の通信回線のリストを指定します。指定された通信回線のいずれかを介して接続されたリモ ート装置を使用するジョブが報告書から除外されます。

注**:** このパラメーターと通信回線の選択プロンプト(SLTLINE パラメーター)を同時に使用することはで きません。

このパラメーターには複数個の値を入力することができます。

#### **\*NONE**

通信回線に基づいて報告書から除外されるジョブはありません。

### 通信回線名

除外する通信回線の名前を指定してください。

[トップ](#page-246-0)

# 制御装置の選択 **(SLTCTL)**

選択する最大50の通信制御装置のリストを指定します。指定された制御装置の1つに接続された装置を使用 するジョブだけが報告書に含められます。

注**:** このパラメーターと制御装置の除外プロンプト(OMTCTL パラメーター)を同時に使用することはで きません。

このパラメーターには複数個の値を入力することができます。

**\*ALL** 別の選択値によって除外されない限り,すべてのジョブが含められます。

#### 制御装置名

選択する通信制御装置の名前を指定してください。

[トップ](#page-246-0)

## 制御装置の除外 **(OMTCTL)**

除外する最大50の通信制御装置のリストを指定します。指定された制御装置のいずれかに接続された装置を 使用するジョブが報告書から除外されます。

注**:** このパラメーターと制御装置の選択プロンプト(SLTCTL パラメーター)を同時に使用することはでき ません。

このパラメーターには複数個の値を入力することができます。

#### **\*NONE**

通信制御装置に基づいて除外されるジョブはありません。

### 制御装置名

除外する通信制御装置の名前を指定してください。

[トップ](#page-246-0)

# 選択する業務分野 **(SLTFCNARA)**

選択する最大50の業務分野のリストを指定します。この業務分野の1つで識別されたジョブおよびユーザー だけが報告書に含められます。

業務分野は,ユーザーが前に定義したジョブ名またはユーザー名,あるいはその両方のリストです。業務分 野の詳細については,PERFORMANCE TOOLS FOR ISERIESの資料を参照してください。

注**:** このパラメーターと除外する業務分野プロンプト(OMTFCNARAパラメーター)を同時に使用するこ とはできません。

このパラメーターには複数個の値を入力することができます。

**\*ALL** 別の選択値によって除外されない限り,すべてのジョブが報告書に含められます。

#### 業務分野名

選択する業務分野の名前を指定してください。

[トップ](#page-246-0)

## 除外する業務分野 **(OMTFCNARA)**

除外する50個までの業務分野のリストを指定します。この業務分野のいずれかで識別されたジョブおよびユ ーザーが報告書から除外されます。

業務分野は,ユーザーが前に定義したジョブ名またはユーザー名,あるいはその両方のリストです。業務分 野の詳細については,PERFORMANCE TOOLS FOR ISERIESの資料を参照してください。

注**:** このパラメーターと選択する業務分野プロンプト(SLTFCNARAパラメーター)を同時に使用すること はできません。

このパラメーターには複数個の値を入力することができます。

#### **\*NONE**

業務分野に基づいて報告書から除外されるジョブはありません。

### 業務分野名

除外する業務分野の名前を指定してください。

# ジョブ名 **(JOB)**

ジョブをバッチ処理に投入する場合に使用されるジョブ名を指定します。

ジョブ記述プロンプト(JOBDパラメーター)に\*NONEを指定した場合には,このパラメーターの値は無視 されます。

注: ジョブ記述プロンプト (JOBDパラメーター)に\*NONEを指定した場合には、ジョブ処理は対話式に実 行されます。

指定できるジョブ名の値は,次の通りです。

#### **PRTSYSRPT**

コマンド名がジョブ名として使用されます。

**\*MBR** メンバープロンプト(MBRパラメーター)でパフォーマンス・データ・メンバーに対して選択され た名前が使用されます。

#### ジョブ名

任意のバッチ・ジョブおよびすべてのバッチ・ジョブに使用される名前を指定してください。

[トップ](#page-246-0)

# ジョブ記述 **(JOBD)**

ジョブをバッチ処理に投入する場合に使用されるジョブ記述を指定します。

指定できるジョブ記述の値は次の通りです。

#### **QPFRJOBD**

IBM提供のジョブ記述QPFRJOBDが使用されます。

### ジョブ記述名

代替ジョブ記述の名前を指定してください。

### **\*NONE**

バッチ・ジョブは投入されません。ユーザーの待機中に処理が対話式に続行されます。この時間の 間,ユーザーのワークステーションは他の用途に使用可能ではありません。これは長時間を要する ジョブの場合に重大な意味をもつことがあります。

使用できるライブラリーの値は次の通りです。

\*LIBL 最初の一致が見つかるまで、ジョブのライブラリー・リストのすべてのライブラリーが検索されま す。

#### **\*CURLIB**

ジョブ記述を見つけるために,ジョブの現行ライブラリーが使用されます。ライブラリー・リスト に現行ライブラリー項目が存在しない場合には、QGPLが使用されます。

### ライブラリー名

ジョブ記述が存在しているライブラリーを指定してください。

# 例

### 例**1:**報告書を印刷する

PRTSYSRPT MBR(APRIL18)

または

### PRTSYSRPT MBR(APRIL18) SECTION(\*ALL)

これらのコマンドは、ライブラリーQPFRDATAのパフォーマンス・データ・メンバーAPRIL18のすべての システム報告書を印刷します。報告書の表題はそのメンバーのテキストと同一になります。

### 例**2:**報告書に作成する時間間隔を選択する

PRTSYSRPT MBR(NOV1) PERIOD(\*SELECT) TITLE('Intervals with Highest Response Times')

このコマンドは、ライブラリーQPFRDATAのデータ・メンバーNOV1のシステム報告書を印刷します。時間 間隔の選択画面が表示されるので、ユーザーは時間間隔をさまざまな基準でソートすることができ、報告書 を作成する特定の時間間隔をいくつか選択できます。報告書の表題は「*Intervals with Highest Response Times*」です。

### 例**3:**報告書に含めるセクションを選択する

PRTSYSRPT MBR(NOV1) SECTION(\*DSKUTL)

このコマンドは、データ・メンバーNOV1のシステム報告書から、ディスク使用状況のセクションのみを印 刷します。

[トップ](#page-246-0)

# エラー・メッセージ

なし

# <span id="page-258-0"></span>トランザクション報告書の印刷 **(PRTTNSRPT)**

実行可能場所**:** すべての環境 (\*ALL) スレッド・セーフ**:** いいえ

パラメーター [例](#page-266-0) [エラー・メッセージ](#page-267-0)

トランザクション報告書印刷(PRTTNSRPT)コマンドは、パフォーマンス・データの収集時に行なわれたト ランザクションの詳細情報を示すパフォーマンス報告書を作成し印刷します。これらの報告書では,トレー ス・データがパフォーマンス・トレース開始(STRPFRTRC)コマンドを使用することによって収集されてい ることが必要です。ジョブは、各種のジョブ明細および間隔時間に基づいて選択的に報告書に含めるか、あ るいは報告書から除外することができます。

トップ

# パラメーター

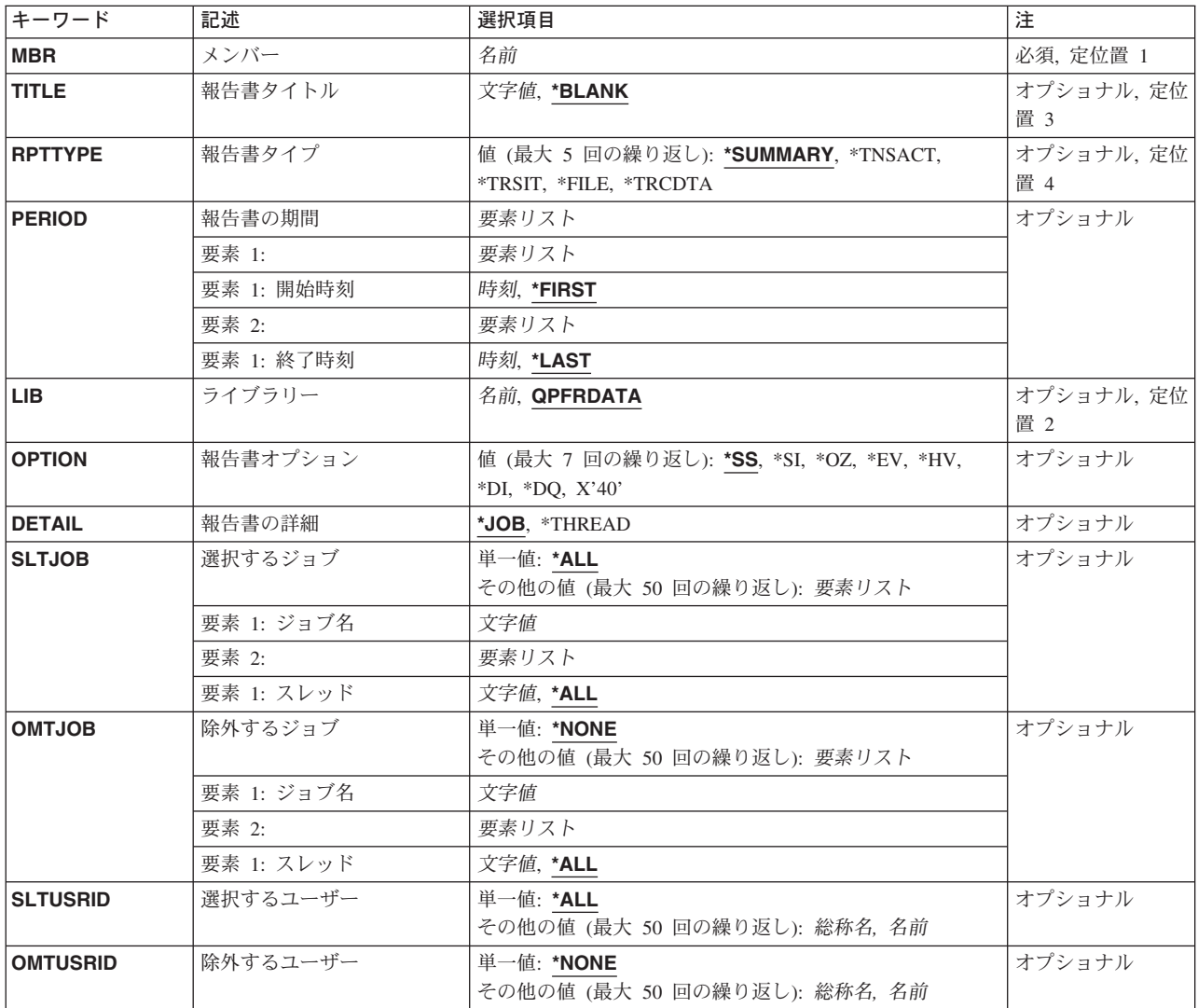

<span id="page-259-0"></span>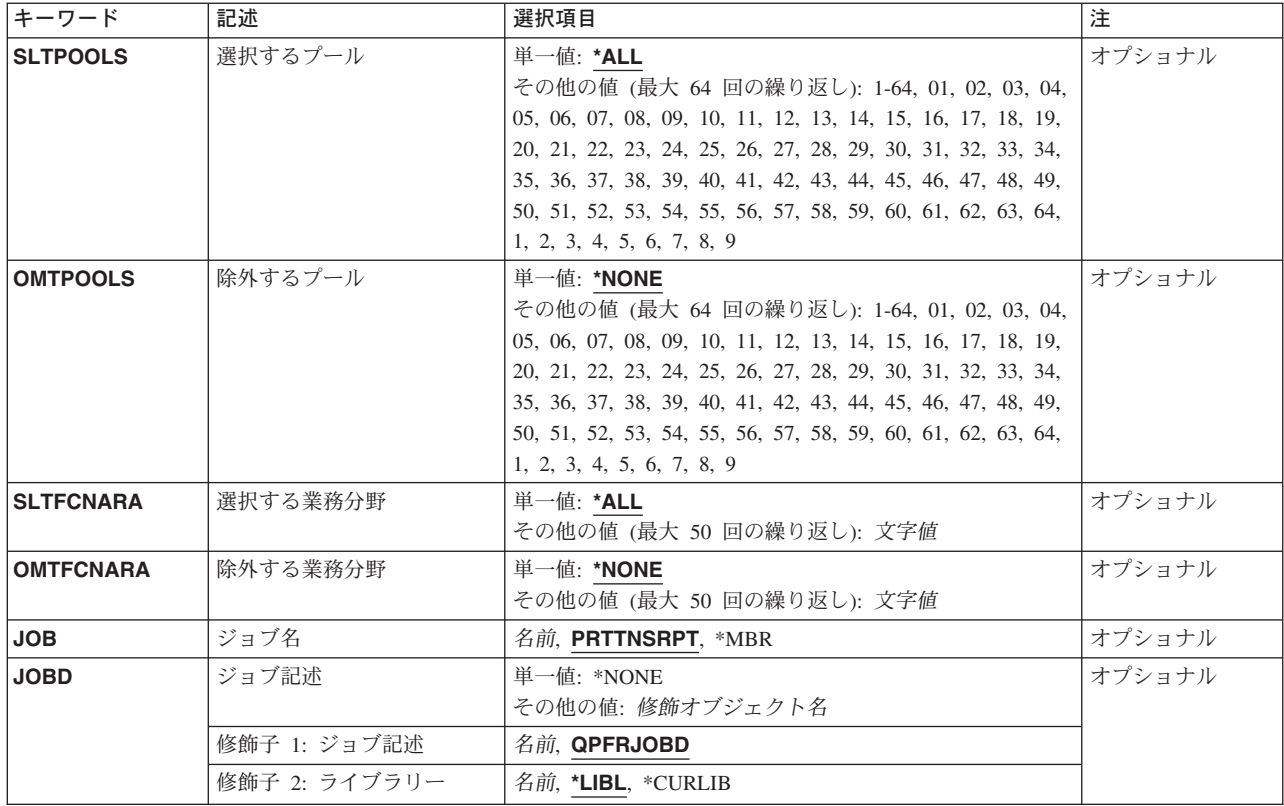

[トップ](#page-258-0)

# メンバー **(MBR)**

使用するパフォーマンス・データ・メンバーを指定します。この名前は,パフォーマンス・トレース終了 (ENDPFRTRC)コマンドのMBRパラメーターに指定されているメンバー名と対応している必要があります。

これは必須パラメーターです。

[トップ](#page-258-0)

# 報告書タイトル **(TITLE)**

作成されるトランザクション報告書のタイトルを指定します。

### **\*BLANK**

トランザクション報告書にタイトルは付けられません。

### 報告書のタイトル

トランザクション報告書に付けたいタイトルを指定してください。アポストロフィで囲んで50桁以 内を指定してください。

# <span id="page-260-0"></span>報告書タイプ **(RPTTYPE)**

印刷されるトランザクション分析報告書のタイプを指定します。同時に要約レベル報告書とトランザクショ ン明細報告書の両方を要求できるように,報告書タイプのリストを要求することができます。トランザクシ ョン明細報告書および移行明細報告書は非常に詳細に示されるので,特定のジョブ,ユーザー,または時間 間隔,あるいはこれらの組み合わせを選択する場合にしか結合することができません。

### **\*SUMMARY**

要約レベルの報告書が印刷されます。

### **\*TNSACT**

トランザクション明細報告書が印刷されます。

### **\*TRSIT**

移行明細報告書が印刷されます。

**\*FILE** トランザクションの要約,ジョブの要約,およびジョブ・トレース・データベース・ファイル・メ ンバーが作成されます。要約は、ライブラリープロンプト (LIBパラメーター) に指定されたライ ブラリーのファイルQTRTSUM, QTRJSUM,およびQTRJOBTに存在します。メンバー名はメンバー プロンプト(MBRパラメーター)に指定されます。既存のメンバーのデータはこのコマンドの実行 の結果として置き換えられます。この値は,ユーザー定義プログラムおよびジョブ・トレース報告 書印刷(PRTTRCRPT)コマンドによって処理されるフィールド・レベル・データベース・ファイルを 作成するために使用されます。

#### **\*TRCDTA**

トレース・データ・ファイルQAPMDMPTのデータベース・ファイル・バージョンが作成されま す。データベース・ファイルの名前はQTRDMPTで,ユーザー定義プログラムによって処理可能な フィールド・レベルのデータベース・ファイルです。

[トップ](#page-258-0)

## 報告書の期間 **(PERIOD)**

トランザクションを報告する時刻を指定します。

### 開始時刻

### **\*FIRST**

トランザクションは記録された最初のトランザクションから報告されます。

#### 開始時刻

報告書に含める最初のトランザクションの時刻を指定してください。この時刻は4桁または6桁 (HHMMまたはHHMMSS)として指定します。この場合に,**HH**は時間,**MM**は分,**SS**は秒です。

時刻は,時刻区切り記号付きまたはなしで指定することができます。

- v 時刻区切り記号なしで,4桁または6桁のストリング(HHMMまたはHHMMSS)を指定してくださ い。この場合に, HH =時間, MM =分, SS =秒です。
- v 時刻区切り記号付きでは,5桁または8桁のストリングを指定します。ここで,ジョブに指定され た時刻区切り記号が,時,分,および秒を区切るために使用されます。このコマンドをコマンド 入力行から入力する場合には,ストリングをアポストロフィで囲まなければなりません。ジョブ に指定されている区切り記号以外の時刻区切り記号を使用した場合には,このコマンドは正常に 実行されません。

<span id="page-261-0"></span>終了時刻

**\*LAST** トランザクションは記録された最後のトランザクションで終了と報告されます。

終了時刻

報告書に含める最後のトランザクションの時刻を指定してください。この時刻は、4桁または6桁 (HHMMまたはHHMMSS)として指定します。ここで,HHは時間,MMは分,SSは秒です。

時刻は,時刻区切り記号付きまたはなしで指定することができます。

- v 時刻区切り記号なしで,4桁または6桁のストリング(HHMMまたはHHMMSS)を指定してくださ い。この場合に,HH =時間,MM =分,SS =秒です。
- v 時刻区切り記号付きでは,5桁または8桁のストリングを指定します。ここで,ジョブに指定され た時刻区切り記号が,時,分,および秒を区切るために使用されます。このコマンドをコマンド 入力行から入力する場合には,ストリングをアポストロフィで囲まなければなりません。ジョブ に指定されている区切り記号以外の時刻区切り記号を使用した場合には,このコマンドは正常に 実行されません。

[トップ](#page-258-0)

# ライブラリー **(LIB)**

パフォーマンス・データが入っているライブラリーを指定します。

### **QPFRDATA**

パフォーマンス・データ・ファイルはIBM提供のパフォーマンス・データ・ライブラリー QPFRDATAに入っています。

ライブラリー名

パフォーマンス・データベース・ファイルが入っているライブラリーの名前を指定してください。

[トップ](#page-258-0)

# 報告書オプション **(OPTION)**

トランザクション報告書に適用する追加オプションを指定します。

- **\*SS** システム要約報告書の追加セットが含められます。これらの報告書は報告書タイププロンプト (RPTTYPEパラメーター)で\*SUMMARYが指定された場合に含められます。
- **\*SI** タイプが対話式のすべてのジョブが選択されます。
- **\*OZ** \*SUMMARY報告書からトランザクションのないすべてのジョブが除外されます。
- **\*EV** 事象待機は,トランザクションの境界と見なされます。これは通信ジョブの分析に役立ちます。
- **\*HV** システム・ライセンス内部コード(SLIC)タスクが\*SUMMARY報告書にリストされます。
- **\*DI** 表示装置入出力トランザクション境界のトレース記録が,活動待機状態の移行の代りに,トランザ クションとしてカウントされます。
- **\*DQ** データ待ち行列トランザクション境界のトレース記録が,活動待機状態の移行の代りに,カウント されます。

# <span id="page-262-0"></span>報告書の詳細 **(DETAIL)**

報告書で詳細なジョブ情報をジョブ・レベルで提供するかスレッド・レベルで提供するかを指定します。 **\*JOB** ジョブ・レベルの詳細な情報が必要であることを指定します。

### **\*THREAD**

スレッド・レベルの詳細な情報が必要であることを指定します。

[トップ](#page-258-0)

## 選択するジョブ **(SLTJOB)**

報告書に含められるジョブを指定します。これにより,報告書の範囲を特定のジョブからジョブまでの選択 に狭めることができます。

選択するジョブプロンプト (SLTJOBパラメーター) と除外するジョブプロンプト (OMTJOBパラメータ ー)は同時に使用することができないので,少なくともこれらの1つに省略時の値を使用しなければなりま せん。

このパラメーターには複数個の値を入力することができます。

### 要素1:ジョブ名

**\*ALL** すべてのジョブが報告書に含まれます。

ジョブ名

報告書に含められるジョブを指定してください。総称ジョブ名は\*付きの名前で指定することがで きます。

注**:** ジョブ名は完全に修飾されたジョブ名ではありません。これは修飾名の一部である10文字のジ ョブ名です。このパラメーターにジョブ番号を使用することができます。ジョブ名とジョブ番号を 同時に使用することはできないので,所定の要求では一方または他方を使用しなければなりませ  $h<sub>o</sub>$ 

- 要素2:スレッド
- **\*ALL** 他の選択基準で除外されない限り,すべてのスレッドが含められます。
- スレッド*ID*

選択するスレッドIDを指定してください。一部のジョブは同一のスレッドID を持つことがあるの で,この値では特定のジョブを識別できない場合があります。

[トップ](#page-258-0)

# 除外するジョブ **(OMTJOB)**

報告書から除外するジョブを指定します。これにより,報告書の範囲を特定のジョブからジョブまでの除外 に狭めることができます。

選択するジョブプロンプト(SLTJOBパラメーター)と除外するジョブプロンプト(OMTJOBパラメータ ー)は同時に使用することができないので,少なくともこれらの1つに省略時の値を使用しなければなりま せん。

<span id="page-263-0"></span>このパラメーターには複数個の値を入力することができます。

### 要素1:ジョブ名

#### **\*NONE**

報告書から除外されるジョブはありません。

ジョブ名

報告書から除外されるジョブを指定してください。総称ジョブ名は\*付きの名前で指定することが できます。

注**:** ジョブ名は完全に修飾されたジョブ名ではありません。これは修飾名の一部である10文字のジ ョブ名です。このパラメーターにジョブ番号を使用することができます。ジョブ名とジョブ番号を 同時に使用することはできないので,所定の要求では一方または他方を使用しなければなりませ  $h<sub>o</sub>$ 

#### 要素2:スレッド

**\*ALL** 他の選択基準で除外されない限り,すべてのスレッドが含められます。

スレッド*ID*

選択するスレッドIDを指定してください。一部のジョブは同一のスレッドID を持つことがあるの で,この値では特定のジョブを識別できない場合があります。

[トップ](#page-258-0)

# 選択するユーザー **(SLTUSRID)**

報告書に含められる最大50のユーザー名のリストを指定します。指定されたユーザー名の1つのジョブだけ が報告書に含められます。

注**:** このパラメーターと除外するユーザープロンプト(OMTUSRIDパラメーター)を同時に使用すること はできません。

このパラメーターには複数個の値を入力することができます。

**\*ALL** 別の選択値によって除外されない限り,ユーザー名をもつすべてのジョブが含められます。

### ユーザー名

選択するジョブのユーザー名を指定してください。ジョブは同じユーザー名をもつことができるの で,この値は特定のジョブを識別しない場合があります。この値には総称名を指定することができ ます。SLTUSRID(ユーザー)はSLTJOB(\*N/ユーザー/\*N)と同じです。

注**:** 総称名は,1つまたは複数の文字とその後に続くアスタリスク(\*)から成る文字ストリング(たとえば, ABC\*)です。アスタリスクは任意の有効な文字の代わりになります。総称名は,ユーザーに権限がある一 般接頭部で始まる名前をもつすべてのオブジェクトを指定します。総称名にアスタリスクを入れないと、シ ステムはこれを完全なオブジェクト名と見なします。

[トップ](#page-258-0)

# 除外するユーザー **(OMTUSRID)**

報告書から除外される最大50のユーザー名のリストを指定します。

<span id="page-264-0"></span>注**:** このパラメーターと選択するユーザープロンプト(SLTUSRIDパラメーター)を同時に使用することは できません。

このパラメーターには複数個の値を入力することができます。

#### **\*NONE**

ユーザー名に基づいて除外されるジョブはありません。

ユーザー名

除外するジョブのユーザー名を指定してください。ジョブは同じユーザー名をもつことができるの で,この値は特定のジョブを識別しない場合があります。この値には総称名を指定することができ ます。OMTUSRID(ユーザー)はOMTJOB(\*N/ユーザー/\*N)と同じです。

注**:** 総称名は,1つまたは複数の文字とその後に続くアスタリスク(\*)から成る文字ストリング(たとえば, ABC\*)です。アスタリスクは任意の有効な文字の代わりになります。総称名は,ユーザーに権限がある一 般接頭部で始まる名前をもつすべてのオブジェクトを指定します。総称名にアスタリスクを入れないと、シ ステムはこれを完全なオブジェクト名と見なします。

[トップ](#page-258-0)

# 選択するプール **(SLTPOOLS)**

報告書に含められる最大64のプールのリストを指定します。

注**:** このパラメーターと除外するプールプロンプト(OMTPOOLSパラメーター)を同時に使用することは できません。

このパラメーターには複数個の値を入力することができます。

**\*ALL** 別の選択値によって除外されない限り,すべてのプールで実行されたジョブが含められます。

### 記憶域プール識別コード

選択するプールの番号を指定してください。有効な値の範囲は1-64です。

[トップ](#page-258-0)

## 除外するプール **(OMTPOOLS)**

除外する64個までのプールのリストを指定します。指定されたプールのいずれかで実行されたジョブは、報 告書から除外されます。

注**:** このパラメーターと選択するプールプロンプト(SLTPOOLSパラメーター)を同時に使用することはで きません。

このパラメーターには複数個の値を入力することができます。

#### **\*NONE**

プールに基づいてジョブは除外されません。

### 記憶域プール識別コード

除外するプールの番号を指定してください。有効な値の範囲は1-64です。

## <span id="page-265-0"></span>選択する業務分野 **(SLTFCNARA)**

選択する最大50の業務分野のリストを指定します。この業務分野の1つで識別されたジョブおよびユーザー だけが報告書に含められます。

業務分野は、ユーザーが前に定義したジョブ名またはユーザー名,あるいはその両方のリストです。業務分 野の詳細については,PERFORMANCE TOOLS FOR ISERIESの資料を参照してください。

注**:** このパラメーターと除外する業務分野プロンプト(OMTFCNARAパラメーター)を同時に使用するこ とはできません。

このパラメーターには複数個の値を入力することができます。

**\*ALL** 別の選択値によって除外されない限り,すべてのジョブが報告書に含められます。

### 業務分野名

選択する業務分野の名前を指定してください。

[トップ](#page-258-0)

# 除外する業務分野 **(OMTFCNARA)**

除外する50個までの業務分野のリストを指定します。この業務分野のいずれかで識別されたジョブおよびユ ーザーが報告書から除外されます。

業務分野は、ユーザーが前に定義したジョブ名またはユーザー名,あるいはその両方のリストです。業務分 野の詳細については,PERFORMANCE TOOLS FOR ISERIESの資料を参照してください。

注**:** このパラメーターと選択する業務分野プロンプト(SLTFCNARAパラメーター)を同時に使用すること はできません。

このパラメーターには複数個の値を入力することができます。

#### **\*NONE**

業務分野に基づいて報告書から除外されるジョブはありません。

### 業務分野名

除外する業務分野の名前を指定してください。

# ジョブ名 **(JOB)**

ジョブをバッチ処理に投入する場合に使用されるジョブ名を指定します。

ジョブ記述プロンプト(JOBDパラメーター)に\*NONEを指定した場合には,このパラメーターの値は無視 されます。

注: ジョブ記述プロンプト (JOBDパラメーター)に\*NONEを指定した場合には、ジョブ処理は対話式に実 行されます。

指定できる**ジョブ名**の値は,次の通りです。

#### <span id="page-266-0"></span>**PRTTNSRPT**

コマンド名がジョブ名として使用されます。

**\*MBR** メンバープロンプト(MBRパラメーター)でパフォーマンス・データ・メンバーに対して選択され た名前が使用されます。

#### ジョブ名

任意のバッチ・ジョブおよびすべてのバッチ・ジョブに使用される名前を指定してください。

[トップ](#page-258-0)

# ジョブ記述 **(JOBD)**

ジョブをバッチ処理に投入する場合に使用されるジョブ記述を指定します。

指定できるジョブ記述の値は次の通りです。

#### **QPFRJOBD**

IBM提供のジョブ記述QPFRJOBDが使用されます。

### ジョブ記述名

代替ジョブ記述の名前を指定してください。

### **\*NONE**

バッチ・ジョブは投入されません。ユーザーの待機中に処理が対話式に続行されます。この時間の 間,ユーザーのワークステーションは他の用途に使用可能ではありません。これは長時間を要する ジョブの場合に重大な意味をもつことがあります。

使用できるライブラリーの値は次の通りです。

**\*LIBL** 最初の一致が見つかるまで,ジョブのライブラリー・リストのすべてのライブラリーが検索されま す。

#### **\*CURLIB**

ジョブ記述を見つけるために,ジョブの現行ライブラリーが使用されます。ライブラリー・リスト に現行ライブラリー項目が存在しない場合には,QGPLが使用されます。

### ライブラリー名

ジョブ記述が存在しているライブラリーを指定してください。

[トップ](#page-258-0)

### 例

#### 例**1:**トランザクション報告書のサマリーを印刷する

PRTTNSRPT MBR(TUESAM)

このコマンドは、トランザクション報告書のサマリーを出力します。ライブラリーQPFRDATA内の TUESAMメンバーに存在するすべてのデータが報告書の入力データとなります。この出力要求はバッチに 送信されます。報告書の出力はジョブ記述QPFRJOBDで指定された出力キューに送られます。

### 例**2:**トランザクションの詳細報告書を印刷する

PRTTNSRPT MBR(TUESAM) RPTTYPE(\*TNSACT) SLTJOB(WS01)

<span id="page-267-0"></span>このコマンドは、選択されたジョブWS01についての詳細なトランザクション報告書を出力します。この出 力要求はバッチに送信されます。報告書の出力はジョブ記述QPFRJOBDで指定された出力キューに送られま す。

[トップ](#page-258-0)

# エラー・メッセージ

なし

# <span id="page-268-0"></span>ジョブ・トレース報告書の印刷 **(PRTTRCRPT)**

実行可能場所**:** すべての環境 (\*ALL) スレッド・セーフ**:** いいえ

パラメーター [例](#page-271-0) [エラー・メッセージ](#page-272-0)

ジョブ・トレース報告書印刷(PRTTRCRPT)コマンドは、時刻によってトレースされたバッチ・ジョブの使 用資源,例外,および状態移行を示す報告書を生成します。

報告書は,パフォーマンス・トレース開始(STRPFRTRC)コマンドによって収集されているトレース・デー タが基になっています。この報告書作成は,トランザクション報告書印刷(PRTTNSRPT)コマンドが\*FILEオ プションで実行された時に作成された指定のメンバーに対して実行されます。このメンバーは, QPFRDATAライブラリーのQTRJOBTファイルにあります。

トップ

# パラメーター

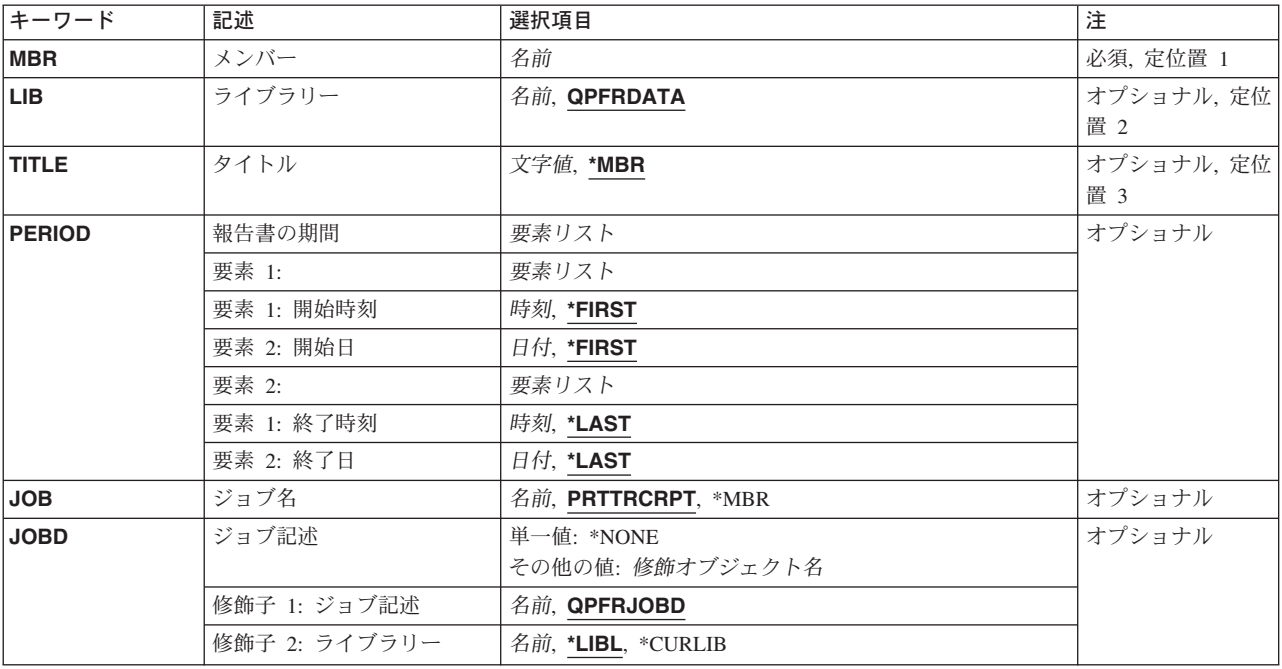

# <span id="page-269-0"></span>メンバー **(MBR)**

使用するパフォーマンス・データ・メンバーを指定します。この名前は,\*FILEオプションを指定してトラ ンザクション報告書印刷(PRTTNSRPT)コマンドを実行したときに指定したメンバー名と対応している必要 があります。

これは必須パラメーターです。

[トップ](#page-268-0)

# ライブラリー **(LIB)**

パフォーマンス・データが入っているライブラリーを指定します。

### **QPFRDATA**

パフォーマンス・データ・ファイルはIBM提供のパフォーマンス・データ・ライブラリー QPFRDATAに入っています。

#### ライブラリー名

パフォーマンス・データベース・ファイルが入っているライブラリーの名前を指定してください。

[トップ](#page-268-0)

# 報告書タイトル **(TITLE)**

作成される報告書のタイトルを指定します。

**\*MBR** パフォーマンス・データが入っているデータベース・メンバーのテキストが報告書のタイトルで す。

### 報告書のタイトル

アポストロフィで囲んだ最大50桁のテキストで報告書に必要なタイトルを指定してください。

[トップ](#page-268-0)

## 報告書の期間 **(PERIOD)**

報告する期間を指定します。このパラメーターは,それぞれ2つの要素からなる2つのリストから構成され ています。

指定されている値に先行する要素の代わりにパラメーター値順序の位置を保守するために、記号\*Nを使用 することができます。たとえば, PERIOD(\*N (\*N 091290))は、終了日を指定し, 他の値に省略時の値を使 用します。

開始時刻を指定するためには、次の値の1つを使用します。この時刻より前に収集されたデータは報告書に 含められません。

### **\*FIRST**

その日の始め(00:00:00)からのデータ・レコードが含められます。

#### 開始時刻

**HHMMまたはHHMMSS**の形式を使用して、報告書に含める最初のデータ・レコードの時刻を指定 してください。この場合に,**HH**は時間,**MM**は分,**SS**は秒です。

<span id="page-270-0"></span>時刻は,時刻区切り記号付きまたはなしで指定することができます。

- v 時刻区切り記号なしで,4桁または6桁のストリング(HHMMまたはHHMMSS)を指定してくださ い。この場合に, HH =時間, MM =分, SS =秒です。
- v 時刻区切り記号付きでは,5桁または8桁のストリングを指定します。ここで,ジョブに指定され た時刻区切り記号が,時,分,および秒を区切るために使用されます。このコマンドをコマンド 入力行から入力する場合には,ストリングをアポストロフィで囲まなければなりません。ジョブ に指定されている区切り記号以外の時刻区切り記号を使用した場合には,このコマンドは正常に 実行されません。

時刻は24時間形式 (13:00が1 P.M.) で, すべての時刻および日付の項目は長さが2桁でなければな らず,このことはゼロを含めなければならないことを意味しています。

開始日を指定するためには,次の値の1つを使用します。この日付の開始時刻より前に収集されたデータは 報告書に含められません。

#### **\*FIRST**

収集期間の最初の日からのデータ・レコードが報告書に含められます。

開始日付

報告書に含める最初のデータ・レコードの日付を指定してください。この日付は,ジョブに指定さ れているものと同じ形式で入力しなければなりません。

終了時刻を指定するためには,次の値の1つを使用します。終了日のこの時刻より後で収集されたデータは 報告書に含められません。

**\*LAST** その日の終わり(23:59:59)までのデータ・レコードが報告書に含められます。

#### 終了時刻

報告書に含める最後のデータ・レコードの時刻を指定してください。開始時刻に使用したものと同 じ形式を使用してください。

終了日を指定するために、次の値の1つが使用されます。

**\*LAST** 収集期間の最後の日までのデータ・レコードが報告書に含められます。

### 終了日付

報告書に含める最後のレコードの日付を指定してください。この日付は,ジョブに指定されている ものと同じ形式で入力しなければなりません。

# ジョブ名 **(JOB)**

ジョブをバッチ処理に投入する場合に使用されるジョブ名を指定します。

ジョブ記述プロンプト(JOBDパラメーター)に\*NONEを指定した場合には,このパラメーターの値は無視 されます。

注: ジョブ記述プロンプト (JOBDパラメーター)に\*NONEを指定した場合には、ジョブ処理は対話式に実 行されます。

指定できるジョブ名の値は, 次の通りです。

#### <span id="page-271-0"></span>**PRTTRCRPT**

コマンド名がジョブ名として使用されます。

**\*MBR** メンバープロンプト(MBRパラメーター)でパフォーマンス・データ・メンバーに対して選択され た名前が使用されます。

#### ジョブ名

任意のバッチ・ジョブおよびすべてのバッチ・ジョブに使用される名前を指定してください。

[トップ](#page-268-0)

# ジョブ記述 **(JOBD)**

ジョブをバッチ処理に投入する場合に使用されるジョブ記述を指定します。

指定できるジョブ記述の値は次の通りです。

#### **QPFRJOBD**

IBM提供のジョブ記述QPFRJOBDが使用されます。

#### ジョブ記述名

代替ジョブ記述の名前を指定してください。

### **\*NONE**

バッチ・ジョブは投入されません。ユーザーの待機中に処理が対話式に続行されます。この時間の 間,ユーザーのワークステーションは他の用途に使用可能ではありません。これは長時間を要する ジョブの場合に重大な意味をもつことがあります。

使用できるライブラリーの値は次の通りです。

**\*LIBL** 最初の一致が見つかるまで,ジョブのライブラリー・リストのすべてのライブラリーが検索されま す。

#### **\*CURLIB**

ジョブ記述を見つけるために,ジョブの現行ライブラリーが使用されます。ライブラリー・リスト に現行ライブラリー項目が存在しない場合には,QGPLが使用されます。

### ライブラリー名

ジョブ記述が存在しているライブラリーを指定してください。

[トップ](#page-268-0)

## 例

#### 例**1:**ジョブ・トレース報告書のサマリーを印刷する

PRTTRCRPT MBR(JUNE01)

このコマンドは、デフォルトのライブラリーQPFRDATA内のファイルQTRJOBTのメンバーJUNE01に存在 するパフォーマンス・データをもとに、ジョブ・トレース報告書のサマリーを生成するバッチ・ジョブをサ ブミットします。この報告書はデータ収集期間全体をカバーし、この報告書の表題はデータベース・ファイ ル・メンバーの名前になります。

#### 例**2:**報告書の時間枠を指定する

<span id="page-272-0"></span>PRTTRCRPT MBR(NOV15) PERIOD(('0800:00' '11/15/99')  $( '2359:59' '11/15/99') )$ TITLE('Job Trace Reports for November 15')

このコマンドは、ジョブ・トレース報告書のサマリーを生成するバッチ・ジョブをサブミットします。パフ ォーマンス・データはデフォルトのライブラリーQPFRDATA内のファイルQTRJOBTのメンバーNOV15のも のを使用します。この報告書は午前8:00からその日の真夜中までをカバーします。

注**:**日付および時刻のフォーマットは、システム値QDATFMTおよび、この例ではセパレーターが使用され るため、QDATSEPで決定されます。

[トップ](#page-268-0)

# エラー・メッセージ

### **\*ESCAPE** メッセージ

**PFR5515**

トレース・データをアクセスすることはできない。

# <span id="page-274-0"></span>ジョブ・トレース開始 **(STRJOBTRC)**

実行可能場所**:** すべての環境 (\*ALL) スレッド・セーフ**:** いいえ

パラメーター [例](#page-275-0) [エラー・メッセージ](#page-275-0)

ジョブ・トレース開始(STRJOBTRC)コマンドは、指定されたジョブのパフォーマンス統計を収集するため にジョブ・トレース機能を開始します。次のコマンドを出します。

TRCJOB MAXSTG(MAXSTG) TRCFULL(\*STOPTRC)

使用されるMAXSTG値は,STRJOBTRC省略時の値または指定された値のどちらかです。現行ジョブでない ジョブが指定された場合には、STRJOBTRCコマンドがジョブ保守(SRVJOB)コマンドを出します。

ジョブ・トレースが開始されると、ジョブのすべての外部(プログラム)呼び出しと戻り、例外、メッセー ジ,およびワークステーション待機に対してトレース・レコードが生成されます。高水準言語プログラムの すべての入出力ステートメント(オープン,クローズ,読み取り、書き出し)に対して最低2つ(通常はそ れ以上)のトレース・レコードが生成されます。

ターゲット・プログラムを実行した後で,ジョブ・トレース終了(ENDJOBTRC)コマンドを使用して,トレ ースをオフにし,収集された情報をデータベース・ファイルに記録し,任意指定でデータの分析に使用され る報告書を作成します。ジョブ・トレース印刷(PRTJOBTRC) コマンドを使用して,以後任意の時点で同じ 報告書を印刷することもできます。また,ジョブ・トレース(TRCJOB)コマンドのトレース・オプション設 定プロンプト(SET パラメーター)に\*CNLを指定して、ジョブ・トレースの取り消しに使用する(収集さ れたデータを保管しないでオフにする)こともできます。

トレースは,現行ジョブのパフォーマンスに重大な影響を与えます。一般にシステムのパフォーマンスにも 影響しますが,その程度はより小さいものです。

トップ

## パラメーター

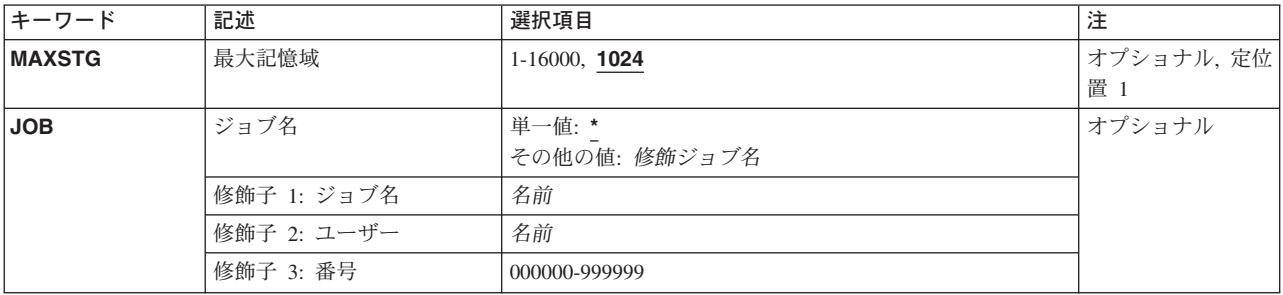

# <span id="page-275-0"></span>最大記憶域 **(MAXSTG)**

生成されたすべてのトレース・レコードが記憶される内部バッファーを割り振るために記憶域の最大量を指 定します。このバッファーを埋める十分なトレース・レコードが収集された場合には,トレースは自動的に オフにされます。

**1024** 1024K(1メガバイト)のトレース・バッファーが使用されます。このサイズでは約14,000 のトレ ース・レコードを処理することができ,ほとんどの場合にはこれで十分です。

### 最大Kバイト

トレース・バッファーのサイズをキロバイトで指定してください。1キロバイトごとに約 14個の トレース・レコードを入れることができます。

[トップ](#page-274-0)

# ジョブ名 **(JOB)**

トレースするジョブを指定します。ジョブ識別コードは特殊値\*または要素が最大3個のジョブ識別名およ びライブラリーです(たとえば,ジョブ番号/ユーザー名/ジョブ名)。

**\*** 現行ジョブがトレースされます。

### ジョブ名

トレースするジョブの名前を指定してください。

### ユーザー名

トレースするジョブのユーザー名を指定してください。

### ジョブ番号

トレースするジョブの6桁の番号を指定してください。ゼロを含めて,6桁全部を指定しなければ なりません。

[トップ](#page-274-0)

## 例

STRJOBTRC MAXSTG(512)

このコマンドは、現在のジョブのトレース・データの収集を開始します。これは、512K バイト(KB)のトレ ース・バッファーを使用し、約7000行のトレース・レコードが記録できます。

[トップ](#page-274-0)

# エラー・メッセージ

なし

# <span id="page-276-0"></span>パフォーマンス・グラフィックスの開始 **(STRPFRG)**

#### 実行可能場所**:**

- v 対話式ジョブ (\*INTERACT)
- v 対話式プログラム (\*IPGM)

パラメーター [例](#page-278-0) [エラー・メッセージ](#page-278-0)

v QCMDEXEC, QCAEXEC, または QCAPCMD API (\*EXEC) の使用

スレッド・セーフ**:** いいえ

パフォーマンス・グラフィックスの開始(STRPFRG)コマンドは、使用可能なすべてのパフォーマンス・グラ フィックスへのアクセスを与えるパフォーマンス・グラフィックス・メニューを呼び出します。このコマン ドは対話式環境でのみ有効です。

トップ

# パラメーター

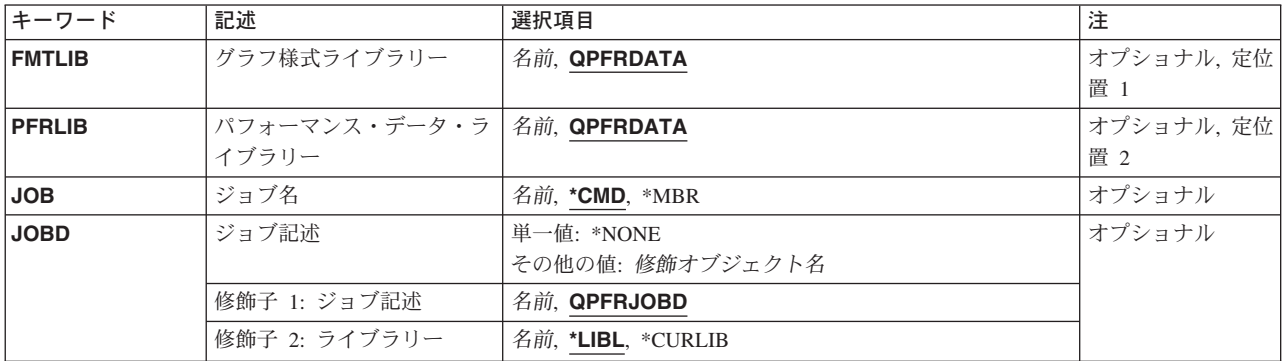

トップ

# グラフ様式ライブラリー **(FMTLIB)**

グラフ様式およびグラフ・パッケージを保管するライブラリーを指定します。グラフ様式およびグラフ・パ ッケージは,パフォーマンスおよび実績データ・グラフを作成するために使用されます。

### **QPFRDATA**

弊社提供のパフォーマンス・データ・ライブラリーQPFRDATAが,グラフ様式およびグラフ・パッ ケージを入れる場所です。

### ライブラリー名

グラフ様式およびグラフ・パッケージを入れるライブラリーの名前を指定してください。

# <span id="page-277-0"></span>パフォーマンス・データ・ライブラリー **(PFRLIB)**

データベース・ファイルを保管するライブラリーを指定します。データベース・ファイルには、グラフで使 用されるパフォーマンスおよび実績情報が入っています。

### **QPFRDATA**

弊社提供のパフォーマンス・データ・ライブラリーQPFRDATAが,データベース・ファイルを入れ る場所です。

ライブラリー名

データベース・ファイルを見つけるライブラリーの名前を指定してください。

[トップ](#page-276-0)

# ジョブ名 **(JOB)**

バッチ処理用にジョブを投入した結果,選択されたグラフの表示オプションに使用するジョブ名を指定しま す。

ジョブ記述プロンプト(JOBDパラメーター)に\*NONEを指定した場合には,このパラメーターは無視さ れ,ジョブ処理は対話式に実行されます。

指定できるジョブ名の値は次の通りです。

- **\*CMD** 選択されたメニュー・オプションと対応するコマンド名が,ジョブ名に使用されます。同じオプシ ョンで作成されたジョブはすべて同じ名前をもつことになります。
- **\*MBR** 対応するコマンドのメンバープロンプト(MBRパラメーター)で指定されたパフォーマンス・デー タ・メンバー名が使用されます。

ジョブ名

グラフ表示バッチ・ジョブに使用する名前を指定してください。

[トップ](#page-276-0)

# ジョブ記述 **(JOBD)**

バッチ処理用のジョブの投入に使用されるジョブ記述を指定します。

\*LIBL 最初の一致が見つかるまで、ジョブのライブラリー・リストのすべてのライブラリーが検索されま す。

### **\*CURLIB**

ジョブ記述を見つけるために,ジョブの現行ライブラリーが使用されます。ジョブの現行ライブラ リーとしてライブラリーが指定されていない場合には,QGPLが使用されます。

### ライブラリー名

ジョブ記述が入っているライブラリーの名前を指定します。

#### **QPFRJOBD**

弊社提供パフォーマンス・ツール・ジョブ記述が使用されます。

### ジョブ記述名

代替ジョブ記述の名前を指定してください。

**272** iSeries: Performance Tools for iSeries コマンド

#### <span id="page-278-0"></span>**\*NONE**

バッチ・ジョブは投入されず,その代わりに,ユーザーの待機中に処理が対話式に続行されます。 この間に,ユーザーのワークステーションを使用することはできません。これは,特に長時間ジョ ブの場合に考慮する事項です。

[トップ](#page-276-0)

## 例

STRPFRG

このコマンドは、パフォーマンス・ツールのグラフィックスのメニュー・インターフェースを表示します。 グラフ様式、グラフ・パッケージ、およびこのセッションのパフォーマンス・データの保管と取り出しには ライブラリーQPFRDATAが使用されます。サブミットされたバッチの実行要求は、ライブラリー・リスト にあるジョブ記述QPFRJOBDを使用します。

[トップ](#page-276-0)

## エラー・メッセージ

### **\*ESCAPE** メッセージ

### **PFR7023**

IDLC行の間隔データを表示することはできない。

#### **PFR9026**

&1を変更または削除することはできない。

#### **PFR9027**

グラフ様式&1に選択されたオプションが正しくない。

#### **PFR9028**

グラフ・パッケージ&1に選択されたオプションが正しくない。

#### **PFR9032**

選択した様式が多すぎる。

#### **PFR9033**

削除するために選択した項目が多すぎる。

#### **PFR9039**

メンバー&2の実績データを作成することができない。

#### **PFR9040**

変数が\*TIMEの場合には、範囲に\*AUTOを指定してください。

### **PFR9044**

実績グラフに指定したグラフ様式が正しくない。

#### **PFR9045**

グラフ・パッケージには\*OUTFILEは正しくない。

#### **PFR9095**

&2を変更または削除することはできない。

# <span id="page-280-0"></span>パフォーマンス・ツール開始 **(STRPFRT)**

#### 実行可能場所**:**

- v 対話式ジョブ (\*INTERACT)
- v 対話式プログラム (\*IPGM)
- v QCMDEXEC, QCAEXEC, または QCAPCMD API (\*EXEC) の使用

スレッド・セーフ**:** いいえ

パフォーマンス・ツール開始(STRPFRT)コマンドは、パフォーマンス・ツール・メニュー・インターフェー スを呼び出します。この画面はパフォーマンス・ツール・メイン・メニュー(PERFORM)のことで,すべて のパフォーマンス・ツールにアクセスできます。

トップ

パラメーター

[エラー・メッセージ](#page-282-0)

[例](#page-281-0)

# パラメーター

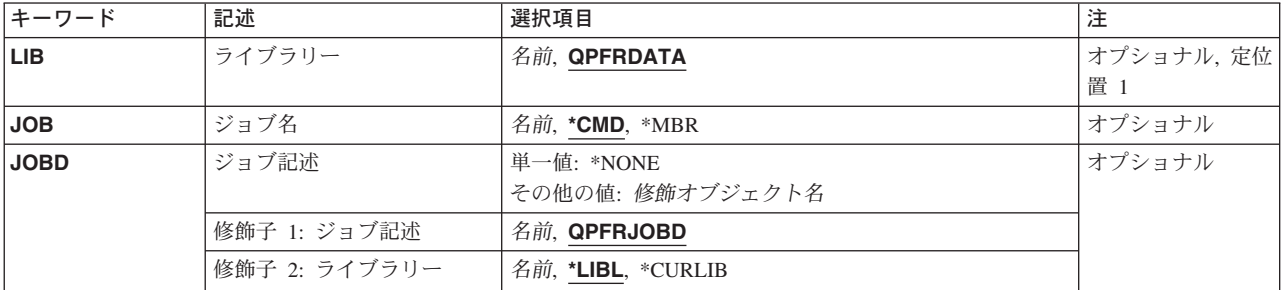

トップ

# ライブラリー **(LIB)**

パフォーマンス・データが入っているライブラリーを指定します。

### **QPFRDATA**

パフォーマンス・データ・ファイルはIBM提供のパフォーマンス・データ・ライブラリー QPFRDATAに入っています。

### ライブラリー名

パフォーマンス・データベース・ファイルが入っているライブラリーの名前を指定してください。

トップ

# ジョブ名 **(JOB)**

バッチ処理用の報告書およびユーティリティー・ジョブの投入に使用されるジョブ名を指定します。

<span id="page-281-0"></span>注**:** ジョブ記述プロンプト(JOBDパラメーター)に\*NONEが指定された場合には,このパラメーターは無 視されてジョブ処理は対話式に実行されます。

指定できるジョブ名の値は次の通りです。

- **\*CMD** 選択されたメニュー・オプションと対応するコマンド名が,ジョブ名に使用されます。同じオプシ ョンで作成されたジョブはすべて同じ名前をもつことになります。
- **\*MBR** 対応するコマンドのメンバープロンプト(MBRパラメーター)のパフォーマンス・データ・メンバ ーに対して選択された名前が使用されます。コマンドにMBRパラメーターがなく,このパラメータ ーに\*MBRが指定されている場合には,このコマンド名が使用されます。

ジョブ名

バッチ・ジョブに使用する名前を指定してください。

[トップ](#page-280-0)

# ジョブ記述 **(JOBD)**

ジョブをバッチ処理に投入する場合に使用されるジョブ記述を指定します。

指定できるジョブ記述の値は次の通りです。

#### **QPFRJOBD**

IBM提供のジョブ記述QPFRJOBDが使用されます。

### ジョブ記述名

代替ジョブ記述の名前を指定してください。

#### **\*NONE**

バッチ・ジョブは投入されません。ユーザーの待機中に処理が対話式に続行されます。この時間の 間,ユーザーのワークステーションは他の用途に使用可能ではありません。これは長時間を要する ジョブの場合に重大な意味をもつことがあります。

使用できるライブラリーの値は次の通りです。

**\*LIBL** 最初の一致が見つかるまで,ジョブのライブラリー・リストのすべてのライブラリーが検索されま す。

#### **\*CURLIB**

ジョブ記述を見つけるために,ジョブの現行ライブラリーが使用されます。ライブラリー・リスト に現行ライブラリー項目が存在しない場合には,QGPLが使用されます。

ライブラリー名

ジョブ記述が存在しているライブラリーを指定してください。

[トップ](#page-280-0)

### 例

STRPFRT

このコマンドは、パフォーマンス・ツールのメニュー・インターフェースを呼び出します。このセッション 用のパフォーマンス・データの保存と読み取りには、ライブラリーQPFRDATAが使用されます。サブミッ トされたバッチの実行要求は、ライブラリー・リストにあるジョブ記述QPFRJOBDを使用します。

[トップ](#page-280-0)

# <span id="page-282-0"></span>エラー・メッセージ

なし

# <span id="page-284-0"></span>業務分野の処理 **(WRKFCNARA)**

実行可能場所**:** すべての環境 (\*ALL) スレッド・セーフ**:** いいえ

パラメーター 例 [エラー・メッセージ](#page-285-0)

業務分野処理(WRKFCNARA)コマンドによって、メニュー・レベルで業務分野の作成,変更,コピー,お よび削除を行なうことができます。業務分野は,報告書およびグラフィックス用にパフォーマンス・ツール によって使用されます。業務分野は、報告書またはグラフに含まれるジョブ名またはユーザー名(あるいは その両方)の事前定義リストです。

トップ

# パラメーター

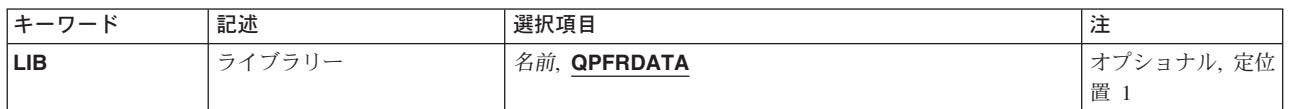

トップ

# ライブラリー **(LIB)**

パフォーマンス・データ・メンバーを見つけるライブラリーを指定します。

使用できるライブラリーの値は次の通りです。

#### **QPFRDATA**

弊社提供のパフォーマンス・データ・ライブラリーQPFRDATAが,パフォーマンス・データ・メン バーの入っている場所です。

### ライブラリー名

パフォーマンス・データ・メンバーを見つけるライブラリーの名前を指定してください。

トップ

### 例

### WRKFCNARA

このコマンドによって、メニュー・レベルで業務分野の作成、変更、および削除を行なうことができます。 このセッション用の業務分野の保存と読み取りには、ライブラリーQPFRDATAが使用されます。

# <span id="page-285-0"></span>エラー・メッセージ

なし

# <span id="page-286-0"></span>システム活動の処理 **(WRKSYSACT)**

実行可能場所**:** すべての環境 (\*ALL) スレッド・セーフ**:** いいえ

パラメーター [例](#page-288-0) [エラー・メッセージ](#page-289-0)

システム活動処理(WRKSYSACT)コマンドによって、現在システムで実行中のジョブおよびタスクを対話式 に処理することができます。表示装置にこのデータを表示する機能に加えて,将来の使用に備えてデータベ ース・ファイルにデータを保管するように指示することもできます。

制約事項:このコマンドを使用するためには,\*JOBCTL特殊権限が必要です。

トップ

# パラメーター

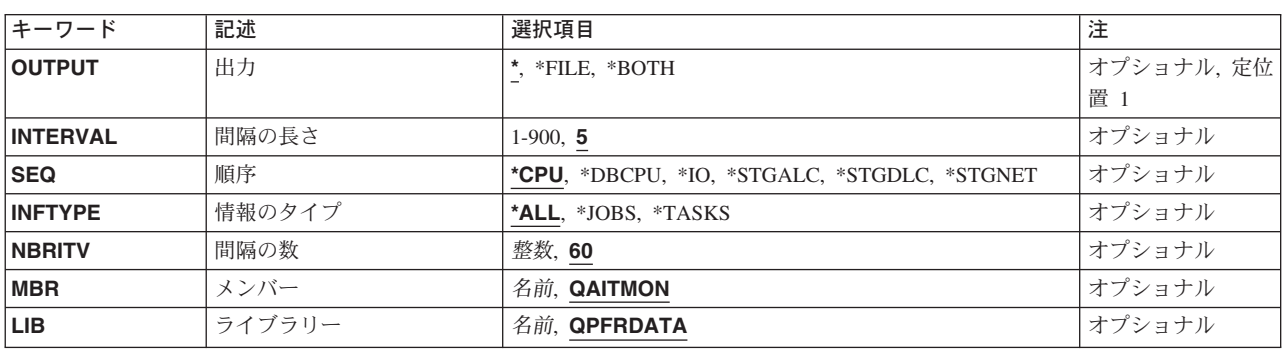

トップ

# 出力 **(OUTPUT)**

コマンドからの出力を,そのコマンドを入力した表示装置に表示するか,物理データベース・ファイルに書 き出すか,あるいはその両方を指定します。

- **\*** 出力は表示装置に表示されます。
- **\*FILE** 出力は,MBRパラメーターに指定されたメンバーおよびLIBパラメーターに指定されたライブラリ ーを使用して,データベース・ファイルQAITMONに書き出されます。

### **\*BOTH**

出力は表示装置に表示され,データベース・ファイルに書き込まれます。統計は,画面が最新表示 されるたびにQAITMONファイルに入れられます。これにはシステム活動の処理画面の初期画面に 表示されたデータは含まれません。

## <span id="page-287-0"></span>間隔の長さ **(INTERVAL)**

データが自動最新表示モドによって最新表示、またはデータベース・ファイルへ書き込み、あるいはその 両方が行われる間隔の秒数を指定します。有効な値の範囲は1-900秒です。

**5** 5秒ごとにデータを最新表示します。

### 間隔の長さ

最新表示の間の秒数(1-900)を指定してください。

[トップ](#page-286-0)

## 順序 **(SEQ)**

表示されるかあるいはデータベース・ファイルに書き込まれるジョブおよびタスクの順序を指定します。

**\*CPU** ジョブおよびタスクは,その間隔中で使用した処理時間数によって順序づけられます。最大の処理 時間数を使用したものが最初に表示されます。

**\*DBCPU**

ジョブおよびタスクは,それらがデータベース処理を実行するために使用した処理時間数によって 順序づけられます。最大のデータベースCPUを使用したものが最初に表示されます。

**\*IO** ジョブおよびタスクは,その間隔中に実行された入出力操作の数によって順序づけられます。入出 力操作を最も多く実行したものが最初に表示されます。

#### **\*STGALC**

タスクまたはスレッドは割り振られた記憶域の容量によって順序づけされます。割り振られた記憶 域は,このタスクまたはスレッドを実行するために割り当てられた記憶域(ページ)の大きさで す。最大の記憶域容量を割り振られたタスクまたはスレッドが最初に表示されます。

### **\*STGDLC**

タスクまたはスレッドは割り振り解除された記憶域の容量によって順序づけされます。割り振り解 除された記憶域は,このタスクまたはスレッドの実行から解放された記憶域(ページ)の大きさで す。最大の記憶域容量を割り振り解除されたタスクまたはスレッドが最初に表示されます。

#### **\*STGNET**

タスクまたはスレッドは正味記憶域の容量によって順序づけされます。正味記憶域は,割り振られ た記憶域と割り振り解除された記憶域の差です。割り振られた記憶域と割り振り解除された記憶域 の差が最大の割り振り解除されるタスクまたはスレッドが最初に表示されます。

[トップ](#page-286-0)

# 情報のタイプ **(INFTYPE)**

表示されるかあるいはデータベース・ファイルに書き込まれる情報のタイプを指定します。

**\*ALL** ジョブとタスクの両方が表示されるかあるいはデータベース・ファイルに書き込まれます。

**\*JOBS**

ジョブだけが表示されるかあるいはデータベース・ファイルに書き込まれます。

**\*TASKS**

タスクだけが表示されるかあるいはデータベース・ファイルに書き込まれます。
### 間隔の数 **(NBRITV)**

データが収集されて,データベース・ファイルに書き込まれる回数を指定します。このパラメーターが有効 なのは、OUTPUTパラメーターに\*FILEが指定されている場合だけです。

**60** データは60回収集されて,データベース・ファイルに書き込まれます。

#### 間隔の数*:*

パフォーマンス・データを収集してデータベース・ファイルに書き込む回数を指定してください。

[トップ](#page-286-0)

### メンバー **(MBR)**

収集されたデータの出力が保管されるデータベース・ファイル・メンバーを指定します。メンバーが存在し ない場合には,自動的に作成されてデータベース・ファイルに追加されます。このパラメーターが有効なの は,OUTPUTパラメーターに\*FILEまたは\*BOTHが指定されている場合だけです。

#### **QAITMON**

標準メンバー名QAITMONが使用されます。

メンバー名

収集されたデータを保管するメンバーの名前を指定してください。

[トップ](#page-286-0)

# ライブラリー **(LIB)**

データベース・ファイルQAITMONが入っているライブラリーを指定します。ファイルQAITMONが指定さ れたライブラリーに存在しない場合には自動的に作成されます。このパラメーターが有効なのは、OUTPUT パラメーターに\*FILEまたは\*BOTHが指定されている場合だけです。

#### **QPFRDATA**

データベース・ファイルを見つけるためにIBM提供のパフォーマンス・データ・ライブラリー QPFRDATAが使用されます。

ライブラリー名

データベース・ファイルが入っているライブラリーの名前を指定してください。

[トップ](#page-286-0)

### 例

#### 例**1:**ジョブおよびタスクの処理を行う

WRKSYSACT

このコマンドは、システム活動の処理画面を表示し、ジョブおよびタスクの両方を処理時間の降順で表示し ます。

#### 例**2:**ジョブのみを処理する

WRKSYSACT OUTPUT(\*BOTH) INFTYPE(\*JOBS) MBR(JOBACT)

このコマンドは、システム活動の処理画面を表示し、ジョブのみを処理時間の降順で表示し、その情報をデ フォルトのライブラリーQPFRDATA内のデータベース・ファイルQAITMONのメンバーJOBACTに書き込み ます。

[トップ](#page-286-0)

# エラー・メッセージ

**\*ESCAPE** メッセージ

#### **PFR7018**

システム活動の処理がユーザー&4によってすでに活動状態である。

[トップ](#page-286-0)

# 付録**.** 特記事項

本書は米国 IBM が提供する製品およびサービスについて作成したものであり、米国以外の国においては本 書で述べる製品、サービス、またはプログラムを提供しない場合があります。日本で利用可能な製品、サー ビス、および機能については、日本 IBM の営業担当員にお尋ねください。本書で IBM 製品、プログラ ム、またはサービスに言及していても、その IBM 製品、プログラム、またはサービスのみが使用可能であ ることを意味するものではありません。これらに代えて、IBM の知的所有権を侵害することのない、機能 的に同等の製品、プログラム、またはサービスを使用することができます。ただし、IBM 以外の製品とプ ログラムの操作またはサービスの評価および検証は、お客様の責任で行っていただきます。

IBM は、本書に記載されている内容に関して特許権 (特許出願中のものを含む) を保有している場合があ ります。本書の提供は、お客様にこれらの特許権について実施権を許諾することを意味するものではありま せん。

使用許諾については、下記の宛先に書面にてご照会ください。

 $\overline{\tau}$ 106-0032 東京都港区六本木 3-2-31 IBM World Trade Asia Corporation Licensing

以下の保証は、国または地域の法律に沿わない場合は、適用されません。 IBM およびその直接または間接 の子会社は、本書を特定物として現存するままの状態で提供し、商品性の保証、特定目的適合性の保証およ び法律上の瑕疵担保責任を含むすべての明示もしくは黙示の保証責任を負わないものとします。国または地 域によっては、法律の強行規定により、保証責任の制限が禁じられる場合、強行規定の制限を受けるものと します。

この情報には、技術的に不適切な記述や誤植を含む場合があります。本書は定期的に見直され、必要な変更 は本書の次版に組み込まれます。 IBM は予告なしに、随時、この文書に記載されている製品またはプログ ラムに対して、改良または変更を行うことがあります。

本書において IBM 以外の Web サイトに言及している場合がありますが、便宜のため記載しただけであ り、決してそれらの Web サイトを推奨するものではありません。それらの Web サイトにある資料は、こ の IBM 製品の資料の一部ではありません。それらの Web サイトは、お客様の責任でご使用ください。

IBM は、お客様が提供するいかなる情報も、お客様に対してなんら義務も負うことのない、自ら適切と信 ずる方法で、使用もしくは配布することができるものとします。

本プログラムのライセンス保持者で、(i) 独自に作成したプログラムとその他のプログラム(本プログラム を含む)との間での情報交換、および (ii) 交換された情報の相互利用を可能にすることを目的として、本 プログラムに関する情報を必要とする方は、下記に連絡してください。

IBM Corporation Software Interoperability Coordinator, Department 49XA 3605 Highway 52 N Rochester, MN 55901 U.S.A.

本プログラムに関する上記の情報は、適切な使用条件の下で使用することができますが、有償の場合もあり ます。

本書で説明されているライセンス・プログラムまたはその他のライセンス資料は、IBM 所定のプログラム 契約の契約条項、IBM プログラムのご使用条件、またはそれと同等の条項に基づいて、 IBM より提供さ れます。

IBM 以外の製品に関する情報は、その製品の供給者、出版物、もしくはその他の公に利用可能なソースか ら入手したものです。IBM は、それらの製品のテストは行っておりません。したがって、他社製品に関す る実行性、互換性、またはその他の要求については確証できません。 IBM 以外の製品の性能に関する質問 は、それらの製品の供給者にお願いします。

本書には、日常の業務処理で用いられるデータや報告書の例が含まれています。より具体性を与えるため に、それらの例には、個人、企業、ブランド、あるいは製品などの名前が含まれている場合があります。こ れらの名称はすべて架空のものであり、名称や住所が類似する企業が実在しているとしても、それは偶然に すぎません。

#### 著作権使用許諾:

本書には、様々なオペレーティング・プラットフォームでのプログラミング手法を例示するサンプル・アプ リケーション・プログラムがソース言語で掲載されています。お客様は、サンプル・プログラムが書かれて いるオペレーティング・プラットフォームのアプリケーション・プログラミング・インターフェースに準拠 したアプリケーション・プログラムの開発、使用、販売、配布を目的として、いかなる形式においても、 IBM に対価を支払うことなくこれを複製し、改変し、配布することができます。このサンプル・プログラ ムは、あらゆる条件下における完全なテストを経ていません。従って IBM は、これらのサンプル・プログ ラムについて信頼性、利便性もしくは機能性があることをほのめかしたり、保証することはできません。お 客様は、IBM のアプリケーション・プログラミング・インターフェースに準拠したアプリケーション・プ ログラムの開発、使用、販売、配布を目的として、いかなる形式においても、 IBM に対価を支払うことな くこれを複製し、改変し、配布することができます。

この情報をソフトコピーでご覧になっている場合は、写真やカラーの図表は表示されない場合があります。

#### 商標

以下は、IBM Corporation の商標です。

Advanced Function Printing AFP AS/400 CICS COBOL/400  $C/400$ DataPropagator DB2 IBM Infoprint InfoWindow iSeries LPDA **OfficeVision** 

OS/400 Print Services Facility RPG/400 SystemView System/36 **TCS** WebSphere

Microsoft、Windows、Windows NT および Windows ロゴは、Microsoft Corporation の米国およびその他の 国における商標です。

Java およびすべての Java 関連の商標およびロゴは、Sun Microsystems, Inc. の米国およびその他の国にお ける商標または登録商標です。

UNIX は、The Open Group の米国およびその他の国における登録商標です。

他の会社名、製品名およびサービス名等はそれぞれ各社の商標です。

## 資料に関するご使用条件

お客様がダウンロードされる資料につきましては、以下の条件にお客様が同意されることを条件にその使用 が認められます。

個人使用**:** これらの資料は、すべての著作権表示その他の所有権表示をしていただくことを条件に、非商業 的な個人による使用目的に限り複製することができます。ただし、IBM の明示的な承諾をえずに、これら の資料またはその一部について、二次的著作物を作成したり、配布 (頒布、送信を含む) または表示 (上映 を含む) することはできません。

商業的使用**:** これらの資料は、すべての著作権表示その他の所有権表示をしていただくことを条件に、お客 様の企業内に限り、複製、配布、および表示することができます。ただし、IBM の明示的な承諾をえずに これらの資料の二次的著作物を作成したり、お客様の企業外で資料またはその一部を複製、配布、または表 示することはできません。

ここで明示的に許可されているもの以外に、資料や資料内に含まれる情報、データ、ソフトウェア、または その他の知的所有権に対するいかなる許可、ライセンス、または権利を明示的にも黙示的にも付与するもの ではありません。

資料の使用が IBM の利益を損なうと判断された場合や、上記の条件が適切に守られていないと判断された 場合、IBM はいつでも自らの判断により、ここで与えた許可を撤回できるものとさせていただきます。

お客様がこの情報をダウンロード、輸出、または再輸出する際には、米国のすべての輸出入関連法規を含 む、すべての関連法規を遵守するものとします。IBM は、これらの資料の内容についていかなる保証もし ません。これらの資料は、特定物として現存するままの状態で提供され、商品性の保証、特定目的適合性の 保証および法律上の瑕疵担保責任を含むすべての明示もしくは黙示の保証責任なしで提供されます。

これらの資料の著作権はすべて、IBM Corporation に帰属しています。

お客様が、このサイトから資料をダウンロードまたは印刷することにより、これらの条件に同意されたもの とさせていただきます。

## コードに関する特記事項

本書には、プログラミングの例が含まれています。

IBM は、お客様に、すべてのプログラム・コードのサンプルを使用することができる非独占的な著作使用 権を許諾します。お客様は、このサンプル・コードから、お客様独自の特別のニーズに合わせた類似のプロ グラムを作成することができます。

すべてのサンプル・コードは、例として示す目的でのみ、IBM により提供されます。このサンプル・プロ グラムは、あらゆる条件下における完全なテストを経ていません。従って IBM は、これらのサンプル・プ ログラムについて信頼性、利便性もしくは機能性があることをほのめかしたり、保証することはできませ ん。

ここに含まれるすべてのプログラムは、現存するままの状態で提供され、いかなる保証も適用されません。 商品性の保証、特定目的適合性の保証および法律上の瑕疵担保責任の保証の適用も一切ありません。

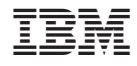

Printed in Japan